# The code of the package nicematrix*<sup>∗</sup>*

### F. Pantigny fpantigny@wanadoo.fr

July 17, 2023

### **Abstract**

This document is the documented code of the LaTeX package nicematrix. It is *not* its user's guide. The guide of utilisation is the document nicematrix.pdf (with a French traduction: nicematrix-french.pdf).

By default, the package nicematrix doesn't patch any existing code.

However, when the option renew-dots is used, the commands \cdots, \ldots, \dots, \vdots, \ddots and \iddots are redefined in the environments provided by nicematrix. In the same way, if the option renew-matrix is used, the environment {matrix} of amsmath is redefined.

On the other hand, the environment {array} is never redefined.

Of course, the package nicematrix uses the features of the package array. It tries to be independent of its implementation. Unfortunately, it was not possible to be strictly independent. For example, the package nicematrix relies upon the fact that the package {array} uses \ialign to begin the \halign.

## **1 Declaration of the package and packages loaded**

The prefix nicematrix has been registred for this package. See: http://mirrors.ctan.org/macros/latex/contrib/l3kernel/l3prefixes.pdf  $<$  @@=nicematrix>

First, we load pgfcore and the module shapes. We do so because it's not possible to use \usepgfmodule in \ExplSyntaxOn.

- <sup>1</sup> \RequirePackage{pgfcore}
- <sup>2</sup> \usepgfmodule{shapes}

We give the traditional declaration of a package written with the L3 programming layer.

- <sup>3</sup> \RequirePackage{l3keys2e}
- <sup>4</sup> \ProvidesExplPackage
- <sup>5</sup> {nicematrix}
- <sup>6</sup> {\myfiledate}
- <sup>7</sup> {\myfileversion}
- <sup>8</sup> {Enhanced arrays with the help of PGF/TikZ}

The command for the treatment of the options of \usepackage is at the end of this package for technical reasons.

We load some packages.

- <sup>9</sup> \RequirePackage { array }
- <sup>10</sup> \RequirePackage { amsmath }

*<sup>∗</sup>*This document corresponds to the version 6.21a of nicematrix, at the date of 2023/07/17.

```
11 \cs_new_protected:Npn \@@_error:n { \msg_error:nn { nicematrix } }
12 \cs_new_protected:Npn \@@_warning:n { \msg_warning:nn { nicematrix } }
13 \cs_new_protected:Npn \@@_error:nn { \msg_error:nnn { nicematrix } }
14 \cs_generate_variant:Nn \@@_error:nn { n x }
15 \cs_new_protected:Npn \@@_error:nnn { \msg_error:nnnn { nicematrix } }
16 \cs_new_protected:Npn \@@_fatal:n { \msg_fatal:nn { nicematrix } }
17 \cs_new_protected:Npn \@@_fatal:nn { \msg_fatal:nnn { nicematrix } }
18 \cs_new_protected:Npn \@@_msg_new:nn { \msg_new:nnn { nicematrix } }
```
With Overleaf, by default, a document is compiled in non-stop mode. When there is an error, there is no way to the user to use the key H in order to have more information. That's why we decide to put that piece of information (for the messages with such information) in the main part of the message when the key messages-for-Overleaf is used (at load-time).

```
19 \cs_new_protected:Npn \@@_msg_new:nnn #1 #2 #3
20 {
21 \bool_if:NTF \c_@@_messages_for_Overleaf_bool
22 { \msg_new:nnn { nicematrix } { #1 } { #2 \\ #3 } }
23 { \msg_new:nnnn { nicematrix } { #1 } { #2 } { #3 } }
24 }
```
We also create a command which will generate usually an error but only a warning on Overleaf. The argument is given by curryfication.

```
25 \cs_new_protected:Npn \@@_error_or_warning:n
```
<sup>26</sup> { \bool\_if:NTF \c\_@@\_messages\_for\_Overleaf\_bool \@@\_warning:n \@@\_error:n }

We try to detect whether the compilation is done on Overleaf. We use  $\c_{sys}$ jobname\_str because, with Overleaf, the value of \c\_sys\_jobname\_str is always "output".

```
27 \bool_set:Nn \c_@@_messages_for_Overleaf_bool
28 \sim f
29 \str_if_eq_p:Vn \c_sys_jobname_str { _region_ } % for Emacs
30 || \str_if_eq_p:Vn \c_sys_jobname_str { output } % for Overleaf
31 \, }
32 \cs_new_protected:Npn \@@_msg_redirect_name:nn
33 { \msg_redirect_name:nnn { nicematrix } }
34 \cs_new_protected:Npn \@@_gredirect_none:n #1
35 {
36 \group_begin:
37 \qquad \qquad \text{alodes} = 138 \@@_msg_redirect_name:nn { #1 } { none }
39 \group_end:
40 }
41 \cs_new_protected:Npn \@@_err_gredirect_none:n #1
42 \epsilon43 \@@_error:n { #1 }
44 \@@_gredirect_none:n { #1 }
45 }
46 \cs_new_protected:Npn \@@_warning_gredirect_none:n #1
47 \frac{1}{2}48 \@@_warning:n { #1 }
49 \@@_gredirect_none:n { #1 }
50 }
```
### **2 Security test**

Within the package nicematrix, we will have to test whether a cell of a {NiceTabular} is empty. For the cells of the columns of type p, b, m, X and V, we will test whether the cell is syntactically empty (that is to say that there is only spaces between the ampersands  $\&$ ). That test will be done with the command \@@\_test\_if\_empty: by testing if the two first tokens in the cells are (during the TeX process) are \ignorespaces and \unskip.

However, if, one day, there is a changement in the implementation of array, maybe that this test will be broken (and nicematrix also).

That's why, by security, we will take a test in a small {tabular} composed in the box  $\lceil \frac{1}{\text{tmpa\_box}}\rceil$ used as sandbox.

```
51 \@@_msg_new:nn { Internal~error }
52 {
53 Potential~problem~when~using~nicematrix.\\
54 The~package~nicematrix~have~detected~a~modification~of~the~
55 standard~environment~{array}~(of~the~package~array).~Maybe~you~will~encounter~
56 some~slight~problems~when~using~nicematrix.~If~you~don't~want~to~see~
57 this~message~again,~load~nicematrix~with:~\token_to_str:N
58 \usepackage[no-test-for-array]{nicematrix}.
59 }
60 \@@_msg_new:nn { mdwtab~loaded }
61 {
62 The~packages~'mdwtab'~and~'nicematrix'~are~incompatible.~
63 This~error~is~fatal.
64 }
65 \cs_new_protected:Npn \@@_security_test:n #1
66 {
67 \peek_meaning:NTF \ignorespaces
68 { \@@_security_test_i:w }
69 { \@@_error:n { Internal~error } }
70 #1
71 }
72 \cs_new_protected:Npn \@@_security_test_i:w \ignorespaces #1
73 \text{ }74 \peek_meaning:NF \unskip { \@@_error:n { Internal~error } }
75 #1
76 }
```
Here, the box  $\setminus$ 1 tmpa box will be used as sandbox to take our security test. This code has been modified in version 6.18 (see question 682891 on TeX StackExchange).

```
77 \hbox{} \hook_gput_code:nnn { begindocument / after } { . }
78 {
79 \IfPackageLoadedTF { mdwtab }
80 { \@@_fatal:n { mdwtab~loaded } }
81 \qquad \qquad \left. \right.82 \bool_if:NF \c_@@_no_test_for_array_bool
83 \qquad \qquad \qquad \qquad84 \group_begin:
85 \hbox_set:Nn \l_tmpa_box
86 \qquad \qquad \qquad \qquad \qquad \qquad \qquad \qquad \qquad \qquad \qquad \qquad \qquad \qquad \qquad \qquad \qquad \qquad \qquad \qquad \qquad \qquad \qquad \qquad \qquad \qquad \qquad \qquad \qquad \qquad \qquad \qquad \qquad \qquad \qquad \qquad \qquad 
87 \begin{array}{c} \text{begin} { \text{aligned} } {\text{aligned} } {\text{aligned} } \end{array}88 text & & text
89 \end { tabular }
90 }
\gamma \gamma \gamma<sup>92</sup>    }
93 }
94 }
```
# **3 Technical definitions**

```
95 \tl_new:N \l_@@_argspec_tl
96 \cs_generate_variant:Nn \seq_set_split:Nnn { N V n }
97 \cs_generate_variant:Nn \keys_define:nn { n x }
98 \cs_generate_variant:Nn \str_lowercase:n { V }
99 \hook_gput_code:nnn { begindocument } { . }
100 \frac{f}{f}101 \IfPackageLoadedTF { tikz }
102 {
```
In some constructions, we will have to use a {pgfpicture} which *must* be replaced by a {tikzpicture} if Tikz is loaded. However, this switch between {pgfpicture} and {tikzpicture} can't be done dynamically with a conditional because, when the Tikz library external is loaded by the user, the pair \tikzpicture-\endtikpicture (or \begin{tikzpicture}-\end{tikzpicture}) must be statically "visible" (even when externalization is not activated).

That's why we create \c\_@@\_pgfortikzpicture\_tl and \c\_@@\_endpgfortikzpicture\_tl which will be used to construct in a **\AtBeginDocument** the correct version of some commands. The tokens \exp\_not:N are mandatory.

```
103 \tl_const:Nn \c_@@_pgfortikzpicture_tl { \exp_not:N \tikzpicture }
104 \tl_const:Nn \c_@@_endpgfortikzpicture_tl { \exp_not:N \endtikzpicture }
105 }
106 \sqrt{ }107 \tl_const:Nn \c_@@_pgfortikzpicture_tl { \exp_not:N \pgfpicture }
108 \tl_const:Nn \c_@@_endpgfortikzpicture_tl { \exp_not:N \endpgfpicture }
109 }
110 }
```
We test whether the current class is revtex4-1 (deprecated) or revtex4-2 because these classes redefines \array (of array) in a way incompatible with our programmation. At the date March 2023, the current version revtex4-2 is 4.2e (compatible with booktabs).

```
111 \@ifclassloaded { revtex4-1 }
112 { \bool_const:Nn \c_@@_revtex_bool \c_true_bool }
113 \frac{1}{2}114 \@ifclassloaded { revtex4-2 }
115 { \bool_const:Nn \c_@@_revtex_bool \c_true_bool }
116 {
```
Maybe one of the previous classes will be loaded inside another class... We try to detect that situation. 117 \cs\_if\_exist:NT \rvtx@ifformat@geq

```
118 \{ \boldsymbol{\delta} \}119 \{ \boldsymbol{\cdot} \cdot \text{Nn} \subset \text{@Crevtex} \}120 }
121 }
```
122 \cs\_generate\_variant:Nn \tl\_if\_single\_token\_p:n { V }

The following regex will be used to modify the preamble of the array when the key color-inside is used.

123 \regex\_const:Nn \c\_@@\_columncolor\_regex { \c { columncolor } }

If the final user uses nicematrix, PGF/Tikz will write instruction \pgfsyspdfmark in the aux file. If he changes its mind and no longer loads nicematrix, an error may occur at the next compilation because of remanent instructions \pgfsyspdfmark in the aux file. With the following code, we try to avoid that situation.

```
124 \cs_new_protected:Npn \@@_provide_pgfsyspdfmark:
125 {
126 \iow_now:Nn \@mainaux
127 f
128 \ExplSyntaxOn
```

```
129 \cs_if_free:NT \pgfsyspdfmark
130 { \cs_set_eq:NN \pgfsyspdfmark \@gobblethree }
131 \ExplSyntaxOff
132 }
133 \cs_gset_eq:NN \@@_provide_pgfsyspdfmark: \prg_do_nothing:
134 \frac{}{}
```
We define a command **\iddots** similar to **\ddots** ( $\cdot$ ) but with dots going forward ( $\cdot$ ). We use \ProvideDocumentCommand and so, if the command \iddots has already been defined (for example by the package mathdots), we don't define it again.

```
135 \ProvideDocumentCommand \iddots { }
136 {
137 \mathinner
138 \{139 \tex_mkern:D 1 mu
140 \box_move_up:nn { 1 pt } { \hbox:n { . } }
141 \tex_mkern:D 2 mu
142 \box_move_up:nn { 4 pt } { \hbox:n { . } }
143 \tex_mkern:D 2 mu
144 \box_move_up:nn { 7 pt }
145 { \vbox:n { \kern 7 pt \hbox:n { . } } }
146 \tex_mkern:D 1 mu
147 }
148 }
```
This definition is a variant of the standard definition of **\ddots.** 

In the aux file, we will have the references of the PGF/Tikz nodes created by nicematrix. However, when booktabs is used, some nodes (more precisely, some row nodes) will be defined twice because their position will be modified. In order to avoid an error message in this case, we will redefine \pgfutil@check@rerun in the aux file.

```
149 \hook_gput_code:nnn { begindocument } { . }
 150 \frac{f}{f}151 \IfPackageLoadedTF { booktabs }
 152 { \iow_now:Nn \@mainaux \nicematrix@redefine@check@rerun }
 153 { }
 154 }
 155 \cs_set_protected:Npn \nicematrix@redefine@check@rerun
 156 {
 157 \cs_set_eq:NN \@@_old_pgfutil@check@rerun \pgfutil@check@rerun
The new version of \pgfutil@check@rerun will not check the PGF nodes whose names start with
nm- (which is the prefix for the nodes created by nicematrix).
```

```
158 \cs_set_protected:Npn \pgfutil@check@rerun ##1 ##2
159 {
160 \str_if_eq:eeF { nm- } { \tl_range:nnn { ##1 } 1 3 }
161 { \@@_old_pgfutil@check@rerun { ##1 } { ##2 } }
162 }
163 }
```
We have to know whether colortbl is loaded in particular for the redefinition of **\everycr.** 164 \hook\_gput\_code:nnn { begindocument } { . }

```
165 {
166 \IfPackageLoadedTF { colortbl }
167 { }
168 {
```
The command \CT@arc@ is a command of colortbl which sets the color of the rules in the array. We will use it to store the instruction of color for the rules even if colortbl is not loaded.

```
169 \cs_set_protected:Npn \CT@arc@ { }
170 \cs_set:Npn \arrayrulecolor #1 # { \CT@arc { #1 } }
171 \cs_set:Npn \CT@arc #1 #2
172 \left\{ \begin{array}{c} \end{array} \right.
```

```
173 \dim_compare:nNnT \baselineskip = \c_zero_dim \noalign
 174 \{ \cs{}_{\text{set}}:\text{Npn} \CT@arc@ {\color{red}l} \co{}_{\text{1}} {\color{red}l} + 1 {\color{red}l} + 2 {\color{red}l} \}175 }
Idem for \CT@drs@.
 176 \cs_set:Npn \doublerulesepcolor #1 # { \CT@drs { #1 } }
 177 \cs_set:Npn \CT@drs #1 #2
  178 \left\{ \begin{array}{c} \end{array} \right.\verb|179| \ddot{\textbf{n}} \ddot{\textbf{h}} \ddot{\textbf{h}} = \c_zero_dim \nabla \hat{\textbf{h}}180 \{ \cs{pset: Npn \ CT@drsc@ {\color{red}l} +1 \{ #2 } } \}181 }
 182 \cs_set:Npn \hline
  183 \qquad \qquad \qquad \qquad \qquad \qquad \qquad \qquad \qquad \qquad \qquad \qquad \qquad \qquad \qquad \qquad \qquad \qquad \qquad \qquad \qquad \qquad \qquad \qquad \qquad \qquad \qquad \qquad \qquad \qquad \qquad \qquad \qquad \qquad \qquad \qquad \184 \noalign { \ifnum 0 = \i\int_0185 \cs_set_eq:NN \hskip \vskip
 186 \cs_set_eq:NN \vrule \hrule
 187 \cs_set_eq:NN \@width \@height
 188 { \CT@arc@ \vline }
 189 \futurelet \reserved@a
 190 \@xhline
  191 }
 192 }
 193 }
```
We have to redefine  $\clap{\text{cline}}$  for several reasons. The command  $\@{C}$ cline will be linked to  $\clap{\text{cline}}$ in the beginning of {NiceArrayWithDelims}. The following commands must *not* be protected.

```
194 \cs_set:Npn \@@_standard_cline #1 { \@@_standard_cline:w #1 \q_stop }
195 \cs_set:Npn \@@_standard_cline:w #1-#2 \q_stop
196 {
197 \int \int_compare:nNnT \l_@@_first_col_int = 0 { \omit & }
198 \int_compare:nNnT { #1 } > 1 { \multispan { \int_eval:n { #1 - 1 } } & }
199 \multispan { \int_eval:n { #2 - #1 + 1 } }
200 {
201 \CT@arc@
202 \leaders \hrule \@height \arrayrulewidth \hfill
```
The following  $\sigma \rightarrow \chi \rightarrow \sigma$  in is to prevent a potential  $\sigma$  as the the \leaders<sup>1</sup>

203 \skip\_horizontal:N \c\_zero\_dim 204  $\overline{\ }$ 

Our \everycr has been modified. In particular, the creation of the row node is in the \everycr (maybe [we](#page-5-0) should put it with the incrementation of  $\csc$  ince the following  $\csc$  correspond to a "false row", we have to nullify \everycr.

```
205 \everycr { }
206 \cr
207 \noalign { \skip_vertical:N -\arrayrulewidth }
208 }
```
The following version of \cline spreads the array of a quantity equal to \arrayrulewidth as does \hline. It will be loaded excepted if the key standard-cline has been used.

```
209 \cs_set:Npn \@@_cline
```
We have to act in a fully expandable way since there may be  $\nabla$  (in the  $\text{multispan}$ ) to detect. That's why we use **\@@** cline i:en.

210 { \@@\_cline\_i:en \l\_@@\_first\_col\_int }

The command  $\chi$  i:nn has two arguments. The first is the number of the current column (it *must* be used in that column). The second is a standard argument of \cline of the form *i*-*j* or the form *i*.

```
211 \cs_set:Npn \@@_cline_i:nn #1 #2 { \@@_cline_i:w #1|#2- \q_stop }
```
<sup>212</sup> \cs\_set:Npn \@@\_cline\_i:w #1|#2-#3 \q\_stop

<span id="page-5-0"></span><sup>1</sup>See question 99041 on TeX StackExchange.

```
213 \frac{1}{2}214 \tl_if_empty:nTF { #3 }
215 { \@@_cline_iii:w #1|#2-#2 \q_stop }
\begin{array}{lll} \text{\small{216}} & \text{\small{{{\text{{{\color{red}\hbox{0.}}}}}}}\; \text{\color{red}\text{{{\color{green}\hbox{0.}}}}}\; \text{{{\color{red}\hbox{0.}}}}\; \text{{{\color{red}\hbox{0.}}}}\; \text{{{\color{green}\hbox{0.}}}}\; \text{{{\color{green}\hbox{0.}}}}\; \text{{{\color{green}\hbox{0.}}}}\; \text{{{\color{green}\hbox{0.}}}}\; \text{{{\color{green}\hbox{0.}}}}\; \text{{{\color{green}\hbox{0.}}}}\; \text{{{\color{green}\217 }
218 \cs_set:Npn \@@_cline_ii:w #1|#2-#3-\q_stop
219 { \@@_cline_iii:w #1|#2-#3 \q_stop }
220 \cs_set:Npn \@@_cline_iii:w #1|#2-#3 \q_stop
221 \frac{5}{2}
```
Now, #1 is the number of the current column and we have to draw a line from the column #2 to the column #3 (both included).

```
222 \int_compare:nNnT { #1 } < { #2 }
223 { \multispan { \int_eval:n { #2 - #1 } } & }
224 \multispan { \int_eval:n { #3 - #2 + 1 } }
225 \sim226 \CT@arc@
227 \leaders \hrule \@height \arrayrulewidth \hfill
228 \simeq \skip horizontal:N \c zero dim
229 }
```
You look whether there is another  $\clap{\text{line}$  to draw (the final user may put several  $\clap{\text{line}}$ ).

```
230 \peek_meaning_remove_ignore_spaces:NTF \cline
231 { & \@@_cline_i:en { \int_eval:n { #3 + 1 } } }
232 \{ \text{every}\}\ \text{ }233 }
234 \cs_generate_variant:Nn \@@_cline_i:nn { e n }
```
The following command is a small shortcut.

```
235 \cs_new:Npn \@@_math_toggle_token:
236 { \bool_if:NF \l_@@_tabular_bool \c_math_toggle_token }
237 \cs_new_protected:Npn \@@_set_CT@arc@:n #1
238 {
239 \tilde{\text{Lif\_blank}}: nF \{ #1 }240 f
241 \tl_if_head_eq_meaning:nNTF { #1 } [
242 { \cs_set:Npn \CT@arc@ { \color #1 } }
243 { \cs_set:Npn \CT@arc@ { \color { #1 } } }
244 }
245 }
246 \cs_generate_variant:Nn \@@_set_CT@arc@:n { V }
247 \cs_new_protected:Npn \@@_set_CT@drsc@:n #1
248 {
249 \tl_if_head_eq_meaning:nNTF { #1 } [
250 { \cs_set:Npn \CT@drsc@ { \color #1 } }
251 { \cs_set:Npn \CT@drsc@ { \color { #1 } } }
252 }
253 \cs_generate_variant:Nn \@@_set_CT@drsc@:n { V }
```
The following command must *not* be protected since it will be used to write instructions in the (internal) \CodeBefore.

```
254 \cs_new:Npn \@@_exp_color_arg:Nn #1 #2
255 \sim 5
256 \tl_if_head_eq_meaning:nNTF { #2 } [
257 { #1 #2 }
258 { #1 { #2 } }
259 }
260 \cs_generate_variant:Nn \@@_exp_color_arg:Nn { N V }
```
The following command must be protected because of its use of the command  $\text{color}$ .

```
261 \cs_new_protected:Npn \@@_color:n #1
262 { \tl_if_blank:nF { #1 } { \@@_exp_color_arg:Nn \color { #1 } } }
```

```
263 \cs_generate_variant:Nn \@@_color:n { V }
```
<sup>264</sup> \cs\_set\_eq:NN \@@\_old\_pgfpointanchor \pgfpointanchor

### **The column S of siunitx**

The command \@@\_renew\_NC@rewrite@S: will be used in each environment of nicematrix in order to "rewrite" the S column in each environment.

```
265 \hook_gput_code:nnn { begindocument } { . }
266 {
267 \IfPackageLoadedTF { siunitx }
268 {
269 \cs_new_protected:Npn \@@_renew_NC@rewrite@S:
 270 \qquad \qquad \textbf{1}271 \renewcommand*{\NC@rewrite@S}[1][]
 272 \qquad \qquad\@temptokena is a toks (not supported by the L3 programming layer).
273 \tilde{t} empty:nTF { ##1 }
 274 \qquad \qquad \{275 \dtemptokena \exp_after:wN
276 \{ \text{the: D} \@t{emptoken} \@0 S: \}277 }278 \qquad \qquad \text{ }279 \@temptokena \exp_after:wN
 280 { \tex_the:D \@temptokena \@@_S: [ ##1 ] }
 281 }282 \NC@find
 283 }
 284 }
285 }
286 { \cs_set_eq:NN \@@_renew_NC@rewrite@S: \prg_do_nothing: }
287 }
288 \cs_new_protected:Npn \@@_rescan_for_spanish:N #1
289 {
290 \tl_set_rescan:Nno
291 #1
292 {
293 \char_set_catcode_other:N >
 294 \char_set_catcode_other:N <
 295 }
 206 \textbf{H}1
297 }
```
# **4 Parameters**

The following counter will count the environments {NiceArray}. The value of this counter will be used to prefix the names of the Tikz nodes created in the array.

<sup>298</sup> \int\_new:N \g\_@@\_env\_int

The following command is only a syntaxic shortcut. It must *not* be protected (it will be used in names of PGF nodes).

 $299 \text{ Cs_new: Npn } @Q_{env}:$  { nm - \int\_use:N \g\_@@\_env\_int }

The command *\NiceMatrixLastEnv* is not used by the package nicematrix. It's only a facility given to the final user. It gives the number of the last environment (in fact the number of the current environment but it's meant to be used after the environment in order to refer to that environment

— and its nodes — without having to give it a name). This command *must* be expandable since it will be used in **pgf** nodes.

```
300 \NewExpandableDocumentCommand \NiceMatrixLastEnv { }
301 { \int_use:N \g_@@_env_int }
```
The following command is only a syntaxic shortcut. The q in qpoint means *quick*.

```
302 \cs_new_protected:Npn \@@_qpoint:n #1
```

```
303 { \pgfpointanchor { \@@_env: - #1 } { center } }
```
If the user uses {NiceTabular}, {NiceTabular\*} or {NiceTabularX}, we will raise the following flag.

<sup>304</sup> \bool\_new:N \l\_@@\_tabular\_bool

 $\gtrsim$  @@ delims bool will be true for the environments with delimiters (ex. : {pNiceMatrix}, {pNiceArray}, \pAutoNiceMatrix, etc.).

```
305 \bool_new:N \g_@@_delims_bool
306 \bool_gset_true:N \g_@@_delims_bool
```
In fact, if there is delimiters in the preamble of {NiceArray} (eg: [cccc]), this boolean will be set to false.

The following boolean will be equal to true in the environments which have an environment (provided by the final user): {NiceTabular}, {NiceArray}, {pNiceArray}, etc.

```
307 \bool_new:N \l_@@_preamble_bool
```
<sup>308</sup> \bool\_set\_true:N \l\_@@\_preamble\_bool

We need a special treatment for {NiceMatrix} when vlines is not used, in order to retrieve \arraycolsep on both sides.

```
309 \bool_new:N \l_@@_NiceMatrix_without_vlines_bool
```
The following counter will count the environments {NiceMatrixBlock}.

```
310 \int_new:N \g_@@_NiceMatrixBlock_int
```
It's possible to put tabular notes (with \tabularnote) in the caption if that caption is composed *above* the tabular. In such case, we will count in \g\_@@\_notes\_caption\_int the number of uses of the command \tabularnote *without optional argument* in that caption.

<sup>311</sup> \int\_new:N \g\_@@\_notes\_caption\_int

The dimension  $\lceil \log \cdot \text{columns\_width\_dim} \rceil$  will be used when the options specify that all the columns must have the same width (but, if the key columns-width is used with the special value auto, the boolean l\_@@\_auto\_columns\_width\_bool also will be raised).

<sup>312</sup> \dim\_new:N \l\_@@\_columns\_width\_dim

The dimension  $\lceil \log \cosh \omega \rceil$  width  $\lceil \dim \omega \rceil$  be available in each cell which belongs to a column of fixed width:  $w\{...}\{...}\{...}\$ ,  $W\{...}\{...}\$ ,  $p\{\}$ ,  $m\{\}$ ,  $b\{\}$  but also X (when the actual width of that column is known, that is to say after the first compilation). It's the width of that column. It will be used by some commands \Block. A non positive value means that the column has no fixed width (it's a column of type  $c, r, 1, etc.$ ).

```
313 \dim_new:N \l_@@_col_width_dim
```
314 \dim\_set:Nn \l\_@@\_col\_width\_dim { -1 cm }

The following counters will be used to count the numbers of rows and columns of the array.

- <sup>315</sup> \int\_new:N \g\_@@\_row\_total\_int
- <sup>316</sup> \int\_new:N \g\_@@\_col\_total\_int

The following parameter will be used by  $\Diamond \otimes \Diamond$  create row node: to avoid to create the same row-node twice (at the end of the array).

317 \int\_new:N \g\_@@\_last\_row\_node\_int

The following counter corresponds to the key nb-rows of the command \RowStyle.

<sup>318</sup> \int\_new:N \l\_@@\_key\_nb\_rows\_int

The following token list will contain the type of horizontal alignment of the current cell as provided by the corresponding column. The possible values are  $r$ , 1, c and j. For example, a column  $p[1]\{3cm\}$ will provide the value 1 for all the cells of the column.

```
319 \str_new:N \l_@@_hpos_cell_str
320 \str_set:Nn \l_@@_hpos_cell_str { c }
```
When there is a mono-column block (created by the command \Block), we want to take into account the width of that block for the width of the column. That's why we compute the width of that block in the  $\gtrsim$  @ blocks\_wd\_dim and, after the construction of the box  $\lceil \log \ceil$  cell\_box, we change the width of that box to take into account the length \g\_@@\_blocks\_wd\_dim.

```
321 \dim_new:N \g_@@_blocks_wd_dim
```
Idem for the mono-row blocks.

<sup>322</sup> \dim\_new:N \g\_@@\_blocks\_ht\_dim <sup>323</sup> \dim\_new:N \g\_@@\_blocks\_dp\_dim

The following dimension will be used by the command \Block for the blocks with a key of vertical position equal to T or B.

<sup>324</sup> \dim\_new:N \l\_@@\_block\_ysep\_dim

The following dimension correspond to the key width (which may be fixed in \NiceMatrixOptions but also in an environment {NiceTabular}).

<sup>325</sup> \dim\_new:N \l\_@@\_width\_dim

The sequence  $\gtrsim$   $@$  names seq will be the list of all the names of environments used (via the option name) in the document: two environments must not have the same name. However, it's possible to use the option allow-duplicate-names.

<sup>326</sup> \seq\_new:N \g\_@@\_names\_seq

We want to know whether we are in an environment of nicematrix because we will raise an error if the user tries to use nested environments.

<sup>327</sup> \bool\_new:N \l\_@@\_in\_env\_bool

The following key corresponds to the key notes/detect\_duplicates.

<sup>328</sup> \bool\_new:N \l\_@@\_notes\_detect\_duplicates\_bool

<sup>329</sup> \bool\_set\_true:N \l\_@@\_notes\_detect\_duplicates\_bool

If the user uses  $\{Nicerabular*\}$ , the width of the tabular (in the first argument of the environment {NiceTabular\*}) will be stored in the following dimension.

<sup>330</sup> \dim\_new:N \l\_@@\_tabular\_width\_dim

The following dimension will be used for the total width of composite rules (*total* means that the spaces on both sides are included).

331 \dim\_new:N \l\_@@\_rule\_width\_dim

The following boolean will be raised when the command **\rotate** is used.

<sup>332</sup> \bool\_new:N \g\_@@\_rotate\_bool

The following boolean will be raise then the command \rotate is used with the key c. 333 \bool\_new:N \g\_@@\_rotate\_c\_bool

In a cell, it will be possible to know whether we are in a cell of a column of type X thanks to that flag.

<sup>334</sup> \bool\_new:N \l\_@@\_X\_column\_bool

<sup>335</sup> \bool\_new:N \g\_@@\_caption\_finished\_bool

We will write in  $\gtrsim$   $@Q_aux_t1$  all the instructions that we have to write on the aux file for the current environment. The contain of that token list will be written on the aux file at the end of the environment (in an instruction  $\tlambda \tlambda$  gset:cn { c\_@@\_  $\int \zeta$  use:N  $\geta$  @@\_env\_int \_ tl }).

 $336$  \tl new:N \g @@ aux tl

The following parameter corresponds to the key columns-type of the environments {NiceMatrix}, {pNiceMatrix}, etc. and also the key matrix / columns-type of \NiceMatrixOptions. However, it does *not* contain the value provided by the final user. Indeed, a transformation is done in order to have a preamble (for the package array) which is nicematrix-aware. That transformation is done with the command \@@\_set\_preamble:Nn.

```
337 \tl_new:N \l_@@_columns_type_tl
338 \hook_gput_code:nnn { begindocument } { . }
339 { \@@_set_preamble:Nn \l_@@_columns_type_tl { c } }
340 \cs_new_protected:Npn \@@_test_if_math_mode:
341 \frac{1}{2}342 \if_mode_math: \else:
343 \@@_fatal:n { Outside~math~mode }
344 \fi:
345 }
```
The letter used for the vlines which will be drawn only in the sub-matrices. vlism stands for *vertical lines in sub-matrices*.

```
346 \tl_new:N \l_@@_letter_vlism_tl
```
The list of the columns where vertical lines in sub-matrices (vlism) must be drawn. Of course, the actual value of this sequence will be known after the analyse of the preamble of the array.

```
347 \seq_new:N \g_@@_cols_vlism_seq
```
The following colors will be used to memorize the color of the potential "first col" and the potential "first row".

```
348 \colorlet { nicematrix-last-col } { . }
349 \colorlet { nicematrix-last-row } { . }
```
The following string is the name of the current environment or the current command of nicematrix (despite its name which contains *env*).

<sup>350</sup> \str\_new:N \g\_@@\_name\_env\_str

The following string will contain the word *command* or *environment* whether we are in a command of nicematrix or in an environment of nicematrix. The default value is *environment*.

```
351 \tl_new:N \g_@@_com_or_env_str
352 \tl_gset:Nn \g_@@_com_or_env_str { environment }
```
The following command will be able to reconstruct the full name of the current command or environment (despite its name which contains *env*). This command must *not* be protected since it will be used in error messages and we have to use \str\_if\_eq:VnTF and not \tl\_if\_eq:NnTF because we need to be fully expandable).

```
353 \cs_new:Npn \@@_full_name_env:
354 {
355 \str_if_eq:VnTF \g_@@_com_or_env_str { command }
356 { command \space \c_backslash_str \g_@@_name_env_str }
357 { environment \space \{ \g_@@_name_env_str \} }
358 }
```
For the key code of the command \SubMatrix (itself in the main \CodeAfter), we will use the following token list.

<sup>359</sup> \tl\_new:N \l\_@@\_code\_tl

For the key pgf-node-code. That code will be used when the nodes of the cells (that is to say the nodes of the form  $i-j$ ) will be created.

<sup>360</sup> \tl\_new:N \l\_@@\_pgf\_node\_code\_tl

The following token list has a function similar to  $\gtrsim$  nicematrix\_code\_after\_tl but it is used internally by nicematrix. In fact, we have to distinguish between \g\_nicematrix\_code\_after\_tl and \g\_@@\_pre\_code\_after\_tl because we must take care of the order in which instructions stored in that parameters are executed.

361

The so-called \CodeBefore is splitted in two parts because we want to control the order of execution of some instructions.

```
362 \tl_new:N \g_@@_pre_code_before_tl
363 \tl_new:N \g_nicematrix_code_before_tl
```
The value of the key code-before will be added to the left of  $\gtrsim$   $@$  pre\_code\_before\_tl. Idem for the code between \CodeBefore and \Body.

The so-called \CodeAfter is splitted in two parts because we want to control the order of execution of some instructions.

```
364 \tl_new:N \g_@@_pre_code_after_tl
365 \tl_new:N \g_nicematrix_code_after_tl
```
The **\CodeAfter** provided by the final user (with the key code-after or the keyword **\CodeAfter**) will be stored in the second token list.

```
366 \bool_new:N \l_@@_in_code_after_bool
```
The counters \l\_@@\_old\_iRow\_int and \l\_@@\_old\_jCol\_int will be used to save the values of the potential LaTeX counters iRow and jCol. These LaTeX counters will be restored at the end of the environment.

- <sup>367</sup> \int\_new:N \l\_@@\_old\_iRow\_int
- <sup>368</sup> \int\_new:N \l\_@@\_old\_jCol\_int

The TeX counters \c@iRow and \c@jCol will be created in the beginning of {NiceArrayWithDelims} (if they don't exist previously).

The following sequence will contain the names (without backslash) of the commands created by custom-line by the key command or ccommand (commands used by the final user in order to draw horizontal rules).

```
369 \seq_new:N \l_@@_custom_line_commands_seq
```
The following token list corresponds to the key rules/color available in the environments.

370 \tl\_new:N \l\_@@\_rules\_color\_tl

The sum of the weights of all the X-columns in the preamble. The weight of a X-column is given as an optional argument between square brackets. The default value, of course, is 1.

```
371 \int_new:N \g_@@_total_X_weight_int
```
If there is at least one X-column in the preamble of the array, the following flag will be raised via the aux file. The length  $1 \text{ @ } x \text{ columnsdim}$  will be the width of X-columns of weight 1 (the width of a column of weigth *n* will be that dimension multiplied by *n*). That value is computed after the construction of the array during the first compilation in order to be used in the following run.

<sup>372</sup> \bool\_new:N \l\_@@\_X\_columns\_aux\_bool

<sup>373 \</sup>dim\_new:N \l\_@@\_X\_columns\_dim

This boolean will be used only to detect in an expandable way whether we are at the beginning of the (potential) column zero, in order to raise an error if \Hdotsfor is used in that column. <sup>374</sup> \bool\_new:N \g\_@@\_after\_col\_zero\_bool

A kind of false row will be inserted at the end of the array for the construction of the col nodes (and also to fix the width of the columns when columns-width is used). When this special row will be created, we will raise the flag  $\gtrsim$   $\lll$   $\sim$   $\lll$   $\lll$   $\lll$   $\lll$   $\lll$   $\lll$   $\lll$   $\lll$   $\lll$   $\lll$   $\lll$   $\lll$   $\lll$   $\lll$   $\lll$   $\lll$   $\lll$   $\lll$   $\lll$   $\lll$   $\lll$   $\lll$   $\lll$   $\lll$   $\lll$   $\lll$   $\lll$   $\lll$  in the redefinition of **\everycr** when the last  $\cr$  of the  $\hbox{halign will occur}$  (after that row of col nodes).

<sup>375</sup> \bool\_new:N \g\_@@\_row\_of\_col\_done\_bool

It's possible to use the command \NotEmpty to specify explicitely that a cell must be considered as non empty by nicematrix (the Tikz nodes are constructed only in the non empty cells).

<sup>376</sup> \bool\_new:N \g\_@@\_not\_empty\_cell\_bool

\l\_@@\_code\_before\_tl may contain two types of informations:

- A code-before written in the aux file by a previous run. When the aux file is read, this code-before is stored in  $\gtrsim$  @ code\_before *i*\_tl (where *i* is the number of the environment) and, at the beginning of the environment, it will be put in  $\lceil \cdot \rceil$   $\mathbb{Q}$  code before tl.
- The final user can explicitly add material in  $\lceil \cdot \cdot \rceil$  @ code\_before\_tl by using the key code-before or the keyword \CodeBefore (with the keyword \Body).
- 377 \tl\_new:N \l\_@@\_code\_before\_tl
- <sup>378</sup> \bool\_new:N \l\_@@\_code\_before\_bool

The following token list will contain the code inserted in each cell of the current row (this token list will be cleared at the beginning of each row).

<sup>379</sup> \tl\_new:N \g\_@@\_row\_style\_tl

The following dimensions will be used when drawing the dotted lines.

- <sup>380</sup> \dim\_new:N \l\_@@\_x\_initial\_dim <sup>381</sup> \dim\_new:N \l\_@@\_y\_initial\_dim <sup>382</sup> \dim\_new:N \l\_@@\_x\_final\_dim
- <sup>383</sup> \dim\_new:N \l\_@@\_y\_final\_dim

The L3 programming layer provides scratch dimensions  $\lambda$  to turn and  $\lambda$  turn and  $\lambda$  turn and  $\lambda$  turn and  $\lambda$  turn and  $\lambda$  turn and  $\lambda$  turn and  $\lambda$  turn and  $\lambda$  turn and  $\lambda$  turn and  $\lambda$  turn and  $\lambda$  turn a two more in the same spirit.

<sup>384</sup> \dim\_zero\_new:N \l\_@@\_tmpc\_dim <sup>385</sup> \dim\_zero\_new:N \l\_@@\_tmpd\_dim

Some cells will be declared as "empty" (for example a cell with an instruction  $\text{Cdots}$ ).

<sup>386</sup> \bool\_new:N \g\_@@\_empty\_cell\_bool

The following dimensions will be used internally to compute the width of the potential "first column" and "last column".

```
387 \dim_new:N \g_@@_width_last_col_dim
```
<sup>388</sup> \dim\_new:N \g\_@@\_width\_first\_col\_dim

The following sequence will contain the characteristics of the blocks of the array, specified by the command \Block. Each block is represented by 6 components surrounded by curly braces: {*imin*}{*jmin*}{*imax*}{*jmax*}{*options*}{*contents*}.

The variable is global because it will be modified in the cells of the array.

<sup>389</sup> \seq\_new:N \g\_@@\_blocks\_seq

We also manage a sequence of the *positions* of the blocks. In that sequence, each block is represented by only five components: {*imin*}{*jmin*}{*imax*}{*jmax*}{ *name*}. A block with the key hvlines won't appear in that sequence (otherwise, the lines in that block would not be drawn!).

<sup>390</sup> \seq\_new:N \g\_@@\_pos\_of\_blocks\_seq

In fact, this sequence will also contain the positions of the cells with a **\diagbox**. The sequence \g\_@@\_pos\_of\_blocks\_seq will be used when we will draw the rules (which respect the blocks).

We will also manage a sequence for the positions of the dotted lines. These dotted lines are created in the array by \Cdots, \Vdots, \Ddots, etc. However, their positions, that is to say, their extremities, will be determined only after the construction of the array. In this sequence, each item contains five components: {*imin*}{*jmin*}{*imax*}{*jmax*}{ *name*}.

<sup>391</sup> \seq\_new:N \g\_@@\_pos\_of\_xdots\_seq

The sequence \g\_@@\_pos\_of\_xdots\_seq will be used when we will draw the rules required by the key hvlines (these rules won't be drawn within the virtual blocks corresponding to the dotted lines).

The final user may decide to "stroke" a block (using, for example, the key draw=red!15 when using the command \Block). In that case, the rules specified, for instance, by hvlines must not be drawn around the block. That's why we keep the information of all that stroken blocks in the following sequence.

<sup>392</sup> \seq\_new:N \g\_@@\_pos\_of\_stroken\_blocks\_seq

If the user has used the key corners, all the cells which are in an (empty) corner will be stored in the following sequence.

```
393 \seq_new:N \l_@@_corners_cells_seq
```
The list of the names of the potential \SubMatrix in the \CodeAfter of an environment. Unfortunately, that list has to be global (we have to use it inside the group for the options of a given \SubMatrix).

```
394 \seq_new:N \g_@@_submatrix_names_seq
```
The following flag will be raised if the key width is used in an environment {NiceTabular} (not in a command \NiceMatrixOptions). You use it to raise an error when this key is used while no column X is used.

```
395 \bool_new:N \l_@@_width_used_bool
```
The sequence  $\gtrsim$   $\lll$  multicolumn\_cells\_seq will contain the list of the cells of the array where a command \multicolumn{ $n$ }{...}{...} with  $n > 1$  is issued. In \g\_@@\_multicolumn\_sizes\_seq, the "sizes" (that is to say the values of *n*) correspondant will be stored. These lists will be used for the creation of the "medium nodes" (if they are created).

<sup>396</sup> \seq\_new:N \g\_@@\_multicolumn\_cells\_seq

```
397 \seq_new:N \g_@@_multicolumn_sizes_seq
```
The following counters will be used when searching the extremities of a dotted line (we need these counters because of the potential "open" lines in the \SubMatrix—the \SubMatrix in the code-before).

 \int\_new:N \l\_@@\_row\_min\_int \int\_new:N \l\_@@\_row\_max\_int \int\_new:N \l\_@@\_col\_min\_int \int\_new:N \l\_@@\_col\_max\_int

The following sequence will be used when the command \SubMatrix is used in the \CodeBefore (and not in the \CodeAfter). It will contain the position of all the sub-matrices specified in the \CodeBefore. Each sub-matrix is represented by an "object" of the form {*i*}{*j*}{*k*}{*l*} where *i* and *j* are the number of row and column of the upper-left cell and *k* and *l* the number of row and column of the lower-right cell.

<sup>402</sup> \seq\_new:N \g\_@@\_submatrix\_seq

We are able to determine the number of columns specified in the preamble (for the environments with explicit preamble of course and without the potential exterior columns).

<sup>403</sup> \int\_new:N \g\_@@\_static\_num\_of\_col\_int

The following parameters correspond to the keys fill, draw, tikz, borders, and rounded-corners of the command \Block.

- <sup>404</sup> \tl\_new:N \l\_@@\_fill\_tl
- <sup>405</sup> \tl\_new:N \l\_@@\_draw\_tl
- <sup>406</sup> \seq\_new:N \l\_@@\_tikz\_seq

```
407 \clist_new:N \l_@@_borders_clist
```

```
408 \dim_new:N \l_@@_rounded_corners_dim
```
The last parameter has no direct link with the [empty] corners of the array (which are computed and taken into account by nicematrix when the key corners is used).

The following dimension corresponds to the key rounded-corners available in an individual environment {NiceTabular}. When that key is used, a clipping is applied in the \CodeBefore of the environment in order to have rounded corners for the potential colored panels.

<sup>409</sup> \dim\_new:N \l\_@@\_tab\_rounded\_corners\_dim

The following token list correspond to the key color of the command \Block and also the key color of the command \RowStyle.

<sup>410</sup> \tl\_new:N \l\_@@\_color\_tl

Here is the dimension for the width of the rule when a block (created by \Block) is stroked.

<sup>411</sup> \dim\_new:N \l\_@@\_line\_width\_dim

The parameters of the horizontal position of the label of a block. If the user uses the key c or C, the value is c. If the user uses the key 1 or L, the value is 1. If the user uses the key  $r$  or R, the value is r. If the user has used a capital letter, the boolean  $\lceil \cdot \rceil$   $\lceil \cdot \rceil$  block cap bool will be raised (in the second pass of the analyze of the keys of the command \Block).

```
412 \str_new:N \l_@@_hpos_block_str
```

```
413 \str_set:Nn \l_@@_hpos_block_str { c }
```
<sup>414</sup> \bool\_new:N \l\_@@\_hpos\_of\_block\_cap\_bool

For the vertical position, the possible values are c, t and b. Of course, it would be interesting to program a key T and a key B.

```
415 \str_new:N \l_@@_vpos_of_block_str
416 \str_set:Nn \l_@@_vpos_of_block_str { c }
```
Used when the key draw-first is used for \Ddots or \Iddots.

<sup>417</sup> \bool\_new:N \l\_@@\_draw\_first\_bool

The following flag corresponds to the keys vlines and hlines of the command \Block (the key hvlines is the conjunction of both).

418 \bool new:N \l @@ vlines block bool <sup>419</sup> \bool\_new:N \l\_@@\_hlines\_block\_bool

The blocks which use the key - will store their content in a box. These boxes are numbered with the following counter.

<sup>420</sup> \int\_new:N \g\_@@\_block\_box\_int

 \dim\_new:N \l\_@@\_submatrix\_extra\_height\_dim \dim\_new:N \l\_@@\_submatrix\_left\_xshift\_dim \dim\_new:N \l\_@@\_submatrix\_right\_xshift\_dim \clist\_new:N \l\_@@\_hlines\_clist \clist\_new:N \l\_@@\_vlines\_clist \clist\_new:N \l\_@@\_submatrix\_hlines\_clist \clist\_new:N \l\_@@\_submatrix\_vlines\_clist

The following key is set when the keys hvlines and hvlines-except-borders are used. It's used only to change slightly the clipping path set by the key rounded-corners (for a {tabular}).

428 \bool new:N \l @@ hvlines bool

The following flag will be used by (for instance) \@@\_vline\_ii:. When \l\_@@\_dotted\_bool is true, a dotted line (with our system) will be drawn.

<sup>429</sup> \bool\_new:N \l\_@@\_dotted\_bool

The following flag will be set to true during the composition of a caption specified (by the key caption).

<sup>430</sup> \bool\_new:N \l\_@@\_in\_caption\_bool

#### **Variables for the exterior rows and columns**

The keys for the exterior rows and columns are first-row, first-col, last-row and last-col. However, internally, these keys are not coded in a similar way.

### • **First row**

The integer  $\lceil \cdot \rceil$   $\llbracket \cdot \rrbracket$   $\llbracket$   $\llbr$ value is 1, but, if the option first-row is used, the value will be 0.

<sup>431</sup> \int\_new:N \l\_@@\_first\_row\_int <sup>432</sup> \int\_set:Nn \l\_@@\_first\_row\_int 1

#### • **First column**

The integer  $\lceil \log_{\text{first}} \cdot \text{col}_\text{init} \rceil$  is the number of the first column of the array. The default value is 1, but, if the option first-col is used, the value will be 0.

<sup>433</sup> \int\_new:N \l\_@@\_first\_col\_int <sup>434</sup> \int\_set:Nn \l\_@@\_first\_col\_int 1

#### • **Last row**

The counter \1\_00\_last\_row\_int is the number of the potential "last row", as specified by the key last-row. A value of *−*2 means that there is no "last row". A value of *−*1 means that there is a "last row" but we don't know the number of that row (the key last-row has been used without value and the actual value has not still been read in the aux file).

<sup>435</sup> \int\_new:N \l\_@@\_last\_row\_int <sup>436</sup> \int\_set:Nn \l\_@@\_last\_row\_int { -2 }

If, in an environment like {pNiceArray}, the option last-row is used without value, we will globally raise the following flag. It will be used to know if we have, after the construction of the array, to write in the aux file the number of the "last row".<sup>2</sup>

<sup>437</sup> \bool\_new:N \l\_@@\_last\_row\_without\_value\_bool

Idem for \l\_@@\_last\_col\_without\_value\_bool

<sup>438</sup> \bool\_new:N \l\_@@\_last\_col\_without\_value\_bool

<sup>&</sup>lt;sup>2</sup>We can't use \l\_@@\_last\_row\_int for this usage because, if nicematrix has read its value from the aux file, the value of the counter won't be *−*1 any longer.

#### • **Last column**

For the potential "last column", we use an integer. A value of *−*2 means that there is no last column. A value of *−*1 means that we are in an environment without preamble (e.g. {bNiceMatrix}) and there is a last column but we don't know its value because the user has used the option last-col without value. A value of 0 means that the option last-col has been used in an environment with preamble (like {pNiceArray}): in this case, the key was necessary without argument.

```
439 \int_new:N \l_@@_last_col_int
440 \int_set:Nn \l_@@_last_col_int { -2 }
```
However, we have also a boolean. Consider the following code:

```
\begin{pNiceArray}{cc}[last-col]
1 & 2 \\
3 & 4
\end{pNiceArray}
```
In such a code, the "last column" specified by the key last-col is not used. We want to be able to detect such a situation and we create a boolean for that job.

<sup>441</sup> \bool\_new:N \g\_@@\_last\_col\_found\_bool

This boolean is set to false at the end of  $\Diamond$ @ pre array ii:.

In the last column, we will raise the following flag (it will be used by  $\Omega$ nlyMainNiceMatrix).

<sup>442</sup> \bool\_new:N \l\_@@\_in\_last\_col\_bool

### **Some utilities**

```
443 \cs_set_protected:Npn \@@_cut_on_hyphen:w #1-#2\q_stop
444 {
445 \tl_set:Nn \l_tmpa_tl { #1 }
446 \tl_set:Nn \l_tmpb_tl { #2 }
447 }
```
The following takes as argument the name of a clist and which should be a list of intervals of integers. It *expands* that list, that is to say, it replaces (by a sort of mapcan or flat\_map) the interval by the explicit list of the integers.

```
448 \cs_new_protected:Npn \@@_expand_clist:N #1
449 {
450 \clist_if_in:NnF #1 { all }
451 \{452 \clist_clear:N \l_tmpa_clist
453 \clist_map_inline:Nn #1
454 \left\{ \begin{array}{c} 454 & 1 \end{array} \right\}455 \tl_if_in:nnTF { ##1 } { - }
456 { \@@_cut_on_hyphen:w ##1 \q_stop }
457 \left\{ \begin{array}{c} \end{array} \right.^{458} \tl_set:Nn \l_tmpa_tl { ##1 }
459 \tl_set:Nn \l_tmpb_tl { ##1 }
460 }
^{461} \int_step_inline:nnn { \l_tmpa_tl } { \l_tmpb_tl }
462 { \clist_put_right:Nn \l_tmpa_clist { ####1 } }
463 }
464 \tl_set_eq:NN #1 \l_tmpa_clist
465 }
466 }
```
# **5 The command \tabularnote**

Of course, it's possible to use \tabularnote in the main tabular. But there is also the possibility to use that command in the caption of the tabular. And the caption may be specified by two means:

- The caption may of course be provided by the command **\caption** in a floating environment. Of course, a command \tabularnote in that \caption makes sens only if the \caption is *before* the {tabular}.
- It's also possible to use \tabularnote in the value of the key caption of the {NiceTabular} when the key caption-above is in force. However, in that case, one must remind that the caption is composed *after* the composition of the box which contains the main tabular (that's mandatory since that caption must be wrapped with a line width equal to the width ot the tabular). However, we want the labels of the successive tabular notes in the logical order. That's why:
	- **–** The number of tabular notes present in the caption will be written on the aux file and available in **\g\_@@\_notes\_caption\_int.** $^3$
	- **–** During the composition of the main tabular, the tabular notes will be numbered from  $\gtrsim$  @\_notes\_caption\_int+1 and the notes will be stored in  $\gtrsim$  @@\_notes\_seq. Each composant of \g\_@@\_notes\_seq will be a kind of couple of the form : {*label*}{*text of the tabularnote*}. The first comp[os](#page-17-0)ante is the optional argument (between square brackets) of the command \tabularnote (if the optional argument is not used, the value will be the special marker  $\operatorname{c}$  novalue tl.
	- **–** During the composition of the caption (value of \l\_@@\_caption\_tl), the tabular notes will be numbered from 1 to  $\gtrsim$   $@Q_{notes}$  caption\_int and the notes themselves will be stored in \g\_@@\_notes\_in\_caption\_seq. The structure of the composantes of that sequence will be the same as for  $\gtrsim 0$  notes\_seq.
	- **–** After the composition of the main tabular and after the composition of the caption, the sequences  $\gtrsim$  @@\_notes\_in\_caption\_seq and  $\gtrsim$  @@\_notes\_seq will be merged (in that order) and the notes will be composed.

The LaTeX counter tabularnote will be used to count the tabular notes during the construction of the array (this counter won't be used during the composition of the notes at the end of the array). You use a LaTeX counter because we will use  $\text{refstepcounter}$  in order to have the tabular notes referenceable.

- <sup>467</sup> \newcounter { tabularnote }
- <sup>468</sup> \seq\_new:N \g\_@@\_notes\_seq
- <sup>469</sup> \seq\_new:N \g\_@@\_notes\_in\_caption\_seq

Before the actual tabular notes, it's possible to put a text specified by the key tabularnote of the environment. The token list  $\gtrsim \mathcal{C}$  tabularnote\_tl corresponds to the value of that key.

```
470 \tl_new:N \g_@@_tabularnote_tl
```
We prepare the tools for the formatting of the references of the footnotes (in the tabular itself). There may have several references of footnote at the same point and we have to take into account that point.

```
471 \seq_new:N \l_@@_notes_labels_seq
472 \newcounter{nicematrix_draft}
473 \cs_new_protected:Npn \@@_notes_format:n #1
474 \sim f
475 \setcounter { nicematrix_draft } { #1 }
476 \@@_notes_style:n { nicematrix_draft }
477 }
```
<span id="page-17-0"></span> $3$ More precisely, it's the number of tabular notes which do not use the optional argument of \tabularnote.

The following function can be redefined by using the key notes/style.  $478 \cscnew: Npn \@potes_style:n #1 { \textit { \alpha } #1 } }$ 

The following fonction can be redefined by using the key notes/label-in-tabular.  $479 \text{C}$  are  $\Re$  190 \cs\_new:Npn \@@\_notes\_label\_in\_tabular:n #1 { \textsuperscript { #1 } }

The following function can be redefined by using the key notes/label-in-list.

```
480 \cs_new:Npn \@@_notes_label_in_list:n #1 { \textsuperscript { #1 } }
```
We define \thetabularnote because it will be used by LaTeX if the user want to reference a tabular which has been marked by a **\label**. The TeX group is for the case where the user has put an instruction such as \color{red} in \@@ notes style:n.

```
481 \cs_set:Npn \thetabularnote { { \@@_notes_style:n { tabularnote } } }
```
The tabular notes will be available for the final user only when enumitem is loaded. Indeed, the tabular notes will be composed at the end of the array with a list customized by enumitem (a list tabularnotes in the general case and a list tabularnotes\* if the key para is in force). However, we can test whether enumitem has been loaded only at the beginning of the document (we want to allow the user to load enumitem after nicematrix).

```
482 \hook_gput_code:nnn { begindocument } { . }
483 {
484 \IfPackageLoadedTF { enumitem }
485 {
```
The type of list tabularnotes will be used to format the tabular notes at the end of the array in the general case and tabularnotes\* will be used if the key para is in force.

```
486 \newlist { tabularnotes } { enumerate } { 1 }
487 \setlist [ tabularnotes ]
488 {
489 topsep = 0pt ,
490 noitemsep ,
491 leftmargin = *,
492 align = left,
493 labelsep = 0pt ,
494 label =
495 \@@_notes_label_in_list:n { \@@_notes_style:n { tabularnotesi } } ,
496 }
497 \newlist { tabularnotes* } { enumerate* } { 1 }
498 \setlist [ tabularnotes* ]
499 \qquad \qquad \qquad \qquad \qquad \qquad \qquad \qquad \qquad \qquad \qquad \qquad \qquad \qquad \qquad \qquad \qquad \qquad \qquad \qquad \qquad \qquad \qquad \qquad \qquad \qquad \qquad \qquad \qquad \qquad \qquad \qquad \qquad \qquad \qquad \qquad \500 afterlabel = \nobreak ,
501 itemjoin = \quad ,
502 label =
503 \@@_notes_label_in_list:n { \@@_notes_style:n { tabularnotes*i } }
504 }
```
One must remind that we have allowed a \tabular in the caption and that caption may also be found in the list of tables (\listoftables). We want the command \tabularnote be no-op during the composition of that list. That's why we program \tabularnote to be no-op excepted in a floating environment or in an environment of nicematrix.

```
505 \NewDocumentCommand \tabularnote { o m }
506 \qquad \qquad \qquad \qquad \qquad \qquad \qquad \qquad \qquad \qquad \qquad \qquad \qquad \qquad \qquad \qquad \qquad \qquad \qquad \qquad \qquad \qquad \qquad \qquad \qquad \qquad \qquad \qquad \qquad \qquad \qquad \qquad \qquad \qquad \qquad \qquad \507 \bool_if:nT { \cs_if_exist_p:N \@captype || \l_@@_in_env_bool }
508 \qquad \qquad \qquad \qquad \qquad \qquad \qquad \qquad \qquad \qquad \qquad \qquad \qquad \qquad \qquad \qquad \qquad \qquad \qquad \qquad \qquad \qquad \qquad \qquad \qquad \qquad \qquad \qquad \qquad \qquad \qquad \qquad \qquad \qquad \qquad \qquad \qquad509 \bool_if:nTF { ! \l_@@_tabular_bool && \l_@@_in_env_bool }
510 \{ \@genmath*{.} \@genmath*{.} \@genmath*{.\overline{\mathbf{S}} 511 \overline{\mathbf{S}}512 \bool_if:NTF \l_@@_in_caption_bool
513 { \@@_tabularnote_caption:nn { #1 } { #2 } }
514 { \@@_tabularnote:nn { #1 } { #2 } }
```

```
515 }516 }
517 }
518 }
519 {
520 \NewDocumentCommand \tabularnote { o m }
521 \left\{ \begin{array}{c} 521 & 521 \\ 521 & 521 \end{array} \right\}522 \@@_error_or_warning:n { enumitem~not~loaded }
523 \@@_gredirect_none:n { enumitem~not~loaded }
524 }
525 }
526 }
```
For the version in normal conditions, that is to say not in the caption. #1 is the optional argument of \tabularnote (maybe equal to the special marker \c\_novalue\_tl) and #2 is the mandatory argument of \tabularnote.

527 \cs\_new\_protected:Npn \@@\_tabularnote:nn #1 #2 <sup>528</sup> {

You have to see whether the argument of  $\tabcommand{\textrm}{\textrm{tabularnote}}$  has yet been used as argument of another \tabularnote in the same tabular. In that case, there will be only one note (for both commands \tabularnote) at the end of the tabular. We search the argument of our command \tabularnote in \g\_@@\_notes\_seq. The position in the sequence will be stored in \l\_tmpa\_int (0 if the text is not in the sequence yet).

```
529 \int_zero:N \l_tmpa_int
530 \bool_if:NT \l_@@_notes_detect_duplicates_bool
531 \{
```
We recall that each component of  $\gtrsim$  @@\_notes\_seq is a kind of couple of the form

```
{label}{text of the tabularnote}.
```
If the user have used \tabularnote without the optional argument, the *label* will be the special marker \c\_novalue\_tl.

```
532 \seq_map_indexed_inline:Nn \g_@@_notes_seq
533 \left\{ \begin{array}{c} \end{array} \right\}534 \tl_if_eq:nnT { { #1 } { #2 } } { ##2 }
535 \{536 \int_set:Nn \l_tmpa_int { ##1 }
537 \text{Seq\_map\_break:}538 }
539 }
540 \int_C compare:nNnF \lvert Lmpa_1int = \c_zero_int541 \{ \int_{add:Nn} \lceil \frac{\tanh \gceil n t}{s} \rceil \}542 }
543 \int_compare:nNnT \l_tmpa_int = \c_zero_int
544 {
545 \seq_gput_right:Nn \g_@@_notes_seq { { #1 } { #2 } }
546 \tl_if_novalue:nT { #1 } { \int_gincr:N \c@tabularnote }
547 }
548 \seq_put_right:Nx \l_@@_notes_labels_seq
549 {
550 \tilde{\text{Lif}~\text{novalue}:nTF } \{ #1 }551 \left\{ \begin{array}{c} \end{array} \right.552 \@@_notes_format:n
\overline{\mathbf{5}} 553
554 \int_554\overline{\mathbf{5}} 555
556 \int \int \text{compare: nNnTF } l \times n int = \c_zero_int
557 \c@tabularnote
558 \lambda<sup>1</sup>_tmpa_int
\overline{\phantom{a}} 559 \overline{\phantom{a}}560 }
561 }
```
<sup>562</sup> { #1 } <sup>563</sup> } <sup>564</sup> \peek\_meaning:NF \tabularnote <sup>565</sup> {

If the following token is *not* a \tabularnote, we have finished the sequence of successive commands \tabularnote and we have to format the labels of these tabular notes (in the array). We compose those labels in a box  $\lambda$  turns box because we will do a special construction in order to have this box in an overlapping position if we are at the end of a cell when  $\lceil \frac{\mathsf{QQ}}{\mathsf{Q}} \rceil$  hpos\_cell\_str is equal to c or r.

<sup>566</sup> \hbox\_set:Nn \l\_tmpa\_box  $567$   $\left\{ \begin{array}{c} \end{array} \right.$ 

We remind that it is the command \@@\_notes\_label\_in\_tabular:n that will put the labels in a \textsuperscript.

<sup>568</sup> \@@\_notes\_label\_in\_tabular:n  $569$   $\qquad \qquad$   $\qquad \qquad$   $\qquad$   $\qquad$ 570 \seq\_use:Nnnn  $_{571}$   $\{1 \text{ @notes\_labels\_seq } \{ , \} \{ , \} \{ , \}$  $572$  } <sup>573</sup> }

We want the (last) tabular note referenceable (with the standard command **\label**).

```
574 \int_gsub:Nn \c@tabularnote { 1 }
575 \int_set_eq:NN \l_tmpa_int \c@tabularnote
576 \refstepcounter { tabularnote }
577 \int_compare:nNnT \l_tmpa_int = \c@tabularnote
578 { \int_gincr:N \c@tabularnote }
579 \seq_clear:N \l_@@_notes_labels_seq
580 \bool_lazy_or:nnTF
581 { \str_if_eq_p:Vn \l_@@_hpos_cell_str { c } }
582 { \str_if_eq_p:Vn \l_@@_hpos_cell_str { r } }
583 \left\{ \begin{array}{c} \end{array} \right.584 \hbox_overlap_right:n { \box_use:N \l_tmpa_box }
```
If the command \tabularnote is used exactly at the end of the cell, the \unskip (inserted by array?) will delete the skip we insert now and the label of the footnote will be composed in an overlapping position (by design).

```
585 \skip_horizontal:n { \box_wd:N \l_tmpa_box }
586 }
587 { \box_use:N \l_tmpa_box }
588 }
589 }
```
Now the version when the command is used in the key caption. The main difficulty is that the argument of the command \caption is composed several times. In order to know the number of commands \tabularnote in the caption, we will consider that there should not be the same tabular note twice in the caption (in the main tabular, it's possible). Once we have found a tabular note which has yet been encountered, we consider that you are in a new composition of the argument of \caption.

```
590 \cs_new_protected:Npn \@@_tabularnote_caption:nn #1 #2
591 {
592 \bool_if:NTF \g_@@_caption_finished_bool
593 {
594 \int_compare:nNnT
595 \c@tabularnote = \g_@@_notes_caption_int
596 { \int_gzero:N \c@tabularnote }
```
Now, we try to detect duplicate notes in the caption. Be careful! We must put  $\tilde{t}_i$  in:NnF and not \tl\_if\_in:NnT!

```
597 \seq_if_in:NnF \g_@@_notes_in_caption_seq { { #1 } { #2 } }
598 { \@@_error:n { Identical~notes~in~caption } }
599 }
600 {
```
In the following code, we are in the first composition of the caption or at the first **\tabularnote** of the second composition.

```
\text{601} \seq_if_in:NnTF \g_@@_notes_in_caption_seq { { #1 } { #2 } }
602 f
```
Now, we know that are in the second composition of the caption since we are reading a tabular note which has yet been read. Now, the value of  $\gtrsim$   $@$  notes\_caption\_int won't change anymore: it's the number of uses *without optional argument* of the command \tabularnote in the caption.

```
603 \bool_gset_true:N \g_@@_caption_finished_bool
604 \int_gset_eq:NN \g_@@_notes_caption_int \c@tabularnote
605 \int_gzero:N \c@tabularnote
606 }
\begin{array}{ll}\n\text{for} & \text{if the } 4p-1 \text{ and } 6p-1 \text{ and } 6p-1 \text{ and }608 }
```
Now, we will compose the label of the footnote (in the caption). Even if we are not in the first composition, we have to compose that label!

```
609 \tl_if_novalue:nT { #1 } { \int_gincr:N \c@tabularnote }
610 \seq_put_right:Nx \l_@@_notes_labels_seq
611 \{612 \tl if novalue:nTF { #1 }
613 { \@@_notes_format:n { \int_use:N \c@tabularnote } }
614 { #1 }
615 }
616 \peek_meaning:NF \tabularnote
617 \overline{f}618 \@@_notes_label_in_tabular:n
619 \{ \seq\text{use: Nnnn } l\_@@\_notes\_labels\_seq \{ , } \{ , } \{ , \} \}620 \seq_clear:N \1_00_notes_labels_seq
621 }
622 }
623 \cs_new_protected:Npn \@@_count_novalue_first:nn #1 #2
624 { \tl_if_novalue:nT { #1 } { \int_gincr:N \g_@@_notes_caption_int } }
```
# **Command for creation of rectangle nodes**

The following command should be used in a {pgfpicture}. It creates a rectangle (empty but with a name).

#1 is the name of the node which will be created; #2 and #3 are the coordinates of one of the corner of the rectangle; #4 and #5 are the coordinates of the opposite corner.

```
625 \cs_new_protected:Npn \@@_pgf_rect_node:nnnnn #1 #2 #3 #4 #5
626 {
627 \begin { pgfscope }
628 \pgfset
629 f
630 % outer~sep = \c_zero_dim ,
631 inner~sep = \c_zero_dim ,
632 minimum~size = \c_zero_dim
633 }
634 \pgftransformshift { \pgfpoint { 0.5 * ( #2 + #4 ) } { 0.5 * ( #3 + #5 ) } }
635 \pgfnode
636 { rectangle }
637 { center }
638 {
639 \vee vbox to ht:nn
640 { \dim abs:n { #5 - #3 } }
641 \left\{ \begin{array}{c} 641 & 0 \\ 0 & 0 \\ 0 & 0 \\ 0 & 0 \\ 0 & 0 \\ 0 & 0 \\ 0 & 0 \\ 0 & 0 \\ 0 & 0 & 0 \\ 0 & 0 & 0 \\ 0 & 0 & 0 \\ 0 & 0 & 0 \\ 0 & 0 & 0 & 0 \\ 0 & 0 & 0 & 0 \\ 0 & 0 & 0 & 0 \\ 0 & 0 & 0 & 0 & 0 \\ 0 & 0 & 0 & 0 & 0 \\ 0 & 0 & 0 & 0 & 0 \\ 0 & 0 & 0 & 0 & 0 & 0 \\ 0 & 0 & 0 & 0 & 0 & 0 \\642 \quad \text{Vfill}643 \hbox_to_wd:nn { \dim_abs:n { #4 - #2 } } { }
644 }
```

```
645 }
646 { #1 }
647 { }
648 \end { pgfscope }
649 - 3
```
The command \@@\_pgf\_rect\_node:nnn is a variant of \@@\_pgf\_rect\_node:nnnnn: it takes two PGF points as arguments instead of the four dimensions which are the coordinates.

```
650 \cs_new_protected:Npn \@@_pgf_rect_node:nnn #1 #2 #3
651 {
652 \begin { pgfscope }
653 \pgfset
654 {
655 % outer~sep = \c_zero_dim ,
656 inner~sep = \c_zero_dim ,
657 minimum~size = \c_zero_dim
658 }
659 \pgftransformshift { \pgfpointscale { 0.5 } { \pgfpointadd { #2 } { #3 } } }
660 \pgfpointdiff { #3 } { #2 }
661 \pgfgetlastxy \l_tmpa_dim \l_tmpb_dim
662 \pgfnode
663 { rectangle }
664 { center }
665 {
666 \vbox_to_ht:nn
667 { \dim_abs:n \l_tmpb_dim }
\texttt{for} \label{lem:optimal} $$ \text{ \bf \hbar} \hbox{ \bf z} \dim_abs:n \ltext{ \bf } {\ } \} \hskip 2mm \text{ \bf \theta} \hskip 2mm \text{ \bf \theta} \hskip 2mm \text{ \bf \theta} \hskip 2mm \text{ \bf \theta} \hskip 2mm \text{ \bf \theta} \hskip 2mm \text{ \bf \theta} \hskip 2mm \text{ \bf \theta} \hskip 2mm \text{ \bf \theta} \hskip 2mm \text{ \bf \theta} \hskip 2mm \text{ \bf \theta} \hskip 2mm \text{ \bf \theta} \hskip 2mm \text{ \bf \theta} \hskip 669 }
670 { #1 }
671 { }
672 \end { pgfscope }
673 }
```
## **The options**

The following parameter corresponds to the keys caption, short-caption and label of the environment {NiceTabular}.

```
674 \tl_new:N \l_@@_caption_tl
675 \tl_new:N \l_@@_short_caption_tl
676 \tl_new:N \l_@@_label_tl
```
The following parameter corresponds to the key caption-above of *NiceMatrixOptions*. When this paremeter is true, the captions of the environments {NiceTabular}, specified with the key caption are put above the tabular (and below elsewhere).

\bool\_new:N \l\_@@\_caption\_above\_bool

By default, the commands \cellcolor and \rowcolor are available for the user in the cells of the tabular (the user may use the commands provided by \colortbl). However, if the key color-inside is used, these commands are available.

\bool\_new:N \l\_@@\_color\_inside\_bool

By default, the behaviour of \cline is changed in the environments of nicematrix: a \cline spreads the array by an amount equal to \arrayrulewidth. It's possible to disable this feature with the key \l\_@@\_standard\_line\_bool.

```
679 \bool_new:N \l_@@_standard_cline_bool
```
The following dimensions correspond to the options cell-space-top-limit and co (these parameters are inspired by the package cellspace).

```
680 \dim_new:N \l_@@_cell_space_top_limit_dim
681 \dim_new:N \l_@@_cell_space_bottom_limit_dim
```
The following parameter corresponds to the key xdots/horizontal\_labels.

<sup>682</sup> \bool\_new:N \l\_@@\_xdots\_h\_labels\_bool

The following dimension is the distance between two dots for the dotted lines (when line-style is equal to standard, which is the initial value). The initial value is 0.45 em but it will be changed if the option small is used.

<sup>683</sup> \dim\_new:N \l\_@@\_xdots\_inter\_dim <sup>684</sup> \hook\_gput\_code:nnn { begindocument } { . } <sup>685</sup> { \dim\_set:Nn \l\_@@\_xdots\_inter\_dim { 0.45 em } }

We use a hook only by security in case revtex4-1 is used (even though it is obsolete).

The following dimension is the minimal distance between a node (in fact an anchor of that node) and a dotted line (we say "minimal" because, by definition, a dotted line is not a continuous line and, therefore, this distance may vary a little).

```
686 \dim_new:N \l_@@_xdots_shorten_start_dim
687 \dim_new:N \l_@@_xdots_shorten_end_dim
688 \hook_gput_code:nnn { begindocument } { . }
689 {
690 \dim_set:Nn \l_@@_xdots_shorten_start_dim { 0.3 em }
691 \dim_set:Nn \l_@@_xdots_shorten_end_dim { 0.3 em }
692 }
```
We use a hook only by security in case revtex4-1 is used (even though it is obsolete).

The following dimension is the radius of the dots for the dotted lines (when line-style is equal to standard, which is the initial value). The initial value is 0.53 pt but it will be changed if the option small is used.

```
693 \dim_new:N \l_@@_xdots_radius_dim
694 \hook_gput_code:nnn { begindocument } { . }
695 { \dim_set:Nn \l_@@_xdots_radius_dim { 0.53 pt } }
```
We use a hook only by security in case revtex4-1 is used (even though it is obsolete).

The token list \l\_@@\_xdots\_line\_style\_tl corresponds to the option tikz of the commands \Cdots, \Ldots, etc. and of the options line-style for the environments and \NiceMatrixOptions. The constant  $\csc 0$  standard\_tl will be used in some tests.

```
696 \tl_new:N \l_@@_xdots_line_style_tl
```

```
697 \tl_const:Nn \c_@@_standard_tl { standard }
```

```
698 \tl_set_eq:NN \l_@@_xdots_line_style_tl \c_@@_standard_tl
```
The boolean  $\lceil$  QC light syntax bool corresponds to the option light-syntax.

```
699 \bool_new:N \l_@@_light_syntax_bool
```
The string  $\lceil \log_2 b \rceil$  as in the option of the three values t, c or b as in the option of the environment {array}. However, it may also contain an integer (which represents the number of the row to which align the array).

<sup>700</sup> \tl\_new:N \l\_@@\_baseline\_tl <sup>701</sup> \tl\_set:Nn \l\_@@\_baseline\_tl c

The flag \1\_@@\_exterior\_arraycolsep\_bool corresponds to the option exterior-arraycolsep. If this option is set, a space equal to \arraycolsep will be put on both sides of an environment {NiceArray} (as it is done in {array} of array).

702 \bool new:N \l @@ exterior arraycolsep bool

The flag \l\_@@\_parallelize\_diags\_bool controls whether the diagonals are parallelized. The initial value is true.

```
703 \bool_new:N \l_@@_parallelize_diags_bool
```
<sup>704</sup> \bool\_set\_true:N \l\_@@\_parallelize\_diags\_bool

The following parameter correspond to the key corners. The elements of that clist must be in NW, SW, NE and SE.

```
705 \clist_new:N \l_@@_corners_clist
```
<sup>706</sup> \dim\_new:N \l\_@@\_notes\_above\_space\_dim <sup>707</sup> \hook\_gput\_code:nnn { begindocument } { . } <sup>708</sup> { \dim\_set:Nn \l\_@@\_notes\_above\_space\_dim { 1 mm } }

We use a hook only by security in case revtex 4-1 is used (even though it is obsolete).

The flag \l\_@@\_nullify\_dots\_bool corresponds to the option nullify-dots. When the flag is down, the instructions like \vdots are inserted within a \hphantom (and so the constructed matrix has exactly the same size as a matrix constructed with the classical {matrix} and \ldots, \vdots, etc.).

<sup>709</sup> \bool\_new:N \l\_@@\_nullify\_dots\_bool

The following flag corresponds to the key respect-arraystretch (that key has an effect on the blocks).

<sup>710</sup> \bool\_new:N \l\_@@\_respect\_arraystretch\_bool

The following flag will be used when the current options specify that all the columns of the array must have the same width equal to the largest width of a cell of the array (except the cells of the potential exterior columns).

<sup>711</sup> \bool\_new:N \l\_@@\_auto\_columns\_width\_bool

The following boolean corresponds to the key create-cell-nodes of the keyword \CodeBefore.

<sup>712</sup> \bool\_new:N \g\_@@\_recreate\_cell\_nodes\_bool

The string  $\lceil \cdot \rceil$   $\lceil \cdot \rceil$  and str will contain the optional name of the environment: this name can be used to access to the Tikz nodes created in the array from outside the environment.

<sup>713</sup> \str\_new:N \l\_@@\_name\_str

The boolean \1\_@@\_medium\_nodes\_bool will be used to indicate whether the "medium nodes" are created in the array. Idem for the "large nodes".

- <sup>714</sup> \bool\_new:N \l\_@@\_medium\_nodes\_bool
- <sup>715</sup> \bool\_new:N \l\_@@\_large\_nodes\_bool

The boolean \l\_@@\_except\_borders\_bool will be raised when the key hvlines-except-borders will be used (but that key has also other effects).

<sup>716</sup> \bool\_new:N \l\_@@\_except\_borders\_bool

The dimension \l\_@@\_left\_margin\_dim correspond to the option left-margin. Idem for the right margin. These parameters are involved in the creation of the "medium nodes" but also in the placement of the delimiters and the drawing of the horizontal dotted lines (\hdottedline).

<sup>717</sup> \dim\_new:N \l\_@@\_left\_margin\_dim

<sup>718</sup> \dim\_new:N \l\_@@\_right\_margin\_dim

The dimensions \l @@ extra left margin dim and \l @@ extra right margin dim correspond to the options extra-left-margin and extra-right-margin.

- <sup>719</sup> \dim\_new:N \l\_@@\_extra\_left\_margin\_dim
- <sup>720</sup> \dim\_new:N \l\_@@\_extra\_right\_margin\_dim

The token list  $\lceil \log_{\text{end-of-row}}$  tl corresponds to the option end-of-row. It specifies the symbol used to mark the ends of rows when the light syntax is used.

```
721 \tl_new:N \l_@@_end_of_row_tl
722 \tl_set:Nn \l_@@_end_of_row_tl { ; }
```
The following parameter is for the color the dotted lines drawn by  $\dots, \ldots, \Ddots, \Dots$ \Iddots and \Hdotsfor but *not* the dotted lines drawn by \hdottedline and ":".

\tl\_new:N \l\_@@\_xdots\_color\_tl

The following token list corresponds to the key delimiters/color.

```
724 \tl_new:N \l_@@_delimiters_color_tl
```
Sometimes, we want to have several arrays vertically juxtaposed in order to have an alignment of the columns of these arrays. To acheive this goal, one may wish to use the same width for all the columns (for example with the option columns-width or the option auto-columns-width of the environment {NiceMatrixBlock}). However, even if we use the same type of delimiters, the width of the delimiters may be different from an array to another because the width of the delimiter is fonction of its size. That's why we create an option called delimiters/max-width which will give to the delimiters the width of a delimiter (of the same type) of big size. The following boolean corresponds to this option.

\bool\_new:N \l\_@@\_delimiters\_max\_width\_bool

```
726 \keys_define:nn { NiceMatrix / xdots }
727 \frac{1}{27}728 horizontal-labels .bool_set:N = \l_@@_xdots_h_labels_bool ,
729 horizontal-labels .default:n = true ,
730 line-style .code:n =
731 {
732 \bool_lazy_or:nnTF
733 { \cs_if_exist_p:N \tikzpicture }
734 { \str_if_eq_p:nn { #1 } { standard } }
735 { \tl_set:Nn \l_@@_xdots_line_style_tl { #1 } }
736 { \@@_error:n { bad~option~for~line-style } }
737 },
738 line-style .value_required:n = true ,
739 color .tl_set:N = \1_00_xdots_color_tl ,
740 color .value_required:n = true ,
741 shorten .code:n =
742 \hook_gput_code:nnn { begindocument } { . }
743 {
\lambdadim_set:Nn \l_@@_xdots_shorten_start_dim { #1 }
745 \dim_set:Nn \l_@@_xdots_shorten_end_dim { #1 }
746 },
747 shorten-start .code:n =
748 \hook_gput_code:nnn { begindocument } { . }
_{749} { \dim_set:Nn \l_@@_xdots_shorten_start_dim { #1 } },
750 shorten-end .code:n =
751 \hook_gput_code:nnn { begindocument } { . }
_{752} { \dim_set:Nn \l_@@_xdots_shorten_end_dim { #1 } } ,
```
We use a hook only by security in case revtex4-1 is used (even though it is obsolete). Idem for the following keys.

```
753 shorten .value_required:n = true ,
754 shorten-start .value_required:n = true ,
755 shorten-end .value_required:n = true ,
756 radius .code:n =
757 \hook_gput_code:nnn { begindocument } { . }
758 { \dim_set:Nn \l_@@_xdots_radius_dim { #1 } } ,
759 radius .value_required:n = true ,
760 inter .code:n =
761 \hook_gput_code:nnn { begindocument } { . }
762 { \dim_set:Nn \l_@@_xdots_inter_dim { #1 } } ,
763 radius .value_required:n = true ,
```
The options down and up are not documented for the final user because he should use the syntax with  $\hat{\ }$  and  $\hat{\ }$ .

```
764 down .tl_set:N = \l_@@_xdots_down_tl ,
765 up .tl_set:N = \l_@@_xdots_up_tl,
```
The key draw-first, which is meant to be used only with \Ddots and \Iddots, which be catched when **\Ddots** or **\Iddots** is used (during the construction of the array and not when we draw the dotted lines).

```
draw-first .code:n = \prg_do_nothing:767 unknown .code:n = \@@_error:n { Unknown~key~for~xdots }
768 }
769 \keys_define:nn { NiceMatrix / rules }
770 {
771 color .tl_set:N = \1 @@_rules_color_tl ,
```

```
772 color .value_required:n = true ,
773 width .dim_set:N = \arrayrulewidth ,
774 width .value_required:n = true ,
775 unknown .code:n = \@@_error:n { Unknown~key~for~rules }
776 }
```
First, we define a set of keys "NiceMatrix / Global" which will be used (with the mechanism of .inherit:n) by other sets of keys.

```
777 \keys_define:nn { NiceMatrix / Global }
778 {
rounded-corners .dim set:N = \l @@ tab rounded corners dim ,
780 rounded-corners .default:n = 4 pt ,
781 custom-line .code:n = \@@_custom_line:n { #1 },
782 rules .code:n = \keys_set:nn { NiceMatrix / rules } { #1 } ,
783 rules .value_required:n = true ,
784 standard-cline .bool_set:N = \lceil Q \rceil standard_cline_bool,
785 standard-cline .default:n = true ,
786 cell-space-top-limit .dim_set:N = \l_@@_cell_space_top_limit_dim ,
787 cell-space-top-limit .value_required:n = true ,
788 cell-space-bottom-limit .dim_set:N = \l_@@_cell_space_bottom_limit_dim ,
789 cell-space-bottom-limit .value_required:n = true ,
790 cell-space-limits .meta:n =
791 {
792 cell-space-top-limit = #1
793 cell-space-bottom-limit = #1 ,
794 } ,
795 cell-space-limits .value_required:n = true ,
      xdots .code:n = \keys_set:nn { NiceMatrix / xdots } { #1 } ,
797 light-syntax .bool_set:N = \l_@@_light_syntax_bool ,
798 light-syntax .default:n = true ,
799 end-of-row .tl_set:N = \l_@@_end_of_row_tl ,
800 end-of-row .value_required:n = true,
801 first-col .code:n = \int_zero:N \l_@@_first_col_int ,
802 first-row .code:n = \int_zero:N \l_@@_first_row_int ,
803 last-row .int_set:N = \l_@@_last_row_int ,
804 last-row .default:n = -1,
805 code-for-first-col .tl_set:N = \l_@@_code_for_first_col_tl ,
806 code-for-first-col .value_required:n = true ,
807 code-for-last-col .tl_set:N = \l_@@_code_for_last_col_tl ,
808 code-for-last-col .value_required:n = true ,
809 code-for-first-row .tl_set:N = \l_@@_code_for_first_row_tl ,
810 code-for-first-row .value_required:n = true ,
811 code-for-last-row .tl_set:N = \l_@@_code_for_last_row_tl ,
812 code-for-last-row .value_required:n = true ,
813 hlines .clist_set:N = \l_@@_hlines_clist,
814 vlines .clist_set:N = \1_@@_vlines_clist ,
815 hlines .default:n = all,
```

```
816 vlines .default:n = all
817 vlines-in-sub-matrix .code:n =
818 {
819 \tl_if_single_token:nTF { #1 }
\hfill \text{ 820} \qquad \qquad \{ \ \texttt{\{ }kl\_set: Nn \ \lrcorner\ Q\_letter\_vlim\_tl \ \{ }  #1 \ \} }821 { \@@_error:n { One~letter~allowed } }
822 } \,823 vlines-in-sub-matrix .value_required:n = true ,
824 hvlines .code:n =
825 \frac{1}{20}826 \bool_set_true:N \l_@@_hvlines_bool
827 \clist_set:Nn \l_@@_vlines_clist { all }
828 \clist_set:Nn \l_@@_hlines_clist { all }
829 },
830 hvlines-except-borders .code:n =
831 \sim f
\verb|832| \verb|Vert_Set:Nn \lql@_vlines_clist { all }833 \clist_set:Nn \l_@@_hlines_clist { all }
834 \bool_set_true:N \l_@@_hvlines_bool
835 \bool_set_true:N \l_@@_except_borders_bool
836 }
837 parallelize-diags .bool_set:N = \l_@@_parallelize_diags_bool ,
```
With the option renew-dots, the command \cdots, \ldots, \vdots, \ddots, etc. are redefined and behave like the commands \Cdots, \Ldots, \Vdots, \Ddots, etc.

```
838 renew-dots .bool_set:N = \l_@@_renew_dots_bool ,
839 renew-dots .value_forbidden:n = true
840 nullify-dots .bool_set:N = \l_@@_nullify_dots_bool,
841 create-medium-nodes .bool_set:N = \lceil \frac{00 \text{ medium} \cdot \text{nodes}}{100} \rceil,
842 create-large-nodes .bool_set:N = \l_@@_large_nodes_bool,
843 create-extra-nodes .meta:n =
844 { create-medium-nodes , create-large-nodes } ,
845 left-margin .dim_set:N = \l_@@_left_margin_dim ,
846 left-margin .default:n = \arraycolsep,
847 right-margin .dim_set:N = \l_@@_right_margin_dim ,
848 right-margin .default:n = \arraycolsep,
849 margin .meta:n = { left-margin = #1 , right-margin = #1 } ,
850 margin .default:n = \arraycolsep,
851 extra-left-margin .dim_set:N = \l_@@_extra_left_margin_dim ,
_{852} extra-right-margin .dim_set:N = \1_@@_extra_right_margin_dim ,
853 extra-margin .meta:n =
854 \{ extra-left-margin = #1, extra-right-margin = #1 \},
855 extra-margin .value_required:n = true,
856 respect-arraystretch .bool_set:N = \l_@@_respect_arraystretch_bool ,
857 respect-arraystretch .default:n = true
858 pgf-node-code .tl_set:N = \l_@@_pgf_node_code_tl ,
859 pgf-node-code .value_required:n = true
860 }
```
We define a set of keys used by the environments of nicematrix (but not by the command \NiceMatrixOptions).

```
861 \keys define:nn { NiceMatrix / Env }
862 \frac{1}{2}863 corners .clist_set:N = \l_@@_corners_clist ,
864 corners .default:n = { NW , SW , NE , SE } ,
865 code-before .code:n =
866 {
867 \tl_if_empty:nF { #1 }
868 {
869 \tl_gput_left:Nn \g_@@_pre_code_before_tl { #1 }
870 \bool_set_true:N \l_@@_code_before_bool
871 }
```
 $872$  }, 873 code-before .value\_required:n = true,

The options c, t and b of the environment {NiceArray} have the same meaning as the option of the classical environment {array}.

```
874 c .code:n = \tl_set:Nn \l_@@_baseline_tl c ,
875 t .code:n = \tl_set:Nn \l_@@_baseline_tl t ,
876 b .code:n = \tl_set:Nn \l_@@_baseline_tl b ,
877 baseline .tl_set:N = \l_@@_baseline_tl ,
878 baseline .value_required:n = true,
879 columns-width .code:n =
880 \tl_if_eq:nnTF { #1 } { auto }
881 { \bool_set_true:N \l_@@_auto_columns_width_bool }
882 \{ \dim\_set: Nn \lq\ll\_columns\_width\_dim \{ #1 } \}883 columns-width .value_required:n = true ,
884 name .code:n =
```
We test whether we are in the measuring phase of an environment of amsmath (always loaded by nicematrix) because we want to avoid a fallacious message of duplicate name in this case.

```
885 \legacy_if:nF { measuring@ }
886 {
887 \str_set:Nx \l_tmpa_str { #1 }
888 \seq_if_in:NVTF \g_@@_names_seq \l_tmpa_str
889 \{ \ \{ @\text{error:nn} \ \{ \ Duplicate~rname \ } \ \{ \ #1 \ \} \ \}890 { \seq_gput_left:NV \g_@@_names_seq \l_tmpa_str }
891 \str_set_eq:NN \l_@@_name_str \l_tmpa_str
892 }
893 name .value_required:n = true ,
894 code-after .tl_gset:N = \gtrsim nicematrix_code_after_tl,
895 code-after .value required:n = true .
896 color-inside .code:n =
897 \bool_set_true:N \l_@@_color_inside_bool
898 \bool_set_true:N \l_@@_code_before_bool,
899 color-inside .value_forbidden:n = true ,
900 colortbl-like .meta:n = color-inside
901 }
902 \keys_define:nn { NiceMatrix / notes }
903 {
904 para .bool_set:N = \lceil Q \rceil notes_para_bool ,
905 para .default:n = true ,
906 code-before .tl_set:N = \l_@@_notes_code_before_tl ,
907 code-before .value_required:n = true ,
      code-after .tl_set:N = \lq Qnotes_code_after_tl,
      code-after .value_required:n = true,
910 bottomrule .bool_set:N = \l_@@_notes_bottomrule_bool ,
911 bottomrule .default:n = true,
912 style .code:n = \cs{ss\_set:Nn \@Q\_notes\_style:n } { #1 } ,
913 style .value_required:n = true,
914 label-in-tabular .code:n =
915 \cs_set:Nn \@@_notes_label_in_tabular:n { #1 } ,
916 label-in-tabular .value_required:n = true ,
917 label-in-list .code:n =
918 \cs_set:Nn \@@_notes_label_in_list:n { #1 },
919 label-in-list .value_required:n = true ,
920 enumitem-keys .code:n =
921 \uparrow922 \hook_gput_code:nnn { begindocument } { . }
\overline{923} \overline{5}924 \lifPackageLoadedTF { enumitem }
925 \{ \setminus \mathsf{setlist*} \ [ \ \mathsf{tabularnotes} \ ] \{ #1 } \}926 \{ \}927 }
928 },
```

```
929 enumitem-keys .value_required:n = true ,
930 enumitem-keys-para .code:n =
931 {
932 \hook_gput_code:nnn { begindocument } { . }
\overline{933} \overline{5}934 \IfPackageLoadedTF { enumitem }
935 { \setlist* [ tabularnotes* ] { #1 } }
936 { }
937 }
938 } ,
939 enumitem-keys-para .value_required:n = true,
940 detect-duplicates .bool_set:N = \l_@@_notes_detect_duplicates_bool,
941 detect-duplicates .default:n = true ,
942 unknown .code:n = \@@_error:n { Unknown~key~for~notes }
0.43 }
944 \keys_define:nn { NiceMatrix / delimiters }
945 {
946 max-width .bool set:N = \l @@ delimiters max width bool ,
947 max-width .default:n = true
948 color .tl_set:N = \l_@@_delimiters_color_tl ,
949 color .value_required:n = true ,
950 - P
```
We begin the construction of the major sets of keys (used by the different user commands and environments).

```
951 \keys_define:nn { NiceMatrix }
952 \sim 5
953 NiceMatrixOptions .inherit:n =
954 { NiceMatrix / Global },
955 NiceMatrixOptions / xdots .inherit:n = NiceMatrix / xdots ,
956 NiceMatrixOptions / rules .inherit:n = NiceMatrix / rules ,
957 NiceMatrixOptions / notes .inherit:n = NiceMatrix / notes ,
958 NiceMatrixOptions / sub-matrix .inherit:n = NiceMatrix / sub-matrix ,
959 SubMatrix / rules .inherit:n = NiceMatrix / rules,
960 CodeAfter / xdots .inherit:n = NiceMatrix / xdots ,
961 CodeBefore / sub-matrix .inherit:n = NiceMatrix / sub-matrix ,
962 NiceMatrix .inherit:n =
963 {
964 NiceMatrix / Global,
965 NiceMatrix / Env,
966 },
967 NiceMatrix / xdots .inherit:n = NiceMatrix / xdots,
968 NiceMatrix / rules .inherit:n = NiceMatrix / rules ,
969 NiceTabular .inherit:n =
970 \uparrow971 NiceMatrix / Global,
972 NiceMatrix / Env
973 },
974 NiceTabular / xdots .inherit:n = NiceMatrix / xdots ,
975 NiceTabular / rules .inherit:n = NiceMatrix / rules ,
976 NiceTabular / notes .inherit:n = NiceMatrix / notes ,
977 NiceArray .inherit:n =
978 \qquad \qquad \qquad \qquad \qquad \qquad \qquad \qquad \qquad \qquad \qquad \qquad \qquad \qquad \qquad \qquad \qquad \qquad \qquad \qquad \qquad \qquad \qquad \qquad \qquad \qquad \qquad \qquad \qquad \qquad \qquad \qquad \qquad \qquad \qquad \qquad \979 NiceMatrix / Global,
980 NiceMatrix / Env,
981 } ,
982 NiceArray / xdots .inherit:n = NiceMatrix / xdots ,
983 NiceArray / rules .inherit:n = NiceMatrix / rules,
984 pNiceArray .inherit:n =
985 {
986 NiceMatrix / Global,
987 NiceMatrix / Env,
```

```
988 } ,
989 pNiceArray / xdots .inherit:n = NiceMatrix / xdots,
990 pNiceArray / rules .inherit:n = NiceMatrix / rules ,
991 }
```
We finalise the definition of the set of keys "NiceMatrix / NiceMatrixOptions" with the options specific to \NiceMatrixOptions.

```
992 \keys_define:nn { NiceMatrix / NiceMatrixOptions }
993 {
994 delimiters / color .tl set: N = \l @@ delimiters color tl ,
995 delimiters / color .value_required:n = true,
996 delimiters / max-width .bool_set:N = \l_@@_delimiters_max_width_bool ,
997 delimiters / max-width .default:n = true ,
998 delimiters .code:n = \keys_set:nn { NiceMatrix / delimiters } { #1 } ,
999 delimiters .value_required:n = true ,
1000 width .code:n = \dim_set:Nn \l_@@_width_dim { #1 } ,
1001 width .value_required:n = true,
1002 last-col .code:n =
1003 \tl_if_empty:nF { #1 }
1004 { \@@error:n { last-col~non~empty~for~NiceMatrixOptions } }
1005 \int zero:N \l @ last col int
1006 small .bool_set:N = \1_@@_small_bool
1007 small .value_forbidden:n = true,
```
With the option renew-matrix, the environment  $\{$ matrix $\}$  of amsmath and its variants are redefined to behave like the environment {NiceMatrix} and its variants.

```
1008 renew-matrix .code:n = \@@_renew_matrix: ,
1009 renew-matrix .value_forbidden:n = true,
```
The option exterior-arraycolsep will have effect only in {NiceArray} for those who want to have for {NiceArray} the same behaviour as {array}.

```
1010 exterior-arraycolsep .bool_set:N = \l_@@_exterior_arraycolsep_bool ,
```
If the option columns-width is used, all the columns will have the same width. In \NiceMatrixOptions, the special value auto is not available.

```
1011 columns-width .code:n =
1012 \tl_if_eq:nnTF { #1 } { auto }
1013 { \@@_error:n { Option~auto~for~columns-width } }
1014 { \dim_set:Nn \1_@@_columns_width_dim { #1 } } ,
```
Usually, an error is raised when the user tries to give the same name to two distincts environments of nicematrix (these names are global and not local to the current TeX scope). However, the option allow-duplicate-names disables this feature.

```
1015 allow-duplicate-names .code:n =
1016 \@@_msg_redirect_name:nn { Duplicate~name } { none },
1017 allow-duplicate-names .value_forbidden:n = true,
1018 notes .code:n = \keys_set:nn { NiceMatrix / notes } { #1 } ,
1019 notes .value_required:n = true,
1020 sub-matrix .code:n = \keys_set:nn { NiceMatrix / sub-matrix } { #1 },
1021 sub-matrix .value required:n = true ,
1022 matrix / columns-type .code:n =
1023 \@@_set_preamble:Nn \l_@@_columns_type_tl { #1 },
1024 matrix / columns-type .value_required:n = true,
1025 caption-above .bool_set:N = \l_@@_caption_above_bool ,
1026 caption-above .default:n = true ,
1027 unknown .code:n = \@@_error:n { Unknown~key~for~NiceMatrixOptions }
1028 }
```
\NiceMatrixOptions is the command of the nicematrix package to fix options at the document level. The scope of these specifications is the current TeX group.

```
1029 \NewDocumentCommand \NiceMatrixOptions { m }
1030 { \keys_set:nn { NiceMatrix / NiceMatrixOptions } { #1 } }
```
We finalise the definition of the set of keys "NiceMatrix / NiceMatrix". That set of keys will be used by {NiceMatrix}, {pNiceMatrix}, {bNiceMatrix}, etc.

```
1031 \keys define:nn { NiceMatrix / NiceMatrix }
1032 \frac{1}{2}1033 last-col .code:n = \tl_if_empty:nTF {#1}
10341035 \bool_set_true:N \l_@@_last_col_without_value_bool
1036 \int_0 \int_0 \ln t \ln \lceil \frac{ -1 \rceil }{ -1 \rceil} \rceil1037 }
1038 \{ \int_{\Omega} \left| \int_{\Omega} \right| \leq \delta \}1039 columns-type .code:n = \@@_set_preamble:Nn \l_@@_columns_type_tl { #1 },
1040 columns-type .value_required:n = true ,
1041 l .meta:n = { columns-type = 1 },
1042 r .meta:n = { columns-type = r }
1043 delimiters / color .tl_set:N = \l_@@_delimiters_color_tl ,
1044 delimiters / color .value_required:n = true,
1045 delimiters / max-width .bool_set:N = \lceil \cdot \cdot \rceil delimiters_max_width_bool ,
1046 delimiters / max-width .default:n = true,
1047 delimiters .code:n = \keys_set:nn { NiceMatrix / delimiters } { #1 } ,
1048 delimiters .value_required:n = true,
1049 small .bool set:N = \l @Q small bool ,
1050 small .value forbidden:n = true
1051 unknown .code:n = \@@_error:n { Unknown~key~for~NiceMatrix }
1052 }
```
We finalise the definition of the set of keys "NiceMatrix / NiceArray" with the options specific to {NiceArray}.

```
1053 \keys define:nn { NiceMatrix / NiceArray }
1054 {
```
In the environments {NiceArray} and its variants, the option last-col must be used without value because the number of columns of the array is read from the preamble of the array.

```
1055 small .bool_set:N = \l_@@_small_bool
1056 small .value forbidden:n = true ,
1057 last-col .code: n = \tilde{1} if empty:nF { #1 }
1058 \{ \text{Q@error:n } \{ \text{last-col~non~empty~for~Nicedrray } \} \}1059 \int_zero:N \l_@@_last_col_int ,
1060 r .code:n = \@@_error:n { r~\sim~1~\simwith~preamble },
1061 l .code:n = \@@_error:n { r~or~l~with~preamble } ,
1062 unknown .code:n = @Q error:n { Unknown~key~for~NiceArray }
1062 }
1064 \keys_define:nn { NiceMatrix / pNiceArray }
1065 {
1066 first-col .code:n = \int_zero:N \l_@@_first_col_int ,
1067 last-col .code:n = \tl_if_empty:nF {#1}
1068 \{ \begin{array}{c} \text{{\char'134}l} \end{array} { last-col~non~empty~for~NiceArray } }
                         \int_zero:N \l_@@_last_col_int ,
1070 first-row .code:n = \int_zero:N \l_@@_first_row_int
1071 delimiters / color .tl_set:N = \l_@@_delimiters_color_tl ,
1072 delimiters / color .value_required:n = true
1073 delimiters / max-width .bool_set:N = \1_@@_delimiters_max_width_bool ,
1074 delimiters / max-width .default:n = true,
1075 delimiters .code:n = \keys_set:nn { NiceMatrix / delimiters } { #1 },
1076 delimiters .value_required:n = true,
1077 small .bool_set:N = \l_@@_small_bool ,
1078 small .value_forbidden:n = true,
1079 r \cdot code:n = \@{}_{error:n} \{ r~or~1~with~preamble \},
1080 1 .code:n = \@@_error:n { r~or~l~with~preamble } ,
1081 unknown .code:n = \@@_error:n { Unknown~key~for~NiceMatrix }
1082 }
```
We finalise the definition of the set of keys "NiceMatrix / NiceTabular" with the options specific to {NiceTabular}.

```
1083 \keys_define:nn { NiceMatrix / NiceTabular }
1084 {
```
The dimension width will be used if at least a column of type X is used. If there is no column of type X, an error will be raised.

```
1085 width .code:n = \dim_set:Nn \l_@@_width_dim { #1 }
1086 \bool_set_true:N \l_@@_width_used_bool ,
1087 width .value_required:n = true
1088 notes .code:n = \keys_set:nn { NiceMatrix / notes } { #1 } ,
1089 tabularnote .tl_gset: N = \g_@@_tabularnote_tl ,
1090 tabularnote .value_required:n = true,
1091 caption .tl_set:N = \1_00_caption_tl
1092 caption .value_required:n = true ,
1093 short-caption .tl_set:N = \l_@@_short_caption_tl ,
       short-caption.value_required:n = true,
1095 label .tl_set:N = \l_@@_label_tl ,
1096 label .value_required:n = true ,
\texttt{1097} \quad \texttt{last-col} \ .code:n = \tl{}_il_if\_empty:nF \ \#1\}1098 \{ \text{@error:n} \}1099 \int_zero:N \1_@@_last_col_int ,
1100 r .code:n = \@@_error:n { r~\text{or}~\text{-}1~\text{with}~\text{or}~\text{p} reamble } ,
1101 1 \cdot \text{code}: n = \0 error:n { r~or~l~with~preamble },
1102 unknown .code:n = \text{@error:n} { Unknown~key~for~NiceTabular }
1103 }
```
## **8 Important code used by {NiceArrayWithDelims}**

The pseudo-environment  $\@$  cell\_begin:w- $\@$  cell\_end: will be used to format the cells of the array. In the code, the affectations are global because this pseudo-environment will be used in the cells of a \halign (via an environment {array}).

<sup>1104</sup> \cs\_new\_protected:Npn \@@\_cell\_begin:w <sup>1105</sup> {

\g\_@@\_cell\_after\_hook\_tl will be set during the composition of the box \l\_@@\_cell\_box and will be used *after* the composition in order to modify that box.

<sup>1106</sup> \tl\_gclear:N \g\_@@\_cell\_after\_hook\_tl

At the beginning of the cell, we link  $\text{CodeAfter to a command which do begin with \\\ (whereas the$ standard version of \CodeAfter does not).

1107 \cs\_set\_eq:NN \CodeAfter \@@\_CodeAfter\_i:

We increment  $\c{c\check{q}Col}$ , which is the counter of the columns.

```
1108 \int_gincr:N \c@jCol
```
Now, we increment the counter of the rows. We don't do this incrementation in the \everycr because some packages, like arydshln, create special rows in the \halign that we don't want to take into account.

```
1109 \int_compare:nNnT \c@jCol = 1
1110 { \int_compare:nNnT \l_@@_first_col_int = 1 \@@_begin_of_row: }
```
The content of the cell is composed in the box  $\lceil \log \cdot \c| \rceil$  box. The  $\hbox{hbox set end: corresponding}$ 

to this \hbox\_set:Nw will be in the \@@\_cell\_end: (and the potential \c\_math\_toggle\_token also). 1111 \hbox\_set:Nw \l\_@@\_cell\_box

```
1112 \bool_if:NF \l_@@_tabular_bool
1113 \qquad \qquad \qquad \qquad \qquad \qquad \qquad \qquad \qquad \qquad \qquad \qquad \qquad \qquad \qquad \qquad \qquad \qquad \qquad \qquad \qquad \qquad \qquad \qquad \qquad \qquad \qquad \qquad \qquad \qquad \qquad \qquad \qquad \qquad \qquad \qquad 1114 \c_math_toggle_token
1115 \bool_if:NT \l_@@_small_bool \scriptstyle
1116 }
```
### 1117 \g\_@@\_row\_style\_tl

We will call *corners* of the matrix the cases which are at the intersection of the exterior rows and exterior columns (of course, the four corners doesn't always exist simultaneously).

The codes  $\lceil \log \cdot 2 \rceil$  code\_for\_first\_row\_tl and *al* don't apply in the corners of the matrix. 1118  $\int$   $\int$  compare:nNnTF  $\cosh$ 

```
1119 {
1120 \int_0^{\frac{1}{20}} \frac{\text{compare: nNnT } c@iCo1 > 0}{}1121 \left\{ \begin{array}{c} \end{array} \right\}1122 \l_@@_code_for_first_row_tl
1123 \xglobal \colorlet { nicematrix-first-row } { . }
1124 }
1125 }
1126 \qquad \qquad \qquad \qquad \qquad1127 \int_0^{\frac{1}{27}} \int_0^{\frac{1}{27}}1128 \left\{ \begin{array}{c} \end{array} \right.1129 \l_@@_code_for_last_row_tl
1130 \xglobal \colorlet { nicematrix-last-row } { . }
1131 }
1132 }
1133 }
```
The following macro  $\text{QQ}\text{begin of }\text{row}$  is usually used in the cell number 1 of the row. However, when the key first-col is used,  $\text{Q@begin of } row$  is executed in the cell number 0 of the row.

```
1134 \cs_new_protected:Npn \@@_begin_of_row:
1135 {
1136 \int_gincr:N \c@iRow
1137 \dim_gset_eq:NN \g_@@_dp_ante_last_row_dim \g_@@_dp_last_row_dim
1138 \dim_gset:Nn \g_@@_dp_last_row_dim { \box_dp:N \@arstrutbox }
1139 \dim_gset:Nn \g_@@_ht_last_row_dim { \box_ht:N \@arstrutbox }
1140 \pgfpicture
1141 \pgfrememberpicturepositiononpagetrue
1142 \pgfcoordinate
1143 { \@@_env: - row - \int_use:N \c@iRow - base }
1144 \{ \pgfpoint \c_zero\_dim \{ 0.5 \array rulewidth } \}1145 \str_if_empty:NF \l_@@_name_str
1146 {
1147 \pgfnodealias
1148 \{ \lnc@name_str - row - \int_\text{use:N} \c@iRow - base \}1149 { \@@_env: - row - \int_use:N \c@iRow - base }
1150 }
1151 \endpgfpicture
1152 }
```
Remark: If the key recreate-cell-nodes of the \CodeBefore is used, then we will add some lines to that command.

The following code is used in each cell of the array. It actualises quantities that, at the end of the array, will give informations about the vertical dimension of the two first rows and the two last rows. If the user uses the last-row, some lines of code will be dynamically added to this command.

```
1153 \cs_new_protected:Npn \@@_update_for_first_and_last_row:
1154 {
1155 \int \int \text{compare: nNnTF } c@iRow = 01156 {
1157 \dim_gset:Nn \g_@@_dp_row_zero_dim
1158 \{ \dim_{\max:nn} \g_\text{00_dp_row_zero_dim \ \text{box}_dp:N \l_\text{00_cell_box } } \}1159 \dim_gset:Nn \g_@@_ht_row_zero_dim
1160 \{ \dim_{max:nn \g_\text{00ht_row\_zero\_dim f \boxtimes h: N \l_\text{00-cell_box } } \}1161 }
1162 {
1163 \int_{\text{compare: nNnT } c@iRow = 1}1164 {
```

```
1165 \dim_gset:Nn \g_@@_ht_row_one_dim
1166 \{ \dim\_max: nn \g_@Q_ht_rrow\_one\_dim f \boxtimes_ht:N \l_@Q_cell_box \} \}1167 }
1168 }
1169 }
1170 \cs_new_protected:Npn \@@_rotate_cell_box:
1171 \, {
1172 \box_rotate:Nn \1_@@_cell_box { 90 }
1173 \bool_if:NTF \g_@@_rotate_c_bool
1174 \{1175 \hbox_set:Nn \l_@@_cell_box
1176 {
1177 \c_math_toggle_token
1178 \vee \vcenter { \box_use:N \l_@@_cell_box }
1179 \c_math_toggle_token
1180 }
1181 }
1182 {
1183 \int \int \mathrm{Compare: nNnT} \cOiRow = \l_@_last\_row\_int1184 \left\{ \begin{array}{c} \end{array} \right.1185 \vbox_set_top:Nn \l_@@_cell_box
1186 \left\{ \begin{array}{c} \end{array} \right.1187 \vbox_to_zero:n { }
1188 \skip\_vertical:n {\text -} box_nt:N \@arstrutbox + 0.8 ex }1189 \text{box}_1189 \text{box}_21190 }
1191 }
1192 }
1193 \bool_gset_false:N \g_@@_rotate_bool
1194 \bool_gset_false:N \g_@@_rotate_c_bool
1195 }
1196 \cs_new_protected:Npn \@@_adjust_size_box:
1197 {
1198 \dim_compare:nNnT \g_@@_blocks_wd_dim > \c_zero_dim
1199 \qquad \qquad \qquad \qquad \qquad1200 \box_set_wd:Nn \l_@@_cell_box
1201 { \dim_max:nn { \box_wd:N \l_@@_cell_box } \g_@@_blocks_wd_dim }
1202 \dim_gzero:N \g_@@_blocks_wd_dim
1203    }
1204 \dim_compare:nNnT \g_@@_blocks_dp_dim > \c_zero_dim
1205 \sqrt{ }1206 \box set dp:Nn \l @@ cell box
1207 { \dim_max:nn { \box_dp:N \l_@@_cell_box } \g_@@_blocks_dp_dim }
1208 \dim_gzero:N \g_@@_blocks_dp_dim
1209 }
1210 \dim_compare:nNnT \g_@@_blocks_ht_dim > \c_zero_dim
1211 \left\{ \begin{array}{ccc} 1 & 1 & 1 \\ 1 & 1 & 1 \end{array} \right\}1212 \box_set_ht:Nn \l_@@_cell_box
1213 { \dim_max:nn { \box_ht:N \l_@@_cell_box } \g_@@_blocks_ht_dim }
1214 \dim_gzero:N \g_@@_blocks_ht_dim
1215 }
1216 }
1217 \cs_new_protected:Npn \@@_cell_end:
1218 {
1219 \@@_math_toggle_token:
1220 \hbox_set_end:
1221 \@@_cell_end_i:
1222 }
1223 \cs_new_protected:Npn \@@_cell_end_i:
1224 {
```
The token list  $\gtrsim$   $@$  cell\_after\_hook\_tl is (potentially) set during the composition of the box \l\_@@\_cell\_box and is used now *after* the composition in order to modify that box.

```
1225 \g_@@_cell_after_hook_tl
1226 \bool_if:NT \g_@@_rotate_bool \@@_rotate_cell_box:
1227 \@@_adjust_size_box:
1228 \box_set_ht:Nn \l_@@_cell_box
1229 { \box_ht:N \l_@@_cell_box + \l_@@_cell_space_top_limit_dim }
1230 \box_set_dp:Nn \l_@@_cell_box
1231 { \box_dp:N \l_@@_cell_box + \l_@@_cell_space_bottom_limit_dim }
```
We want to compute in  $\gtrsim$   $\lll$  max\_cell\_width\_dim the width of the widest cell of the array (except the cells of the "first column" and the "last column").

```
1232 \dim_gset:Nn \g_@@_max_cell_width_dim
1233 { \dim_max:nn \g_@@_max_cell_width_dim { \box_wd:N \l_@@_cell_box } }
```
The following computations are for the "first row" and the "last row".

```
1234 \@@_update_for_first_and_last_row:
```
If the cell is empty, or may be considered as if, we must not create the PGF node, for two reasons:

- it's a waste of time since such a node would be rather pointless;
- we test the existence of these nodes in order to determine whether a cell is empty when we search the extremities of a dotted line.

However, it's very difficult to determine whether a cell is empty. Up to now we use the following technic:

- for the columns of type  $p$ , m, b, V (of varwidth) or X, we test whether the cell is syntactically empty with \@@\_test\_if\_empty: and \@@\_test\_if\_empty\_for\_S:
- if the width of the box  $\lceil \cdot \rceil$  coll box (created with the content of the cell) is equal to zero, we consider the cell as empty (however, this is not perfect since the user may have used a \rlap, \llap, \clap or a \mathclap of mathtools).
- the cells with a command **\Ldots** or **\Cdots**, **\Vdots**, etc., should also be considered as empty; if nullify-dots is in force, there would be nothing to do (in this case the previous commands only write an instruction in a kind of \CodeAfter); however, if nullify-dots is not in force, a phantom of \ldots, \cdots, \vdots is inserted and its width is not equal to zero; that's why these commands raise a boolean  $\gtrsim$   $@$  empty cell bool and we begin by testing this boolean.

```
1235 \bool_if:NTF \g_@@_empty_cell_bool
1236 { \box_use_drop:N \l_@@_cell_box }
1237 \uparrow1238 \bool_lazy_or:nnTF
1239 \g_@@_not_empty_cell_bool
1240 \{ \dim\_compare\_p:nNn \{ \boxtimes_Nl: N \l@\_cell\_box \} > \c\_zero\_dim \}1241 \@@_node_for_cell:
1242 \{ \boxtimes\_use\_drop:N \l\__0@\_cell\_box \}1243 }
1244 \int_gset:Nn \g_@@_col_total_int { \int_max:nn \g_@@_col_total_int \c@jCol }
1245 \bool_gset_false:N \g_@@_empty_cell_bool
1246 \bool_gset_false:N \g_@@_not_empty_cell_bool
1247 }
```
The following variant of  $\deg$  cell\_end: is only for the columns of type  $w\{s\},\ldots$  or  $W\{s\},\ldots$ (which use the horizontal alignement key s of \makebox).

```
1248 \cs_new_protected:Npn \@@_cell_end_for_w_s:
1249 {
1250 \@@_math_toggle_token:
1251 \hbox set end:
1252 \bool_if:NF \g_@@_rotate_bool
1253 \left\{ \begin{array}{ccc} 1 & 1 & 1 \end{array} \right\}1254 \hbox{\hbox{hbox} \,} \hbox{\hbox{hbox} \,} \hbox{\hbox{hbox} \,}1255 {
1256 \mathbf{b} \mathbf{c} \mathbf{d} \mathbf{b} \mathbf{d} \mathbf{e}
```
```
1257 { \hbox{\hbox{hbox\_unpack\_drop:N \lll@Q-cell\_box } }}1258 }
1259 }
1260 \@@_cell_end_i:
1261 }
```
The following command creates the PGF name of the node with, of course, \l\_@@\_cell\_box as the content.

```
1262 \pgfset
1263 {
1264 nicematrix / cell-node /.style =
1265 {
1266 inner~sep = \c_zero_dim
1267 minimum~width = \c_zero_dim
1268 }
1269 }
1270 \cs_new_protected:Npn \@@_node_for_cell:
1271 {
1272 \pgfpicture
1273 \pgfsetbaseline \c_zero_dim
1274 \pgfrememberpicturepositiononpagetrue
1275 \pgfset { nicematrix / cell-node }
1276 \pgfnode
1277 { rectangle }
1278 { base }
1279 {
```
The following instruction \set@color has been added on 2022/10/06. It's necessary only with Xe-LaTeX and not with the other engines (we don't know why).

```
1280 \set@color
1281 \box_use_drop:N \l_@@_cell_box
1282 }
1283 { \@@_env: - \int_use:N \c@iRow - \int_use:N \c@jCol }
1284 { \1_00_pgf_node_code_tl }
1285 \str_if_empty:NF \l_@@_name_str
1286 \big\}1287 \pgfnodealias
1288 { \l_@@_name_str - \int_use:N \c@iRow - \int_use:N \c@jCol }
1289 { \@@_env: - \int_use:N \c@iRow - \int_use:N \c@jCol }
1290 }
1291 \endpgfpicture
1292 }
```
As its name says, the following command is a patch for the command  $\mathcal{QQ}$  node for cell:. This patch will be appended on the left of  $\text{@node_for_the-cell:}$  when the construction of the cell nodes (of the form  $(i-j)$ ) in the **\CodeBefore** is required.

```
1293 \cs_new_protected:Npn \@@_patch_node_for_cell:n #1
1294 {
1295 \cs_new_protected:Npn \@@_patch_node_for_cell:
1296 f
1297 \hbox_set:Nn \l_@@_cell_box
1298 \left\{ \begin{array}{c} 1 \end{array} \right.\verb|1299| \texttt{box\_move\_up:nn { \boxtimes\_ht: N \ll\_@@\_cell\_box} }1300 \hbox_overlap_left:n
1301 \{1302 \pgfsys@markposition
1303 \{ \@Q_{env: - \int_use:N \cdots - \int_use:N \cdots} - \int_0 \cC_0J \cdots \}
```
I don't know why the following adjustement is needed when the compilation is done with XeLaTeX or with the classical way latex, divps, ps2pdf (or Adobe Distiller). However, it seems to work.

 $1304$   $\#1$ <sup>1305</sup> }  $1306$   $\text{box}_use:N \lvert \lvert \lvert 00 \rvert$  cell box

```
1307 \box_move_down:nn { \box_dp:N \l_@@_cell_box }
1308 \hbox_overlap_left:n
1309 \{1310 \pgfsys@markposition
1311 \{ \@genv: - \int_use:N \c@iRow - \int_use:N \c@jCol - SE \}1312 \#11313 }
1314 }
1315 }
1316 }
```
We have no explanation for the different behaviour between the TeX engines...

```
1317 \bool_lazy_or:nnTF \sys_if_engine_xetex_p: \sys_if_output_dvi_p:
1318 {
1319 \@@_patch_node_for_cell:n
1320 { \skip_horizontal:n { 0.5 \box_wd:N \l_@@_cell_box } }
1321 }
1322 { \@@_patch_node_for_cell:n { } }
```
The second argument of the following command \@@\_instruction\_of\_type:nnn defined below is the type of the instruction (Cdots, Vdots, Ddots, etc.). The third argument is the list of options. This command writes in the corresponding  $\gtrsim$   $\otimes$  *type* lines tl the instruction which will actually draw the line after the construction of the matrix.

For example, for the following matrix,

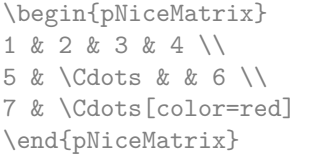

```
\sqrt{ }\overline{1}1 2 3 4
    5 \cdots \cdots \cdots 67
                               \setminus\overline{1}
```
the content of \g\_@@\_Cdots\_lines\_tl will be:

\@@\_draw\_Cdots:nnn {2}{2}{} \@@\_draw\_Cdots:nnn {3}{2}{color=red}

The first argument is a boolean which indicates whether you must put the instruction on the left or on the right on the list of instructions (with consequences for the parallelisation of the diagonal lines).

```
1323 \cs_new_protected:Npn \@@_instruction_of_type:nnn #1 #2 #3
1324 {
1325 \bool_if:nTF { #1 } \tl_gput_left:cx \tl_gput_right:cx
1326 { g_0 ( g_1 +2 _ lines _ tl }
1327 \sim1328 \use:c { @Q draw #2 : nnn }
1329 { \int_use:N \c@iRow }
1330 { \int_use:N \c@jCol }
1331 { \exp_not:n { #3 } }
1332 }
1333 }
1334 \cs_new_protected:Npn \@@_array:n
1335 {
1336 \bool_if:NTF \l_@@_tabular_bool
1337 { \dim_set_eq:NN \col@sep \tabcolsep }
1338 { \dim_set_eq:NN \col@sep \arraycolsep }
1339 \dim_compare:nNnTF \l_@@_tabular_width_dim = \c_zero_dim
1340 { \cs_set_nopar:Npn \@halignto { } }
\verb|13411|{ \css\_set\_nonpar:Npx \Delta11211| to { to \dim\_use:N \l_@\_tabular\_width\_dim } }
```
It colortbl is loaded, *\@tabarray* has been redefined to incorporate *\CT@start*.

1342 \Ctabarray

\l\_@@\_baseline\_tl may have the value t, c or b. However, if the value is b, we compose the \array (of array) with the option t and the right translation will be done further. Remark that \str\_if\_eq:VnTF is fully expandable and you need something fully expandable here.

```
1343 [ \str_if_eq:VnTF \l_@@_baseline_tl c c t ]
1344 }
1345 \cs_generate_variant:Nn \@@_array:n { V }
```
We keep in memory the standard version of **\ialign** because we will redefine **\ialign** in the environment {NiceArrayWithDelims} but restore the standard version for use in the cells of the array.

```
1346 \cs_set_eq:NN \@@_old_ialign: \ialign
```
The following command creates a row node (and not a row of nodes!).

```
1347 \cs_new_protected:Npn \@@_create_row_node:
1348 {
1349 \int_compare:nNnT \c@iRow > \g_@@_last_row_node_int
1350 {
1351 \int_gset_eq:NN \g_@@_last_row_node_int \c@iRow
1352 \@@_create_row_node_i:
1353 }
1354 }
1355 \cs_new_protected:Npn \@@_create_row_node_i:
1356 {
The \hbox:n (or \hbox) is mandatory.
1357 \hbox
1358 {
1359 \bool_if:NT \l_@@_code_before_bool
1360 {
1361 \vtop
1362 \left\{ \begin{array}{c} \end{array} \right.1363 \skip_vertical:N 0.5\arrayrulewidth
1364 \pgfsys@markposition
1365 \{ \@genv: - row - \int\limits_{eval:n} {\c@iRow + 1 } \}1366 \skip_vertical:N -0.5\arrayrulewidth
1367 }
1368 }
1369 \pgfpicture
1370 \pgfrememberpicturepositiononpagetrue
1371 \pgfcoordinate { \@@_env: - row - \int_eval:n { \c@iRow + 1 } }
1372 \{ \pmb{\cdot} \ c\_zero\_dim \ - 0.5 \ \array{ \} }1373 \str_if_empty:NF \l_@@_name_str
1374 \left\{ \begin{array}{c} \end{array} \right.1375 \pgfnodealias
1376 \{ \l_{@}name str - row - \int_{eval:n} {\c@}Row + 1 \}1377 { \@@_env: - row - \int_eval:n { \c@iRow + 1 } }
1378 }
1379 \endpgfpicture
1380 }
1381 }
```
The following must *not* be protected because it begins with **\noalign.** 1382 \cs\_new:Npn \@@\_everycr: { \noalign { \@@\_everycr\_i: } }

```
1383 \cs_new_protected:Npn \@@_everycr_i:
1384 {
1385 \int_gzero:N \c@jCol
1386 \bool_gset_false:N \g_@@_after_col_zero_bool
1387 \bool_if:NF \g_@@_row_of_col_done_bool
1388 \qquad \qquad \qquad \qquad1389 \@@_create_row_node:
```
We don't draw now the rules of the key hlines (or hylines) but we reserve the vertical space for theses rules (the rules will be drawn by PGF).

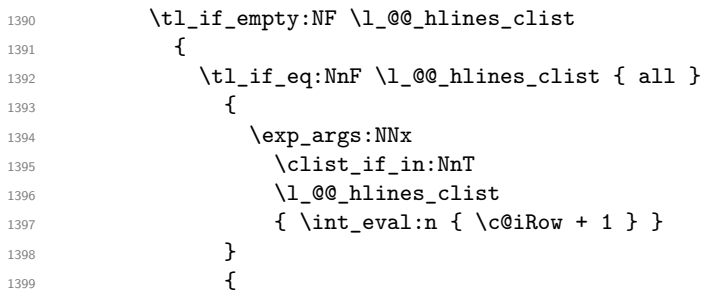

The counter \c@iRow has the value *−*1 only if there is a "first row" and that we are before that "first row", i.e. just before the beginning of the array.

$$
\begin{array}{ll}\n\int_{1400} & \int_{\text{compare}:nNnT} \c@iRow > \{-1\} \\
\downarrow 401 & \{\int_{1402} & \int_{\text{compare}:nNnF} \c@iRow = \l_{\text{else}} \rightharpoonup \text{int}\n\end{array}
$$

The command \CT@arc@ is a command of colortbl which sets the color of the rules in the array. The package nicematrix uses it even if colortbl is not loaded. We use a TeX group in order to limit the scope of \CT@arc@.

```
1403 \{ \hbox{\|} \1404 }
1405 }
1406 }
1407 }
1408 }
```
The command \@@\_newcolumntype is the command \newcolumntype of array without the warnings for redefinitions of columns types (we will use it to redefine the columns types w and W).

```
1409 \cs_set_protected:Npn \@@_newcolumntype #1
1410 \frac{f}{f}1411 \cs_set:cpn { NC @ find @ #1 } ##1 #1 { \NC@ { ##1 } }
1412 \peek_meaning:NTF [
1413 { \newcol@ #1 }
1414 { \newcol@ #1 [ 0 ] }
1415 }
```
When the key renew-dots is used, the following code will be executed.

```
1416 \cs_set_protected:Npn \@@_renew_dots:
1417 {
1418 \cs_set_eq:NN \ldots \@@_Ldots
1419 \cs_set_eq:NN \cdots \@@_Cdots
1420 \cs_set_eq:NN \vdots \@@_Vdots
1421 \cs_set_eq:NN \ddots \@@_Ddots
1422 \cs_set_eq:NN \iddots \@@_Iddots
1423 \cs set eq:NN \dots \@@ Ldots
1424 \cs_set_eq:NN \hdotsfor \@@_Hdotsfor:
1425 }
```
When the key color-inside is used, the following code will be executed.

```
1426 \cs_new_protected:Npn \@@_colortbl_like:
1427 \sim f
1428 \cs_set_eq:NN \cellcolor \@@_cellcolor_tabular
1429 \cs_set_eq:NN \rowcolor \@@_rowcolor_tabular
1430 \cs_set_eq:NN \columncolor \@@_columncolor_preamble
1431 \cs_set_eq:NN \rowcolors \@@_rowcolors_tabular
1432 \cs_set_eq:NN \rowlistcolors \@@_rowlistcolors_tabular
1433 }
```
The following code \@@\_pre\_array\_ii: is used in {NiceArrayWithDelims}. It exists as a standalone macro only for legibility.

```
1434 \cs_new_protected:Npn \@@_pre_array_ii:
1435 {
```
The number of letters X in the preamble of the array.

```
1436 \int_gzero:N \g_@@_total_X_weight_int
1437 \@@ expand clist:N \1 @@ hlines clist
1438 \@@_expand_clist:N \l_@@_vlines_clist
```
If booktabs is loaded, we have to patch the macro \@BTnormal which is a macro of booktabs. The macro \@BTnormal draws an horizontal rule but it occurs after a vertical skip done by a low level TeX command. When this macro **\@BTnormal** occurs, the row node has yet been inserted by nicematrix *before* the vertical skip (and thus, at a wrong place). That why we decide to create a new row node (for the same row). We patch the macro \@BTnormal to create this row node. This new row node will overwrite the previous definition of that row node and we have managed to avoid the error messages of that redefinition  $4$ .

```
1439 \IfPackageLoadedTF { booktabs }
1440 { \tl_put_left:Nn \@BTnormal \@@_create_row_node_i: }
1441 { }
_new:N \l_@@_cell_box
1443 \normalbaselines
```
If the option small is used, we have to do some tuning. In particular, we change the value of \arraystretch (this parameter is used in the construction of \@arstrutbox in the beginning of {array}).

```
1444 \bool_if:NT \l_@@_small_bool
1445 \left\{ \begin{array}{ccc} 1 & 1 & 1 \\ 1 & 1 & 1 \end{array} \right\}1446 \cs_set_nopar:Npn \arraystretch { 0.47 }
1447 \dim_set:Nn \arraycolsep { 1.45 pt }
1448 }
1449 \bool_if:NT \g_@@_recreate_cell_nodes_bool
1450 \uparrow1451 \tl_put_right:Nn \@@_begin_of_row:
1452 \left\{ \begin{array}{c} \end{array} \right.1453 \pgfsys@markposition
1454 { \CO_env: - row - \int_use:N \cCiRow - base }
1455 }
1456 }
```
The environment {array} uses internally the command \ialign. We change the definition of \ialign for several reasons. In particular, \ialign sets \everycr to { } and we *need* to have to change the value of \everycr.

```
1457 \cs_set_nopar:Npn \ialign
1458 \qquad \qquad1459 \IfPackageLoadedTF { colortbl }
1460 f
1461 \CT@everycr
1462 \left\{ \begin{array}{c} 1 \end{array} \right\}1463 \noalign { \cs_gset_eq:NN \CT@row@color \prg_do_nothing: }
1464 \@@_everycr:
1465 }
1466 }
1467 { \everycr { \@@_everycr: } }
1468 \tabskip = \c_zero_skip
```

```
{}^{4}cf. \nicematrix@redefine@check@rerun
```
The box **\@arstrutbox** is a box constructed in the beginning of the environment {array}. The construction of that box takes into account the current value of  $\arrows$  and  $\ext{extraction}$ (of array). That box is inserted (via  $\text{Qarstrut}$ ) in the beginning of each row of the array. That's why we use the dimensions of that box to initialize the variables which will be the dimensions of the potential first and last row of the environment. This initialization must be done after the creation of \@arstrutbox and that's why we do it in the \ialign.

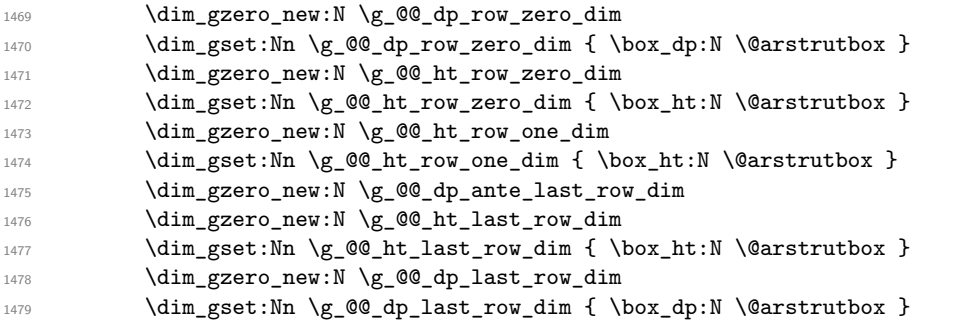

After its first use, the definition of \ialign will revert automatically to its default definition. With this programmation, we will have, in the cells of the array, a clean version of \ialign.

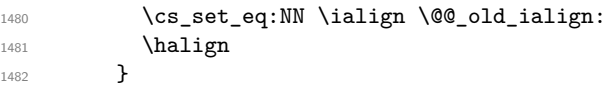

We keep in memory the old versions or **\ldots**, **\cdots**, etc. only because we use them inside \phantom commands in order that the new commands \Ldots, \Cdots, etc. give the same spacing (except when the option nullify-dots is used).

```
1483 \cs_set_eq:NN \@@_old_ldots \ldots
1484 \cs_set_eq:NN \@@_old_cdots \cdots
1485 \cs_set_eq:NN \@@_old_vdots \vdots
1486 \cs_set_eq:NN \@@_old_ddots \ddots
1487 \cs_set_eq:NN \@@_old_iddots \iddots
1488 \bool_if:NTF \l_@@_standard_cline_bool
1489 {\cs_set_eq:NN \cline \@@_standard_cline }
1490 { \cs_set_eq:NN \cline \@@_cline }
1491 \cs_set_eq:NN \Ldots \@@_Ldots
1492 \cs_set_eq:NN \Cdots \@@_Cdots
1493 \cs_set_eq:NN \Vdots \@@_Vdots
1494 \cs_set_eq:NN \Ddots \@@_Ddots
       \cs_set_eq:NN \Iddots \@@_Iddots
1496 \cs_set_eq:NN \Hline \@@_Hline:
1497 \cs_set_eq:NN \Hspace \@@_Hspace:
1498 \cs_set_eq:NN \Hdotsfor \@@_Hdotsfor:
1499 \cs_set_eq:NN \Vdotsfor \@@_Vdotsfor:
1500 \cs_set_eq:NN \Block \@@_Block:
1501 \cs_set_eq:NN \rotate \@@_rotate:
1502 \cs_set_eq:NN \OnlyMainNiceMatrix \@@_OnlyMainNiceMatrix:n
1503 \cs_set_eq:NN \dotfill \@@_dotfill:
1504 \cs_set_eq:NN \CodeAfter \@@_CodeAfter:
1505 \cs_set_eq:NN \diagbox \@@_diagbox:nn
1506 \cs_set_eq:NN \NotEmpty \@@_NotEmpty:
1507 \cs_set_eq:NN \RowStyle \@@_RowStyle:n
1508 \seq_map_inline:Nn \l_@@_custom_line_commands_seq
1509 { \cs_set_eq:cc { ##1 } { nicematrix - ##1 } }
1510 \bool_if:NT \l_@@_color_inside_bool \@@_colortbl_like:
1511 \bool_if:NT \l_@@_renew_dots_bool \@@_renew_dots:
```
We redefine  $\text{number}$  and, since we want  $\text{number}$  to be available in the potential environments {tabular} nested in the environments of nicematrix, we patch {tabular} to go back to the original definition.

 $5$ The option small of nicematrix changes (among others) the value of  $\arctan X$ rraystretch. This is done, of course, before the call of {array}.

<sup>1512</sup> \cs\_set\_eq:NN \multicolumn \@@\_multicolumn:nnn

1513 \hook\_gput\_code:nnn { env / tabular / begin } { . }

<sup>1514</sup> { \cs\_set\_eq:NN \multicolumn \@@\_old\_multicolumn }

If there is one or several commands \tabularnote in the caption specified by the key caption and if that caption has to be composed above the tabular, we have now that information because it has been written in the aux file at a previous run. We use that information to start counting the tabular notes in the main array at the right value (we remember that the caption will be composed *after* the array!).

```
1515 \tl_if_exist:NT \l_@@_note_in_caption_tl
1516 {
1517 \tl_if_empty:NF \l_@@_note_in_caption_tl
1518 \left\{ \begin{array}{c} \end{array} \right.1519 \int_gset_eq:NN \g_@@_notes_caption_int \l_@@_note_in_caption_tl
1520 \int_gset:Nn \c@tabularnote { \1_@@_note_in_caption_tl }
1521 }
1522 }
```
The sequence \g\_@@\_multicolumn\_cells\_seq will contain the list of the cells of the array where a command \multicolumn{ $n$ }{...}{...} with  $n > 1$  is issued. In \g\_@@\_multicolumn\_sizes\_seq, the "sizes" (that is to say the values of *n*) correspondant will be stored. These lists will be used for the creation of the "medium nodes" (if they are created).

1523 \seq\_gclear:N \g\_@@\_multicolumn\_cells\_seq <sup>1524</sup> \seq\_gclear:N \g\_@@\_multicolumn\_sizes\_seq

The counter \c@iRow will be used to count the rows of the array (its incrementation will be in the first cell of the row).

```
1525 \int_gset:Nn \c@iRow { \l_@@_first_row_int - 1 }
```
At the end of the environment {array}, \c@iRow will be the total number de rows.

\g\_@@\_row\_total\_int will be the number or rows excepted the last row (if \l\_@@\_last\_row\_bool has been raised with the option last-row).

```
1526 \int_gzero_new:N \g_@@_row_total_int
```
The counter  $c@jCo1$  will be used to count the columns of the array. Since we want to know the total number of columns of the matrix, we also create a counter  $\gtrsim$   $\lll$   $\lll$   $\lll$   $\lll$   $\lll$   $\lll$   $\lll$   $\lll$   $\lll$   $\lll$   $\lll$   $\lll$   $\lll$   $\lll$   $\lll$   $\lll$   $\lll$   $\lll$   $\lll$   $\lll$   $\lll$   $\lll$   $\lll$   $\lll$   $\lll$   $\lll$  are updated in the command  $@$  cell begin:w executed at the beginning of each cell.

<sup>1527</sup> \int\_gzero\_new:N \g\_@@\_col\_total\_int

1528 \cs\_set\_eq:NN \@ifnextchar \new@ifnextchar

```
1529 \@@_renew_NC@rewrite@S:
```
<sup>1530</sup> \bool\_gset\_false:N \g\_@@\_last\_col\_found\_bool

During the construction of the array, the instructions \Cdots, \Ldots, etc. will be written in token lists \g\_@@\_Cdots\_lines\_tl, etc. which will be executed after the construction of the array.

```
1531 \tl_gclear_new:N \g_@@_Cdots_lines_tl
1532 \tl_gclear_new:N \g_@@_Ldots_lines_tl
1533 \tl_gclear_new:N \g_@@_Vdots_lines_tl
1534 \tl_gclear_new:N \g_@@_Ddots_lines_tl
1535 \tl_gclear_new:N \g_@@_Iddots_lines_tl
1536 \tl_gclear_new:N \g_@@_HVdotsfor_lines_tl
1537 \tl_gclear:N \g_nicematrix_code_before_tl
1538 \tl_gclear:N \g_@@_pre_code_before_tl
1539 }
```
This is the end of  $\@{@pre_}array_ii$ :.

The command  $\Diamond \otimes$  pre array: will be executed after analyse of the keys of the environment. 1540 \cs\_new\_protected:Npn \@@\_pre\_array:

```
1541 \, {
1542 \cs_if_exist:NT \theiRow { \int_set_eq:NN \l_@@_old_iRow_int \c@iRow }
1543 \int_gzero_new:N \c@iRow
1544 \cs_if_exist:NT \thejCol { \int_set_eq:NN \l_@@_old_jCol_int \c@jCol }
1545 \int_gzero_new:N \c@jCol
```
We recall that  $\lceil \cdot \rceil$  **CC\_last\_row\_int** and  $\lceil \cdot \rceil$  **CC\_last\_column\_int** are *not* the numbers of the last row and last column of the array. There are only the values of the keys last-row and last-column (maybe the user has provided erroneous values). The meaning of that counters does not change during the environment of nicematrix. There is only a slight adjustment: if the user have used one of those keys without value, we provide now the right value as read on the aux file (of course, it's possible only after the first compilation).

```
1546 \int compare:nNnT \l @@ last row int = { -1 }
1547 {
1548 \bool_set_true:N \l_@@_last_row_without_value_bool
1549 \bool_if:NT \g_@@_aux_found_bool
1550 { \int_set:Nn \l_@@_last_row_int { \seq_item:Nn \g_@@_size_seq 3 } }
1551 }
1552 \int_compare:nNnT \l_@@_last_col_int = { -1 }
1553 \sqrt{2}1554 \bool_if:NT \g_@@_aux_found_bool
1555 { \int_set:Nn \l_@@_last_col_int { \seq_item:Nn \g_@@_size_seq 6 } }
1556 }
```
If there is an exterior row, we patch a command used in  $\@C{cell}$  begin:w in order to keep track of some dimensions needed to the construction of that "last row".

```
1557 \int compare:nNnT \l @@ last row int > { -2 }
1558 {
1559 \tl_put_right:Nn \@@_update_for_first_and_last_row:
1560 f
1561 \dim_gset:Nn \g_@@_ht_last_row_dim
1562 { \dim_max:nn \g_@@_ht_last_row_dim { \box_ht:N \l_@@_cell_box } }
1563 \dim_gset:Nn \g_@@_dp_last_row_dim
1564 { \dim_max:nn \g_@@_dp_last_row_dim { \box_dp:N \l_@@_cell_box } }
1565 }
1566 }
```

```
1567 \qquad \texttt{\texttt{Seq\_gclear:N \lg\_@@\_cols\_vlim\_seq}}1568 \seq_gclear:N \g_@@_submatrix_seq
```
Now the \CodeBefore.

<sup>1569</sup> \bool\_if:NT \l\_@@\_code\_before\_bool \@@\_exec\_code\_before:

The value of  $\gtrsim$  @ pos\_of\_blocks\_seq has been written on the aux file and loaded before the (potential) execution of the \CodeBefore. Now, we clear that variable because it will be reconstructed during the creation of the array.

<sup>1570</sup> \seq\_gclear:N \g\_@@\_pos\_of\_blocks\_seq

Idem for other sequences written on the aux file.

1571 \seq\_gclear\_new:N \g\_@@\_multicolumn\_cells\_seq  $1572$  \seq\_gclear\_new:N \g\_@@\_multicolumn\_sizes\_seq

The command \create\_row\_node: will create a row-node (and not a row of nodes!). However, at the end of the array we construct a "false row" (for the col-nodes) and it interfers with the construction of the last row-node of the array. We don't want to create such row-node twice (to avaid warnings or, maybe, errors). That's why the command  $\mathcal{Q}$  create row node: will use the following counter to avoid such construction.

1573 \int\_gset:Nn \g\_@@\_last\_row\_node\_int { -2 }

The value *−*2 is important.

The code in  $\text{QQ}$  pre array ii: is used only here. 1574 \@@\_pre\_array\_ii:

The array will be composed in a box (named  $\lceil \log_\text{the\_array_box} \rceil$  because we have to do manipulations concerning the potential exterior rows.

<sup>1575</sup> \box\_clear\_new:N \l\_@@\_the\_array\_box

We compute the width of both delimiters. We remind that, when the environment {NiceArray} is used, it's possible to specify the delimiters in the preamble (eg [ccc]).

```
1576 \dim_zero_new:N \l_@@_left_delim_dim
1577 \dim_zero_new:N \l_@@_right_delim_dim
1578 \bool_if:NTF \g_@@_delims_bool
1579 \sim
```
The command \bBigg@ is a command of amsmath.

```
1580 \hbox_set:Nn \l_tmpa_box { $ \bBigg@ 5 \g_@@_left_delim_tl $ }
1581 \dim_set:Nn \l_@@_left_delim_dim { \box_wd:N \l_tmpa_box }
1582 \hbox_set:Nn \l_tmpa_box { $ \bBigg@ 5 \g_@@_right_delim_tl $ }
1583 \dim_set:Nn \l_@@_right_delim_dim { \box_wd:N \l_tmpa_box }
1584 }
1585 {
1586 \dim_gset:Nn \l_@@_left_delim_dim { 2 \arraycolsep }
1587 \dim_gset:Nn \l_@@_right_delim_dim { 2 \arraycolsep }
1588 }
```
Here is the beginning of the box which will contain the array. The \hbox\_set\_end: corresponding to this \hbox\_set:Nw will be in the second part of the environment (and the closing \c\_math\_toggle\_token also).

```
1589 \hbox_set:Nw \l_@@_the_array_box
1590 \skip_horizontal:N \l_@@_left_margin_dim
1591 \skip_horizontal:N \l_@@_extra_left_margin_dim
1592 \c_math_toggle_token
1593 \bool_if:NTF \l_@@_light_syntax_bool
1594 { \use:c { @@-light-syntax } }
1595 { \use:c { @@-normal-syntax } }
1596 }
```
The following command \@@\_CodeBefore\_Body:w will be used when the keyword \CodeBefore is present at the beginning of the environment.

```
1597 \cs_new_protected_nopar:Npn \@@_CodeBefore_Body:w #1 \Body
1598 {
1599 \tl_gput_left:Nn \g_@@_pre_code_before_tl { #1 }
1600 \bool_set_true:N \l_@@_code_before_bool
```
We go on with \@@\_pre\_array: which will (among other) execute the \CodeBefore (specified in the key code-before or after the keyword \CodeBefore). By definition, the \CodeBefore must be executed before the body of the array...

```
1601 \@@_pre_array:
1602 }
```
### **9 The \CodeBefore**

The following command will be executed if the \CodeBefore has to be actually executed (that commmand will be used only once and is present only for legibility).

```
1603 \cs_new_protected:Npn \@@_pre_code_before:
1604 {
```
First, we give values to the LaTeX counters iRow and jCol. We remind that, in the \CodeBefore (and in the \CodeAfter) they represent the numbers of rows and columns of the array (without the potential last row and last column). The value of  $\gtrsim$   $@$  row\_total\_int is the number of the last row (with potentially a last exterior row) and  $\gtrsim$   $@$ <sub>col</sub>total\_int is the number of the last column (with potentially a last exterior column).

```
1605 \int_set:Nn \c@iRow { \seq_item:Nn \g_@@_size_seq 2 }
1606 \int_set:Nn \c@jCol { \seq_item:Nn \g_@@_size_seq 5 }
1607 \int_set_eq:NN \g_@@_row_total_int { \seq_item:Nn \g_@@_size_seq 3 }
1608 \int_set_eq:NN \g_@@_col_total_int { \seq_item:Nn \g_@@_size_seq 6 }
```
Now, we will create all the col nodes and row nodes with the informations written in the aux file. You use the technique described in the page 1229 of pgfmanual.pdf, version 3.1.4b.

```
1609 \pgfsys@markposition { \@@_env: - position }
1610 \pgfsys@getposition { \@@_env: - position } \@@_picture_position:
1611 \pgfpicture
1612 \pgf@relevantforpicturesizefalse
First, the recreation of the row nodes.
```

```
1613 \int_step_inline:nnn \l_@@_first_row_int { \g_@@_row_total_int + 1 }
1614 \left\{ \begin{array}{ccc} 1614 & 566 \\ 566 & 566 \\ 161 & 566 \\ 161 & 566 \\ 161 & 566 \\ 161 & 566 \\ 162 & 566 \\ 163 & 566 \\ 165 & 566 \\ 166 & 566 \\ 167 & 566 \\ 168 & 566 \\ 169 & 566 \\ 169 & 566 \\ 160 & 566 \\ 160 & 566 \\ 160 & 566 \\ 160 & 566 \\ 160 & 566 \\ 160 & 566 \\ 1615 \pgfsys@getposition { \@@_env: - row - ##1 } \@@_node_position:
1616 \pgfcoordinate { \@@_env: - row - ##1 }
1617 					{ \pgfpointdiff \@@_picture_position: \@@_node_position: }
1618 }
```
Now, the recreation of the col nodes.

```
1619 \int step_inline:nnn \l_@@_first_col_int { \g_@@_col_total_int + 1 }
1620 \sqrt{2}1621 \pgfsys@getposition { \@@_env: - col - ##1 } \@@_node_position:
1622 \pgfcoordinate { \@@_env: - col - ##1 }
1623 { \pgfpointdiff \@@_picture_position: \@@_node_position: }
1624 }
```
Now, you recreate the diagonal nodes by using the row nodes and the col nodes.

```
1625 \@@_create_diag_nodes:
```
Now, the creation of the cell nodes  $(i-j)$ , and, maybe also the "medium nodes" and the "large nodes".

```
1626 \bool_if:NT \g_@@_recreate_cell_nodes_bool \@@_recreate_cell_nodes:
1627 \endpgfpicture
```
Now, the recreation of the nodes of the blocks *which have a name*.

```
1628 \@@@create_blocks_nodes:
1629 \IfPackageLoadedTF { tikz }
1630 {
1631 \text{Vtikzset}1632 \left\{ \begin{array}{c} \end{array} \right.1633 every~picture / .style =
1634 { overlay, name~prefix = \@@_env: - }
1635 }
1636 }
1637 { }
1638 \cs_set_eq:NN \cellcolor \@@_cellcolor
1639 \cs_set_eq:NN \rectanglecolor \@@_rectanglecolor
1640 \cs_set_eq:NN \roundedrectanglecolor \@@_roundedrectanglecolor
1641 \cs_set_eq:NN \rowcolor \@@_rowcolor
1642 \cs_set_eq:NN \rowcolors \@@_rowcolors
1643 \cs_set_eq:NN \rowlistcolors \@@_rowlistcolors
1644 \cs_set_eq:NN \arraycolor \@@_arraycolor
1645 \cs_set_eq:NN \columncolor \@@_columncolor
1646 \cs_set_eq:NN \chessboardcolors \@@_chessboardcolors
1647 \cs_set_eq:NN \SubMatrix \@@_SubMatrix_in_code_before
1648 \cs_set_eq:NN \ShowCellNames \@@_ShowCellNames
1649 }
```

```
1650 \cs_new_protected:Npn \@@_exec_code_before:
1651 \, \text{f}1652 \seq_gclear_new:N \g_@@_colors_seq
1653 \bool_gset_false:N \g_@@_recreate_cell_nodes_bool
1654 \group_begin:
```
We compose the **\CodeBefore** in math mode in order to nullify the spaces put by the user between instructions in the \CodeBefore.

1655 \bool\_if:NT \l\_@@\_tabular\_bool \c\_math\_toggle\_token

The following code is a security for the case the user has used babel with the option spanish: in that case, the characters < (de code ascci 60) and > are activated and Tikz is not able to solve the problem (even with the Tikz library babel).

```
1656 \int_{\text{compare}:nNnT } \char 2^n\cdot \text{value} \char 2^n\cdot \text{160 } } = \{ 13 \}1657 {
1658 \@@_rescan_for_spanish:N \g_@@_pre_code_before_tl
1659 \@@_rescan_for_spanish:N \l_@@_code_before_tl<br>1660
1660 }
```
Here is the **\CodeBefore**. The construction is a bit complicated because  $\gtrsim$  **@@\_pre\_code\_before\_tl** may begin with keys between square brackets. Moreover, after the analyze of those keys, we sometimes have to decide to do *not* execute the rest of  $\gtrsim$  **@\_pre\_code\_before\_tl** (when it is asked for the creation of cell nodes in the \CodeBefore). That's why we use a \q\_stop: it will be used to discard the rest of  $\gtrsim$  @@\_pre\_code\_before\_tl.

```
1661 \exp_last_unbraced:NV \@@_CodeBefore_keys:
1662 \g_@@_pre_code_before_tl
```
Now, all the cells which are specified to be colored by instructions in the \CodeBefore will actually be colored. It's a two-stages mechanism because we want to draw all the cells with the same color at the same time to absolutely avoid thin white lines in some PDF viewers.

```
1663 \@@_actually_color:
1664 \l_@@_code_before_tl
1665 \q_stop
1666 \bool_if:NT \l_@@_tabular_bool \c_math_toggle_token
1667 \group end:
1668 \bool if:NT \g @@ recreate cell nodes bool
1669 { \tl_put_left:Nn \@@_node_for_cell: \@@_patch_node_for_cell: }
1670 }
1671 \keys define:nn { NiceMatrix / CodeBefore }
1672 {
1673 create-cell-nodes .bool_gset:N = \{g_0 \in \mathbb{C} \text{ } recreate_cell_nodes_bool ,
1674 create-cell-nodes .default:n = true ,
```

```
1675 sub-matrix .code:n = \keys_set:nn { NiceMatrix / sub-matrix } { #1 },
1676 sub-matrix .value_required:n = true,
1677 delimiters / color .tl_set:N = \l_@@_delimiters_color_tl ,
1678 delimiters / color .value_required:n = true,
1679 unknown .code:n = \@@ error:n { Unknown~key~for~CodeBefore }
1680 }
1681 \NewDocumentCommand \@@_CodeBefore_keys: { O { } }
1682 {
1683 \keys_set:nn { NiceMatrix / CodeBefore } { #1 }
1684 \@@_CodeBefore:w
1685 }
```
We have extracted the options of the keyword **\CodeBefore** in order to see whether the key create-cell-nodes has been used. Now, you can execute the rest of the \CodeBefore, excepted, of course, if we are in the first compilation.

```
1686 \cs_new_protected:Npn \@@_CodeBefore:w #1 \q_stop
1687 {
1688 \bool_if:NT \g_@@_aux_found_bool
1689 {
```

```
1690 \@@_pre_code_before:
1691 #1
1692 }
1693 }
```
By default, if the user uses the \CodeBefore, only the col nodes, row nodes and diag nodes are available in that \CodeBefore. With the key create-cell-nodes, the cell nodes, that is to say the nodes of the form  $(i-j)$  (but not the extra nodes) are also available because those nodes also are recreated and that recreation is done by the following command.

```
1694 \cs_new_protected:Npn \@@_recreate_cell_nodes:
1695 {
1696 \int_step_inline:nnn \l_@@_first_row_int \g_@@_row_total_int
1697 {
1698 \pgfsys@getposition { \@@_env: - ##1 - base } \@@_node_position:
1699 \pgfcoordinate { \@@_env: - row - ##1 - base }
1700 { \pgfpointdiff \@@_picture_position: \@@_node_position: }
1701 \int_step_inline:nnn \l_@@_first_col_int \g_@@_col_total_int
17021703 \cs_if_exist:cT
1704 \{ pgf \; Q \; sys \; Q \; pdf \; Q \; mark \; Q \; pos \; Q \; \text{(Q@env: - ##1 - ###1 - NW )}\}1705 \{1706 \pgfsys@getposition
1707 \{ \ \ Q@\_env: - ##1 - ###1 - NW \ \}1708 \\QQ_node_position:
1709 \pgfsys@getposition
1710 \{ \ \text{Q@\_env: - ##1 - ###1 - SE } \}1711 \@@_node_position_i:
1712 \\Gq_pgf_rect_node:nnn
1713 \{ \ \{ \ @_{\text{env}}: - \# \# \ 1 - \# \# \# \ 1 \ \}1714 \{ \ppfpointdiff \@picture position: \@ode{1}:
1715 \{ \pmb{\text{if } \text{@picture} positive}\}1716 }
1717 }
1718 }
1719 \int_step_inline:nn \c@iRow
1720 \sqrt{ }1721 \pgfnodealias
1722 \{ \ \{ \@Q\>env: - #41 - last \}1723 { \@@_env: - ##1 - \int_use:N \c@jCol }
1724 }
1725 \int_step_inline:nn \c@jCol
1726 \left\{ \begin{array}{c} 1726 & 1726 \\ 1 & 1726 \end{array} \right\}1727 \pgfnodealias
1728 \{ \ \text{QQ env: - last - ##1 } \}1729 { \@@_env: - \int_use:N \c@iRow - ##1 }
1730 }
1731 \@@_create_extra_nodes:
1732 }
1733 \cs_new_protected:Npn \@@_create_blocks_nodes:
1734 \overline{\mathbf{f}}1735 \pgfpicture
1736 \pgf@relevantforpicturesizefalse
1737 \pgfrememberpicturepositiononpagetrue
1738 \seq_map_inline:Nn \g_@@_pos_of_blocks_seq
1739 { \@@_create_one_block_node:nnnnn ##1 }
1740 \endpgfpicture
1741 }
```
The following command is called \@@\_create\_one\_block\_node:nnnnn but, in fact, it creates a node

```
only if the last argument (#5) which is the name of the block, is not empty.<sup>6</sup>
1742 \cs_new_protected:Npn \@@_create_one_block_node:nnnnn #1 #2 #3 #4 #5
1743 {
1744 \tl_if_empty:nF { #5 }
1745 \left\{ \begin{array}{c} 1745 & 1 \end{array} \right\}1746 \@@_qpoint:n { col - #2 }
1747 \dim_set_eq:NN \l_tmpa_dim \pgf@x
1748 \\'\@\@_qpoint:n { #1 }
1749 \dim_set_eq:NN \l_tmpb_dim \pgf@y
1750 \@@_qpoint:n { col - \int_eval:n { #4 + 1 } }
1751 \dim_set_eq:NN \l_@@_tmpc_dim \pgf@x
1752 \@@_qpoint:n { \int_eval:n { #3 + 1 } }
1753 \dim_set_eq:NN \l_@@_tmpd_dim \pgf@y
1754 \@@_pgf_rect_node:nnnnn
1755 { \@@_env: - #5 }
1756 { \dim_use:N \l_tmpa_dim }
1757 { \dim_use:N \l_tmpb_dim }
1758 { \dim_use:N \l_@@_tmpc_dim }
1759 { \dim_use:N \1_@@_tmpd_dim }
1760 }
1761 }
1762 \cs_new_protected:Npn \@@_patch_for_revtex:
1763 {
1764 \cs_set_eq:NN \@addamp \@addamp@LaTeX
1765 \cs_set_eq:NN \insert@column \insert@column@array
1766 \cs_set_eq:NN \@classx \@classx@array
1767 \cs_set_eq:NN \@xarraycr \@xarraycr@array
1768 \cs_set_eq:NN \@arraycr \@arraycr@array
1769 \cs_set_eq:NN \@xargarraycr \@xargarraycr@array
1770 \cs_set_eq:NN \array \array@array
1771 \cs_set_eq:NN \@array \@array@array
1772 \cs_set_eq:NN \@tabular \@tabular@array
1773 \cs_set_eq:NN \@mkpream \@mkpream@array
1774 \cs_set_eq:NN \endarray \endarray@array
1775 \cs_set:Npn \@tabarray { \@ifnextchar [ { \@array } { \@array [ c ] } }
1776 \cs_set:Npn \endtabular { \endarray $\egroup} % $
1777 }
```
# **10 The environment {NiceArrayWithDelims}**

```
1778 \NewDocumentEnvironment { NiceArrayWithDelims }
1779 { m m 0 { } m ! 0 { } t \CodeBefore }
1780 {
1781 \bool_if:NT \c_@@_revtex_bool \@@_patch_for_revtex:
1782 \@@_provide_pgfsyspdfmark:
1783 \bool_if:NT \c_@@_footnote_bool \savenotes
```
The aim of the following \bgroup (the corresponding \egroup is, of course, at the end of the environment) is to be able to put an exposant to a matrix in a mathematical formula. 1784 \bgroup

1785 \tl\_gset:Nn \g\_@@\_left\_delim\_tl { #1 } 1786 \tl\_gset:Nn \g\_@@\_right\_delim\_tl { #2 }

<sup>6</sup>Moreover, there is also in the list \g\_@@\_pos\_of\_blocks\_seq the positions of the dotted lines (created by \Cdots, etc.) and, for these entries, there is, of course, no name (the fifth component is empty).

#### 1787 \tl\_gset:Nn \g\_@@\_preamble\_tl { #4 }

```
1788 \int_gzero:N \g_@@_block_box_int
1789 \dim_zero:N \g_@@_width_last_col_dim
       \dim_zero:N \g_@@_width_first_col_dim
       \bool_gset_false:N \g_@@_row_of_col_done_bool
1792 \str_if_empty:NT \g_@@_name_env_str
1793 { \str_gset:Nn \g_@@_name_env_str { NiceArrayWithDelims } }
1794 \bool_if:NTF \l_@@_tabular_bool
1795 \mode_leave_vertical:
1796 \@@_test_if_math_mode:
1797 \bool_if:NT \l_@@_in_env_bool { \@@_fatal:n { Yet~in~env } }
1798 \bool_set_true:N \l_@@_in_env_bool
```
The command  $\CT@arc@$  contains the instruction of color for the rules of the array<sup>7</sup>. This command is used by \CT@arc@ but we use it also for compatibility with colortbl. But we want also to be able to use color for the rules of the array when colortbl is *not* loaded. That's why we do the following instruction which is in the patch of the beginning of arrays done by colortbl. Of course, we restore the value of \CT@arc@ at the end of our environment.

<sup>1799</sup> \cs\_gset\_eq:NN \@@\_old\_CT@arc@ \CT@arc@

We deactivate Tikz externalization because we will use PGF pictures with the options overlay and remember picture (or equivalent forms). We deactivate with \tikzexternaldisable and not with \tikzset{external/export=false} which is *not* equivalent.

```
1800 \cs_if_exist:NT \tikz@library@external@loaded
1801 {
1802 \tikzexternaldisable
1803 \cs_if_exist:NT \ifstandalone
1804 { \tikzset { external / optimize = false } }
1805 }
```
We increment the counter  $\gtrsim \mathcal{C}$  env\_int which counts the environments of the package.

```
1806 \int_gincr:N \g_@@_env_int
```

```
1807 \bool_if:NF \l_@@_block_auto_columns_width_bool
1808 { \dim_gzero_new:N \g_@@_max_cell_width_dim }
```
The sequence  $\gtrsim$   $\mathcal{Q}$  blocks seq will contain the carateristics of the blocks (specified by  $\Bbbk$ ) of the array. The sequence \g\_@@\_pos\_of\_blocks\_seq will contain only the position of the blocks (except the blocks with the key hvlines).

1809 \seq\_gclear:N \g\_@@\_blocks\_seq

```
1810 \seq_gclear:N \g_@@_pos_of_blocks_seq
```
In fact, the sequence \g\_@@\_pos\_of\_blocks\_seq will also contain the positions of the cells with a \diagbox.

```
1811 \seq_gclear:N \g_@@_pos_of_stroken_blocks_seq
1812 \seq_gclear:N \g_@@_pos_of_xdots_seq
1813 \tl_gclear_new:N \g_@@_code_before_tl
1814 \tl_gclear:N \g_@@_row_style_tl
```
We load all the informations written in the **aux** file during previous compilations corresponding to the current environment.

```
1815 \bool_gset_false:N \g_@@_aux_found_bool
1816 \tl_if_exist:cT { c_@@ _ \int_use:N \g_@@_env_int _ tl }
1817 \uparrow1818 \bool_gset_true:N \g_@@_aux_found_bool
1819 \use:c { c_@@ _ \int_use:N \g_@@_env_int _ tl }
1820 }
```
Now, we prepare the token list for the instructions that we will have to write on the aux file at the end of the environment.

1821 \tl\_gclear:N \g\_@@\_aux\_tl

 $1822$  \tl if empty:NF \g @@ code before tl

 $7e.g. \triangleleft[rgb]{0.5,0.5,0}$ 

```
1823 {
1824 \bool_set_true:N \l_@@_code_before_bool
1825 \tl_put_right:NV \l_@@_code_before_tl \g_@@_code_before_tl
1826 }
1827 \tl_if_empty:NF \g_@@_pre_code_before_tl
1828 { \bool_set_true:N \l_@@_code_before_bool }
```
The set of keys is not exactly the same for {NiceArray} and for the variants of {NiceArray} ({pNiceArray}, {bNiceArray}, etc.) because, for {NiceArray}, we have the options t, c, b and baseline.

```
1829 \bool_if:NTF \g_@@_delims_bool
1830 { \keys_set:nn { NiceMatrix / pNiceArray } }
1831 { \keys_set:nn { NiceMatrix / NiceArray } }
1832 { #3 , #5 }
```

```
1833 \@@_set_CT@arc@:V \l_@@_rules_color_tl
```
The argument #6 is the last argument of {NiceArrayWithDelims}. With that argument of type "t \CodeBefore", we test whether there is the keyword \CodeBefore at the beginning of the body of the environment. If that keyword is present, we have now to extract all the content between that keyword \CodeBefore and the (other) keyword \Body. It's the job that will do the command \@@\_CodeBefore\_Body:w. After that job, the command \@@\_CodeBefore\_Body:w will go on with \@@\_pre\_array:.

```
1834 \IfBooleanTF { #6 } \@@_CodeBefore_Body:w \@@_pre_array:
1835 }
Now, the second part of the environment {NiceArrayWithDelims}.
1836 {
1837 \bool_if:NTF \l_@@_light_syntax_bool
1838 { \use:c { end @@-light-syntax } }
1839 { \use:c { end @-normal-syntax } }
1840 \c_math_toggle_token
1841 \skip_horizontal:N \l_@@_right_margin_dim
1842 \skip_horizontal:N \l_@@_extra_right_margin_dim
1843 \hbox set end:
```
End of the construction of the array (in the box  $\lceil \log_2 t \rceil$  array\_box).

If the user has used the key width without any column X, we raise an error.

```
1844 \bool_if:NT \l_@@_width_used_bool
1845 {
1846 \int_compare:nNnT \g_@@_total_X_weight_int = 0
1847 { \@@_error_or_warning:n { width~without~X~columns } }
1848 }
```
Now, if there is at least one X-column in the environment, we compute the width that those columns will have (in the next compilation). In fact,  $1 \text{ @Q } X$  columns dim will be the width of a column of weight 1. For a X-column of weight *n*, the width will be  $\lceil \cdot \rceil$  **columns** dim multiplied by *n*. 1849 \int\_compare:nNnT \g\_@@\_total\_X\_weight\_int > 0

```
1850 {
1851 \tl_gput_right:Nx \g_@@_aux_tl
1852 \qquad \qquad \qquad1853 \bool_set_true:N \l_@@_X_columns_aux_bool
1854 \dim_set:Nn \l_@@_X_columns_dim
1855 \left\{1856 \dim_compare:nNnTF
1857 \left\{1858 \dim_{\text{abs}}:n1859 \{ \lq \text{ with } \dim - \boxtimes_w d: \mathbb{N} \lq \text{ @ the array box } \}1860 }
1861 <
1862 { 0.001 pt }
1863 <br>
{ \dim_use:N \l_@@_X_columns_dim }
```

```
1864 \left\{1865 \dim_eval:n
1866 \qquad \qquad \qquad \qquad \qquad \qquad \qquad \qquad \qquad \qquad \qquad \qquad \qquad \qquad \qquad \qquad \qquad \qquad \qquad \qquad \qquad \qquad \qquad \qquad \qquad \qquad \qquad \qquad \qquad \qquad \qquad \qquad \qquad \qquad \qquad \qquad \qquad \qquad ( \lceil \text{00\_width\_dim} \rceil - \text{box\_wd:N} \lceil \text{1\_GeV\_char} \rceil - \text{box\_row} \rceil1868 / \int_use:N \g_@@_total_X_weight_int
1869 + \l_@@_X_columns_dim
1870 }1871 }1872 }
1873 }
1874 }
```
It the user has used the key last-row with a value, we control that the given value is correct (since we have just constructed the array, we know the actual number of rows of the array).

```
1875 \int_compare:nNnT \1_00_last_row_int > { -2 }
1876 {
1877 \bool_if:NF \l_@@_last_row_without_value_bool
1878 {
1879 \int_compare:nNnF \l_@@_last_row_int = \c@iRow
1880 \qquad \qquad \qquad \qquad \qquad \qquad \qquad \qquad \qquad \qquad \qquad \qquad \qquad \qquad \qquad \qquad \qquad \qquad \qquad \qquad \qquad \qquad \qquad \qquad \qquad \qquad \qquad \qquad \qquad \qquad \qquad \qquad \qquad \qquad \qquad \qquad \qquad1881 \@@_error:n { Wrong~last~row }
1882 \int_gset_eq:NN \l_@@_last_row_int \c@iRow
1883 }
1884 }
1885 }
```
Now, the definition of \c@jCol and \g\_@@\_col\_total\_int change: \c@jCol will be the number of columns without the "last column";  $\gtrsim 0$  col\_total\_int will be the number of columns with this "last column".<sup>8</sup>

```
1886 \int_gset_eq:NN \c@jCol \g_@@_col_total_int
1887 \bool_if:nTF \g_@@_last_col_found_bool
1888 { \int_gdecr:N \c@jCol }
1889 {
1890 int_0^{\frac{1890}{1890}} \int_0^{\frac{1890}{1890}}1891 					{ \@@_error:n { last~col~not~used } }
1892 }
We fix also the value of \cosh w and \gtrsim \cosh w total int with the same principle.
1893 \int_gset_eq:NN \g_@@_row_total_int \c@iRow
```

```
1894 \int_compare:nNnT \l_@@_last_row_int > { -1 } { \int_gdecr:N \c@iRow }
```
**Now, we begin the real construction in the output flow of TeX**. First, we take into account a potential "first column" (we remind that this "first column" has been constructed in an overlapping position and that we have computed its width in  $\gtrsim$  @@\_width\_first\_col\_dim: see p. 85).

```
1895 \int_compare:nNnT \l_@@_first_col_int = 0
1896 {
1897 \skip_horizontal:N \col@sep
1898 \skip_horizontal:N \g_@@_width_first_col_dim
1899 }
```
The construction of the real box is different whether we have delimiters to put.

```
1900 \bool_if:nTF { ! \g_@@_delims_bool }
1901 \left\{ \begin{array}{ccc} 1 & 1 & 1 \\ 1 & 1 & 1 \end{array} \right\}1902 \str_case:VnF \l_@@_baseline_tl
1903 {
1904 b \@@_use_arraybox_with_notes_b:
1905 c \@@_use_arraybox_with_notes_c:
1906 }
1907 \@@_use_arraybox_with_notes:
1908 }
```
<span id="page-51-0"></span><sup>8</sup>We remind that the potential "first column" (exterior) has the number 0.

Now, in the case of an environment with delimiters. We compute  $\lceil \frac{t}{\text{trpa\_dim}} \rceil$  which is the total height of the "first row" above the array (when the key first-row is used).

```
1909 {
1910 \int \int \text{compare: nNnTF } l_@@_first_row_int = 01911 \{1912 \dim_set_eq:NN \l_tmpa_dim \g_@@_dp_row_zero_dim
1913 \dim_add:Nn \l_tmpa_dim \g_@@_ht_row_zero_dim
1914    }
1915 { \dim_zero:N \l_tmpa_dim }
```
We compute  $\lvert \cdot \rvert$  tmpb\_dim which is the total height of the "last row" below the array (when the key last-row is used). A value of *−*2 for \l\_@@\_last\_row\_int means that there is no "last row".<sup>9</sup><br>
\int\_compare:nNnTF \l\_@@\_last\_row\_int > { -2 }

```
\int \int \mathrm{Compare:} \Pi F \leq 0 last_row_int > { -2 }
1917 \left\{1918 \dim_set_eq:NN \l_tmpb_dim \g_@@_ht_last_row_dim
1919 \dim_add:Nn \l_tmpb_dim \g_@@_dp_last_row_dim
1920 }
1921 <br>
{ \dim_zero:N \l_tmpb_dim }
1922 \hbox_set:Nn \l_tmpa_box
1923 {
1924 \c_math_toggle_token
1925 \@@_color:V \l_@@_delimiters_color_tl
\verb|1926| \verb|exp_after:wN \left\ (g_@\_left\_delim_t11927 \vcenter
1928 \qquad \qquad \qquad \qquad \qquad \qquad \qquad \qquad \qquad \qquad \qquad \qquad \qquad \qquad \qquad \qquad \qquad \qquad \qquad \qquad \qquad \qquad \qquad \qquad \qquad \qquad \qquad \qquad \qquad \qquad \qquad \qquad \qquad \qquad \qquad \qquad \qquad \qquad
```
We take into account the "first row" (we have previously computed its total height in  $\lceil \frac{\text{tmp}}{\text{tempa\_dim}} \rceil$ . The **\hbox:n** (or **\hbox**) is necessary here.

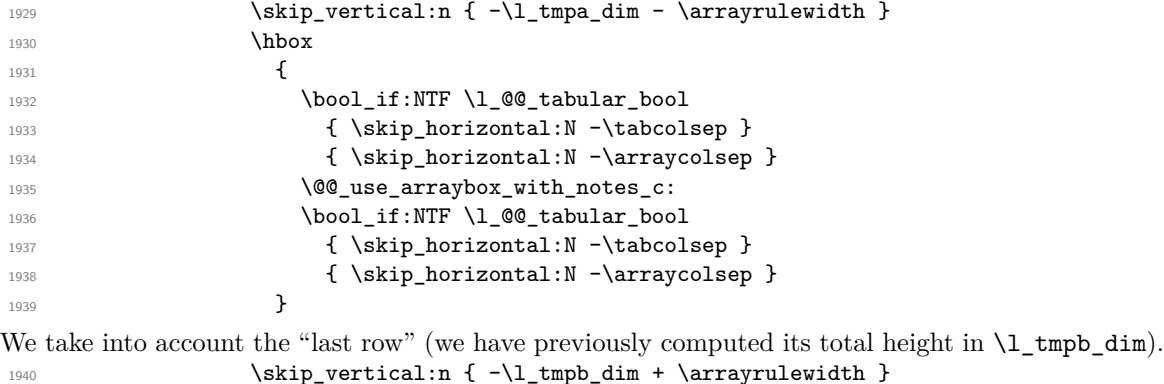

```
1941    }
```
Curiously, we have to put again the following specification of color. Otherwise, with XeLaTeX (and not with the other engines), the closing delimiter is not colored.

```
1942 \@@_color:V \l_@@_delimiters_color_tl
1943 \exp_after:wN \right \g_@@_right_delim_tl
1944 \c_math_toggle_token
1945 }
```
Now, the box \l\_tmpa\_box is created with the correct delimiters.

We will put the box in the TeX flow. However, we have a small work to do when the option delimiters/max-width is used.

```
1946 \bool_if:NTF \l_@@_delimiters_max_width_bool
1947 {
1948 \@@_put_box_in_flow_bis:nn
1949 \g_@@_left_delim_tl \g_@@_right_delim_tl
1950 }
1951 \@@_put_box_in_flow:
1952 }
```
<sup>&</sup>lt;sup>9</sup>A value of *−*1 for \l\_@@\_last\_row\_int means that there is a "last row" but the the user have not set the value with the option last row (and we are in the first compilation).

We take into account a potential "last column" (this "last column" has been constructed in an overlapping position and we have computed its width in  $\gtrsim$  @@ width last col dim: see p. 86).

```
1953 \bool_if:NT \g_@@_last_col_found_bool
1954 {
1955 \skip_horizontal:N \g_@@_width_last_col_dim
1956 \skip_horizontal:N \col@sep
1957 }
1958 \bool_if:NT \l_@@_preamble_bool
1959 \qquad \qquad \qquad1960 \int_compare:nNnT \c@jCol < \g_@@_static_num_of_col_int
1961 \{ \text{Q@}_\text{warming\_gredirect\_none:n} \{ \text{columns-not-used } \} \}1962 }
1963 \@@_after_array:
```
The aim of the following \egroup (the corresponding \bgroup is, of course, at the beginning of the environment) is to be able to put an exposant to a matrix in a mathematical formula. 1964 **\egroup** 

We write on the aux file all the informations corresponding to the current environment.

```
1965 \iow_now:Nn \@mainaux { \ExplSyntaxOn }
1966 \iow_now:Nn \@mainaux { \char_set_catcode_space:n { 32 } }
1967 \iow_now:Nx \@mainaux
1968 {
1969 \tl_gset:cn { c_@@_ \int_use:N \g_@@_env_int _ tl }
1970 { \exp_not:V \g_@@_aux_tl }
1971 }
1972 \iow_now:Nn \@mainaux { \ExplSyntaxOff }
1973 \bool_if:NT \c_@@_footnote_bool \endsavenotes
1974 }
```
This is the end of the environment {NiceArrayWithDelims}.

### **11 We construct the preamble of the array**

The transformation of the preamble is an operation in several steps.<sup>10</sup>

The preamble given by the final user is in  $\gtrsim$   $\lll$  preamble\_tl and the modified version will be stored in \g\_@@\_preamble\_tl also.

```
1975 \cs_new_protected:Npn \@@_transform_preamble:
1976 {
1977 \bool_if:NT \l_@@_preamble_bool \@@_transform_preamble_i:
1978 \@@_transform_preamble_ii:
1970 }
1980 \cs_new_protected:Npn \@@_transform_preamble_i:
1981 {
```
First, we will do an "expansion" of the preamble with the tools of the package array itself. This "expansion" will expand all the constructions with \* and all column types (defined by the user or by various packages using \newcolumntype).

Since we use the tools of array to do this expansion, we will have a programmation which is not in the style of the L3 programming layer.

We redefine the column types w and W. We use  $\@$  newcolumntype instead of  $\newcommand{\mbox}{\mbox{3}}$  hewcolumtype because we don't want warnings for column types already defined. These redefinitions are in fact *protections*

<sup>10</sup>Be careful: the transformation of the preamble may also have by-side effects, for example, the boolean \g\_@@\_delims\_bool will be set to true if we detect in the preamble a delimiter at the beginning or at the end.

of the letters w and W. We don't want these columns type expanded because we will do the patch ourselves after. We want to be able to use the standard column types w and W in potential {tabular} of array in some cells of our array. That's why we do those redefinitions in a TeX group.

```
1982 \group_begin:
1983 \@@_newcolumntype w [ 2 ] { \@@_w: { ##1 } { ##2 } }
1984 \@@_newcolumntype W [ 2 ] { \@@_W: { ##1 } { ##2 } }
```
If the package varwidth has defined the column type V, we protect from expansion by redefining it to \@@\_V: (which will be catched by our system).

```
1985 \cs_if_exist:NT \NC@find@V { \@@_newcolumntype V { \@@_V: } }
```
First, we have to store our preamble in the token register **\@temptokena** (those "token registers" are *not* supported by the L3 programming layer).

<sup>1986</sup> \exp\_args:NV \@temptokena \g\_@@\_preamble\_tl

Initialisation of a flag used by array to detect the end of the expansion.

```
1987 \@tempswatrue
```
The following line actually does the expansion (it's has been copied from array.sty). The expanded version is still in \@temptokena.

```
1988 \@whilesw \if@tempswa \fi { \@tempswafalse \the \NC@list }
1989 \int_gzero:N \c@jCol
1990 \tl_gclear:N \g_@@_preamble_tl
```
\g\_tmpb\_bool will be raised if you have a | at the end of the preamble.

```
1991 \bool_gset_false:N \g_tmpb_bool
1992 \tl_if_eq:NnTF \l_@@_vlines_clist { all }
1993 {
1994 \tl_gset:Nn \g_@@_preamble_tl
1995 { ! { \skip_horizontal:N \arrayrulewidth } }
1996 }
1997 {
1998 \clist_if_in:NnT \l_@@_vlines_clist 1
1999 {
2000 \tl_gset:Nn \g_@@_preamble_tl
2001 \{ \, \, \} { \{ \, \, \} } }
2002 }
2003 }
```
The sequence  $\gtrsim$   $\lll$   $\lll$   $\sim$   $\lll$   $\lll$   $\lll$   $\lll$   $\lll$   $\lll$   $\lll$   $\lll$   $\lll$   $\lll$   $\lll$   $\lll$   $\lll$   $\lll$   $\lll$   $\lll$   $\lll$   $\lll$   $\lll$   $\lll$   $\lll$   $\lll$   $\lll$   $\lll$   $\lll$   $\lll$   $\lll$   $\lll$   $\lll$   $\lll$   $\lll$ have to draw vertical lines in the potential sub-matrices (hence the name vlism).

```
2004 \seq_clear:N \g_@@_cols_vlism_seq
```
The following sequence will store the arguments of the successive > in the preamble.

<sup>2005</sup> \tl\_gclear\_new:N \g\_@@\_pre\_cell\_tl

The counter \l\_tmpa\_int will count the number of consecutive occurrences of the symbol |.

```
2006 \int_zero:N \l_tmpa_int
```
Now, we actually patch the preamble (and it is constructed in  $\gtrsim$  @@ preamble tl).

```
2007 \exp_after:wN \@@_patch_preamble:n \the \@temptokena \q_stop
2008 \int_gset_eq:NN \g_@@_static_num_of_col_int \c@jCol
```
Remark that  $\gtrsim$  @@ static num of col int will stay equel to zero in the environments without preamble since we are in a code that is executed only in the environments *with* preamble.

Now, we replace \columncolor by \@@\_columncolor\_preamble.

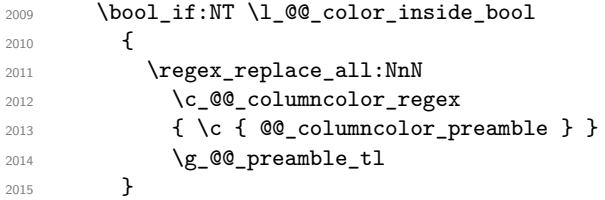

Now, we can close the TeX group which was opened for the redefinition of the columns of type w and W.

<sup>2016</sup> \group\_end: <sup>2017</sup> }

Now, we have to "patch" that preamble by transforming some columns. We will insert in the TeX flow the preamble in its actual form (that is to say after the "expansion") following by a marker  $\qquad \sim \text{stop}$ and we will consume these tokens constructing the (new form of the) preamble in  $\gtrsim$  @@ preamble tl. This is done recursively with the command  $\texttt{@Q-patch\_preamble:n}$ . In the same time, we will count the columns with the counter \c@jCol.

```
2018 \cs_new_protected:Npn \@@_transform_preamble_ii:
2019 \bigcup2020 %
2021 % \medskip
2022 % If there was delimiters at the beginning or at the end of the preamble, the
2023 % environment |{NiceArray}| is transformed into an environment |{xNiceMatrix}|.
2024 % \begin{macrocode}
2025 \bool_lazy_or:nnT
2026 { ! \str_if_eq_p:Vn \g_@@_left_delim_tl { . } }
2027 { ! \str_if_eq_p:Vn \g_@@_right_delim_tl { . } }
2028 { \bool_gset_true:N \g_@@_delims_bool }
```
We want to remind whether there is a specifier  $\vert$  at the end of the preamble.

```
2029 \bool if:NT \g_tmpb_bool { \bool set true:N \l_@@_bar_at_end_of_pream_bool }
```
We complete the preamble with the potential "exterior columns" (on both sides).

```
2030 \int_{\text{compare:nlnT} \lvert 0 \rvert = 0}2031 { \tl_gput_left:NV \g_@@_preamble_tl \c_@@_preamble_first_col_tl }
2032 {
2033 \bool_lazy_all:nT
20342035 { \bool_not_p:n \g_@@_delims_bool }
2036 \{ \boldsymbol{\bullet} \ \lceil \boldsymbol{\bullet} \rceil \lceil \boldsymbol{\bullet} \rceil \lceil \boldsymbol{\bullet} \rceil \lceil \boldsymbol{\bullet} \rceil \lceil \boldsymbol{\bullet} \rceil \lceil \boldsymbol{\bullet} \rceil \lceil \boldsymbol{\bullet} \rceil \lceil \boldsymbol{\bullet} \rceil \lceil \boldsymbol{\bullet} \rceil \lceil \boldsymbol{\bullet} \rceil \lceil \boldsymbol{\bullet} \rceil \lceil \boldsymbol{\bullet} \rceil \lceil \boldsymbol{\bullet} \rceil \lceil \boldsymbol\verb|{ \tl_if_empty_p: N \lll_0@_vlines_clist |}2038 { \bool_not_p:n \l_@@_exterior_arraycolsep_bool }
2039 }
2040 { \tl_gput_left:Nn \g_@@_preamble_tl { @ { } } }
2041 }
2042 \int_compare:nNnTF \l_@@_last_col_int > { -1 }
_{2043} { \tl_gput_right:NV \g_@@_preamble_tl \c_@@_preamble_last_col_tl }
2044 {
2045 \bool_lazy_all:nT
2046 {
2047 { \boldsymbol{\delta} p:n \gtrsim @delims_bool }2048 { \boldsymbol{\delta} \boldsymbol{\delta} \boldsymbol{\delta2049 { \tilde{\tilde{\theta}}_p : N \lq Q_0 \text{ } }2050 \{ \boldsymbol{\lambda} \in \{ \boldsymbol{\lambda} \} \}2051 }
2052 { \tl_gput_right:Nn \g_@@_preamble_tl { @ { } } }
2053 }
```
We add a last column to raise a good error message when the user puts more columns than allowed by its preamble. However, for technical reasons, it's not possible to do that in {NiceTabular\*} (we control that with the value of  $\lceil$  00 tabular width dim).

```
2054 \dim_compare:nNnT \l_@@_tabular_width_dim = \c_zero_dim
2055 {
2056 \tl_gput_right:Nn \g_@@_preamble_tl
2057 \{ > \{\ \lozenge \texttt{@error\_too\_much\_cols: } \} \ 1 \ \}2058 }
2059 }
```
The command **\@@\_patch\_preamble:n** is the main function for the transformation of the preamble. It is recursive.

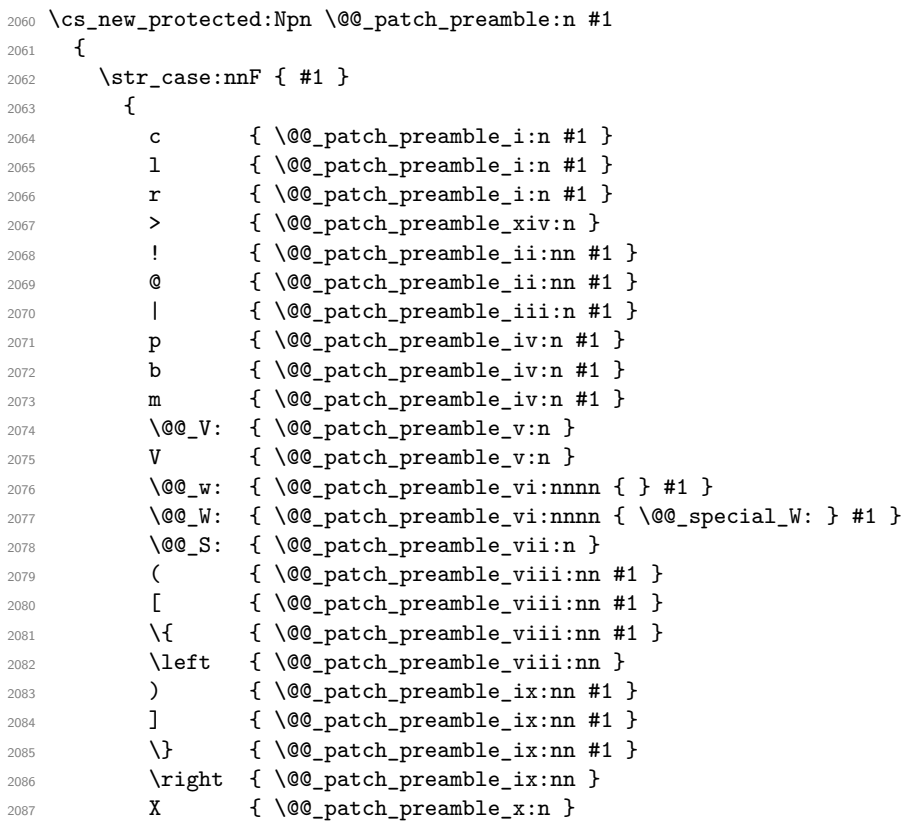

When tabularx is loaded, a local redefinition of the specifier  $X$  is done to replace  $X$  by  $\@{@X}$ . Thus, our column type X will be used in the {NiceTabularX}.

```
2088 \@@_X { \@@_patch_preamble_x:n }
2089 \q_stop { }
2090 }
2091 {
2092 \str_if_eq:nVTF { #1 } \l_@@_letter_vlism_tl
2093 {
2094 \seq_gput_right:Nx \g_@@_cols_vlism_seq
2095 <br> { \int_eval:n { \c@jCol + 1 } }
2096 \tl_gput_right:Nx \g_@@_preamble_tl
2097 \qquad \qquad \{ \exp\_not:N : {\ \skip 1pt \{ \} \} \}2098 \@@_patch_preamble:n
2099 }
```
Now the case of a letter set by the final user for a customized rule. Such customized rule is defined by using the key custom-line in \NiceMatrixOptions. That key takes in as value a list of *key=value* pairs. Among the keys avalaible in that list, there is the key letter. All the letters defined by this way by the final user for such customized rules are added in the set of keys {NiceMatrix/ColumnTypes}. That set of keys is used to store the characteristics of those types of rules for convenience: the keys of that set of keys won't never be used as keys by the final user (he will use, instead, letters in the preamble of its array).

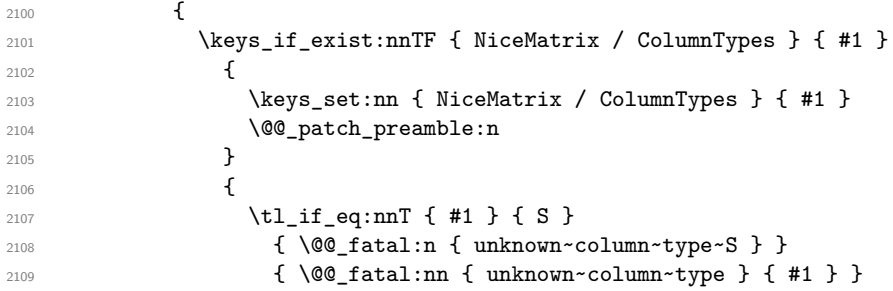

```
2110 }
2111 }
2112 }
2113 }
```
Now, we will list all the auxiliary functions for the different types of entries in the preamble of the array.

```
For c, l and r
2114 \cs_new_protected:Npn \@@_patch_preamble_i:n #1
2115 \bigcup2116 \tl_gput_right:NV \g_@@_preamble_tl \g_@@_pre_cell_tl
2117 \tl_gclear:N \g_@@_pre_cell_tl
2118 \tl_gput_right:Nn \g_@@_preamble_tl
2119 {
2120 > { \@@_cell_begin:w \str_set:Nn \l_@@_hpos_cell_str { #1 } }
2121 #1
2122 < \@@_cell_end:
2123 }
We increment the counter of columns and then we test for the presence of a \lt.
2124 \int_gincr:N \c@jCol
2125 \@@_patch_preamble_xi:n
2126 }
For >, ! and \Theta2127 \cs_new_protected:Npn \@@_patch_preamble_ii:nn #1 #2
2128 {
2129 \tl_gput_right:Nn \g_@@_preamble_tl { #1 { #2 } }
2130 \@@_patch_preamble:n
2131 }
For |
2132 \cs_new_protected:Npn \@@_patch_preamble_iii:n #1
2133 {
\l_tmpa_int is the number of successive occurrences of |
2134 \int_incr:N \l_tmpa_int
2135 \@@_patch_preamble_iii_i:n
2136 }
2137 \cs_new_protected:Npn \@@_patch_preamble_iii_i:n #1
2138 \{2139 \str_if_eq:nnTF { #1 } |
2140 { \@@_patch_preamble_iii:n | }
2141 \frac{2141}{2141}2142 \dim_set:Nn \l_tmpa_dim
2143 {
2144 \defaulteriated \arrayrulewidth * \l_tmpa_int
2145 + \doublerulesep * ( \l_tmpa_int - 1)
2146 }
2147 \tl_gput_right:Nx \g_@@_preamble_tl
2148 {
```
Here, the command \dim\_eval:n is mandatory.

```
2149 \text{Perp}_\text{in} | { \skip_horizontal:n { \dim_eval:n { \l_tmpa_dim } } }
2150 }
2151 \tl_gput_right:Nx \g_@@_pre_code_after_tl
2152 {
2153 \@@ vline:n
2154 \left\{ \begin{array}{ccc} 2 & 2 & 3 \\ 3 & 4 & 5 \end{array} \right\}\texttt{position = \int\_eval:n {\c0jCol + 1 }},2156 nulltiplicity = \int_use:N \l_tmpa_int ,
2157 total-width = \dim_use:N l_tmpa_dim
2158 }
```
We don't have provided value for start nor for end, which means that the rule will cover (potentially) all the rows of the array.

```
2159 }
2160 \int_zero:N \l_tmpa_int
2161 \strut \strut \strut \rm{41 } {\qquad}2162 \@@_patch_preamble:n #1
2163 }
2164 }
2165 \cs_new_protected:Npn \@@_patch_preamble_xiv:n #1
2166 {
2167 \tl_gput_right:Nn \g_@@_pre_cell_tl { > { #1 } }
2168 \@@_patch_preamble:n
2169 }
2170 \bool_new:N \l_@@_bar_at_end_of_pream_bool
```
The specifier  $p$  (and also the specifiers  $m$ , b, V and X) have an optional argument between square brackets for a list of *key*-*value* pairs. Here are the corresponding keys.

```
2171 \keys_define:nn { WithArrows / p-column }
2172 {
r .code:n = \str_set:Nn \l_@@_hpos_col_str { r } ,
2174 r .value_forbidden:n = true
2175 c .code:n = \str_set:Nn \l_@@_hpos_col_str { c } ,
2176 c .value forbidden:n = true .
2177 l .code:n = \str_set:Nn \l_@@_hpos_col_str { l } ,
2178 l .value_forbidden:n = true,
2179 R .code:n =
2180 \IfPackageLoadedTF { ragged2e }
2181 { \str_set:Nn \1_@@_hpos_col_str { R } }
2182 {
2183 \@@_error_or_warning:n { ragged2e~not~loaded }
2184 \str_set:Nn \1_@@_hpos_col_str { r }
2185 } ,
2186 R .value forbidden:n = true .
2187 L .code:n =
2188 \IfPackageLoadedTF { ragged2e }
2189 \{ \strut \text{str set:} \text{Nn } \cup \text{ } \text{@ hpos col str } \{ \strut \} \}2190 {
2191 \@@_error_or_warning:n { ragged2e~not~loaded }
2192 \str_set:Nn \l_@@_hpos_col_str { 1 }
2193 } ,
2194 L .value_forbidden:n = true ,
2195 C .code:n =
2196 \IfPackageLoadedTF { ragged2e }
2197 { \str_set:Nn \l_@@_hpos_col_str { C } }
2198 \sim2199 \@@_error_or_warning:n { ragged2e~not~loaded }
2200 \str_set:Nn \l_@@_hpos_col_str { c }
2201 } ,
2202 C .value forbidden:n = true .
2203 S.code:n = \str_set:Nn \l_@@_hpos_col_str { si },
2204 S .value_forbidden:n = true ,
2205 p .code:n = \str_set:Nn \l_@@_vpos_col_str { p },
2206 p .value_forbidden:n = true ,
2207 t .meta:n = p,
2208 m .code:n = \str_set:Nn \l_@@_vpos_col_str { m },
2209 m .value_forbidden:n = true
2210 b .code:n = \str set:Nn \l @@ vpos col str { b } ,
2211 b .value forbidden:n = true ,
2212 }
```
For p, b and m. The argument #1 is that value : p, b or m.

 \cs\_new\_protected:Npn \@@\_patch\_preamble\_iv:n #1 { \str\_set:Nn \l\_@@\_vpos\_col\_str { #1 }

Now, you look for a potential character [ after the letter of the specifier (for the options).

```
2216 \@@_patch_preamble_iv_i:n
2217 }
2218 \cs_new_protected:Npn \@@_patch_preamble_iv_i:n #1
2219 {
2220 \str_if_eq:nnTF { #1 } { [ }
2221 { \@@_patch_preamble_iv_ii:w [ }
2222 { \@@_patch_preamble_iv_ii:w [ ] { #1 } }
2223 }
2224 \cs_new_protected:Npn \@@_patch_preamble_iv_ii:w [ #1 ]
2225 { \@@_patch_preamble_iv_iii:nn { #1 } }
```
#1 is the optional argument of the specifier (a list of *key*-*value* pairs). #2 is the mandatory argument of the specifier: the width of the column.

```
2226 \cs_new_protected:Npn \@@_patch_preamble_iv_iii:nn #1 #2
2227 {
```
The possible values of  $\lceil \log \cdot \rceil$  pos\_col\_str are j (for *justified* which is the initial value), 1, c, r, L, C and R (when the user has used the corresponding key in the optional argument of the specifier).

```
2228 \str_set:Nn \l_@@_hpos_col_str { j }
2229 \tl_set:Nn \l_tmpa_tl { #1 }
\verb|2230| \qquad \verb|\tl_replace_all: Nnn \l_tmp_a_t1 { \@S: } { S }2231 \@@_keys_p_column:V \l_tmpa_tl
2232 \@@_patch_preamble_iv_iv:nn { #2 } { minipage }
2233 }
2234 \cs_new_protected:Npn \@@_keys_p_column:n #1
2235 { \keys_set_known:nnN { WithArrows / p-column } { #1 } \l_tmpa_tl }
2236 \cs_generate_variant:Nn \@@_keys_p_column:n { V }
```
The first argument is the width of the column. The second is the type of environment: minipage or varwidth.

```
2237 \cs_new_protected:Npn \@@_patch_preamble_iv_iv:nn #1 #2
2238 {
2239 \use:x
2240 f
2241 \@@_patch_preamble_iv_v:nnnnnnnn
_{2242} { \str_if_eq:VnTF \l_@@_vpos_col_str { p } { t } { b } }
2243 { \dim_eval:n { #1 } }
2244 \left\{ \begin{array}{ccc} 2244 & 2244 & 2244 & 2244 & 2244 & 2244 & 2244 & 2244 & 2244 & 2244 & 2244 & 2244 & 2244 & 2244 & 2244 & 2244 & 2244 & 2244 & 2244 & 2244 & 2244 & 2244 & 2244 & 2244 & 2244 & 2244 & 2244 & 2244 & 2244 & 2244 & 2244 & 2244 & 2244 & 224
```
The parameter  $\lceil \log_{p} \rceil$  as  $\lceil \log_{p} \log_{p} \rceil$  exists only during the construction of the preamble. During the composition of the array itself, you will have, in each cell, the parameter \l\_@@\_hpos\_cell\_str which will provide the horizontal alignment of the column to which belongs the cell.

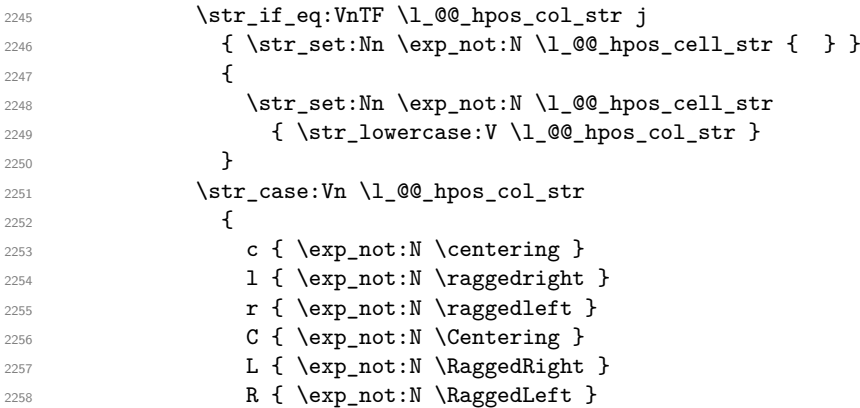

```
2259 }
2260 }
\verb|2261| \verb|| \strut \verb|2261| \strut \verb|262| \strut \verb|262| \strut \verb|262| \strut \verb|262| \strut \verb|262| \strut \verb|262| \strut \verb|262| \strut \verb|262| \strut \verb|262| \strut \verb|262| \strut \verb|262| \strut \verb|262| \strut \verb|262| \strut \verb|262| \strut \verb|262| \strut \verb|262| \strut \verb|262| \strut \verb|262| \strut \verb|262| \strut \verb|2\{ \strut \text{set} \right. \ldots \text{20_hpos}_\text{s} \sim \sim \sim \text{cell} \right. \label{eq:20}2263 { \str_if_eq:VnT \l_@@_hpos_col_str { si } \siunitx_cell_end: }
2264 { #2 }
2265 \left\{ \begin{array}{c} \end{array} \right\}2266 \str_case:VnF \l_@@_hpos_col_str
2267 {
2268 { j } { c }
2269 { si } { c }
2270 }
```
We use  $\strut \text{str\_lowercase:}$ n to convert R to r, etc.

```
2271 \{ \strut \text{lowercase:V} \lnc@hpos\_col\_str } \}2272 }
2273 }
```
We increment the counter of columns, and then we test for the presence of a  $\leq$ .

<sup>2274</sup> \int\_gincr:N \c@jCol <sup>2275</sup> \@@\_patch\_preamble\_xi:n <sup>2276</sup> }

#1 is the optional argument of {minipage} (or {varwidth}): t of b. Indeed, for the columns of type m, we use the value b here because there is a special post-action in order to center vertically the box (see #4).

#2 is the width of the {minipage} (or {varwidth}), that is to say also the width of the column.

#3 is the coding for the horizontal position of the content of the cell (\centering, \raggedright, \raggedleft or nothing). It's also possible to put in that #3 some code to fix the value of \l\_@@\_hpos\_cell\_str which will be available in each cell of the column.

#4 is an extra-code which contains \@@\_center\_cell\_box: (when the column is a m column) or nothing (in the other cases).

 $#5$  is a code put just before the c (or r or 1: see  $#8$ ).

#6 is a code put just after the c (or  $r$  or 1: see #8).

#7 is the type of environment: minipage or varwidth.

#8 is the letter c or r or l which is the basic specificier of column which is used *in fine*.

```
2277 \cs_new_protected:Npn \@@_patch_preamble_iv_v:nnnnnnnn #1 #2 #3 #4 #5 #6 #7 #8
2278 {
2279 \str_if_eq:VnTF \l_@@_hpos_col_str { si }
2280 { \tl_gput_right:Nn \g_@@_preamble_tl { > { \@@_test_if_empty_for_S: } } }
2281 { \tl_gput_right:Nn \g_@@_preamble_tl { > { \@@_test_if_empty: } } }
2282 \tl_gput_right:NV \g_@@_preamble_tl \g_@@_pre_cell_tl
2283 \tl_gclear:N \g_@@_pre_cell_tl
2284 \tl_gput_right:Nn \g_@@_preamble_tl
2285 {
2286 > {
```
The parameter  $\lceil \log \cdot 1 \rceil$   $\ll 0$  col\_width\_dim, which is the width of the current column, will be available in each cell of the column. It will be used by the mono-column blocks.

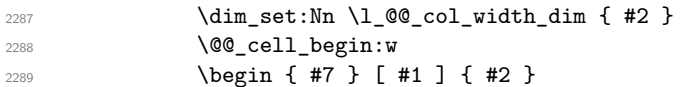

The following lines have been taken from array.sty.

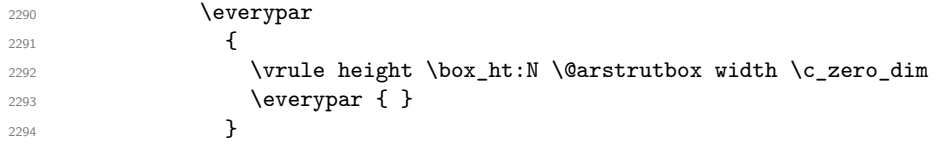

Now, the potential code for the horizontal position of the content of the cell (\centering, \raggedright, \RaggedRight, etc.).

 $2295$   $\#3$ 

The following code is to allow something like **\centering** in **\RowStyle**.

2296 \g\_@@\_row\_style\_tl 2297 **\arraybackslash** 2298 **#5** <sup>2299</sup> } 2300 **#8** 2301  $\leq$   $\leq$ <sup>2302</sup> #6

The following line has been taken from  $array.$ sty.

```
2303 \@finalstrut \@arstrutbox
2304 % \bool_if:NT \g_@@_rotate_bool { \raggedright \hsize = 3 cm }
2305 \end { #7 }
```
If the letter in the preamble is  $m$ , #4 will be equal to  $\text{Q@}$  center\_cell\_box: (see just below).

```
2306 \#42307 \@@_cell_end:
2308 }
2309 }
2310 }
```

```
2311 \cs_new_protected:Npn \@@_test_if_empty: \ignorespaces #1
2312 \frac{1}{2}2313 \peek_meaning:NT \unskip
2314 {
2315 \tl_gput_right:Nn \g_@@_cell_after_hook_tl
2316 {
2317 \box_set_wd:Nn \l_@@_cell_box \c_zero_dim
```
We put the following code in order to have a column with the correct width even when all the cells of the column are empty.

```
2318 \skip_horizontal:N \l_@@_col_width_dim
2319 }
2320 }
2321 #1
22222323 \cs_new_protected:Npn \@@_test_if_empty_for_S: #1
2324 {
2325 \peek_meaning:NT \__siunitx_table_skip:n
2326 {
2327 \tl_gput_right:Nn \g_@@_cell_after_hook_tl
2328 { \box_set_wd:Nn \l_@@_cell_box \c_zero_dim }
2329 \frac{1}{2}2330 #1
2331 }
```
The following command will be used in m-columns in order to center vertically the box. In fact, despite its name, the command does not always center the cell. Indeed, if there is only one row in the cell, it should not be centered vertically. It's not possible to know the number of rows of the cell. However, we consider (as in array) that if the height of the cell is no more that the height of \@arstrutbox, there is only one row.

```
2332 \cs_new_protected:Npn \@@_center_cell_box:
2333 \{By putting instructions in \gtrsim @@_cell_after_hook_tl, we require a post-action of the box
\l_@@_cell_box.
2334 \tl_gput_right:Nn \g_@@_cell_after_hook_tl
```

```
2335 \overline{5}2336 \int compare:nNnT
\verb|2337| + \verb|box_ht:N \l_@Q-cell_box \}2338 >
```
Previously, we had \@arstrutbox and not \strutbox in the following line but the code in array has changed in v 2.5g and we follow the change (see *array: Correctly identify single-line m-cells* in LaTeX News 36).

```
2339 { \box_ht:N \strutbox }
2340 {
2341 \hbox{\bf box_set:} Nn \lbox{\bf Q}_\mathtt{old}2342 \qquad \qquad \textbf{1}2343 \box_move_down:nn
2344 \qquad \qquad \{2345 ( \box_ht:N \l_@@_cell_box - \box_ht:N \@arstrutbox
2346 + \baselineskip ) / 2
2347 }
2348 \{ \boxtimes: N \l\ @ cell box \}2349 }
2350 }
2351 }
2352 }
```
For V (similar to the V of varwidth).

```
2353 \cs_new_protected:Npn \@@_patch_preamble_v:n #1
2254 \sqrt{2}2355 \str_if_eq:nnTF { #1 } { [ }
2356 { \@@_patch_preamble_v_i:w [ }
2357 { \@@_patch_preamble_v_i:w [ ] { #1 } }
2358 }
2359 \cs_new_protected:Npn \@@_patch_preamble_v_i:w [#1 ]
2360 { \@@_patch_preamble_v_ii:nn { #1 } }
2361 \cs_new_protected:Npn \@@_patch_preamble_v_ii:nn #1 #2
2362 {
2363 \str_set:Nn \l_@@_vpos_col_str { p }
2364 \str_set:Nn \l_@@_hpos_col_str { j }
2365 \tl_set:Nn \l_tmpa_tl { #1 }
\verb|2366| \label{thm:un} \verb|L1_mpa_t1| \verb|1@_S: } {\sf t@}2367 \@@_keys_p_column:V \l_tmpa_tl
2368 \IfPackageLoadedTF { varwidth }
2369 { \@@_patch_preamble_iv_iv:nn { #2 } { varwidth } }
2370 {
2371 \@@_error_or_warning:n { varwidth~not~loaded }
2372 \@@_patch_preamble_iv_iv:nn { #2 } { minipage }
2373 }
2374 }
```

```
For w and W
```

```
#1 is a special argument: empty for w and equal to \Qe special W: for W;
#2 is the type of column (w \text{ or } W);#3 is the type of horizontal alignment (c, 1, r \text{ or } s);#4 is the width of the column.
2375 \cs_new_protected:Npn \@@_patch_preamble_vi:nnnn #1 #2 #3 #4
2376 {
2377 \str_if_eq:nnTF { #3 } { s }
2378 { \@@_patch_preamble_vi_i:nnnn { #1 } { #4 } }
2379 { \@@_patch_preamble_vi_ii:nnnn { #1 } { #2 } { #3 } { #4 } }
2380 }
```

```
First, the case of an horizontal alignment equal to s (for stretch).
#1 is a special argument: empty for w and equal to \Diamond \otimes \Diamond special W: for W;
#2 is the width of the column.
```

```
2381 \cs_new_protected:Npn \@@_patch_preamble_vi_i:nnnn #1 #2
2382 \frac{1}{2}2383 \tl_gput_right:NV \g_@@_preamble_tl \g_@@_pre_cell_tl
2384 \tl_gclear:N \g_@@_pre_cell_tl
```

```
2385 \tl_gput_right:Nn \g_@@_preamble_tl
2386 {
2387 > {
2388 \dim_set:Nn \l_@@_col_width_dim { #2 }
2389 \@@_cell_begin:w
2390 \str_set:Nn \l_@@_hpos_cell_str { c }
2391 }
2392 c
2393 < {
2394 \@@_cell_end_for_w_s:
2395 #1
2396 \\GQ_adjust_size_box:
2397 \box_use_drop:N \l_@@_cell_box
2398 }
2399 }
2400 \int_gincr:N \c@jCol
2401 \@@_patch_preamble_xi:n
2402 }
```
Then, the most important version, for the horizontal alignments types of  $c$ , 1 and  $r$  (and not s). \cs\_new\_protected:Npn \@@\_patch\_preamble\_vi\_ii:nnnn #1 #2 #3 #4

```
2404 {
2405 \tl_gput_right:NV \g_@@_preamble_tl \g_@@_pre_cell_tl
2406 \tl_gclear:N \g_@@_pre_cell_tl
2407 \tl_gput_right:Nn \g_@@_preamble_tl
2408 {
2409 > {
```
The parameter  $\lceil \log \cdot 1 \rceil$   $\lceil \log \cdot 1 \rceil$  and  $\lceil \log \cdot 1 \rceil$  in the width of the current column, will be available in each cell of the column. It will be used by the mono-column blocks.

```
2410 \dim_set:Nn \l_@@_col_width_dim { #4 }
2411 \hbox_set:Nw \l_@@_cell_box
2412 \\GQ_cell_begin:w
2413 \str_set:Nn \l_@@_hpos_cell_str { #3 }
2414 }
2415 c
2416 < {
2417 \@@_cell_end:
2418 \hbox{\bf \texttt{hbox_set\_end}}:
2419 #1
2420 \\Some \\GQ_adjust_size_box:
\makebox [ #4 ] [ #3 ] { \box_use_drop:N \l_@@_cell_box }
2422 }
2423 }
```
We increment the counter of columns and then we test for the presence of a  $\lt$ .

```
_{2424} \int gincr:N \c@jCol
2425 \@@_patch_preamble_xi:n
2426 }
2427 \cs_new_protected:Npn \@@_special_W:
2428 {
\verb|2429| \dim\_compare:nNnT { \box_wd:N \l_@Q_cell_box } > \l_@Q_col\_width\_dim2430 { \@@_warning:n { W~warning } }
2431 }
```
For  $\@S:$ . If the user has used  $S[\ldots]$ , S has been replaced by  $\@S:$  during the first expansion of the preamble (done with the tools of standard LaTeX and array). \cs\_new\_protected:Npn \@@\_patch\_preamble\_vii:n #1

```
2433 {
2434 \str_if_eq:nnTF { #1 } { [ }
2435 { \@@_patch_preamble_vii_i:w [ }
2436 { \@@_patch_preamble_vii_i:w [ ] { #1 } }
2437 }
```

```
2438 \cs_new_protected:Npn \@@_patch_preamble_vii_i:w [ #1 ]
2439 { \@@_patch_preamble_vii_ii:n { #1 } }
2440 \cs_new_protected:Npn \@@_patch_preamble_vii_ii:n #1
2441 {
2442 \IfPackageAtLeastTF { siunitx } { 2022/01/01 }
2443 {
2444 \tl_gput_right:NV \g_@@_preamble_tl \g_@@_pre_cell_tl
2445 \tl_gclear:N \g_@@_pre_cell_tl
2446 \tl_gput_right:Nn \g_@@_preamble_tl
2447 {
2448 > {
2449 \@@_cell_begin:w
2450 \keys_set:nn { siunitx } { #1 }
2451 \siunitx_cell_begin:w
2452 }
2453 C
2454 < { \siunitx_cell_end: \@@_cell_end: }
2455 }
We increment the counter of columns and then we test for the presence of a \lt.
2456 \int_gincr:N \c@jCol
2457 \@@_patch_preamble_xi:n
2458 }
2459 { \@@_fatal:n { Version~of~siunitx~too~old } }
2460 }
For (, [ and \setminus \{.
2461 \cs new protected:Npn \@@ patch preamble viii:nn #1 #2
2462 {
2463 \bool if:NT \l @@ small bool { \@@ fatal:n { Delimiter~with~small } }
If we are before the column 1 and not in {NiceArray}, we reserve space for the left delimiter.
2464 \int_{\text{compare:nlnT} \c0jCol = \czero-int}2465 {
2466 \str_if_eq:VnTF \g_@@_left_delim_tl { . }
2467 {
In that case, in fact, the first letter of the preamble must be considered as the left delimiter of the
array.
2468 \tl_gset:Nn \g_@@_left_delim_tl { #1 }
2469 \tl_gset:Nn \g_@@_right_delim_tl { . }
2470 \qquad \qquad \qquad \qquad \qquad \@@_patch_preamble:n #2
2471 }
2472 \left\{ \begin{array}{ccc} 2 & 2 & 3 \\ 3 & 4 & 5 \end{array} \right\}2473 \tl_gput_right:Nn \g_@@_preamble_tl { ! { \enskip } }
2474 \\GQ_patch_preamble_viii_i:nn { #1 } { #2 }
2475 }
2476 }
2477 { \@@_patch_preamble_viii_i:nn { #1 } { #2 } }
2478 }
2479 \cs_new_protected:Npn \@@_patch_preamble_viii_i:nn #1 #2
2480 {
2481 \tl_gput_right:Nx \g_@@_pre_code_after_tl
2482 \{ \@Q\delimiter: nnn #1 {\ \int\cdots \d\c|jCol + 1 } \c_t true\_bool \}2483 \tl_if_in:nnTF { ( [ \{ ) ] \} \left \right } { #2 }
```

```
65
```
\@@\_error:nn { delimiter~after~opening } { #2 }

{

}

}

2486 \@@\_patch\_preamble:n

{ \@@\_patch\_preamble:n #2 }

For the closing delimiters. We have two arguments for the following command because we directly read the following letter in the preamble (we have to see whether we have a opening delimiter following and we also have to see whether we are at the end of the preamble because, in that case, our letter must be considered as the right delimiter of the environment if the environment is {NiceArray}).

```
2490 \cs_new_protected:Npn \@@_patch_preamble_ix:nn #1 #2
2491 {
2492 \bool if:NT \l @@ small bool { \@@ fatal:n { Delimiter~with~small } }
2493 \tl_if_in:nnTF { ) ] \} } { #2 }
2494 { \@@_patch_preamble_ix_i:nnn #1 #2 }
2495 \overline{5}2496 \tl_if_eq:nnTF { \q_stop } { #2 }
2497 {
2498 \str_if_eq:VnTF \g_@@_right_delim_tl { . }
2499 { \tilde{\tau}_1 \leq \tilde{\tau}_2 \leq \tilde{\tau}_1 \leq \tilde{\tau}_2 \leq \tilde{\tau}_2 \leq \tilde{\tau}_1 \leq \tilde{\tau}_2 \leq \tilde{\tau}_2 \leq \tilde{\tau}_1 \leq \tilde{\tau}_2 \leq \tilde{\tau}_1 \leq \tilde{\tau}_2 \leq \tilde{\tau}_2 \leq \tilde{\tau}_1 \leq \tilde{\tau}_2 \leq \tilde{\tau}_1 \leq \tilde{\tau}_2 \leq \tilde{\tau}_1 \leq \tilde{\tau}_2 \leq \tilde{\tau}_2 \leq \tilde{\tau}_1 \leq \tilde{\tau2500 \qquad \qquad \textbf{1}2501 \tl_gput_right:Nn \g_@@_preamble_tl { ! { \enskip } }
\verb|\til_gput\_right:Nx \ \g_\texttt{00\_pre\_code\_after\_tl}|2503 \{ \@{delimiter:nnn #1 { \int use:N \ c@jCol } \c false \boldsymbol{\} }2504 \@@_patch_preamble:n #2
2505 }
2506 }
2507 \left\{ \right.2508 \tl_if_in:nnT { ( [ \{ \left } { #2 }
2509 { \tl_gput_right:Nn \g_@@_preamble_tl { ! { \enskip } } }
2510 \tl_gput_right:Nx \g_@@_pre_code_after_tl
2511 \{ \@_delimiter:nnn #1 { \int_use:N \cqjCol } \c_false\_bool \}
2512 \@@_patch_preamble:n #2
2513 }
2514 }
2515 }
2516 \cs_new_protected:Npn \@@_patch_preamble_ix_i:nnn #1 #2 #3
2517 {
2518 \tl_if_eq:nnTF { \q_stop } { #3 }
2519 \{2520 \strut\text{str\_if\_eq:VarF} \gtrsim@C\_right\_delim\_tl { . }
2521 \left\{ \begin{array}{c} 2521 & 2521 \end{array} \right\}\verb|25222| + \ltl Lgput\_right:Nn \g_@\_preamble\_tl { ! { } enskip }2523 \tl_gput_right:Nx \g_@@_pre_code_after_tl
2524 \{ \@_delimiter:nnn #1 { \int_use:N \c@jCol } \c_false\_bool \}
2525 \tl_gset:Nn \g_@@_right_delim_tl { #2 }
2526 }
2527 \{2528 \tl_gput_right:Nn \g_@@_preamble_tl { ! { \enskip } }
2529 \tl_gput_right:Nx \g_@@_pre_code_after_tl
2530 \{ \@_delimiter:nnn #1 { \int_use:N \c@jCol } \c_false_bool \}
2531 \@@_error:nn { double~closing~delimiter } { #2 }
2532 }
2533 }
2534 {
2535 \tl_gput_right:Nx \g_@@_pre_code_after_tl
2536 \{ \@_delimiter:nnn #1 { \int_use:N \c@jCol } \c_false_bool \}
2537 \@@_error:nn { double~closing~delimiter } { #2 }
2538 \@@_patch_preamble:n #3
2539 }
2540 }
```
For the case of a letter X. This specifier may take in an optional argument (between square brackets). That's why we test whether there is a [ after the letter X.

```
2541 \cs_new_protected:Npn \@@_patch_preamble_x:n #1
2542 {
2543 \str_if_eq:nnTF { #1 } { [ }
2544 { \@@_patch_preamble_x_i:w [ }
```
 { \@@\_patch\_preamble\_x\_i:w [ ] #1 } <sup>2546</sup> } \cs\_new\_protected:Npn \@@\_patch\_preamble\_x\_i:w [ #1 ] { \@@\_patch\_preamble\_x\_ii:n { #1 } }

#1 is the optional argument of the X specifier (a list of *key*-*value* pairs).

The following set of keys is for the specifier X in the preamble of the array. Such specifier may have as keys all the keys of  $\{$  WithArrows / p-column  $\}$  but also a key as 1, 2, 3, etc. The following set of keys will be used to retrieve that value (in the counter  $\lceil \log_{\text{weight}} \rceil$  int).

```
2549 \keys define:nn { WithArrows / X-column }
2550 { unknown .code:n = \int_set:Nn \l_@@_weight_int { \l_keys_key_str } }
```
In the following command, #1 is the list of the options of the specifier X.

<sup>2551</sup> \cs\_new\_protected:Npn \@@\_patch\_preamble\_x\_ii:n #1 <sup>2552</sup> {

The possible values of  $\lceil \cdot \rceil$  **@@\_hpos\_col\_str** are j (for *justified* which is the initial value), 1, c and **r** (when the user has used the corresponding key in the optional argument of the specifier X).

2553 \str\_set:Nn \l\_@@\_hpos\_col\_str { j }

The possible values of  $\lceil$   $\rceil$   $\lceil \mathcal{Q} \rceil$  vpos col str are p (the initial value), m and b (when the user has used the corresponding key in the optional argument of the specifier  $X$ ).

<sup>2554</sup> \tl\_set:Nn \l\_@@\_vpos\_col\_str { p }

The integer  $\lceil \log \nu \rceil$  will be the weight of the X column (the initial value is 1). The user may specify a different value (such as 2, 3, etc.) by putting that value in the optional argument of the specifier. The weights of the X columns are used in the computation of the actual width of those columns as in tabu (now obsolete) or tabularray.

```
2555 \int_zero_new:N \l_@@_weight_int
2556 \int_set:Nn \l_@@_weight_int { 1 }
2557 \tl_set:Nn \l_tmpa_tl { #1 }
2558 \tl_replace_all:Nnn \l_tmpa_tl { \@@_S: } { S }
2559 \@@_keys_p_column:V \l_tmpa_tl
2560 \keys_set:nV { WithArrows / X-column } \l_tmpa_tl
2561 \int_compare:nNnT \l_@@_weight_int < 0
2562 \frac{1}{2562}2563 \@@_error_or_warning:n { negative~weight }
2564 \int_set:Nn \l_@@_weight_int { - \l_@@_weight_int }
2565 }
2566 \int_gadd:Nn \g_@@_total_X_weight_int \l_@@_weight_int
```
We test whether we know the width of the X-columns by reading the aux file (after the first compilation, the width of the X-columns is computed and written in the aux file).

```
2567 \bool_if:NTF \l_@@_X_columns_aux_bool
2568 {
2569 \text{exp} \text{args:} \text{Nnx}2570 \@@_patch_preamble_iv_iv:nn
2571 { \lceil \dfrac{\emptyset}{\text{weight\_int} \lceil \dfrac{\emptyset}{X}\rceil}}2572 { minipage }
2573 }
2574 {
2575 \tl_gput_right:Nn \g_@@_preamble_tl
2576 {
2577 > {
2578 \@@_cell_begin:w
2579 \bool_set_true:N \l_@@_X_column_bool
```
You encounter a problem on 2023-03-04: for an environment with X columns, during the first compilations (which are not the definitive one), sometimes, some cells are declared empty even if they should not. That's a problem because user's instructions may use these nodes. That's why we have added the following \NotEmpty.

```
2580 \NotEmpty
```
The following code will nullify the box of the cell.

 \tl\_gput\_right:Nn \g\_@@\_cell\_after\_hook\_tl  $\verb|2582| { \hbox{\hbox{$\lambda$} set:} Nn \lbox{\tt\l0} \ll \verb|262| 2582| 2582| 2582| 2582| 2582| 2582| 2582| 2582| 2582| 2582| 2582| 2582| 2582| 2582| 2582| 2582| 2582| 2582| 2582| 2582| 2582| 2582| 2582| 2582| 2582| 2582| 2582| 2582| 2582| 2$ 

We put a {minipage} to give to the user the ability to put a command such as \centering in the \RowStyle.

```
2583 \begin { minipage } { 5 cm } \arraybackslash
2584 }
2585 c
2586 \leq {
2587 \end { minipage }
2588 \@@_cell_end:
2589 }
2590 }
2591 \int_gincr:N \c@jCol
2592 \@@_patch_preamble_xi:n
2593 }
2594 }
```
After a specifier of column, we have to test whether there is one or several <{..} because, after those potential  $\{ \ldots \}$ , we have to insert  $! {\skip-3mu} \ldots \}$  when the key vlines is used. In fact, we have also to test whether there is, after the  $\langle \{ \ldots \} \rangle$ , a  $\mathfrak{g} \{ \ldots \}$ .

```
2595 \cs_new_protected:Npn \@@_patch_preamble_xi:n #1
2596 {
2597 \str_if_eq:nnTF { #1 } { < }
2598 \@@_patch_preamble_xiii:n
2599 \uparrow2600 \str if eq:nnTF { #1 } { @ }
2601 \@@_patch_preamble_xv:n
2602 {
2603 \tl_if_eq:NnTF \l_@@_vlines_clist { all }
2604 \qquad \qquad \textbf{1}2605 \tl_gput_right:Nn \g_@@_preamble_tl
2606 <br>
12606 { ! { \skip_horizontal:N \arrayrulewidth } }
2607 }
2608 \qquad \qquad \textbf{1}2609 \exp_args:NNx
2610 \clist_if_in:NnT \l_@@_vlines_clist { \int_eval:n { \c@jCol + 1 } }
2611 \left\{ \begin{array}{c} \end{array} \right\}2612 2012
2613 \{ \ \{ \ \skip 1mm \ \text{har} \ \ \text{arrayrulewidth} \ \}2614 }
2615 }
2616 \@_patch_preamble:n { #1 }
2617 }
2618 }
2610 }
2620 \cs_new_protected:Npn \@@_patch_preamble_xiii:n #1
2621 {
2622 \tl_gput_right:Nn \g_@@_preamble_tl { < { #1 } }
2623 \@@_patch_preamble_xi:n
2624 }
```
We have to catch a  $\mathfrak{G}\{\ldots\}$  after a specifier of column because, if we have to draw a vertical rule, we have to add in that  $\mathcal{A} \cup \mathcal{B}$  a \hiskip corresponding to the width of the vertical rule.

```
2625 \cs_new_protected:Npn \@@_patch_preamble_xv:n #1
2626 {
2627 \tl_if_eq:NnTF \l_@@_vlines_clist { all }
2628 {
2629 \tl_gput_right:Nn \g_@@_preamble_tl
2630 { \mathbb{C} { \mathbb{C} { \mathbb{C} { \mathbb{C} { \mathbb{C} { \mathbb{C} { \mathbb{C} { \mathbb{C} \chip_horizontal:N \arrayrulewidth } }
2631 }
2632 {
```

```
2633 \exp_args:NNx
2634 \clist_if_in:NnTF \l_@@_vlines_clist { \int_eval:n { \c@jCol + 1 } }
2635 \left\{ \begin{array}{c} \end{array} \right\}2636 \tl_gput_right:Nn \g_@@_preamble_tl
2637 { @ { #1 \skip_horizontal:N \arrayrulewidth } }
2638 }
2639 { \tl_gput_right:Nn \g_@@_preamble_tl { @ { #1 } } }
2640 }
2641 \@@_patch_preamble:n
2642 }
```

```
2643 \cs_new_protected:Npn \@@_set_preamble:Nn #1 #2
2644 {
2645 \group_begin:
2646 \@@_newcolumntype w [ 2 ] { \@@_w: { ##1 } { ##2 } }
2647 \@@_newcolumntype W [ 2 ] { \@@_W: { ##1 } { ##2 } }
2648 \@temptokena { #2 }
2649 \@tempswatrue
2650 \@whilesw \if@tempswa \fi { \@tempswafalse \the \NC@list }
2651 \tl_gclear:N \g_@@_preamble_tl
2652 \exp_after:wN \@@_patch_m_preamble:n \the \@temptokena \q_stop
2653 \group end:
2654 \tl_set_eq:NN #1 \g_@@_preamble_tl
2655 }
```
# **The redefinition of \multicolumn**

The following command must *not* be protected since it begins with \multispan (a TeX primitive). \cs\_new:Npn \@@\_multicolumn:nnn #1 #2 #3

{

The following lines are from the definition of \multicolumn in array (and *not* in standard LaTeX). The first line aims to raise an error if the user has put more that one column specifier in the preamble of \multicolumn.

```
2658 \multispan { #1 }
2659 \begingroup
2660 \cs_set:Npn \@addamp { \if@firstamp \@firstampfalse \else \@preamerr 5 \fi }
2661 \@@_newcolumntype w [ 2 ] { \@@_w: { ##1 } { ##2 } }
2662 \@@_newcolumntype W [ 2 ] { \@@_W: { ##1 } { ##2 } }
```
You do the expansion of the (small) preamble with the tools of array.

```
2663 \@temptokena = { #2 }
2664 \@tempswatrue
2665 \@whilesw \if@tempswa \fi { \@tempswafalse \the \NC@list }
```
Now, we patch the (small) preamble as we have done with the main preamble of the array.

```
2666 \tl_gclear:N \g_@@_preamble_tl
2667 \exp_after:wN \@@_patch_m_preamble:n \the \@temptokena \q_stop
```
The following lines are an adaptation of the definition of \multicolumn in array.

```
2668 \exp_args:NV \@mkpream \g_@@_preamble_tl
```

```
2669 \@addtopreamble \@empty
```

```
2670 \endgroup
```
Now, you do a treatment specific to nicematrix which has no equivalent in the original definition of \multicolumn.

```
2671 \int_compare:nNnT { #1 } > 1
2672 {
2673 \seq_gput_left:Nx \g_@@_multicolumn_cells_seq
2674 { \int_use:N \c@iRow - \int_eval:n { \c@jCol + 1 } }
2675 \seq_gput_left:Nn \g_@@_multicolumn_sizes_seq { #1 }
2676 \seq_gput_right:Nx \g_@@_pos_of_blocks_seq
2677 \left\{ \right.2678 \left\{ \begin{array}{ccc} 2 & 2 & 3 \\ 3 & 4 & 5 \end{array} \right\}2679 \int \int \text{compare: nNnTF } c@jCol = 02680 <br>
2680 <br>
{ \int_e vall:n {\ c@iRow + 1 } }2681 { \int_{} { \int_{} { \int_{} { \int_{} { \int_{} { \int_{} { \int_{} { \int_{} { \int_{} { \int_{} { \int_{} { \int_{} { \int_{} { \int_{} { \int_{} { \int_{} { \int_{}^{} { \int_{}^{} { \int_{}^{} { \int_{}^{} { \int_{}^{} { \int_{}^{} { \int_{}^{} { \int_{}^{}{ \int_{}^{}{2682 }
2683 { \int_{eval:n} {\c@jCol + 1 } }2684 {
2685 \int \int \text{compare: nNnTF } c@jCol = 02686 { \int_{eval:n} {\c0iRow + 1 } }2687 { \int\limits_{\text{use}:N} \c0iRow } }2688 }
2689 { \int_{eval:n} {\c0jCol + #1 } }2690 \{\ \} % for the name of the block
2691 }
2692 }
```
The following lines were in the original definition of  $\mathcal L$ 

```
2693 \cs_set:Npn \@sharp { #3 }
2694 \Qarstrut
2695 \@preamble
2696 \null
```
We add some lines.

```
2697 \int_gadd:Nn \c@jCol { #1 - 1 }
2698 \int_compare:nNnT \c@jCol > \g_@@_col_total_int
2699 {\int_gset_eq:NN \g_@@_col_total_int \c@jCol }
2700 \ignorespaces
2701 }
```
The following commands will patch the (small) preamble of the \multicolumn. All those commands have a m in their name to recall that they deal with the redefinition of \multicolumn.

```
2702 \text{ } \cs_new_protected:Npn \@@_patch_m_preamble:n #1
2703 {
2704 \str_case:nnF { #1 }
2705 {
2706 c { \@@_patch_m_preamble_i:n #1 }
2707 1 { \@@_patch_m_preamble_i:n #1 }
2708 r { \@@_patch_m_preamble_i:n #1 }
2709 > { \@@_patch_m_preamble_ii:nn #1 }
2710 ! { \@@_patch_m_preamble_ii:nn #1 }
2711 @ { \@@_patch_m_preamble_ii:nn #1 }
2712 | { \@@_patch_m_preamble_iii:n #1 }
2713 p { \@@ patch m preamble iv:nnn t #1 }
2714 m { \@@_patch_m_preamble_iv:nnn c #1 }
2715 b { \@@_patch_m_preamble_iv:nnn b #1 }
2716 \@@_w: { \@@_patch_m_preamble_v:nnnn { } #1 }
2717 \@@_W: { \@@_patch_m_preamble_v:nnnn { \@@_special_W: } #1 }
2718 \qquad \qquad \qquad \q_stop { }
2719 }
27202721 \tilde{L}_i f_eq: nnT \{ #1 \} { S }_{2722} \{ \ \{ @fdtali:n \} \ unknown~column~type~S } }
_{2723} { \@@ fatal:nn { unknown~column~type } { #1 } }
```

```
2724 }
2725 }
For c, l and r
2726 \cs_new_protected:Npn \@@_patch_m_preamble_i:n #1
2727 {
2728 \tl_gput_right:Nn \g_@@_preamble_tl
2729 {
2730 > { \@@_cell_begin:w \str_set:Nn \l_@@_hpos_cell_str { #1 } }
2731 #1
2732 < \@@_cell_end:
2733 }
We test for the presence of a \lt.
2734 \@@_patch_m_preamble_x:n
2735 }
For >, ! and \circ2736 \cs_new_protected:Npn \@@_patch_m_preamble_ii:nn #1 #2
2737 {
2738 \tl_gput_right:Nn \g_@@_preamble_tl { #1 { #2 } }
2739 \@@_patch_m_preamble:n
2740 }
For |
2741 \cs_new_protected:Npn \@@_patch_m_preamble_iii:n #1
2742 \{2743 \tl_gput_right:Nn \g_@@_preamble_tl { #1 }
2744 \@@_patch_m_preamble:n
2745 }
For p, m and b
2746 \cs_new_protected:Npn \@@_patch_m_preamble_iv:nnn #1 #2 #3
2747 {
2748 \tl_gput_right:Nn \g_@@_preamble_tl
2749 {
2750 > {
2751 \\GQ_cell_begin:w
2752 \begin { minipage } [ #1 ] { \dim_eval:n { #3 } }
2753 \mode_leave_vertical:
2754 \arraybackslash
2755 \vrule height \box_ht:N \@arstrutbox depth 0 pt width 0 pt
2756 }
2757 c
2758 \leq \leq2759 \vrule height 0 pt depth \box_dp:N \@arstrutbox width 0 pt
2760 \end { minipage }
2761 \@@_cell_end:
2762 }
2763 }
We test for the presence of a \leq.
2764 \@@_patch_m_preamble_x:n
2765 }
For w and W
2766 \cs_new_protected:Npn \@@_patch_m_preamble_v:nnnn #1 #2 #3 #4
2767 {
2768 \tl_gput_right:Nn \g_@@_preamble_tl
2769 {
2770 > {
2771 \dim_set:Nn \1_@@_col_width_dim { #4 }
2772 \hbox_set:Nw \l_@@_cell_box
2773 \@@_cell_begin:w
```

```
2774 \str_set:Nn \l_@@_hpos_cell_str { #3 }
2775 }
2776 c
2777 < {
2778 \\GQ_cell_end:
2779 \hbox_set_end:
\verb|\bool_if:NT \g@_{rotate\_bool} \ @_{rotate\_cell\_box:}2781 \#12782 \@@_adjust_size_box:
2783 \mathcal{L} = \mathcal{L} + 3 \int_{\mathcal{L} \times \mathcal{L}} \mathcal{L} = \frac{1}{2} \int_{\mathcal{L} \times \mathcal{L}}2784 }
2785 }
```
We test for the presence of a  $\lt$ .

```
2786 \@@ patch m preamble x:n
2787 }
```
After a specifier of column, we have to test whether there is one or several  $\{\cdot\}$ .

```
2788 \cs_new_protected:Npn \@@_patch_m_preamble_x:n #1
2789 {
2790 \str_if_eq:nnTF { #1 } { < }
2791 \@@_patch_m_preamble_ix:n
2792 { \@@_patch_m_preamble:n { #1 } }
2793 }
2794 \cs_new_protected:Npn \@@_patch_m_preamble_ix:n #1
2705 {
2796 \tl_gput_right:Nn \g_@@_preamble_tl { < { #1 } }
2797 \@@_patch_m_preamble_x:n
2798 }
```
The command  $\@Q$ -put\_box\_in\_flow: puts the box  $\lceil \frac{t}{m} \rceil$  to (which contains the array) in the flow. It is used for the environments with delimiters. First, we have to modify the height and the depth to take back into account the potential exterior rows (the total height of the first row has been computed in  $\lceil \frac{t}{m}\rceil$  and the total height of the potential last row in  $\lceil \frac{t}{m}\rceil$  and

```
2799 \cs_new_protected:Npn \@@_put_box_in_flow:
2800 {
2801 \boxtimes set_ht:Nn \l_tmpa_box { \box_ht:N \l_tmpa_box + \l_tmpa_dim }
2802 \box_set_dp:Nn \l_tmpa_box { \box_dp:N \l_tmpa_box + \l_tmpb_dim }
2803 \tl_if_eq:NnTF \l_@@_baseline_tl { c }
2804 { \box_use_drop:N \l_tmpa_box }
2805 \@@_put_box_in_flow_i:
2806 }
```
The command  $\qquad$ @ put box in flow i: is used when the value of  $\lceil$  1 @@ baseline tl is different of c (which is the initial value and the most used).

```
2807 \cs_new_protected:Npn \@@_put_box_in_flow_i:
2808 {
2809 \pgfpicture
2810 \@@_qpoint:n { row - 1 }
2811 \dim_gset_eq:NN \g_tmpa_dim \pgf@y
2812 \@@_qpoint:n { row - \int_eval:n { \c@iRow + 1 } }
2813 \dim_gadd:Nn \g_tmpa_dim \pgf@y
2814 \dim_gset:Nn \g_tmpa_dim { 0.5 \g_tmpa_dim }
```
Now, \g\_tmpa\_dim contains the *y*-value of the center of the array (the delimiters are centered in relation with this value).

```
2815 \str_if_in:NnTF \l_@@_baseline_tl { line- }
2816 \big\{2817 \int_set:Nn \l_tmpa_int
2818 {
2819 \str_range:Nnn
2820 \l_@@_baseline_tl
2821 6
```
```
2822 \{ \tilde{\Upsilon} \leq \tilde{\Upsilon} \leq \tilde{\2823 }
2824 \@@_qpoint:n { row - \int_use:N \l_tmpa_int }
2825 }
2826 \left\{ \right.2827 \str_case:VnF \l_@@_baseline_tl
2828 {
2829 \{ t \} { \int_set:Nn \l_tmpa_int 1 }
2830 { b } { \int_set_eq:NN \l_tmpa_int \c@iRow }
2831 }
2832 { \int_set:Nn \l_tmpa_int \l_@@_baseline_tl }
2833 \bool_lazy_or:nnT
2834 { \int_compare_p:nNn \l_tmpa_int < \l_@@_first_row_int }
2835 \{ \int_{\Omega_p:nNn} \lceil \frac{\mu}{\lambda_n} \rceil2836 \left\{ \begin{array}{ccc} 2 & 2 & 3 & 3 \end{array} \right\}2837 \@@_error:n { bad~value~for~baseline }
2838 \int_set:Nn \l_tmpa_int 1
2839 }
2840 \@@_qpoint:n { row - \int_use:N \l_tmpa_int - base }
```
We take into account the position of the mathematical axis.

```
2841 \dim_gsub:Nn \g_tmpa_dim { \fontdimen22 \textfont2 }
2842 }
2843 \dim_gsub:Nn \g_tmpa_dim \pgf@y
```
Now, \g\_tmpa\_dim contains the value of the *y* translation we have to to.

```
2844 \endpgfpicture
2845 \box_move_up:nn \g_tmpa_dim { \box_use_drop:N \l_tmpa_box }
2846 \box_use_drop:N \l_tmpa_box
2847 }
```
The following command is *always* used by {NiceArrayWithDelims} (even if, in fact, there is no tabular notes: in fact, it's not possible to know whether there is tabular notes or not before the composition of the blocks).

```
2848 \cs_new_protected:Npn \@@_use_arraybox_with_notes_c:
2849 {
```
With an environment {Matrix}, you want to remove the exterior \arraycolsep but we don't know the number of columns (since there is no preamble) and that's why we can't put @{} at the end of the preamble. That's why we remove a \arraycolsep now.

```
2850 \bool_if:NT \l_@@_NiceMatrix_without_vlines_bool
2051 \sqrt{2}2852 \box_set_wd:Nn \l_@@_the_array_box
2853 { \box_wd:N \l_@@_the_array_box - \arraycolsep }
2854
```
We need a {minipage} because we will insert a LaTeX list for the tabular notes (that means that a \vtop{\hsize=...} is not enough).

```
2855 \begin { minipage } [ t ] { \box_wd:N \l_@@_the_array_box }
2856 \bool_if:NT \l_@@_caption_above_bool
2857 {
2858 \tl_if_empty:NF \l_@@_caption_tl
2859 \qquad \qquad \text{\large{\textbf{2}}}2860 \bool_set_false:N \g_@@_caption_finished_bool
2861 \int_gzero:N \c@tabularnote
2862 \@@_insert_caption:
```
If there is one or several commands \tabularnote in the caption, we will write in the aux file the number of such tabular notes... but only the tabular notes for which the command \tabularnote has been used without its optional argument (between square brackets).

```
2863 \int_compare:nNnT \g_@@_notes_caption_int > 0
2864 \qquad \qquad \textbf{1}2865 \tl_gput_right:Nx \g_@@_aux_tl
2866 \qquad \qquad \text{2866}
```

```
2867 \tl_set:Nn \exp_not:N \l_@@_note_in_caption_tl
2868 <br>
2868 { \int_use:N \g_@@_notes_caption_int }
2869 \qquad \qquad \}2870 \int_gzero:N \g_@@_notes_caption_int
2871 }
2872 }
2873 }
```
The \hbox avoids that the pgfpicture inside \@@\_draw\_blocks adds a extra vertical space before the notes.

```
2874 \hbox
2875 {
2876 \box_use_drop:N \l_@@_the_array_box
```
We have to draw the blocks right now because there may be tabular notes in some blocks (which are not mono-column: the blocks which are mono-column have been composed in boxes yet)... and we have to create (potentially) the extra nodes before creating the blocks since there are medium nodes to create for the blocks.

```
2877 \@@_create_extra_nodes:
2878 \seq_if_empty:NF \g_@@_blocks_seq \@@_draw_blocks:
2879 }
```
We don't do the following test with **\c@tabularnote** because the value of that counter is not reliable when the command \ttabbox of floatrow is used (because \ttabbox de-activate \stepcounter because if compiles several twice its tabular).

```
2880 \bool_lazy_any:nT
2881 {
2882 \{ ! \seq if empty p:N \g @@ notes seq }
2883 { ! \seq_if_empty_p:N \g_@@_notes_in_caption_seq }
2884 { ! \tl_if_empty_p:V \g_@@_tabularnote_tl }
2885 }
2886 \@@_insert_tabularnotes:
2887 \cs_set_eq:NN \tabularnote \@@_tabularnote_error:n
2888 \bool_if:NF \l_@@_caption_above_bool \@@_insert_caption:
2889 \end { minipage }
2890 }
```

```
2891 \cs_new_protected:Npn \@@_insert_caption:
2892 {
2893 \tl_if_empty:NF \l_@@_caption_tl
2894 {
2895 \cs_if_exist:NTF \@captype
2896 { \@@_insert_caption_i: }
2897 { \ Qeerror:n \ { \ } \ } caption~outside~float } }
2898 }
2899 }
```

```
2900 \cs_new_protected:Npn \@@_insert_caption_i:
2901 {
2902 \group_begin:
```
The flag  $\lceil \log \rceil$  caption bool affects only the behaviour of the command  $\t$ tabularnote when used in the caption.

<sup>2903</sup> \bool\_set\_true:N \l\_@@\_in\_caption\_bool

The package floatrow does a redefinition of **\@makecaption** which will extract the caption from the tabular. However, the old version of **\@makecaption** has been stored by floatrow in **\FR@makecaption**. That's why we restore the old version.

```
2904 \IfPackageLoadedTF { floatrow }
2905 { \cs_set_eq:NN \@makecaption \FR@makecaption }
2906 { }
2907 \tl_if_empty:NTF \l_@@_short_caption_tl
2908 { \caption }
```
2909 { \caption [ \l\_@@\_short\_caption\_tl ] } 2910 { \1\_00\_caption\_tl }

In some circonstancies (in particular when the package caption is loaded), the caption is composed several times. That's why, when the same tabular note is encountered (in the caption!), we consider that you are in the second compilation and you can give to  $\gtrsim$  @@\_notes\_caption\_int its final value, which is the number of tabular notes in the caption. But sometimes, the caption is composed only once. In that case, we fix the value of  $\gtrsim$   $@Q$  caption\_finished\_bool now.

```
2911 \bool_if:NF \g_@@_caption_finished_bool % added 2023/06/30
2912 {
2913 \bool_gset_true:N \g_@@_caption_finished_bool
2914 \int_gset_eq:NN \g_@@_notes_caption_int \c@tabularnote
2915 \int_gzero:N \c@tabularnote
2016 }
2917 \tl_if_empty:NF \l_@@_label_tl { \label { \l_@@_label_tl } }
2918 \group_end:
2919 }
2920 \cs_new_protected:Npn \@@_tabularnote_error:n #1
2921 \left\{ \right.2922 \@@_error_or_warning:n { tabularnote~below~the~tabular }
2923 \@@_gredirect_none:n { tabularnote~below~the~tabular }
2924 }
2925 \cs_new_protected:Npn \@@_insert_tabularnotes:
2926 {
2927 \seq_gconcat:NNN \g_@@_notes_seq \g_@@_notes_in_caption_seq \g_@@_notes_seq
2928 \int_set:Nn \c@tabularnote { \seq_count:N \g_@@_notes_seq }
2929 \skip_vertical:N 0.65ex
```
The TeX group is for potential specifications in the \1\_@@\_notes\_code\_before\_tl.

```
2930 \group_begin:
2931 \l_@@_notes_code_before_tl
2932 \tl_if_empty:NF \g_@@_tabularnote_tl
2933 {
_{2934} \g \qquad \qquad \qquad \g \qquad \qquad tabularnote tl \par
2935 \tl_gclear:N \g_@@_tabularnote_tl
2936 }
```
We compose the tabular notes with a list of enumitem. The \strut and the \unskip are designed to give the ability to put a \bottomrule at the end of the notes with a good vertical space.

```
2937 \int_compare:nNnT \c@tabularnote > 0
2938 {
2939 \bool_if:NTF \l_@@_notes_para_bool
2940 {
2941 \begin { tabularnotes* }
2942 \seq_map_inline:Nn \g_@@_notes_seq
2943 { \@@_one_tabularnote:nn ##1 }
2944 \lambdastrut
2945 \end { tabularnotes* }
```
The following \par is mandatory for the event that the user has put \footnotesize (for example) in the notes/code-before.

```
2946 \par
2947 }
2948 {
2949 \tabularnotes
2950 \seq_map_inline:Nn \g_@@_notes_seq
2951 { \@@_one_tabularnote:nn ##1 }
2952 \strut
2953 \endtabularnotes
2954 }
2955 }
2956 \unskip
2957 \group_end:
2958 \bool_if:NT \l_@@_notes_bottomrule_bool
```
 { 2960 \IfPackageLoadedTF { booktabs } {

The two dimensions \aboverulesep et \heavyrulewidth are parameters defined by booktabs.

2962 \skip\_vertical:N \aboverulesep

\CT@arc@ is the specification of color defined by colortbl but you use it even if colortbl is not loaded.

```
2963 					{ \CT@arc@ \hrule height \heavyrulewidth }
2964 }
2965 { \@@_error_or_warning:n { bottomrule~without~booktabs } }
2966 }
2967 \l_@@_notes_code_after_tl
2968 \seq_gclear:N \g_@@_notes_seq
2969 \seq_gclear:N \g_@@_notes_in_caption_seq
2970 \int_gzero:N \c@tabularnote
2971 }
```
The following command will format (after the main tabular) one tabularnote (with the command \item) . #1 is the label (when the command \tabularnote has been used with an optional argument between square brackets) and #2 is the text of the note. The second argument is provided by curryfication.

```
2972 \cs_set_protected:Npn \@@_one_tabularnote:nn #1
2973 {
2974 \tl_if_novalue:nTF { #1 }
2975 { \item }
2976 { \item [ \@@_notes_label_in_list:n { #1 } ] }
2977 }
```
The case of baseline equal to b. Remember that, when the key b is used, the  $\{array\}$  (of array) is constructed with the option  $t$  (and not b). Now, we do the translation to take into account the option b.

```
2978 \cs_new_protected:Npn \@@_use_arraybox_with_notes_b:
2979 {
2980 \pgfpicture
2981 \@@_qpoint:n { row - 1 }
2982 \dim_gset_eq:NN \g_tmpa_dim \pgf@y
2983 \@@_qpoint:n { row - \int_use:N \c@iRow - base }
2984 \dim_gsub:Nn \g_tmpa_dim \pgf@y
2985 \endpgfpicture
2986 \dim_gadd:Nn \g_tmpa_dim \arrayrulewidth
2987 \int_compare:nNnT \l_@@_first_row_int = 0
2988 {
2989 \dim_gadd:Nn \g_tmpa_dim \g_@@_ht_row_zero_dim
2990 \dim_gadd:Nn \g_tmpa_dim \g_@@_dp_row_zero_dim
2991 }
2992 \box_move_up:nn \g_tmpa_dim { \hbox { \@@_use_arraybox_with_notes_c: } }
2993 }
```
Now, the general case.

```
2994 \cs_new_protected:Npn \@@_use_arraybox_with_notes:
2995 {
We convert a value of t to a value of 1.
```
 \tl\_if\_eq:NnT \l\_@@\_baseline\_tl { t } 2997 { \tl\_set:Nn \l\_@@\_baseline\_tl { 1 } }

Now, we convert the value of \l\_@@\_baseline\_tl (which should represent an integer) to an integer stored in  $\lceil$  tmpa int.

```
2998 \pgfpicture
2999 \@@_qpoint:n { row - 1 }
3000 \dim_gset_eq:NN \g_tmpa_dim \pgf@y
3001 \str_if_in:NnTF \l_@@_baseline_tl { line- }
3002 \uparrow
```

```
3003 \int_set:Nn \l_tmpa_int
3004 {
3005 \str_range:Nnn
3006 \l_@@_baseline_tl
3007 6
3008 <br> { \tl_count:V \l_@@_baseline_tl }
3009 }
3010 \@@_qpoint:n { row - \int_use:N \l_tmpa_int }
3011 }
3012 {
3013 \int_set:Nn \l_tmpa_int \l_@@_baseline_tl
3014 \bool_lazy_or:nnT
3015 { \int_compare_p:nNn \l_tmpa_int < \l_@@_first_row_int }
3016 { \int_compare_p:nNn \l_tmpa_int > \g_@@_row_total_int }
3017 \left\{ \begin{array}{c} \end{array} \right.3018 \@@_error:n { bad~value~for~baseline }
3019 \int_set:Nn \l_tmpa_int 1
3020 }
3021 \@@_qpoint:n { row - \int_use:N \l_tmpa_int - base }
3022 }
3023 \dim_gsub:Nn \g_tmpa_dim \pgf@y
3024 \endpgfpicture
3025 \dim_gadd:Nn \g_tmpa_dim \arrayrulewidth
3026 \int_compare:nNnT \l_@@_first_row_int = 0
3027 {
3028 \dim_gadd:Nn \g_tmpa_dim \g_@@_ht_row_zero_dim
3029 \dim_gadd:Nn \g_tmpa_dim \g_@@_dp_row_zero_dim
3030 }
3031 \box_move_up:nn \g_tmpa_dim { \hbox { \@@_use_arraybox_with_notes_c: } }
3032 }
```
The command \@@\_put\_box\_in\_flow\_bis: is used when the option delimiters/max-width is used because, in this case, we have to adjust the widths of the delimiters. The arguments #1 and #2 are the delimiters specified by the user.

```
3033 \cs_new_protected:Npn \@@_put_box_in_flow_bis:nn #1 #2
3034 {
```
We will compute the real width of both delimiters used.

```
3035 \dim_zero_new:N \1 @@_real_left_delim_dim
3036 \dim_zero_new:N \l_@@_real_right_delim_dim
3037 \hbox_set:Nn \l_tmpb_box
3038 {
3039 \c math toggle token
3040 \left #1
3041 \vcenter
3042 \uparrow3043 \vbox_to_ht:nn
3044 { \box_ht_plus_dp:N \l_tmpa_box }
3045 \{ \}3046 }
3047 \rightarrow \rightarrow3048 \c_math_toggle_token
3049 }
3050 \dim_set:Nn \l_@@_real_left_delim_dim
3051 { \box_wd:N \l_tmpb_box - \nulldelimiterspace }
3052 \hbox_set:Nn \l_tmpb_box
3053 {
3054 \c_math_toggle_token
3055 \left .
3056 \vbox to ht:nn
\{ \boxtimes_t \3058 { }
3059 \right #2
```

```
3060 \c_math_toggle_token
3061 }
3062 \dim_set:Nn \l_@@_real_right_delim_dim
3063 { \box_wd:N \l_tmpb_box - \nulldelimiterspace }
```
Now, we can put the box in the TeX flow with the horizontal adjustments on both sides.

```
3064 \skip_horizontal:N \l_@@_left_delim_dim
3065 \skip_horizontal:N -\l_@@_real_left_delim_dim
3066 \@@_put_box_in_flow:
3067 \skip_horizontal:N \l_@@_right_delim_dim
3068 \skip_horizontal:N -\l_@@_real_right_delim_dim
3069 }
```
The construction of the array in the environment {NiceArrayWithDelims} is, in fact, done by the environment {@@-light-syntax} or by the environment {@@-normal-syntax} (whether the option light-syntax is in force or not). When the key light-syntax is not used, the construction is a standard environment (and, thus, it's possible to use verbatim in the array).

3070 \NewDocumentEnvironment { @@-normal-syntax } { }

First, we test whether the environment is empty. If it is empty, we raise a fatal error (it's only a security). In order to detect whether it is empty, we test whether the next token is **\end** and, if it's the case, we test if this is the end of the environment (if it is not, an standard error will be raised by LaTeX for incorrect nested environments).

```
3071 {
3072 \peek_remove_spaces:n
3073 \{3074 \peek_meaning:NTF \end
3075 \\complete \\complete \\complete \\complete \\complete \\complete \\complete \\complete \\complete \\complete \\complete \\complete \\complete \\complete \\complete \\complete \\complete \\complete \\complete \\comple
3076 \{3077 \@@_transform_preamble:
```
Here is the call to  $\arctan$  (we have a dedicated macro  $\Diamond \otimes \arctan$ :n because of compatibility with the classes revtex4-1 and revtex4-2).

```
3078 \@@_array:V \g_@@_preamble_tl
3079 }
3080 }
3081 }
3082 \frac{5}{10}3083 \@@_create_col_nodes:
3084 \endarray
3085 }
```
When the key light-syntax is in force, we use an environment which takes its whole body as an argument (with the specifier b).

```
3086 \NewDocumentEnvironment { @@-light-syntax } { b }
3087 {
```
First, we test whether the environment is empty. It's only a security. Of course, this test is more easy than the similar test for the "normal syntax" because we have the whole body of the environment in #1.

```
3088 \tl_if_empty:nT { #1 } { \@@_fatal:n { empty~environment } }
3089 \tl_map_inline:nn { #1 }
3090 {
3091 \str if eq:nnT { ##1 } { & }
3092 { \@@_fatal:n { ampersand~in~light-syntax } }
3093 \str_if_eq:nnT { ##1 } { \\ }
3094 { \@@_fatal:n { double-backslash~in~light-syntax } }
3095 }
```
Now, you extract the \CodeAfter of the body of the environment. Maybe, there is no command \CodeAfter in the body. That's why you put a marker \CodeAfter after #1. If there is yet a \CodeAfter in #1, this second (or third...) \CodeAfter will be catched in the value of \g\_nicematrix\_code\_after\_tl. That doesn't matter because \CodeAfter will be set to *no-op* before the execution of \g\_nicematrix\_code\_after\_tl.

\@@\_light\_syntax\_i:w #1 \CodeAfter \q\_stop

The command \array is hidden somewhere in \@@\_light\_syntax\_i:w.

<sup>3097</sup> }

Now, the second part of the environment. We must leave these lines in the second part (and not put them in the first part even though we caught the whole body of the environment with an argument of type b) in order to have the columns S of siunitx working fine.

```
3098 {
3099 \@@_create_col_nodes:
3100 \endarray
3101 }
3102 \cs_new_protected:Npn \@@_light_syntax_i:w #1\CodeAfter #2\q_stop
3103 \overline{\phantom{0}}3104 \tl_gput_right:Nn \g_nicematrix_code_after_tl { #2 }
```
The body of the array, which is stored in the argument #1, is now splitted into items (and *not* tokens).

3105 \seq\_clear\_new:N \l\_@@\_rows\_seq

We rescan the character of end of line in order to have the correct catcode.

3106 \tl\_set\_rescan:Nno \l\_@@\_end\_of\_row\_tl { } \l\_@@\_end\_of\_row\_tl

3107 \seq\_set\_split:NVn \l\_@@\_rows\_seq \l\_@@\_end\_of\_row\_tl { #1 }

We delete the last row if it is empty.

```
3108 \seq_pop_right:NN \l_@@_rows_seq \l_tmpa_tl
3109 \tl_if_empty:NF \l_tmpa_tl
3110 { \seq_put_right:NV \l_@@_rows_seq \l_tmpa_tl }
```
If the environment uses the option last-row without value (i.e. without saying the number of the rows), we have now the opportunity to compute that value. We do it, and so, if the token list \l\_@@\_code\_for\_last\_row\_tl is not empty, we will use directly where it should be.

 $3111$   $\int_{\text{compare: nNnT} \lhd\text{0} \lhd\text{1} \lhd\text{1} \lhd\text{1} \lhd\text{1} \lhd\text{2} \lhd\text{1} \lhd\text{2} \lhd\text{2} \lhd\text{2} \lhd\text{2} \lhd\text{2} \lhd\text{2} \lhd\text{2} \lhd\text{1} \lhd\text{2} \lhd\text{2} \lhd\text{2} \lhd\text{2} \lhd\text{2} \lhd\text{2} \lhd\text{1} \lhd\text{3} \lhd\text{2} \lhd\text{3}$  $_{3112}$  { \int\_set:Nn \l\_@@\_last\_row\_int { \seq\_count:N \l\_@@\_rows\_seq } }

The new value of the body (that is to say after replacement of the separators of rows and columns by  $\setminus \$  and  $\&$ ) of the environment will be stored in  $\lceil \cdot \cdot \rceil$   $\mathbb{Q}$  new\_body\_tl (that part of the implementation has been changed in the version 6.11 of nicematrix in order to allow the use of commands such as \hline or \hdottedline with the key light-syntax).

3113 \tl\_clear\_new:N \l\_@@\_new\_body\_tl 3114 \int\_zero\_new:N \l\_@@\_nb\_cols\_int

First, we treat the first row.

3115 \seq\_pop\_left:NN \l\_@@\_rows\_seq \l\_tmpa\_tl 3116 \@@\_line\_with\_light\_syntax:V \l\_tmpa\_tl

Now, the other rows (with the same treatment, excepted that we have to insert \\ between the rows).

```
3117 \seq_map_inline:Nn \l_@@_rows_seq
3118 {
3119 \tl_put_right:Nn \l_@@_new_body_tl { \\ }
3120 \@@_line_with_light_syntax:n { ##1 }
3121 }
3122 \int_compare:nNnT \l_@@_last_col_int = { -1 }
3123 \{3124 \int_set:Nn \l_@@_last_col_int
3125 { \lceil \cdot \cdot \rceil { \lceil \cdot \cdot \rceil cols_int - 1 + \lceil \cdot \cdot \rceil \lceil \cdot \cdot \rceil { \lceil \cdot \cdot \rceil }
3126 }
```
Now, we can construct the preamble: if the user has used the key last-col, we have the correct number of columns even though the user has used last-col without value.

```
3127 \@@_transform_preamble:
```
The call to **\array** is in the following command (we have a dedicated macro **\@@** array:n because of compatibility with the classes revtex4-1 and revtex4-2).

```
3128 \@@_array:V \g_@@_preamble_tl \l_@@_new_body_tl
3129 }
3130 \cs_new_protected:Npn \@@_line_with_light_syntax:n #1
3131 {
3132 \seq_clear_new:N \l_@@_cells_seq
3133 \seq_set_split:Nnn \l_@@_cells_seq { ~ } { #1 }
3134 \int_set:Nn \l_@@_nb_cols_int
3135 {
3136 \int_max:nn
3137 \l_@@_nb_cols_int
3138 \{ \seq_count:N \l\Q\cells\_seq \}3139 }
3140 \seq_pop_left:NN \l_@@_cells_seq \l_tmpa_tl
3141 \tl_put_right:NV \l_@@_new_body_tl \l_tmpa_tl
3142 \seq_map_inline:Nn \l_@@_cells_seq
3143 { \tl_put_right:Nn \l_@@_new_body_tl { & ##1 } }
3144 }
3145 \cs_generate_variant:Nn \@@_line_with_light_syntax:n { V }
```
The following command is used by the code which detects whether the environment is empty (we raise a fatal error in this case: it's only a security). When this command is used, #1 is, in fact, always \end.

```
3146 \cs_new_protected:Npn \@@_analyze_end:Nn #1 #2
3147 \sim3148 \str_if_eq:VnT \g_@@_name_env_str { #2 }
3149 { \@@_fatal:n { empty~environment } }
```
We reput in the stream the **\end{...}** we have extracted and the user will have an error for incorrect nested environments.

```
3150 \end { #2 }
3151 }
```
The command **\@**\_create\_col\_nodes: will construct a special last row. That last row is a false row used to create the col nodes and to fix the width of the columns (when the array is constructed with an option which specifies the width of the columns).

```
3152 \cs_new:Npn \@@_create_col_nodes:
```

```
3153 {
3154 \crcr
3155 \int_compare:nNnT \l_@@_first_col_int = 0
3156 {
3157 \omit
3158 \hbox_overlap_left:n
3159 \left\{ \begin{array}{c} \end{array} \right.3160 \bool_if:NT \l_@@_code_before_bool
3161 { \begin{array}{c} {\sqrt{2}} \end{array}}3162 \pgfpicture
3163 \pgfrememberpicturepositiononpagetrue
3164 \pgfcoordinate { \@@_env: - col - 0 } \pgfpointorigin
3165 \str_if_empty:NF \l_@@_name_str
3166 \{ \pmb{\text{alias} {l_00_name\_str - col - 0 } { \@\_env: - col - 0 } }3167 \endpgfpicture
3168 \skip_horizontal:N 2\col@sep
3169 \skip_horizontal:N \g_@@_width_first_col_dim
3170 }
3171 &
3172 }
3173 \omit
```
The following instruction must be put after the instruction \omit.

3174 \bool\_gset\_true:N \g\_@@\_row\_of\_col\_done\_bool

First, we put a col node on the left of the first column (of course, we have to do that *after* the \omit).

```
3175 \int \int \text{compare: nNnTF} \lvert 0 \rvert = 03176 {
3177 \bool if:NT \l @@ code before bool
3178 \qquad \qquad3179 \hbox
3180 \{3181 \skip_horizontal:N -0.5\arrayrulewidth
3182 \pgfsys@markposition { \@@_env: - col - 1 }
3183 \skip_horizontal:N 0.5\arrayrulewidth
3184 }
3185 }
3186 \pgfpicture
3187 \pgfrememberpicturepositiononpagetrue
3188 \pgfcoordinate { \@@_env: - col - 1 }
3189 \{ \pgfpoint \} - 0.5 \arrayrulewidth \} \c_zero_dim \}3190 \str_if_empty:NF \l_@@_name_str
\{ \pmb{\text{alias} } \lmb{\text{algestr - col - 1 } } \}3192 \endpgfpicture
3193 }
3194 {
3195 \bool_if:NT \l_@@_code_before_bool
3196 \left\{ \begin{array}{c} \end{array} \right.3197 \hbox
3198 \{3199 \skip_horizontal:N 0.5\arrayrulewidth
3200 \pgfsys@markposition { \@@_env: - col - 1 }
3201 \skip_horizontal:N -0.5\arrayrulewidth
3202 }
3203 }
3204 \pgfpicture
3205 \pgfrememberpicturepositiononpagetrue
3206 \pgfcoordinate { \@@_env: - col - 1 }
3207 { \pgfpoint { 0.5 \arrayrulewidth } \c_zero_dim }
3208 \str_if_empty:NF \l_@@_name_str
3209 { \pgfnodealias { \l_@@_name_str - col - 1 } { \@@_env: - col - 1 } }
3210 \endpgfpicture
3211 }
```
We compute in  $\gtrsim$  then  $\gtrsim$  the common width of the columns (it's a skip and not a dimension). We use a global variable because we are in a cell of an **\halign** and because we have to use this variable in other cells (of the same row). The affectation of  $\gtrsim$  tmpa\_skip, like all the affectations, must be done after the \omit of the cell.

We give a default value for  $\gtrsim$  tmpa\_skip (0 pt plus 1 fill) but it will just after be erased by a fixed value in the concerned cases.

```
3212 \skip_gset:Nn \g_tmpa_skip { 0 pt~plus 1 fill }
3213 \bool_if:NF \l_@@_auto_columns_width_bool
3214 { \dim_compare:nNnT \l_@@_columns_width_dim > \c_zero_dim }
3215 {
3216 \bool lazy and:nnTF
3217 \l_@@_auto_columns_width_bool
3218 { \bool not p:n \l @@ block auto columns width bool }
3219 { \skip_gset_eq:NN \g_tmpa_skip \g_@@_max_cell_width_dim }
3220 { \skip_gset_eq:NN \g_tmpa_skip \l_@@_columns_width_dim }
3221 \skip_gadd:Nn \g_tmpa_skip { 2 \col@sep }
3222 }
3223 \skip_horizontal:N \g_tmpa_skip
3224 \hbox
3225 \left\{ \begin{array}{c} 3225 \end{array} \right.
```
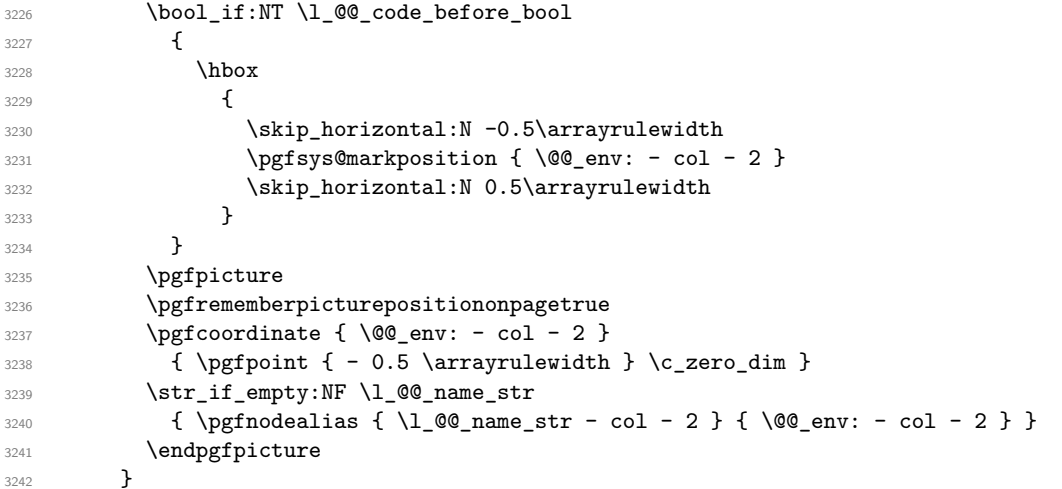

We begin a loop over the columns. The integer  $\gtrsim_{\mathbf{g}\text{-tmpa}_i}$  and will be the number of the current column. This integer is used for the Tikz nodes.

```
3243 \int_gset:Nn \g_tmpa_int 1
3244 \bool_if:NTF \g_@@_last_col_found_bool
3245 { \prg_replicate:nn { \int_max:nn { \g_@@_col_total_int - 3 } 0 } }
3246 { \prg_replicate:nn { \int_max:nn { \g_@@_col_total_int - 2 } 0 } }
3247 \left\{ \right.\frac{1}{2}3249 \omit
3250 \int_gincr:N \g_tmpa_int
```
The incrementation of the counter  $\gtrsim_{\text{impa}_i}$  int must be done after the \omit of the cell.

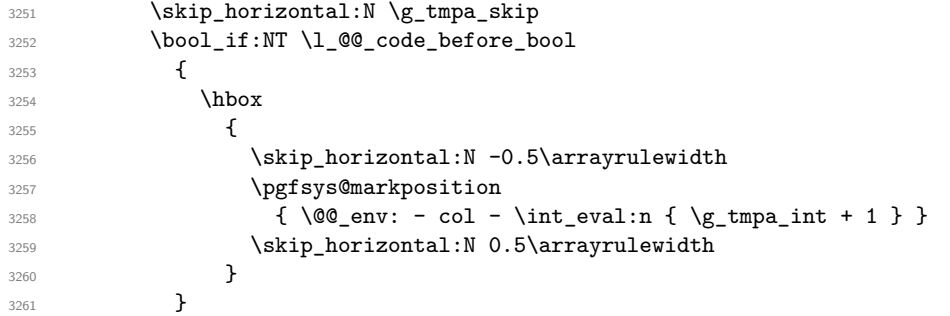

We create the col node on the right of the current column.

```
3262 \pgfpicture
3263 \pgfrememberpicturepositiononpagetrue
\text{3264} \pgfcoordinate { @_{env: - col - \int_{eval:n} {\g_tmpa_int + 1 } }3265 { \pgfpoint { - 0.5 \arrayrulewidth } \c_zero_dim }
3266 \str_if_empty:NF \l_@@_name_str
3267 \left\{ \begin{array}{c} \end{array} \right.3268 \pgfnodealias
\frac{3269}{\lceil \omega_1 \cdot 1 \cdot 1 \cdot 1 \rceil + 1}3270 \{ \@genv: - col - \int-eval:n {\g_tmpa_int + 1 } \}3271 }
3272 \endpgfpicture
3273 }
```
 & 3275 \omit

The two following lines have been added on 2021-12-15 to solve a bug mentionned by Joao Luis Soares by mail.

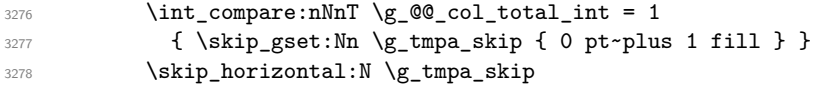

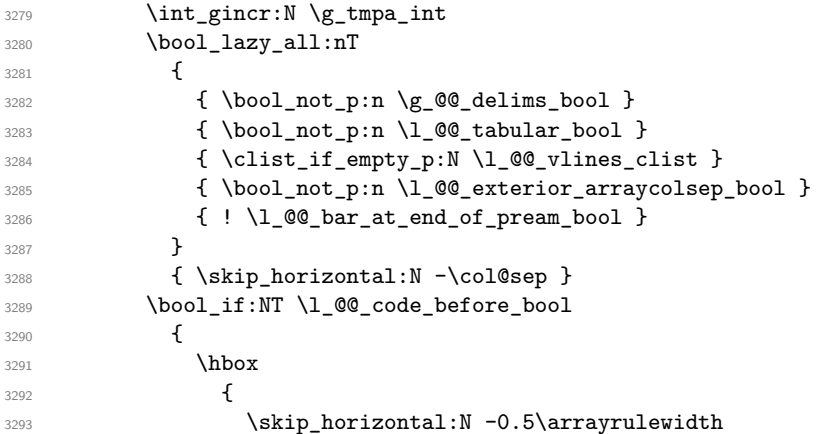

With an environment {Matrix}, you want to remove the exterior \arraycolsep but we don't know the number of columns (since there is no preamble) and that's why we can't put @{} at the end of the preamble. That's why we remove a \arraycolsep now.

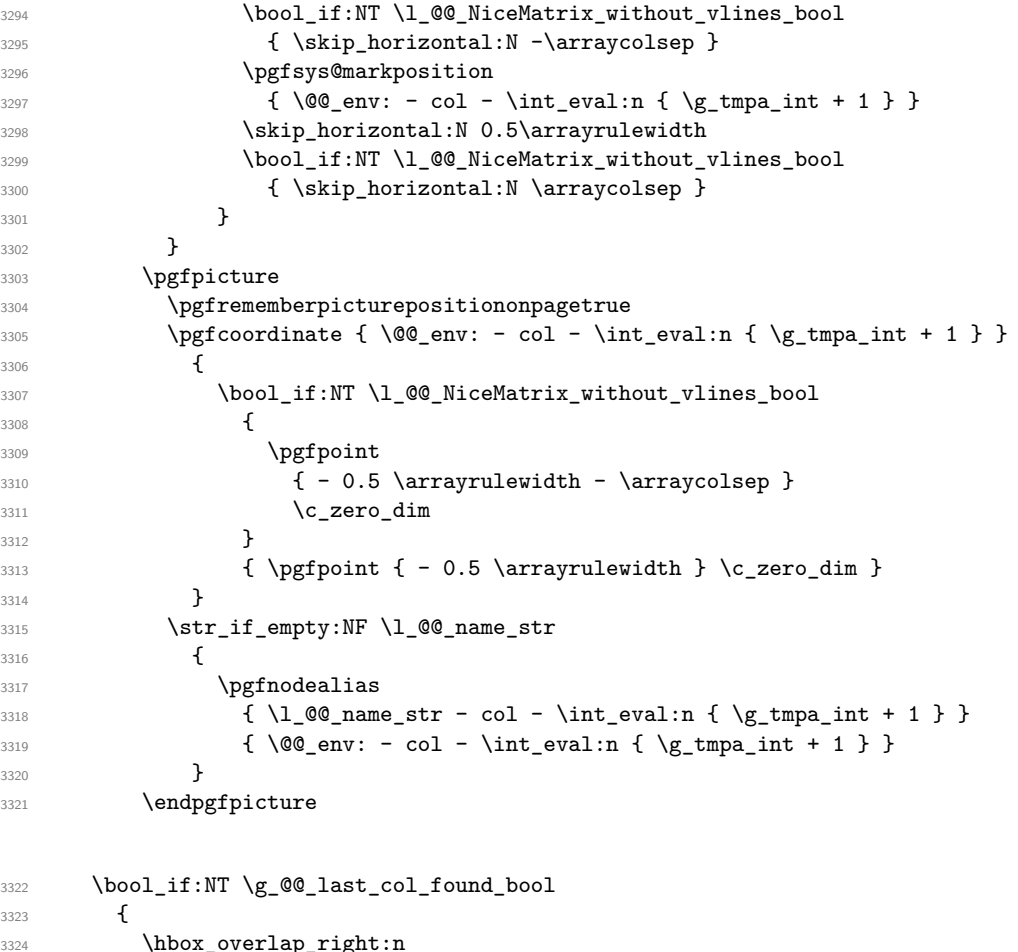

```
i_overlap_right<mark>:</mark>
3325 {
3326 \skip_horizontal:N \g_@@_width_last_col_dim
3327 \bool_if:NT \l_@@_code_before_bool
3328 \qquad \qquad \qquad \qquad3329 \pgfsys@markposition
\frac{3330}{4 \text{ Q@\_env: - col - \int \text{eval:n } {\}_\text{Q@\_col\_total\_int + 1 } }3331 }
3332 \pgfpicture
3333 \pgfrememberpicturepositiononpagetrue
3334 \pgfcoordinate
3335 { \@@_env: - col - \int_eval:n { \g_@@_col_total_int + 1 } }
3336 \pgfpointorigin
```

```
3337 \str_if_empty:NF \l_@@_name_str
3338 \qquad \qquad3339 \pgfnodealias
3340 \left\{\lambda1_00_name_str - col
3342 - \int_eval:n { \g_@@_col_total_int + 1 }
\overline{\phantom{a}} 3343 \overline{\phantom{a}}\{\ \mathbb{Q}_\text{23344} \qquad \{ \ \mathbb{Q}_\text{env: - col - \int\_eval:n {\ }g_\mathbb{Q}_\text{col\_total\_int + 1 } } \}3345 }
3346 \endpgfpicture
3347 }
3348 }
3349 \cr
3350 }
```
Here is the preamble for the "first column" (if the user uses the key first-col)

```
3351 \tl_const:Nn \c_@@_preamble_first_col_tl
3352 {
3353 >
3354 \sim 5
```
At the beginning of the cell, we link  $\text{CodeAfter to a command which do begins with } \iota \in \mathbb{R}$  (whereas the standard version of \CodeAfter begins does not).

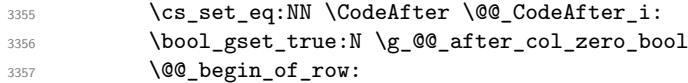

The contents of the cell is constructed in the box  $\lceil \log \cdot \text{cell} \rceil$  box because we have to compute some dimensions of this box.

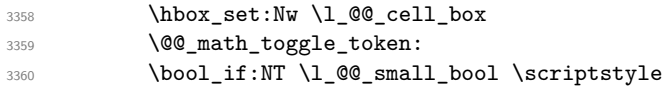

We insert \1\_00\_code\_for\_first\_col\_tl... but we don't insert it in the potential "first row" and in the potential "last row".

```
3361 \bool_lazy_and:nnT
\verb|3362| { \int\_compare\_p: nNn \c@iRow > 0 }|3363 {
3364 \bool_lazy_or_p:nn
3365 { \int_compare_p:nNn \l_@@_last_row_int < 0 }
3366 \{ \int \text{compare } p:nNn \c@iRow < l@last_row_in t \}3367 }
3368 \qquad \qquad3369 \l_@@_code_for_first_col_tl
3370 \xglobal \colon {\text{nicematrix-first-col } } {\cdot}3371 }
3372 }
```
Be careful: despite this letter 1 the cells of the "first column" are composed in a R manner since they are composed in a \hbox\_overlap\_left:n.

```
3373 l
3374 <
3375 {
3376 \@@_math_toggle_token:
3377 \hbox_set_end:
3378 \bool_if:NT \g_@@_rotate_bool \@@_rotate_cell_box:
3379 \@@_adjust_size_box:
3380 \@@_update_for_first_and_last_row:
```
We actualise the width of the "first column" because we will use this width after the construction of the array.

```
3381 \dim_gset:Nn \g_@@_width_first_col_dim
3382 { \dim_max:nn \g_@@_width_first_col_dim { \box_wd:N \l_@@_cell_box } }
```
The content of the cell is inserted in an overlapping position.

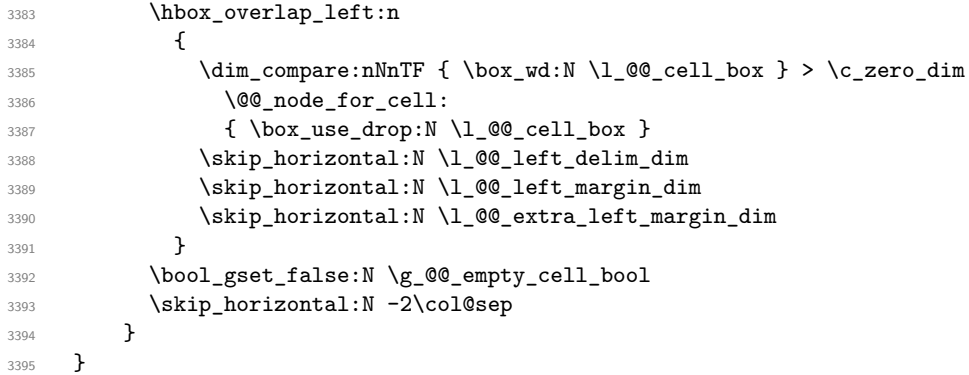

Here is the preamble for the "last column" (if the user uses the key last-col).

```
3396 \tl_const:Nn \c_@@_preamble_last_col_tl
```

```
3397 {
3398 >
3399 {
3400 \bool_set_true:N \l_@@_in_last_col_bool
```
At the beginning of the cell, we link  $\text{CodeAfter to a command which begins with } \Lambda \text{ (whereas the } \Lambda \text{).}$ standard version of \CodeAfter begins does not).

3401 \cs\_set\_eq:NN \CodeAfter \@@\_CodeAfter\_i:

With the flag \g\_@@\_last\_col\_found\_bool, we will know that the "last column" is really used.

```
3402 \bool_gset_true:N \g_@@_last_col_found_bool
3403 \int_gincr:N \c@jCol
3404 \int_gset_eq:NN \g_@@_col_total_int \c@jCol
```
The contents of the cell is constructed in the box  $\lceil \frac{t}{m} \rceil$  box because we have to compute some dimensions of this box.

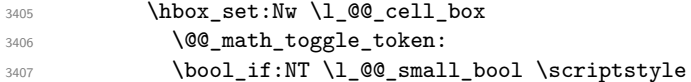

We insert \l\_@@\_code\_for\_last\_col\_tl... but we don't insert it in the potential "first row" and in the potential "last row".

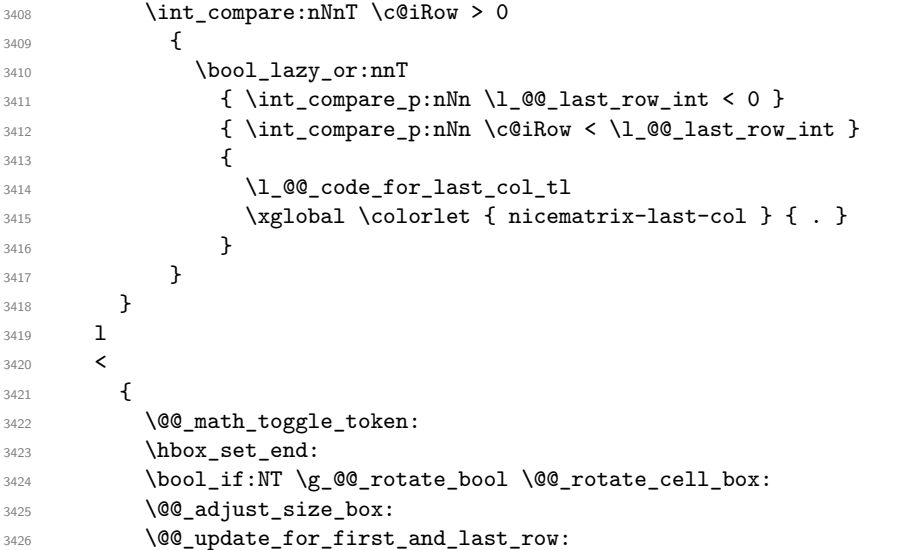

We actualise the width of the "last column" because we will use this width after the construction of the array.

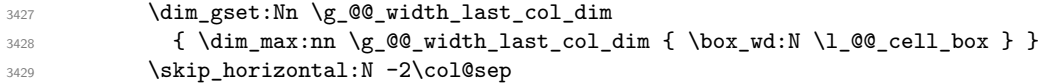

The content of the cell is inserted in an overlapping position.

```
3430 \hbox_overlap_right:n
3431 {
3432 \dim_compare:nNnT { \box_wd:N \l_@@_cell_box } > \c_zero_dim
3433 \{3434 \skip_horizontal:N \l_@@_right_delim_dim
3435 \skip_horizontal:N \l_@@_right_margin_dim
3436 \skip_horizontal:N \l_@@_extra_right_margin_dim
3437 \@@_node_for_cell:
3438 }
3439 }
3440 \bool_gset_false:N \g_@@_empty_cell_bool
3441 }
3442 }
```
The environment {NiceArray} is constructed upon the environment {NiceArrayWithDelims}.

```
3443 \NewDocumentEnvironment { NiceArray } { }
3444 {
3445 \bool_gset_false:N \g_@@_delims_bool
3446 \str_if_empty:NT \g_@@_name_env_str
3447 { \str_gset:Nn \g_@@_name_env_str { NiceArray } }
```
We put . and . for the delimiters but, in fact, that doesn't matter because these arguments won't be used in {NiceArrayWithDelims} (because the flag \g\_@@\_delims\_bool is set to false).

```
3448 \NiceArrayWithDelims . .
3449 }
3450 { \endNiceArrayWithDelims }
```
We create the variants of the environment {NiceArrayWithDelims}.

```
3451 \cs_new_protected:Npn \@@_def_env:nnn #1 #2 #3
3452 {
3453 \NewDocumentEnvironment { #1 NiceArray } { }
3454 \sim3455 \bool_gset_true:N \g_@@_delims_bool
3456 \str_if_empty:NT \g_@@_name_env_str
3457 { \str_gset:Nn \g_@@_name_env_str { #1 NiceArray } }
3458 \@@_test_if_math_mode:
3459 \NiceArrayWithDelims #2 #3
3460 }
3461 { \endNiceArrayWithDelims }
3462 }
3463 \@@_def_env:nnn p ( )
3464 \@@ def env:nnn b [ ]
3465 \@@_def_env:nnn B \{ \}
3466 \@@ def env:nnn v | |
3467 \@@ def env:nnn V \| \|
```
### **13 The environment {NiceMatrix} and its variants**

```
3468 \cs_new_protected:Npn \@@_begin_of_NiceMatrix:nn #1 #2
3469 {
3470 \bool_set_false:N \l_@@_preamble_bool
3471 \tl_clear:N \l_tmpa_tl
3472 \bool_if:NT \l_@@_NiceMatrix_without_vlines_bool
3473 { \tl_set:Nn \l_tmpa_tl { @ { } } }
3474 \tl_put_right:Nn \l_tmpa_tl
```
 { 3478 \int\_case:nnF \l\_@@\_last\_col\_int  $\left\{ \begin{array}{c} \end{array} \right.$   $\{-2\}$  {  $\c{OMaxMatrixCols}$  $_{3481}$   $\{ -1 \}$   $\{ \int_{eval: n} {\ \complement} \Cols + 1 \}$ 

The value 0 can't occur here since we are in a matrix (which is an environment without preamble).

```
3482 }
3483 \{ \int \left( \text{eval:n } \lceil \frac{1}{\sqrt{1}} \right) \right) and \{ \lceil \frac{1}{\sqrt{1}} \rceil \}3484 }
3485 { #2 }
3486 }
3487 \tl_set:Nn \l_tmpb_tl { \use:c { #1 NiceArray } }
3488 \exp_args:NV \l_tmpb_tl \l_tmpa_tl
3489 }
3490 \cs_generate_variant:Nn \@@_begin_of_NiceMatrix:nn { n V }
3491 \clist_map_inline:nn { p , b , B , v , V }
3492 {
3493 \NewDocumentEnvironment { #1 NiceMatrix } { ! O { } }
3494 {
3495 \bool_gset_true:N \g_@@_delims_bool
3496 \str_gset:Nn \g_@@_name_env_str { #1 NiceMatrix }
3497 \keys_set:nn { NiceMatrix / NiceMatrix } { ##1 }
3498 \@@_begin_of_NiceMatrix:nV { #1 } \l_@@_columns_type_tl
3499 }
3500 { \use:c { end #1 NiceArray } }
3501 }
```

```
We define also an environment {NiceMatrix}
```

```
3502 \NewDocumentEnvironment { NiceMatrix } { ! O { } }
3503 {
3504 \str_gset:Nn \g_@@_name_env_str { NiceMatrix }
3505 \keys_set:nn { NiceMatrix / NiceMatrix } { #1 }
3506 \bool_lazy_or:nnT
3507 { \clist_if_empty_p:N \l_@@_vlines_clist }
3508 { \l_@@_except_borders_bool }
3509 { \bool_set_true:N \l_@@_NiceMatrix_without_vlines_bool }
3510 \@@_begin_of_NiceMatrix:nV { } \l_@@_columns_type_tl
3511 }
3512 { \endNiceArray }
```
The following command will be linked to \NotEmpty in the environments of nicematrix. 3513 \cs\_new\_protected:Npn \@@\_NotEmpty: { \bool\_gset\_true:N \g\_@@\_not\_empty\_cell\_bool }

# **{NiceTabular}, {NiceTabularX} and {NiceTabular\*}**

```
3515 \NewDocumentEnvironment { NiceTabular } { O { } m ! O { } }
3516 {
```
If the dimension  $\lvert \cdot \rvert$  of width dim is equal to 0 pt, that means that it has not be set by a previous use of \NiceMatrixOptions.

```
3517 \dim_compare:nNnT \l_@@_width_dim = \c_zero_dim
3518 { \dim_set_eq:NN \1_@@_width_dim \linewidth }
3519 \str_gset:Nn \g_@@_name_env_str { NiceTabular }
3520 \keys_set:nn { NiceMatrix / NiceTabular } { #1 , #3 }
3521 \tl_if_empty:NF \l_@@_short_caption_tl
3522 \left\{ \begin{array}{ccc} 3522 & & & \end{array} \right\}3523 \tl_if_empty:NT \l_@@_caption_tl
```

```
3524 {
3525 \@@_error_or_warning:n { short-caption~without~caption }
3526 \tl_set_eq:NN \l_@@_caption_tl \l_@@_short_caption_tl
 3527 }
3528 \frac{1}{2}3529 \tl_if_empty:NF \l_@@_label_tl
3530 {
3531 \tl if empty:NT \l @@ caption tl
3532 { \@@_error_or_warning:n { label~without~caption } }
3533 }
3534 \NewDocumentEnvironment { TabularNote } { b }
3535 \qquad \qquad \qquad3536 \bool_if:NTF \l_@@_in_code_after_bool
3537 { \@@_error_or_warning:n { TabularNote~in~CodeAfter } }
 3538 \qquad \qquad3539 \tl_if_empty:NF \g_@@_tabularnote_tl
3540 { \tilde{\tau}: \mathbb{R} \setminus \gtrsim \mathbb{C} \setminus \mathbb{C} \setminus \mathbb{C} \3541 \tl_gput_right:Nn \g_@@_tabularnote_tl { ##1 }
3542 }
3543 }
3544 { }
3545 \bool_set_true:N \l_@@_tabular_bool
3546 \NiceArray { #2 }
3547 }
3548 { \endNiceArray }
3549 \cs_set_protected:Npn \@@_newcolumntype #1
3550 {
3551 \cs_if_free:cT { NC @ find @ #1 }
3552 { \NC@list \expandafter { \the \NC@list \NC@do #1 } }
3553 \cs_set:cpn {NC @ find @ #1 } ##1 #1 { \NC@ { ##1 } }
3554 \peek_meaning:NTF [
3555 { \newcol@ #1 }
3556 { \newcol@ #1 [ 0 ] }
3557 }
3558 \NewDocumentEnvironment { NiceTabularX } { m 0 { } m ! 0 { } }
3559 {
The following code prevents the expansion of the X' columns with the definition of that columns in
tabularx (this would result in an error in {NiceTabularX}).
3560 \IfPackageLoadedTF { tabularx }
3561 { \newcolumntype { X } { \@@ X } }
3562 { }
```

```
3563 \str_gset:Nn \g_@@_name_env_str { NiceTabularX }
3564 \dim_zero_new:N \l_@@_width_dim
3565 \dim_set:Nn \l_@@_width_dim { #1 }
3566 \keys_set:nn { NiceMatrix / NiceTabular } { #2 , #4 }
3567 \bool_set_true:N \1_@@_tabular_bool
3568 \NiceArray { #3 }
3569 }
3570 { \endNiceArray }
3571 \NewDocumentEnvironment { NiceTabular* } { m 0 { } m ! 0 { } }
3572 {
3573 \str_gset:Nn \g_@@_name_env_str { NiceTabular* }
3574 \dim_set:Nn \l_@@_tabular_width_dim { #1 }
3575 \keys_set:nn { NiceMatrix / NiceTabular } { #2 , #4 }
3576 \bool_set_true:N \l_@@_tabular_bool
3577 \NiceArray { #3 }
3578 }
3579 { \endNiceArray }
```

```
88
```
#### **After the construction of the array**

```
3580 \cs_new_protected:Npn \@@_deal_with_rounded_corners:
3581 {
3582 \bool_lazy_all:nT
3583 {
3584 { \int_compare_p:nNn \l_@@_tab_rounded_corners_dim > \c_zero_dim }
3585 \l_@@_hvlines_bool
3586 { ! \g_@@_delims_bool }
3587 { ! \l_@@_except_borders_bool }
3588 }
3589 {
3590 \bool_set_true:N \l_@@_except_borders_bool
3591 \tl_gput_right:Nn \g_@@_pre_code_after_tl
3592 {
3593 \_@@_stroke_block:nnn
3594 \left\{ \begin{array}{c} \end{array} \right.3595 rounded-corners = \dim_use:N \lQ\tabcommand{\mQ}{\dim_use:N} \lQ\tabcommand{\mQ}{\dim_use} \lQ\tabcommand{\mQ}{\dim_use} \lQ\tabcommand{\mQ}{\dim_use} \lQ\tabcommand{\mQ}{\dim_use} \lQ\tabcommand{\mQ}{\dim_use} \lQ\tabcommand{\mQ}{\dim_use} \lQ\tabcommand{\mQ}{\dim_use} \lQ\tabcommand{\mQ}{\dim_e\emP}3596 draw = \lceil \frac{00}{\text{rules}} \rceil draw = \lceil \frac{100}{\text{rules}} \rceil3597 }
3598 { 1-1 }
3599 { \int_{use:N} \c@iRow - \int_{use:N} \c@jCol }3600 }
3601 }
3602 }
3603 %
3604 %
3605 % \medskip
3606 % \begin{macrocode}
3607 \cs_new_protected:Npn \@@_after_array:
3608 {
3609 \group_begin:
```
When the option last-col is used in the environments with explicit preambles (like {NiceArray}, {pNiceArray}, etc.) a special type of column is used at the end of the preamble in order to compose the cells in an overlapping position (with \hbox\_overlap\_right:n) but (if last-col has been used), we don't have the number of that last column. However, we have to know that number for the color of the potential \Vdots drawn in that last column. That's why we fix the correct value of \l\_@@\_last\_col\_int in that case.

```
3610 \bool_if:NT \g_@@_last_col_found_bool
3611 {\int_set_eq:NN\l_@@_last_col_int \g_@@_col_total_int }
```
If we are in an environment without preamble (like {NiceMatrix} or {pNiceMatrix}) and if the option last-col has been used without value we also fix the real value of  $\lceil$  1  $\ll$  1 ast col int.

```
3612 \bool_if:NT \l_@@_last_col_without_value_bool
3613 { \int_set_eq:NN \l_@@_last_col_int \g_@@_col_total_int }
It's also time to give to \1_00_last_row_int its real value.
3614 \bool if:NT \l @@ last row without value bool
3615 { \int_set_eq:NN \l_@@_last_row_int \g_@@_row_total_int }
3616 \tl_gput_right:Nx \g_@@_aux_tl
3617 \uparrow3618 \seq_gset_from_clist:Nn \exp_not:N \g_@@_size_seq
3619 \{3620 \int_use:N \1_00_first_row_int ,
3621 \int_use:N \c@iRow ,
3622 \int_use:N \g_@@_row_total_int ,
3623 \int_2 \int_2 \left[ \left[ \frac{1}{2} \left[ \left[ \left[ \left[ \left[ \left[ \left[ \left[ \left[ \left[ \left[ \left[ \left[ \left[ \right] \right] \{1\} \left[ \left[ \left[ \left[ \left[ \left[ \left[ \left[ \left[ \left[ \left[ \right] \right] \3624 \int \int \text{use:} N \begin{cases} \text{c@jCol}3625 \int_use:N \g_@@_col_total_int
3626 }
```
<sup>3627</sup> }

We write also the potential content of  $\gtrsim$  @@\_pos\_of\_blocks\_seq. It will be used to recreate the blocks with a name in the \CodeBefore and also if the command \rowcolors is used with the key respect-blocks).

```
3628 \seq_if_empty:NF \g_@@_pos_of_blocks_seq
3629 \qquad \qquad \left\{3630 \tl_gput_right:Nx \g_@@_aux_tl
3631 {
3632 \seq_gset_from_clist:Nn \exp_not:N \g_@@_pos_of_blocks_seq
3633 { \seq_use:Nnnn \g_@@_pos_of_blocks_seq , , , }
3634 }
3635 }
3636 \seq_if_empty:NF \g_@@_multicolumn_cells_seq
3637 {
3638 \tl_gput_right:Nx \g_@@_aux_tl
3639 {
3640 \seq_gset_from_clist:Nn \exp_not:N \g_@@_multicolumn_cells_seq
3641 { \seq_use:Nnnn \g_@@_multicolumn_cells_seq , , , }
3642 \seq_gset_from_clist:Nn \exp_not:N \g_@@_multicolumn_sizes_seq
3643 \{ \text{Seq}_\text{unulticolumn} \3644 }
3645 }
```
Now, you create the diagonal nodes by using the row nodes and the col nodes. <sup>3646</sup> \@@\_create\_diag\_nodes:

We create the aliases using last for the nodes of the cells in the last row and the last column.

```
3647 \pgfpicture
3648 \int_step_inline:nn \c@iRow
3649 {
3650 \pgfnodealias
3651 \{ \ \{ \ @Q_{env}: - ##1 - last \}3652 { \@@_env: - ##1 - \int_use:N \c@jCol }
3653 }
3654 \int_step_inline:nn \c@jCol
3655 {
3656 \pgfnodealias
3657 \{ \ \text{Q@\_env: - last - ##1 } \}3658 { \@@_env: - \int_use:N \c@iRow - ##1 }
3659 }
3660 \str_if_empty:NF \l_@@_name_str
3661 {
3662 \int_step_inline:nn \c@iRow
3663 \qquad \qquad3664 \pgfnodealias
3665 { \l_@@_name_str - ##1 - last }
3666 \{ \ \texttt{@Qenv: - ##1 - \int\_use:N \ \}C@jCol \}3667 }
3668 \int_step_inline:nn \c@jCol
3669 {
3670 \pgfnodealias
3671 \{ \lceil \text{O@name\_str} - \text{last} - \text{#1} \rceil \}3672 { \@@_env: - \int_use:N \c@iRow - ##1 }
3673 }
3674 }
```
3675 \endpgfpicture

By default, the diagonal lines will be parallelized<sup>11</sup>. There are two types of diagonals lines: the \Ddots diagonals and the \Iddots diagonals. We have to count both types in order to know whether a diagonal is the first of its type in the current {NiceArray} environment. 3676 \bool\_if:NT \l\_@@\_parallelize\_diags\_bool

 $11$ It's possible to use the option parallelize-diags to disable this parallelization.

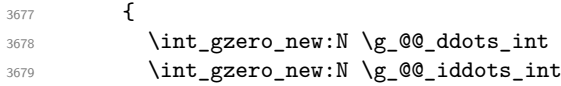

The dimensions  $\gtrsim$  @@\_delta\_x\_one\_dim and  $\gtrsim$  @@\_delta\_y\_one\_dim will contain the  $\Delta_x$  and  $\Delta_y$ of the first \Ddots diagonal. We have to store these values in order to draw the others \Ddots diagonals parallel to the first one. Similarly \g\_@@\_delta\_x\_two\_dim and \g\_@@\_delta\_y\_two\_dim are the  $\Delta_x$  and  $\Delta_y$  of the first **\Iddots** diagonal.

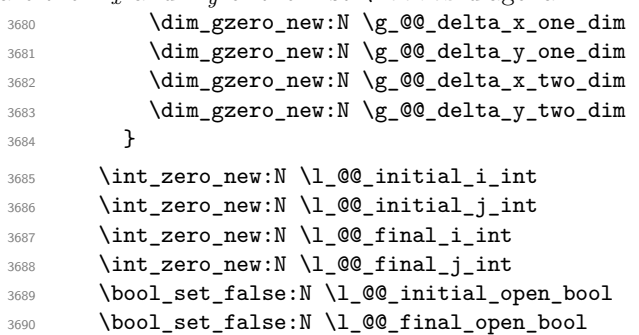

If the option small is used, the values \l\_@@\_xdots\_radius\_dim and \l\_@@\_xdots\_inter\_dim (used to draw the dotted lines created by \hdottedline and \vdottedline and also for all the other dotted lines when line-style is equal to standard, which is the initial value) are changed.

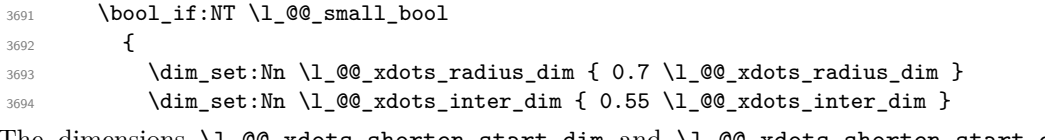

The dimensions \l\_@@\_xdots\_shorten\_start\_dim and \l\_@@\_xdots\_shorten\_start\_dim correspond to the options xdots/shorten-start and xdots/shorten-end available to the user.

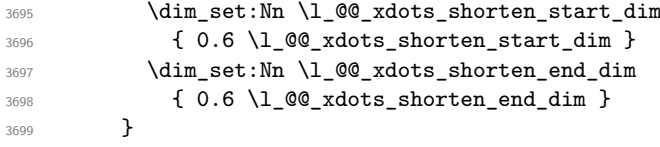

Now, we actually draw the dotted lines (specified by \Cdots, \Vdots, etc.). 3700 \@@\_draw\_dotted\_lines:

The following computes the "corners" (made up of empty cells) but if there is no corner to compute, it won't do anything. The corners are computed in \1\_@@\_corners\_cells\_seq which will contain all the cells which are empty (and not in a block) considered in the corners of the array. 3701 \@@\_compute\_corners:

The sequence  $\gtrsim$   $\mathcal{Q}$  goes of blocks seq must be "adjusted" (for the case where the user have written something like \Block{1-\*}).

```
3702 \@@_adjust_pos_of_blocks_seq:
3703 \@@_deal_with_rounded_corners:
3704 \tl_if_empty:NF \l_@@_hlines_clist \@@_draw_hlines:
3705 \tl_if_empty:NF \l_@@_vlines_clist \@@_draw_vlines:
```
Now, the pre-code-after and then, the \CodeAfter.

```
3706 \IfPackageLoadedTF { tikz }
3707 {
3708 \tikzset
37093710 every~picture / .style =
3711 \{3712 overlay ,
3713 remember~picture ,
3714 name~prefix = \qquad 00_env: -
3715 }
```
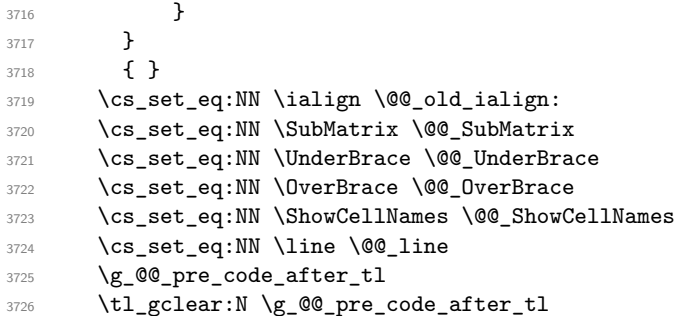

When light-syntax is used, we insert systematically a **\CodeAfter** in the flow. Thus, it's possible to have two instructions \CodeAfter and the second may be in \g\_nicematrix\_code\_after\_tl. That's why we set \Code-after to be *no-op* now.

\cs\_set\_eq:NN \CodeAfter \prg\_do\_nothing:

We clear the list of the names of the potential \SubMatrix that will appear in the \CodeAfter (unfortunately, that list has to be global).

3728 \seq\_gclear:N \g\_@@\_submatrix\_names\_seq

The following code is a security for the case the user has used babel with the option spanish: in that case, the characters > and < are activated and Tikz is not able to solve the problem (even with the Tikz library babel).

```
3729 \int_compare:nNnT { \char_value_catcode:n { 60 } } = { 13 }
3730 { \@@_rescan_for_spanish:N \g_nicematrix_code_after_tl }
```
And here's the **\CodeAfter**. Since the **\CodeAfter** may begin with an "argument" between square brackets of the options, we extract and treat that potential "argument" with the command \@@\_CodeAfter\_keys:.

```
3731 \bool_set_true:N \l_@@_in_code_after_bool
3732 \exp_last_unbraced:NV \@@_CodeAfter_keys: \g_nicematrix_code_after_tl
3733 \scan_stop:
3734 \tl_gclear:N \g_nicematrix_code_after_tl
3735 \group_end:
```
\g\_@@\_pre\_code\_before\_tl is for instructions in the cells of the array such as \rowcolor and \cellcolor (when the key color-inside is in force). These instructions will be written on the aux file to be added to the code-before in the next run.

```
3736 \tl_if_empty:NF \g_@@_pre_code_before_tl
3737 \{3738 \tl_gput_right:Nx \g_@@_aux_tl
3739 \left\{ \begin{array}{c} 3739 \end{array} \right\}3740 \tl_gset:Nn \exp_not:N \g_@@_pre_code_before_tl
3741 \{ \exp_{\text{not}:V} \gtrsim \text{CQ} \text{pre\_code\_before\_tl } \}3742 }
3743 \tl_gclear:N \g_@@_pre_code_before_tl
3744 }
3745 \tl_if_empty:NF \g_nicematrix_code_before_tl
3746 \left\{ \begin{array}{ccc} 3746 & & & \end{array} \right\}3747 \tl_gput_right:Nx \g_@@_aux_tl
3748 \left\{ \begin{array}{c} \end{array} \right.3749 \tl_gset:Nn \exp_not:N \g_@@_code_before_tl
                   3750 { \exp_not:V \g_nicematrix_code_before_tl }
3751 }
3752 \tl_gclear:N \g_nicematrix_code_before_tl
3753 }
3754 \str_gclear:N \g_@@_name_env_str
3755 \@@_restore_iRow_jCol:
```
The command  $\CT@arc@$  contains the instruction of color for the rules of the array<sup>12</sup>. This command is used by \CT@arc@ but we use it also for compatibility with colortbl. But we want also to be able

 $12_{e.g.} \cdot \cdot \text{rgb}[f0.5, 0.5, 0]$ 

to use color for the rules of the array when colortbl is *not* loaded. That's why we do the following instruction which is in the patch of the end of arrays done by colortbl.

```
3756 \cs_gset_eq:NN \CT@arc@ \@@_old_CT@arc@
3757 }
```
The following command will extract the potential options (between square brackets) at the beginning of the \CodeAfter (that is to say, when \CodeAfter is used, the options of that "command" \CodeAfter). Idem for the \CodeBefore.

```
3758 \NewDocumentCommand \@@_CodeAfter_keys: { 0 { } }
3759 { \keys_set:nn { NiceMatrix / CodeAfter } { #1 } }
```
We remind that the first mandatory argument of the command  $\Bbb{Block}$  is the size of the block with the special format  $i-j$ . However, the user is allowed to omit *i* or *j* (or both). This will be interpreted as: the last row (resp. column) of the block will be the last row (resp. column) of the block (without the potential exterior row—resp. column—of the array). By convention, this is stored in \g\_@@\_pos\_of\_blocks\_seq (and \g\_@@\_blocks\_seq) as a number of rows (resp. columns) for the block equal to 100. It's possible, after the construction of the array, to replace these values by the correct ones (since we know the number of rows and columns of the array).

```
3760 \cs_new_protected:Npn \@@_adjust_pos_of_blocks_seq:
3761 {
3762 \seq_gset_map_x:NNn \g_@@_pos_of_blocks_seq \g_@@_pos_of_blocks_seq
3763 { \@@_adjust_pos_of_blocks_seq_i:nnnnn ##1 }
3764 }
```
The following command must *not* be protected.

```
3765 \cs_new:Npn \@@_adjust_pos_of_blocks_seq_i:nnnnn #1 #2 #3 #4 #5
3766 {
3767 { #1 }
3768 { #2 }
3769 {
3770 \int_compare:nNnTF { #3 } > { 99 }
3771 { \int_use:N \c@iRow }
3772 { #3 }
3773 }
3774 \uparrow3775 \int compare:nNnTF { #4 } > { 99 }
3776 { \int_use:N \c@jCol }
3777 { #4 }
3778 }
3779 { #5 }
3780 }
```
We recall that, when externalization is used, \tikzpicture and \endtikzpicture (or \pgfpicture and \endpgfpicture) must be directly "visible". That's why we have to define the adequate version of **\@@** draw dotted lines: whether Tikz is loaded or not (in that case, only PGF is loaded). 3781 \hook\_gput\_code:nnn { begindocument } { . }

```
3782 {
3783 \cs_new_protected:Npx \@@_draw_dotted_lines:
3784 {
3785 \c_@@_pgfortikzpicture_tl
3786 \@@ draw dotted lines i:
3787 \c @@ endpgfortikzpicture tl
3788 }
3789 }
```
The following command *must* be protected because it will appear in the construction of the command \@@\_draw\_dotted\_lines:.

```
3790 \cs_new_protected:Npn \@@_draw_dotted_lines_i:
3791 {
3792 \pgfrememberpicturepositiononpagetrue
3793 \pgf@relevantforpicturesizefalse
3794 \g_@@_HVdotsfor_lines_tl
3795 \g_@@_Vdots_lines_tl
```

```
3796 \g_@@_Ddots_lines_tl
3797 \g_@@_Iddots_lines_tl
3798 \g_@@_Cdots_lines_tl
3799 \g_@@_Ldots_lines_tl
3800 }
3801 \cs_new_protected:Npn \@@_restore_iRow_jCol:
3802 {
3803 \cs_if_exist:NT \theiRow { \int_gset_eq:NN \c@iRow \l_@@_old_iRow_int }
3804 \cs_if_exist:NT \thejCol { \int_gset_eq:NN \c@jCol \l_@@_old_jCol_int }
3805 }
```
We define a new PGF shape for the diag nodes because we want to provide a anchor called  $\overline{\phantom{a}}$ . those nodes.

```
3806 \pgfdeclareshape { @@_diag_node }
3807 {
3808 \savedanchor { \five }
\overline{\mathbf{3800}} \overline{\mathbf{5}}3810 \dim_gset_eq:NN \pgf@x \l_tmpa_dim
3811 \dim_gset_eq:NN \pgf@y \l_tmpb_dim
3812
3813 \anchor { 5 } { \five }
3814 \anchor { center } { \pgfpointorigin }
3815 }
```
3816 \cs\_new\_protected:Npn \@@\_create\_diag\_nodes:

3844 { \@@\_env: - last }

The following command creates the diagonal nodes (in fact, if the matrix is not a square matrix, not all the nodes are on the diagonal).

```
3817 {
3818 \pgfpicture
3819 \pgfrememberpicturepositiononpagetrue
3820 \int_step_inline:nn { \int_max:nn \c@iRow \c@jCol }
3821 \sim3822 \@@ qpoint:n { col - \int min:nn { ##1 } { \c@jCol + 1 } }
3823 \dim set eq:NN \l tmpa dim \pgf@x
3824 \@@_qpoint:n { row - \int_min:nn { ##1 } { \c@iRow + 1 } }
3825 \dim_set_eq:NN \l_tmpb_dim \pgf@y
3826 \@_qpoint:n { col - \int_min:nn { ##1 + 1 } { \c@jCol + 1 } }
3827 \dim_set_eq:NN \l_@@_tmpc_dim \pgf@x
3828 \@@_qpoint:n { row - \int_min:nn { ##1 + 1 } { \c@iRow + 1 } }
3829 \dim_set_eq:NN \l_@@_tmpd_dim \pgf@y
3830 \pgftransformshift { \pgfpoint \l_tmpa_dim \l_tmpb_dim }
Now, \l_tmpa_dim and \l_tmpb_dim become the width and the height of the node (of shape
@à_diag_node) that we will construct.
3831 \dim_set:Nn \l_tmpa_dim { ( \l_@@_tmpc_dim - \l_tmpa_dim ) / 2 }
3832 \dim_set:Nn \l_tmpb_dim { ( \l_@@_tmpd_dim - \l_tmpb_dim ) / 2 }
3833 \pgfnode { @_diag_node } { center } { } { \@_env: - ##1 } { }
3834 \str_if_empty:NF \l_@@_name_str
3835 \{ \pmb{\text{logfndealias } } \lmb{\text{1_@@name_str - #41 } } \ \{ \text{0@\_env: - #41 } } \}3836 }
Now, the last node. Of course, that is only a coordinate because there is not .5 anchor for that
node.
3837 \int_set:Nn \l_tmpa_int { \int_max:nn \c@iRow \c@jCol + 1 }
3838 \@@_qpoint:n { row - \int_min:nn { \l_tmpa_int } { \c@iRow + 1 } }
3839 \dim_set_eq:NN \l_tmpa_dim \pgf@y
3840 \@_qpoint:n { col - \int_min:nn { \l_tmpa_int } { \c@jCol + 1 } }
3841 \pgfcoordinate
3842 { \@@_env: - \int_use:N \l_tmpa_int } { \pgfpoint \pgf@x \l_tmpa_dim }
3843 \pgfnodealias
```
 $3845$  { \@@ env: - \int eval:n { \int max:nn \c@iRow \c@jCol + 1 } }

```
3846 \str_if_empty:NF \l_@@_name_str
3847 {
3848 \pgfnodealias
3849 { \lceil \cdot \rceil \cdot 4} { \lceil \cdot \cdot \rceil \cdot 5 ame_str - \int_use:N \lceil \cdot \rceil \cdot 5 }
3850 { \@@_env: - \int_use:N \l_tmpa_int }
3851 \pgfnodealias
3852 { \1_00_name_str - last }
3853 { \@@ env: - last }
3854 }
3855 \endpgfpicture
3856 }
```
#### **16 We draw the dotted lines**

A dotted line will be said *open* in one of its extremities when it stops on the edge of the matrix and *closed* otherwise. In the following matrix, the dotted line is closed on its left extremity and open on its right.

> $\sqrt{ }$  $\overline{1}$  $a + b + c$   $a + b$  *a a*  $a$   $a+b$   $a+b+c$  $\setminus$  $\overline{1}$

The command \@@\_find\_extremities\_of\_line:nnnn takes four arguments:

- the first argument is the row of the cell where the command was issued;
- the second argument is the column of the cell where the command was issued;
- the third argument is the *x*-value of the orientation vector of the line;
- the fourth argument is the *y*-value of the orientation vector of the line.

This command computes:

- \1\_@@\_initial\_i\_int and \1\_@@\_initial\_j\_int which are the coordinates of one extremity of the line;
- \1\_@@\_final\_i\_int and \1\_@@\_final\_j\_int which are the coordinates of the other extremity of the line;
- \1\_@@\_initial\_open\_bool and \1\_@@\_final\_open\_bool to indicate whether the extremities are open or not.

```
3857 \cs_new_protected:Npn \@@_find_extremities_of_line:nnnn #1 #2 #3 #4
3858 {
```
First, we declare the current cell as "dotted" because we forbide intersections of dotted lines.

```
3859 \cs_set:cpn { 00 _ dotted _ #1 - #2 } { }
```
Initialization of variables.

```
3860 \int_set:Nn \l_@@_initial_i_int { #1 }
3861 \int_set:Nn \l_@@_initial_j_int { #2 }
3862 \int_set:Nn \l_@@_final_i_int { #1 }
3863 \int_set:Nn \l_@@_final_j_int { #2 }
```
We will do two loops: one when determinating the initial cell and the other when determinating the final cell. The boolean  $\lceil \log_{10} \rceil$  stop\_loop\_bool will be used to control these loops. In the first loop, we search the "final" extremity of the line.

```
3864 \bool_set_false:N \l_@@_stop_loop_bool
3865 \bool_do_until:Nn \l_@@_stop_loop_bool
3866 {
3867 \int_add:Nn \l_@@_final_i_int { #3 }
3868 \int_add:Nn \l_@@_final_j_int { #4 }
```
We test if we are still in the matrix.

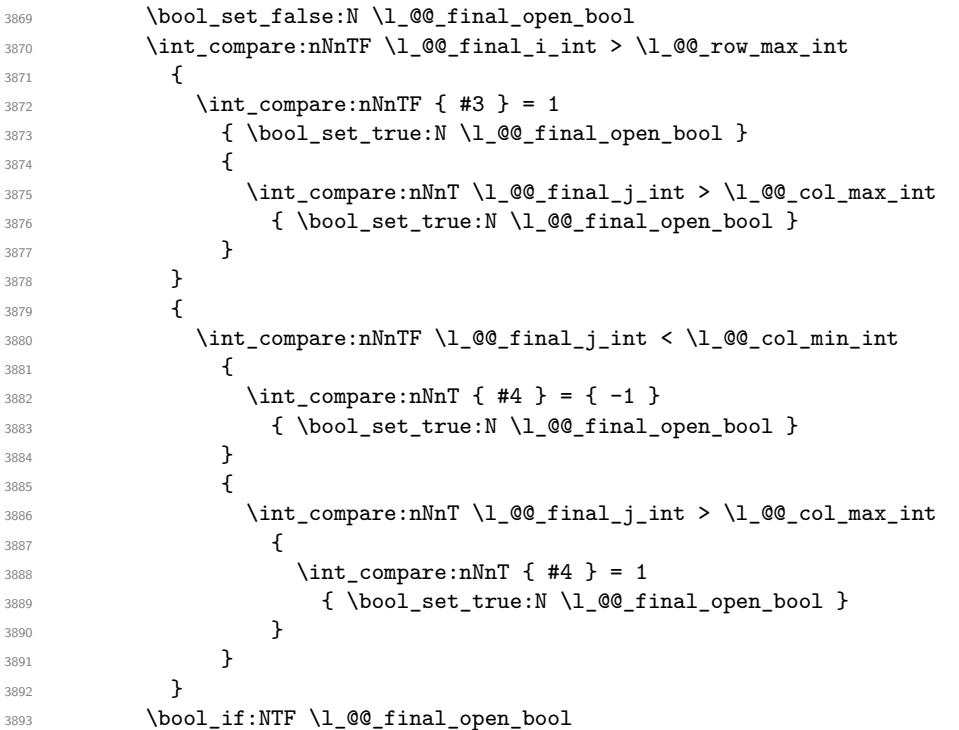

If we are outside the matrix, we have found the extremity of the dotted line and it's an *open* extremity. {

We do a step backwards.

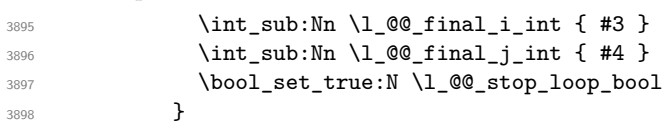

If we are in the matrix, we test whether the cell is empty. If it's not the case, we stop the loop because we have found the correct values for  $\lceil \cdot \cdot \rceil$   $\llbracket \cdot \cdot \cdot \rrbracket$  and  $\lceil \cdot \cdot \cdot \rceil$   $\llbracket \cdot \cdot \cdot \rceil$  and  $\lceil \cdot \cdot \rceil$   $\llbracket \cdot \cdot \rceil$ 

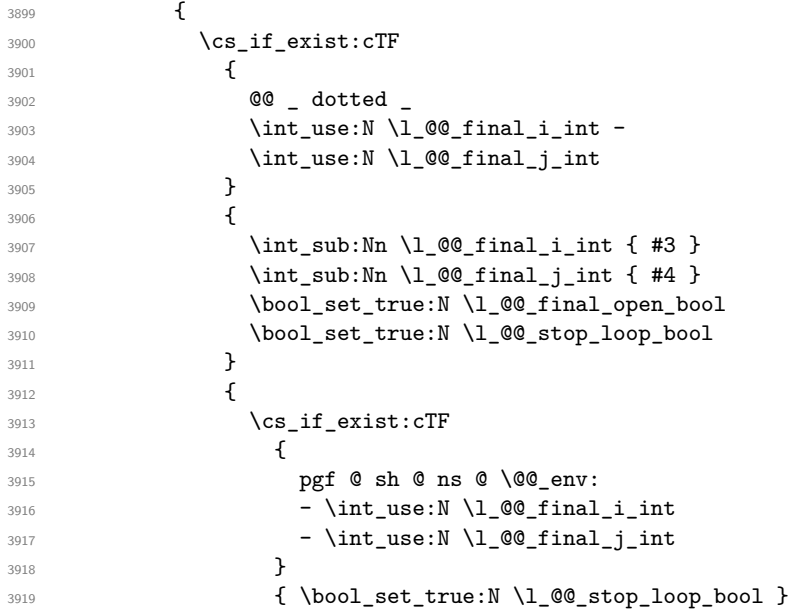

If the case is empty, we declare that the cell as non-empty. Indeed, we will draw a dotted line and the cell will be on that dotted line. All the cells of a dotted line have to be marked as "dotted" because we don't want intersections between dotted lines. We recall that the research of the extremities of the lines are all done in the same TeX group (the group of the environment), even though, when the extremities are found, each line is drawn in a TeX group that we will open for the options of the line.

```
3920 \qquad \qquad \qquad \qquad3921 \cs_set:cpn
39223923 @@ _ dotted
3924 \int \int_l \text{use:} N \lceil \text{00\_final\_int} - \text{00\_final\_int}3925 \int_use:N \l_@@_final_j_int
3926 }3927 \{ \}3928 }3929 }
3930 }
3931 }
```
For  $\lceil \log \cdot \text{initial}_i \rceil$  int and  $\lceil \log \cdot \text{initial}_i \rceil$  int the programmation is similar to the previous one.

```
3932 \bool_set_false:N \l_@@_stop_loop_bool
3933 \bool_do_until:Nn \l_@@_stop_loop_bool
3934 {
3935 \int sub:Nn \l @@ initial i int { #3 }
3936 \int_sub:Nn \l_@@_initial_j_int { #4 }
3937 \bool_set_false:N \l_@@_initial_open_bool
3938 \int_compare:nNnTF \l_@@_initial_i_int < \l_@@_row_min_int
3939 {
3940 \int_compare:nNnTF { #3 } = 1
3941 { \bool_set_true:N \l_@@_initial_open_bool }
3942 \left\{ \begin{array}{c} 3942 \end{array} \right.3943 \int_compare:nNnT \l_@@_initial_j_int = { \l_@@_col_min_int -1 }
3944 { \bool_set_true:N \l_@@_initial_open_bool }
3945 }
3946 }
3947 {
3948 \int_compare:nNnTF \l_@@_initial_j_int < \l_@@_col_min_int
3949 \qquad \qquad \qquad \qquad3950 \int_compare:nNnT { #4 } = 1
3951 \{ \boldsymbol{\delta} \}3952 }
3953 \qquad \qquad \qquad \qquad3954 \int_compare:nNnT \l_@@_initial_j_int > \l_@@_col_max_int
3955 \{3956 \int_{2956}3957 \{ \boldsymbol{\delta} \in \mathbb{N} \setminus \mathbb{1} \text{ @ initial open bool } \}3958 }
3959 }
3960 }
3961 \bool_if:NTF \l_@@_initial_open_bool
3962 \qquad \qquad \qquad3963 \int_add:Nn \l_@@_initial_i_int { #3 }
3964 \int_add:Nn \l_@@_initial_j_int { #4 }
3965 \bool_set_true:N \l_@@_stop_loop_bool
3966 }
3967 {
3968 \cs if exist:cTF
3969 \qquad \qquad \qquad \qquad \qquad \qquad \qquad \qquad \qquad \qquad \qquad \qquad \qquad \qquad \qquad \qquad \qquad \qquad \qquad \qquad \qquad \qquad \qquad \qquad \qquad \qquad \qquad \qquad \qquad \qquad \qquad \qquad \qquad \qquad \qquad \qquad \qquad3970 @@ _ dotted _
3971 \int_use:N \l_@@_initial_i_int -
3972 \int_luse:N \lceil Q\right| initial j_int
3973 }
3974 \left\{ \begin{array}{c} \end{array} \right.3975 \int_add:Nn \l_@@_initial_i_int { #3 }
3976 \int_add:Nn \l_@@_initial_j_int { #4 }
3977 \bool_set_true:N \l_@@_initial_open_bool
3978 \bool_set_true:N \l_@@_stop_loop_bool
```
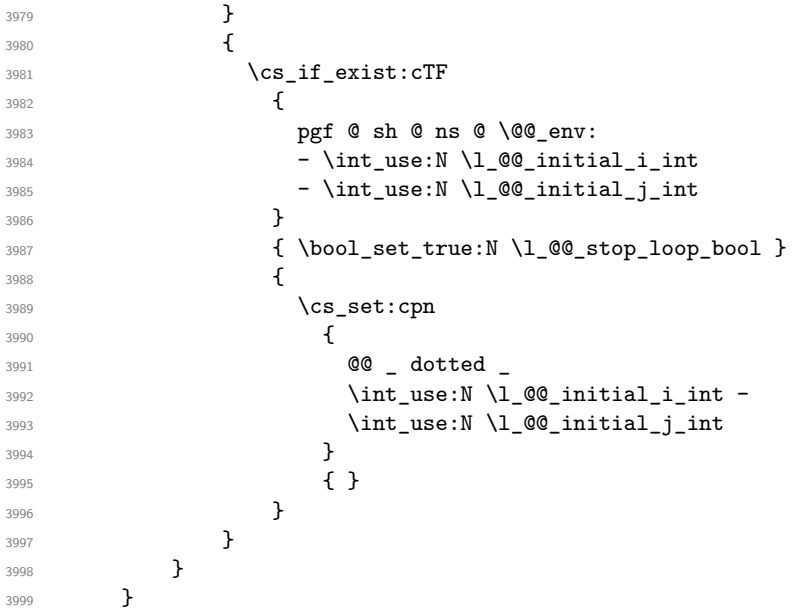

We remind the rectangle described by all the dotted lines in order to respect the corresponding virtual "block" when drawing the horizontal and vertical rules.

```
4000 \seq_gput_right:Nx \g_@@_pos_of_xdots_seq
4001 \uparrow\verb|4002| \qquad \quad \{ \ \int \int_\mathbb{C} \mathbb{Q}_\mathbb{Z} \, \text{ind} \, \mathcal{L}_\mathbb{Z} \, \text{ind} \, \mathcal{L}_\mathbb{Z} \, \text{ind} \, \mathcal{L}_\mathbb{Z} \, \text{ind} \, \mathcal{L}_\mathbb{Z} \, \text{ind} \, \mathcal{L}_\mathbb{Z} \, \text{ind} \, \mathcal{L}_\mathbb{Z} \, \text{ind} \, \mathcal{L}_\mathbb{Z} \, \text{ind} \, \mathcal{L}_\mathbb{Z} \, \text{ind} \, \mathcal{L
```
Be careful: with \Iddots, \l\_@@\_final\_j\_int is inferior to \l\_@@\_initial\_j\_int. That's why we use \int\_min:nn and \int\_max:nn.

```
4003 { \int_min:nn \l_@@_initial_j_int \l_@@_final_j_int }
4004 { \int_use:N \l_@@_final_i_int }
4005 { \int_max:nn \l_@@_initial_j_int \l_@@_final_j_int }
4006 \{\} % for the name of the block
4007 }
4008 }
```
The following commmand (*when it will be written*) will set the four counters  $\lceil \log_2 \rangle$  row\_min\_int, \l\_@@\_row\_max\_int, \l\_@@\_col\_min\_int and \l\_@@\_col\_max\_int to the intersections of the submatrices which contains the cell of row #1 and column #2. As of now, it's only the whole array (excepted exterior rows and columns).

```
4009 \cs_new_protected:Npn \@@_adjust_to_submatrix:nn #1 #2
4010 \frac{f}{f}4011 \int_set:Nn \l_@@_row_min_int 1
4012 \int_set:Nn \l_@@_col_min_int 1
4013 \int_set_eq:NN \l_@@_row_max_int \c@iRow
4014 \int_set_eq:NN \l_@@_col_max_int \c@jCol
```
We do a loop over all the submatrices specified in the code-before. We have stored the position of all those submatrices in  $\gtrsim$   $@Q$  submatrix seq.

```
4015 \seq_map_inline:Nn \g_@@_submatrix_seq
4016 { \@@_adjust_to_submatrix:nnnnnn { #1 } { #2 } ##1 }
4017 }
```
#1 and #2 are the numbers of row and columns of the cell where the command of dotted line (ex.: \Vdots) has been issued. #3, #4, #5 and #6 are the specification (in *i* and *j*) of the submatrix we are analyzing.

```
4018 \cs_set_protected:Npn \@@_adjust_to_submatrix:nnnnnn #1 #2 #3 #4 #5 #6
4019 \frac{1}{2}4020 \bool_if:nT
4021 \uparrow4022 \int_compare_p:n { #3 <= #1 }
4023 && \int_compare_p:n { #1 <= #5 }
4024 && \int_compare_p:n { #4 <= #2 }
```

```
4025 && \int_compare_p:n { #2 <= #6 }
4026 }
4027 {
4028 \int_set:Nn \l_@@_row_min_int { \int_max:nn \l_@@_row_min_int { #3 } }
4029 \int_set:Nn \l_@@_col_min_int { \int_max:nn \l_@@_col_min_int { #4 } }
4030 \int_set:Nn \l_@@_row_max_int { \int_min:nn \l_@@_row_max_int { #5 } }
4031 \int_0 \ln t_* \ln t_* \ln t_* \ln t_* \ln t_* \ln t_* \ln t_* \ln t_* \ln t_* \ln t_* \ln t_* \ln t_* \ln t_*4032 }
4033 }
4034 \cs_new_protected:Npn \@@_set_initial_coords:
4035 \bigcup4036 \dim_set_eq:NN \l_@@_x_initial_dim \pgf@x
4037 \dim_set_eq:NN \l_@@_y_initial_dim \pgf@y
4038 - 34039 \cs_new_protected:Npn \@@_set_final_coords:
4040 \left\{ \right.4041 \dim_set_eq:NN \l_@@_x_final_dim \pgf@x
4042 \dim_set_eq:NN \l_@@_y_final_dim \pgf@y
4043 }
4044 \cs_new_protected:Npn \@@_set_initial_coords_from_anchor:n #1
4045 {
4046 \pgfpointanchor
4047 {
4048 \\\\\@\@_env:
4049 - \int_use:N \l_@@_initial_i_int
4050 - \int_use:N \l_@@_initial_j_int
4051 }
4052 { #1 }
4053 \@@_set_initial_coords:
4054 }
4055 \cs_new_protected:Npn \@@_set_final_coords_from_anchor:n #1
4056 {
4057 \pgfpointanchor
4058 {
4059 \@@_env:
4060 - \int_use:N \l_@@_final_i_int
4061 - \int_use:N \l_@@_final_j_int
4062 }
4063 { #1 }
4064 \@@_set_final_coords:
4065 }
4066 \cs_new_protected:Npn \@@_open_x_initial_dim:
4067 {
4068 \dim_set_eq:NN \l_@@_x_initial_dim \c_max_dim
4069 \int_step_inline:nnn \l_@@_first_row_int \g_@@_row_total_int
4070 \qquad \qquad \qquad4071 \cs if exist:cT
4072 { pgf @ sh @ ns @ \@@_env: - ##1 - \int_use:N \l_@@_initial_j_int }
4073 \left\{ \begin{array}{c} 4073 & 4073 \\ 4073 & 4073 \end{array} \right\}4074 \pgfpointanchor
4075 { \@@_env: - ##1 - \int_use:N \l_@@_initial_j_int }
4076 { west }
4077 \dim_set:Nn l_@Q_x_initial_dim4078 \{ \dim_{\min:nn} \lceil \log_x_{initial\_dim} \pgf@x \rceil \}4079 }
4080 }
```
If, in fact, all the cells of the columns are empty (no PGF/Tikz nodes in those cells).

```
4081 \dim_compare:nNnT \1_@@_x_initial_dim = \c_max_dim
4082 \qquad \qquad \text{A}4083 \@@_qpoint:n { col - \int_use:N \l_@@_initial_j_int }
4084 \dim set eq:NN \l @@ x initial dim \pgf@x
```

```
4085 \dim_add:Nn \l_@@_x_initial_dim \col@sep
4086 }
4087 }
4088 \cs_new_protected:Npn \@@_open_x_final_dim:
4089 {
4090 \dim_set:Nn \l_@@_x_final_dim { - \c_max_dim }
4091 \int_step_inline:nnn \l_@@_first_row_int \g_@@_row_total_int
4092 {
4093 \cs_if_exist:cT
4094 4094 4094 4094 4094 4094 4094 4096 4092 4092 4092 40924095 \left\{ \begin{array}{c} 4095 \end{array} \right.4096 \pgfpointanchor
4097 { \@@_env: - ##1 - \int_use:N \l_@@_final_j_int }
4098 40984099 \dim_set:Nn \ l_@Q_xfind\_dim4100 { \dim_max:nn \l_@@_x_final_dim \pgf@x }
4101 }
4102 }
```
If, in fact, all the cells of the columns are empty (no PGF/Tikz nodes in those cells).

```
4103 \dim\text{compare:}nNnT \lq\lq\ll\text{final\_dim} = \{- \c\_\text{max\_dim} \}4104 \left\{ \begin{array}{ccc} 4 & 4 & 4 \end{array} \right\}4105 \@@_qpoint:n { col - \int_eval:n { \l_@@_final_j_int + 1 } }
4106 \dim_set_eq:NN \l_@@_x_final_dim \pgf@x
4107 \dim_sub:Nn \l_@@_x_final_dim \col@sep
4108 }
4109 }
```
The first and the second arguments are the coordinates of the cell where the command has been issued. The third argument is the list of the options.

```
4110 \cs_new_protected:Npn \@@_draw_Ldots:nnn #1 #2 #3
4111 {
4112 \@@_adjust_to_submatrix:nn { #1 } { #2 }
4113 \cs_if_free:cT { @@ _ dotted _ #1 - #2 }
4114 \sim4115 \@@_find_extremities_of_line:nnnn { #1 } { #2 } 0 1
```
The previous command may have changed the current environment by marking some cells as "dotted", but, fortunately, it is outside the group for the options of the line.

```
4116 \group begin:
4117 \int_{4117} \int_{c}^{4117} = 04118 { \cdot \cdot } { \{ \cdot \cdot \cdot \cdot \cdot \cdot \cdot \cdot \cdot \cdot } } }
4110
```
We remind that, when there is a "last row"  $\lceil \log \cdot \rceil$  ast row\_int will always be (after the construction of the array) the number of that "last row" even if the option last-row has been used without value.

```
4120 \int_Compare:nMnT {\#1 } = \lceil \frac{00_last_row_int}{\lceil \cdot \rceil} \rceil4121 \{ \color{red} \color{red} \{ \line{ \hspace{3.1cm} \hspace{3.1cm} \hspace{3.1cm} \hspace{3.1cm} \hspace{3.1cm} \text{ \hspace{3.1cm} \hspace{3.1cm} \text{ \hspace{3.1cm} \hspace{3.1cm} \text{ \hspace{3.1cm} \text{ \hspace{1cm} \text{ \hspace{1cm} \text{ \hspace{1cm} \text{ \hspace{1cm} \text{ \hspace{1cm} \text{ \hspace{1cm} \text{ \hspace{1cm} \text{ \hspace{1cm} \text{ \hspace{1cm} \text{ \hspace{1cm}4122 }
4123 \keys_set:nn { NiceMatrix / xdots } { #3 }
4124 \tl_if_empty:VF \l_@@_xdots_color_tl { \color { \l_@@_xdots_color_tl } }
4125 \@@_actually_draw_Ldots:
4126 \group_end:
4127 }
4128 }
```
The command \@@\_actually\_draw\_Ldots: has the following implicit arguments:

- \l\_@@\_initial\_i\_int
- \l\_@@\_initial\_j\_int
- \l @@ initial open bool
- \l\_@@\_final\_i\_int
- \1 ©0 final j int
- \1 @@ final open bool.

The following function is also used by **\Hdotsfor**.

```
4129 \cs_new_protected:Npn \@@_actually_draw_Ldots:
4130 \bigcup4131 \bool_if:NTF \l_@@_initial_open_bool
4132 {
4133 \@@_open_x_initial_dim:
4134 \@@_qpoint:n { row - \int_use:N \l_@@_initial_i_int - base }
4135 \dim_set_eq:NN \l_@@_y_initial_dim \pgf@y
4136 }
4137 { \@@_set_initial_coords_from_anchor:n { base~east } }
4138 \bool_if:NTF \l_@@_final_open_bool
4139 \qquad \qquad \qquad \qquad \qquad \qquad \qquad \qquad \qquad \qquad \qquad \qquad \qquad \qquad \qquad \qquad \qquad \qquad \qquad \qquad \qquad \qquad \qquad \qquad \qquad \qquad \qquad \qquad \qquad \qquad \qquad \qquad \qquad \qquad \qquad \qquad 4140 \@@ open x final dim:
4141 \@@_qpoint:n { row - \int_use:N \1_@@_final_i_int - base }
4142 \dim_set_eq:NN \l_@@_y_final_dim \pgf@y
4143 }
4144 { \@@_set_final_coords_from_anchor:n { base~west } }
```
We raise the line of a quantity equal to the radius of the dots because we want the dots really "on" the line of texte. Of course, maybe we should not do that when the option line-style is used (?).

```
4145 \dim add:Nn \l @@ y initial dim \l @@ xdots radius dim
4146 \dim_add:Nn \l_@@_y_final_dim \l_@@_xdots_radius_dim
4147 \@@ draw line:
4148 }
```
The first and the second arguments are the coordinates of the cell where the command has been issued. The third argument is the list of the options.

```
4149 \cs_new_protected:Npn \@@_draw_Cdots:nnn #1 #2 #3
4150 \frac{1}{2}4151 \@@_adjust_to_submatrix:nn { #1 } { #2 }
4152 \cs_if_free:cT { @ dotted #1 - #2 }
4153 \sim4154 \@@_find_extremities_of_line:nnnn { #1 } { #2 } 0 1
```
The previous command may have changed the current environment by marking some cells as "dotted", but, fortunately, it is outside the group for the options of the line.

```
4155 \group_begin:
4156 \int_{\text{compare: nNnTF} {\#1 } = 04157 { \color{red} \{  \cdot \text{ 4157} \} }4158 \left\{ \begin{array}{ccc} 4 & 4 & 4 \end{array} \right\}
```
We remind that, when there is a "last row" \1\_@@\_last\_row\_int will always be (after the construction of the array) the number of that "last row" even if the option last-row has been used without value.

```
4159 \int_{159} \int_{\text{complex}} f_* f_* f_* = \lceil \frac{41}{1} \rceil = \lceil \frac{1}{1} \rceil and \int_{\text{triangle}} f_* f_* f_*4160 \{ \color{red} \cdot \color{black} \{ \text{nicematrix-last-row } } \}4161 }
4162 \keys_set:nn { NiceMatrix / xdots } { #3 }
4163 \tl_if_empty:VF \l_@@_xdots_color_tl { \color { \l_@@_xdots_color_tl } }
4164 \@@_actually_draw_Cdots:
4165 \group_end:
4166 }
4167 }
```
The command  $\mathcal{Q}$  actually draw Cdots: has the following implicit arguments:

- \l\_@@\_initial\_i\_int
- \1 ©© initial j int
- \l\_@@\_initial\_open\_bool
- \l\_@@\_final\_i\_int
- \1 ©0 final j int
- \l\_@@\_final\_open\_bool.

```
4168 \cs_new_protected:Npn \@@_actually_draw_Cdots:
4169 {
4170 \bool_if:NTF \l_@@_initial_open_bool
4171 { \@@_open_x_initial_dim: }
4172 { \@@_set_initial_coords_from_anchor:n { mid~east } }
\texttt{\texttt{4173}} \qquad \texttt{\texttt{NTF}} \lnot \texttt{0@\_final\_open\_bool}4174 { \@@_open_x_final_dim: }
4175 { \@@_set_final_coords_from_anchor:n { mid~west } }
4176 \bool_lazy_and:nnTF
4177 \l_@@_initial_open_bool
4178 \l_@@_final_open_bool
4170 \qquad \qquad4180 \@@_qpoint:n { row - \int_use:N \l_@@_initial_i_int }
4181 \dim_set_eq:NN \l_tmpa_dim \pgf@y
4182 \@@_qpoint:n { row - \int_eval:n { \l_@@_initial_i_int + 1 } }
\dim_s \dim_s \llcorner M \llcorner \mathbb{Q} \dim_t \llcorner \mathbb{Q} \dim_t \llcorner \mathbb{Q} \dim_t \lor \mathbb{Q} \llcorner \mathbb{Q}4184 \dim_set_eq:NN \l_@@_y_final_dim \l_@@_y_initial_dim
4185 }
4186 {
4187 \bool_if:NT \l_@@_initial_open_bool
4188 { \dim_set_eq:NN \l_@@_y_initial_dim \l_@@_y_final_dim }
$\boldsymbol{\lambda}_1$ \bf{d}_{4190} { \dim_set_eq:NN \l_@@_y_final_dim \l_@@_y_initial_dim }
4191 }
4192 \@@_draw_line:
4193 }
4194 \cs_new_protected:Npn \@@_open_y_initial_dim:
4195 \bigcup_{ }4196 \@@_qpoint:n { row - \int_use:N \l_@@_initial_i_int - base }
4197 \dim_set:Nn \l_@@_y_initial_dim
4198 \sim4199 \{fp\_to\_dim:n\}4200 \left\{ \begin{array}{ccc} 4 & 2 & 0 \\ 0 & 0 & 0 \\ 0 & 0 & 0 \\ 0 & 0 & 0 \\ 0 & 0 & 0 \\ 0 & 0 & 0 \\ 0 & 0 & 0 \\ 0 & 0 & 0 \\ 0 & 0 & 0 \\ 0 & 0 & 0 \\ 0 & 0 & 0 \\ 0 & 0 & 0 \\ 0 & 0 & 0 \\ 0 & 0 & 0 & 0 \\ 0 & 0 & 0 & 0 \\ 0 & 0 & 0 & 0 \\ 0 & 0 & 0 & 0 & 0 \\ 0 & 0 & 0 & 0 & 0 \\ 0 & 0 & 0 & 0 & 0 \\ 0 & 0 &4201 \pgf Qv4202 + ( \box ht:N \strutbox + \extrarowheight ) * \arraystretch
4203 }
4204 } % modified 6.13c
4205 \int_step_inline:nnn \l_@@_first_col_int \g_@@_col_total_int
4206 \qquad \qquad \qquad4207 \cs_if_exist:cT
4208 { pgf @ sh @ ns @ \@@_env: - \int_use:N \l_@@_initial_i_int - ##1 }
4209 \qquad \qquad \text{\large{\textbf{4}}}4210 \pgfpointanchor
4211 { \@@_env: - \int_use:N \l_@@_initial_i_int - ##1 }
4212 f north }
4213 \dim set:Nn \l QQ v initial dim
4214 { \dim_max:nn \l_@@_y_initial_dim \pgf@y }
4215 }
4216 }
4217 }
4218 \cs_new_protected:Npn \@@_open_y_final_dim:
4219 \sim4220 \@@_qpoint:n { row - \int_use:N \l_@@_final_i_int - base }
4221 \dim_set:Nn \l_@@_y_final_dim
\hbox{\scriptsize 4222} \hspace*{0.6cm} \label{t:4222} \begin{array}{c} \text{4222} \end{array} \ \text{for all} \hspace*{0.6cm} \text{4222} \ \text{4222} \ \text{4222} \ \text{4222} \ \text{4222} \ \text{4222} \ \text{4222} \ \text{4222} \ \text{4222} \ \text{4222} \ \text{4222} \ \text{4222} \ \text{4222} \ \text{4222} \ \text{4222} \ \text{4222} \ \text{42224223 % modified 6.13c
```

```
4224 \int_step_inline:nnn \l_@@_first_col_int \g_@@_col_total_int
4225 {
4226 \cs_if_exist:cT
4227 { pgf @ sh @ ns @ \@@_env: - \int_use:N \l_@@_final_i_int - ##1 }
4228 \left\{ \begin{array}{ccc} 4 & 2 & 4 \end{array} \right\}4229 \pgfpointanchor
4230 { \@Q_env: - \int_use:N \1_@Q_final_i_int - ##1 }
4231 { south }
4232 \dim_set:Nn \l_@@_y_final_dim
4233 { \dim_min:nn \l_@@_y_final_dim \pgf@y }
4234 }
4235 }
4236 }
```
The first and the second arguments are the coordinates of the cell where the command has been issued. The third argument is the list of the options.

```
4237 \cs_new_protected:Npn \@@_draw_Vdots:nnn #1 #2 #3
4238 {
4239 \@@_adjust_to_submatrix:nn { #1 } { #2 }
4240 \cs_if_free:cT { @@ _ dotted _ #1 - #2 }
4241 \sqrt{2}4242 \@@_find_extremities_of_line:nnnn { #1 } { #2 } 1 0
```
The previous command may have changed the current environment by marking some cells as "dotted", but, fortunately, it is outside the group for the options of the line.

```
4243 \group_begin:
4244 \int_{\text{compare: nNnTF}} \{ #2 \} = 04245 { \color { nicematrix-first-col } }
4246 \left\{ \begin{array}{c} 1 \end{array} \right.4247 \int_{\text{compare: nNnT} {\#2}} = \lceil \frac{00_{\text{last}_col\_int}}{\lceil \frac{100_{\text{last}_col\_int}}{\lceil \frac{100_{\text{last}_col\_int}}{\lceil \frac{100_{\text{last}_col\_int}}{\lceil \frac{100_{\text{last}_col\_int}}{\lceil \frac{100_{\text{last}_col\_int}}{\lceil \frac{100_{\text{last}_col\_int}}{\lceil \frac{100_{\text{last}_col\_int}}{\lceil \frac{100_{\text{last}_col\_int}}{\lceil \frac{100_{\text{last}_col\_int}}{\lceil \frac4248 { \color { nicematrix-last-col } }
4249 }
4250 \keys set:nn { NiceMatrix / xdots } { #3 }
4251 \tl if empty:VF \l @@ xdots color tl
4252 { \color { \l_@@_xdots_color_tl } }
4253 \@@_actually_draw_Vdots:
4254 \group_end:
4255 }
4256 }
```
The command  $\@Q$  actually\_draw\_Vdots: has the following implicit arguments:

- \l\_@@\_initial\_i\_int
- \1 @@ initial j int
- \l\_@@\_initial\_open\_bool
- \l\_@@\_final\_i\_int
- \l\_@@\_final\_j\_int
- \l\_@@\_final\_open\_bool.

The following function is also used by **\Vdotsfor**.

```
4257 \cs_new_protected:Npn \@@_actually_draw_Vdots:
4258 {
```
The boolean  $\lceil \frac{t}{m} \rceil$  the solumn is of type 1 or may be considered as if.

 $4259$  \bool set false:N \l tmpa bool

First the case when the line is closed on both ends.

```
4260 \bool_lazy_or:nnF \l_@@_initial_open_bool \l_@@_final_open_bool
4261 \uparrow4262 \@@_set_initial_coords_from_anchor:n { south~west }
4263 \@@_set_final_coords_from_anchor:n { north~west }
```

```
4264 \bool_set:Nn \l_tmpa_bool
4265 { \dim_compare_p:nNn \l_@@_x_initial_dim = \l_@@_x_final_dim }
4266 }
```
Now, we try to determine whether the column is of type c or may be considered as if.

```
4267 \bool_if:NTF \l_@@_initial_open_bool
4268 \@@_open_y_initial_dim:
4269 { \@@_set_initial_coords_from_anchor:n { south } }
4270 \bool_if:NTF \l_@@_final_open_bool
4271 \@@_open_y_final_dim:
4272 { \@@_set_final_coords_from_anchor:n { north } }
4273 \bool_if:NTF \l_@@_initial_open_bool
4274 {
4275 \bool_if:NTF \l_@@_final_open_bool
4276 \left\{ \begin{array}{ccc} 4276 & & & \end{array} \right\}4277 \@@_qpoint:n { col - \int_use:N \l_@@_initial_j_int }
4278 \dim_set_eq:NN \l_tmpa_dim \pgf@x
4279 \@@_qpoint:n { col - \int_eval:n { \l_@@_initial_j_int + 1 } }
\dim_{set: Nn \lQ@_x\_initial\_dim f ( \pgf@x + \lLtmpa\_dim ) / 2 }\verb|4281| \label{thm:100-x} \dim\_set\_eq: NN \l\lrcorner\llbracket \mathbf{00\_x\_final\_dim} \lrcorner\llbracket \mathbf{00\_x\_initial\_dim} \rrcorner\llbracket \mathbf{00\_x\_initial\_dim} \rrcorner\llbracket \mathbf{00\_x\_initial\_dim} \rrcorner\llbracket \mathbf{00\_x\_initial\_dim} \rrcorner\llbracket \mathbf{00\_x\_initial\_dim} \rrcorner\llbracket \mathbf{00\_x\_initial\_dim} \rrcorner\llbracket \mathbf{00\_x\_initial\_dim} \rrcorner\llbracket \mathbf{00
```
We may think that the final user won't use a "last column" which contains only a command \Vdots. However, if the \Vdots is in fact used to draw, not a dotted line, but an arrow (to indicate the number of rows of the matrix), it may be really encountered. That's why we do an adjustemnt for that case.

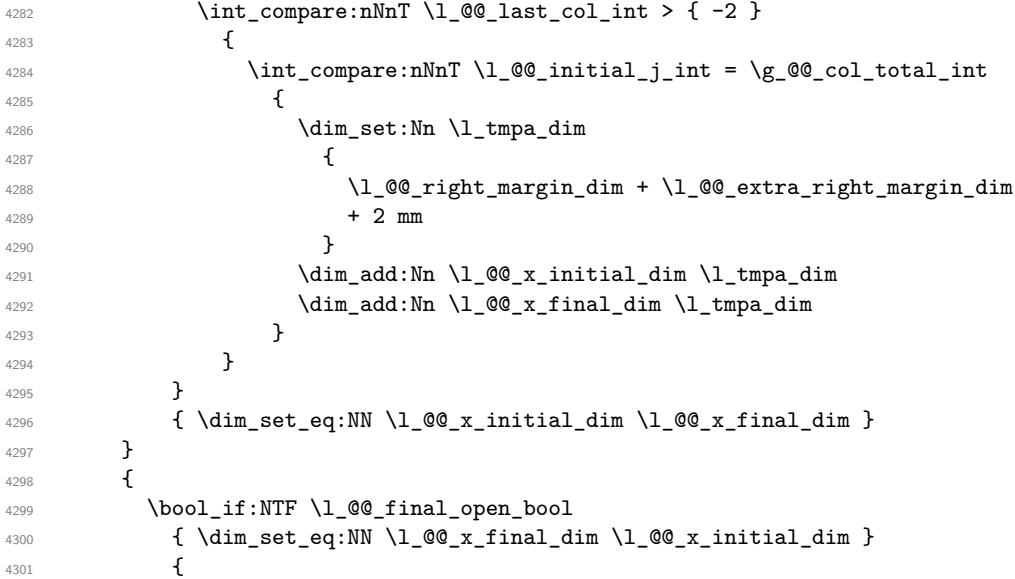

Now the case where both extremities are closed. The first conditional tests whether the column is of type c or may be considered as if.

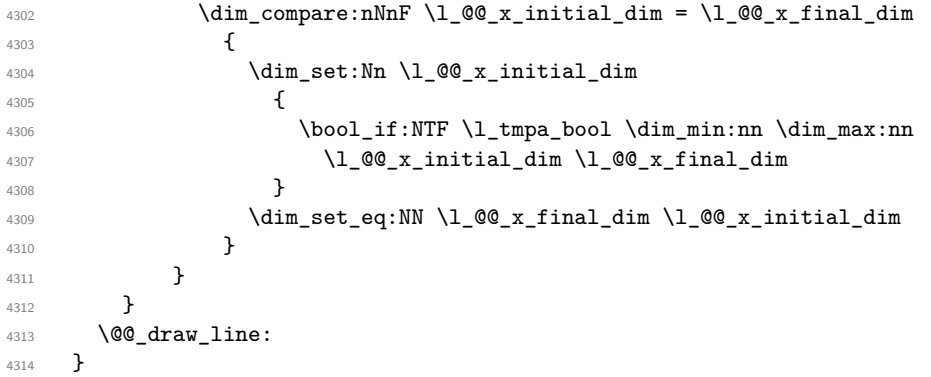

For the diagonal lines, the situation is a bit more complicated because, by default, we parallelize the diagonals lines. The first diagonal line is drawn and then, all the other diagonal lines are drawn parallel to the first one.

The first and the second arguments are the coordinates of the cell where the command has been issued. The third argument is the list of the options.

```
4315 \cs_new_protected:Npn \@@_draw_Ddots:nnn #1 #2 #3
4316 {
4317 \@@_adjust_to_submatrix:nn { #1 } { #2 }
4318 \cs_if_free:cT { @@ _ dotted _ #1 - #2 }
4319 \left\{ \begin{array}{c} 4319 & 1 \end{array} \right\}4320 \@@_find_extremities_of_line:nnnn { #1 } { #2 } 1 1
```
The previous command may have changed the current environment by marking some cells as "dotted", but, fortunately, it is outside the group for the options of the line.

```
4321 \group_begin:
4322 \keys_set:nn { NiceMatrix / xdots } { #3 }
4323 \tl_if_empty:VF \l_@@_xdots_color_tl { \color { \l_@@_xdots_color_tl } }
4324 \\GQ_actually_draw_Ddots:
4325 \group_end:
4326 }
4327 }
```
The command \@@\_actually\_draw\_Ddots: has the following implicit arguments:

- \l\_@@\_initial\_i\_int
- \l\_@@\_initial\_j\_int
- \1 @@ initial open bool
- \l @@ final i int
- $\setminus$ 1 @@ final j int
- \l\_@@\_final\_open\_bool.

```
4328 \cs_new_protected:Npn \@@_actually_draw_Ddots:
4329 \sim f
4330 \bool_if:NTF \l_@@_initial_open_bool
4331 {
4332 \@@_open_y_initial_dim:
4333 \@@_open_x_initial_dim:
4334 }
4335 { \@@ set initial coords from anchor:n { south~east } }
4336 \bool_if:NTF \l_@@_final_open_bool
4337 \qquad \qquad \qquad \qquad \qquad \qquad \qquad \qquad \qquad \qquad \qquad \qquad \qquad \qquad \qquad \qquad \qquad \qquad \qquad \qquad \qquad \qquad \qquad \qquad \qquad \qquad \qquad \qquad \qquad \qquad \qquad \qquad \qquad \qquad \qquad \qquad 4338 \@@_open_x_final_dim:
4339 \dim_set_eq:NN \l_@@_x_final_dim \pgf@x
4340 }
4341 { \@@_set_final_coords_from_anchor:n { north~west } }
```
We have retrieved the coordinates in the usual way (they are stored in  $\lceil \log_x \rceil$  initial\_dim, etc.). If the parallelization of the diagonals is set, we will have (maybe) to adjust the fourth coordinate.

```
4342 \bool_if:NT \l_@@_parallelize_diags_bool
4343 {
4344 \int_gincr:N \g_@@_ddots_int
```
We test if the diagonal line is the first one (the counter  $\gtrsim$   $@$  ddots\_int is created for this usage).  $4345$   $\int \int \text{compare: nNnTF } g_0 \cdot \text{ddots} = 1$ 

If the diagonal line is the first one, we have no adjustment of the line to do but we store the  $\Delta_x$  and the ∆*<sup>y</sup>* of the line because these values will be used to draw the others diagonal lines parallels to the first one.

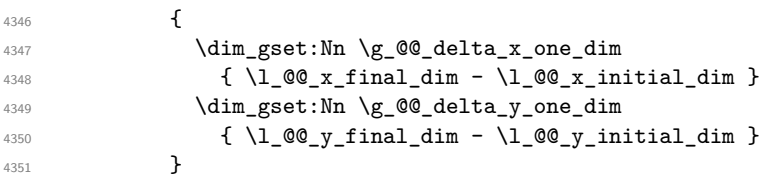

If the diagonal line is not the first one, we have to adjust the second extremity of the line by modifying the coordinate \1\_00\_x\_initial\_dim.

```
4352 {
4353 \dim_set:Nn l_@Q_y_ffinal_dim
4354 \left\{ \begin{array}{c} 1 \end{array} \right\}\begin{array}{ccc} \n\sqrt{100} & \text{initial\_dim} \n\end{array}4356 ( l_{@x_{final\_dim}} - l_{@x_{initial\_dim}} ) *
4357 \dim_ratio:nn \g_@@_delta_y_one_dim \g_@@_delta_x_one_dim
4358 }
4359 }
4360 }
4361 \@@_draw_line:
4362 }
```
We draw the **\Iddots** diagonals in the same way.

The first and the second arguments are the coordinates of the cell where the command has been issued. The third argument is the list of the options.

```
4363 \cs_new_protected:Npn \@@_draw_Iddots:nnn #1 #2 #3
4364 {
4365 \@@_adjust_to_submatrix:nn { #1 } { #2 }
4366 \cs_if_free:cT { @@ _ dotted _ #1 - #2 }
4367 {
4368 \@@_find_extremities_of_line:nnnn { #1 } { #2 } 1 { -1 }
```
The previous command may have changed the current environment by marking some cells as "dotted", but, fortunately, it is outside the group for the options of the line.

```
4369 \group_begin:
4370 \keys_set:nn { NiceMatrix / xdots } { #3 }
4371 \tl_if_empty:VF \l_@@_xdots_color_tl { \color { \l_@@_xdots_color_tl } }
4372 \@@_actually_draw_Iddots:
4373 \group_end:
4374 }
4375 }
```
The command  $\Diamond$ @ actually draw Iddots: has the following implicit arguments:

- \l\_@@\_initial\_i\_int
- \l\_@@\_initial\_j\_int
- \l\_@@\_initial\_open\_bool
- \l @@ final i int
- $\lceil \cdot \rceil$   $\lceil \cdot \rceil$   $\lceil \cdot \rceil$
- \l\_@@\_final\_open\_bool.

4376 \cs\_new\_protected:Npn \@@\_actually\_draw\_Iddots:

```
4377 {
4378 \bool_if:NTF \l_@@_initial_open_bool
4379 {
4380 \@@_open_y_initial_dim:
4381 \@@_open_x_initial_dim:
4382 }
4383 { \@@_set_initial_coords_from_anchor:n { south~west } }
4384 \bool_if:NTF \l_@@_final_open_bool
4385 {
4386 \@@_open_y_final_dim:
4387 \@@_open_x_final_dim:
4388 }
4389 { \@@_set_final_coords_from_anchor:n { north~east } }
4390 \bool_if:NT \l_@@_parallelize_diags_bool
4391 {
```

```
4392 \int_gincr:N \g_@@_iddots_int
4393 \int_{compare: nNnTF \g00_iddots int = 14394 {
4395 \dim_gset:Nn \g_@@_delta_x_two_dim
4396 { \l_@@_x_final_dim - \l_@@_x_initial_dim }
4397 \dim_gset:Nn \g_@@_delta_y_two_dim
4398 \{ \lceil \lambda \rfloor \text{ @y_final.dim - } \lceil \lambda \rfloor \text{ @y_finitial.dim }\}4399 }
4400 {
4401 \dim set:Nn \1 QQ y final dim
4402 \left\{ \begin{array}{c} 1 \end{array} \right.4403 1_00_y_initial_dim +4404 ( l_{@x_{final}dim - l_{@x_{initial}dim}} ) *
4405 \dim_ratio:nn \g_@@_delta_y_two_dim \g_@@_delta_x_two_dim
4406 }
4407 }
4408 }
4409 \@@_draw_line:
4410 }
```
## **The actual instructions for drawing the dotted lines with Tikz**

The command  $\text{Q@draw line:}$  should be used in a {pgfpicture}. It has six implicit arguments:

- \l\_@@\_x\_initial\_dim
- \l\_@@\_y\_initial\_dim
- \l\_@@\_x\_final\_dim
- \l\_@@\_y\_final\_dim
- \l\_@@\_initial\_open\_bool
- \l\_@@\_final\_open\_bool

```
4411 \cs_new_protected:Npn \@@_draw_line:
4412 {
4413 \pgfrememberpicturepositiononpagetrue
4414 \pgf@relevantforpicturesizefalse
4415 \bool_lazy_or:nnTF
4416 { \tl_if_eq_p:NN \l_@@_xdots_line_style_tl \c_@@_standard_tl }
1<sup>4417</sup> 1<sup>00</sup>_dotted_bool
4418 \@@_draw_standard_dotted_line:
4419 \@@_draw_unstandard_dotted_line:
4420 }
```
We have to do a special construction with  $\exp\arg\sin\theta$  to be able to put in the list of options in the correct place in the Tikz instruction.

```
^{4421} \cs_new_protected:Npn \@@_draw_unstandard_dotted_line:
4422 {
4423 \begin { scope }
4424 \@@_draw_unstandard_dotted_line:o
4425 { \l_@@_xdots_line_style_tl , \l_@@_xdots_color_tl }
4426 }
```
We have used the fact that, in PGF, un color name can be put directly in a list of options (that's why we have put diredtly  $\lceil \log \cdot x \cdot \text{dots} \cdot t \rceil$ .

```
The argument of \@draw_unstandard_dotted_line:n is, in fact, the list of options.
4427 \cs_new_protected:Npn \@@_draw_unstandard_dotted_line:n #1
4428 \sqrt{2}4429 \@@_draw_unstandard_dotted_line:nVV
4430 { #1 }
4431 \l_@@_xdots_up_tl
4432 \l_@@_xdots_down_tl
4433 }
4434 \cs_generate_variant:Nn \@@_draw_unstandard_dotted_line:n { o }
```
The following Tikz styles are for both labels (set by the symbols  $\Box$  and  $\hat{\ }$ ) of a continous line with a non-standard style.

```
4435 \hook_gput_code:nnn { begindocument } { . }
4436 {
4437 \IfPackageLoadedTF { tikz }
4438 {
4439 \tikzset
4440 \left\{ \begin{array}{c} 4440 & 0 \\ 0 & 0 \\ 0 & 0 \\ 0 & 0 \\ 0 & 0 \\ 0 & 0 \\ 0 & 0 \\ 0 & 0 \\ 0 & 0 \\ 0 & 0 & 0 \\ 0 & 0 & 0 \\ 0 & 0 & 0 \\ 0 & 0 & 0 \\ 0 & 0 & 0 \\ 0 & 0 & 0 & 0 \\ 0 & 0 & 0 & 0 \\ 0 & 0 & 0 & 0 \\ 0 & 0 & 0 & 0 & 0 \\ 0 & 0 & 0 & 0 & 0 \\ 0 & 0 & 0 & 0 & 0 \\ 0 & 0 & 0 & 0 & 0 \\ 0 & 4441 @@_node_above / .style = { sloped , above } ,
4442 @@_node_below / .style = { sloped , below }
4443 }
4444 }
4445 { }
4446 }
4447 \cs_new_protected:Npn \@@_draw_unstandard_dotted_line:nnn #1 #2 #3
4448 {
4449 \bool_if:NT \l_@@_xdots_h_labels_bool
4450 {
4451 \tikzset
4452 {
4453 @@_node_above / .style = { auto = left } ,
4454 @@_node_below / .style = { auto = right }
4455 }
4456 }
4457 \draw
4458 [
4459 shorten~> = \l_@@_xdots_shorten_end_dim ,
4460 shorten~< = \l_@@_xdots_shorten_start_dim ,
4461 #1
4462 ]
4463 ( \l_@@_x_initial_dim , \l_@@_y_initial_dim )
```
Be careful: We can't put  $\setminus c$  math toggle token instead of  $\$ in the following lines because we are in the contents of Tikz nodes (and they will be *rescanned* if the Tikz library babel is loaded).

```
4464 -- node [ @_node_above ] { $ \scriptstyle #2 $ }
4465 node [ @@_node_below ] { $ \scriptstyle #3 $ }
                                ( \lceil \lceil \Delta \rceil \mathbb{C} \mathbb{C} \rceil \mathbb{C} \mathbb{C} \mathbb{C} \rceil \mathbb{C} \mathbb{C} \mathbb{C} \rceil \mathbb{C} \mathbb{C} \mathbb{C} \rceil \mathbb{C} \mathbb{C} \mathbb{C} \rceil \mathbb{C} \mathbb{C} \mathbb{C} \mathbb{C} \rceil \mathbb{C} \mathbb{C} \mathbb{C} \mathbb{C} \rceil \mathbb{C} \mathbb{C} \mathbb{C} \mathbb{C} \mathbb{C} \mathbb{C} \mathbb{C} \mathbb{C} \mathbb{C} \4467 \end { scope }
4468 }
4469 \cs_generate_variant:Nn \@@_draw_unstandard_dotted_line:nnn { n V V }
```
The command  $\Diamond \otimes$  draw standard dotted line: draws the line with our system of dots (which gives a dotted line with real round dots).

 \cs\_new\_protected:Npn \@@\_draw\_standard\_dotted\_line: { 4472 \bool\_lazy\_and:nnF 4473 { \tl\_if\_empty\_p:N \l\_@@\_xdots\_up\_tl } { \tl\_if\_empty\_p:N \l\_@@\_xdots\_down\_tl }
```
4475 {
4476 \pgfscope
4477 \pgftransformshift
4478 \left\{ \right.4479 		 \pgfpointlineattime { 0.5 }
4480 { \pgfpoint \l_@@_x_initial_dim \l_@@_y_initial_dim }
4481 { \pgfpoint \l_@@_x_final_dim \l_@@_y_final_dim }
4482 }
4483 \fp_set:Nn \l_tmpa_fp
4484 {
4485 atand
4486 (
\verb|\llg_y-final_dim - \lll g0_y_initial_dim - \lll g0_y_initial_dim \ ,4488 \l_@@_x_final_dim - \l_@@_x_initial_dim
4489 (a)
4490 \, }
\Delta4491 \pgftransformrotate {\fp_use:N\l_tmpa_fp }
4492 \bool_if:NF \l_@@_xdots_h_labels_bool { \fp_zero:N \l_tmpa_fp }
4493 \pgfnode
4494 { rectangle }
4495 { south }
4496 {
^{4497} \rotatebox { \fp_eval:n { - \l_tmpa_fp } }
4498 \left\{ \begin{array}{c} 1 \end{array} \right.4499 \c_math_toggle_token
4500 \scriptstyle \l_@@_xdots_up_tl
4501 \c_math_toggle_token
4502 }
4503 }
4504 { }
4505 { \pgfusepath { } }
4506 \pgfnode
4507 { rectangle }
4508 { north }
4509 {
4510 \rotatebox { \fp_eval:n { - \l_tmpa_fp } }
4511 \{4512 \c_math_toggle_token
4513 \scriptstyle \l_@@_xdots_down_tl
4514 \c_math_toggle_token
4515 }
4516 }
4517 { }
4518 { \pgfusepath { } }
4519 \endpgfscope
4520 }
4521 \group_begin:
```
The dimension \l\_@@\_l\_dim is the length *ℓ* of the line to draw. We use the floating point reals of the L3 programming layer to compute this length.

```
4522 \dim_zero_new:N \l_@@_l_dim
4523 \dim_set:Nn \l_@@_l_dim
4524 \left\{ \begin{array}{ccc} 4524 & & & \end{array} \right\}4525 \fp_to_dim:n
4526 \left\{ \begin{array}{c} 4526 & 1 \end{array} \right\}4527 sqrt
4528 (
4529 ( l_{Q\alpha_{x}final\_dim - l_{Q\alpha_{x}initial\_dim}) 2
4530 +^{4531} ( \lceil \frac{00_y_{final\_dim} - \lceil \frac{00_y_{initial\_dim}}{2} \rceil \rceil}{\rceil} ) ^ 2
4532 )
4533 }
4534 }
```
It seems that, during the first compilations, the value of  $\lceil \cdot \rfloor$  @  $\lceil \cdot \rfloor$  dim may be erroneous (equal to zero

or very large). We must detect these cases because they would cause errors during the drawing of the dotted line. Maybe we should also write something in the aux file to say that one more compilation should be done.

```
4535 \bool_lazy_or:nnF
4536 { \dim_compare_p:nNn { \dim_abs:n \1_@@_1_dim } > \c_@@_max_1_dim }
4537 { \dim_compare_p:nNn \l_@@_l_dim = \c_zero_dim }
4538 \@@_draw_standard_dotted_line_i:
4539 \group_end:
4540 }
4541 \dim_const:Nn \c_@@_max_l_dim { 50 cm }
4542 \cs_new_protected:Npn \@@_draw_standard_dotted_line_i:
4543 {
The number of dots will be \lceil \cdot \rceil tmpa int + 1.
4544 \bool_if:NTF \l_@@_initial_open_bool
4545 {
4546 \bool_if:NTF \l_@@_final_open_bool
4547 {
4548 \int_set:Nn \l_tmpa_int
4549 { \dim_ratio:nn \l_@@_l_dim \l_@@_xdots_inter_dim }
4550 }
4551 {
4552 \int_set:Nn \l_tmpa_int
 4553 \left\{4554 \dim ratio:nn
4555 \{ \lceil \text{O@ldim} - \lceil \text{O@xdots\_shortedim} \rceil \}4556 \l_@@_xdots_inter_dim
4557 }
4558 }
4559 }
4560 {
4561 \bool_if:NTF \l_@@_final_open_bool
4562 {
4563 \int_4563 \int_5 \int_5 \int_1 \int_2 \int_1 \int_2 \int_1 \int_2 \int_2 \int_2 \int_1 \int_2 \int_2 \int_2 \int_2 \int_2 \int_2 \int_2 \int_2 \int_2 \int_2 \int_2 \int_2 \int_2 \int_2 \int_2 \int_2 \int_2 \int_2 4564 \left\{ \begin{array}{c} 4564 & 2066 \\ 2066 & 2066 \end{array} \right\}4565 \dim_ratio:nn
4566 \{ \lncup \qquad \text{if} \qquad - \lncup \qquad \text{if} \qquad - \lncup \qquad \text{if} \qquad - \lncup \qquad \text{if} \qquad - \lncup \qquad \text{if} \qquad - \lncup \qquad \text{if} \qquad - \lncup \qquad \text{if} \qquad - \lncup \qquad \text{if} \qquad - \lncup \qquad \text{if} \qquad - \lncup \qquad \text{if} \qquad - \lncup \qquad \text{if} \qquad - \lncup \qquad \text{if} \qquad - \lncup \qquad \text{if} \qquad - \lnc\Upsilon_{4567} \Upsilon_{4567}4568 }
4569 }
4570 {
4571 \int_0^45714572 \left\{ \begin{array}{c} \end{array} \right.4573 \dim_ratio:nn
 4574 \left\{ \begin{array}{c} 1 \end{array} \right.4575 \l_@@_l_dim
4576 - \l_@@_xdots_shorten_start_dim - \l_@@_xdots_shorten_end_dim
 4577 }
4578 \lq \lq \lq \lq \lq \lq \lq \lq \lq \lq \lq \lq \lq \lq \lq \lq \lq \lq \lq \lq \lq \lq \lq \lq \lq \lq \lq \lq \lq \lq \lq \lq \lq \lq \lq \lq 4579 }
4580 }
4581 }
```
The dimensions  $\lceil \frac{1 \text{tmpa}_\text{dim}}{1 \text{tmpb}_\text{dim}} \rceil \rceil$  are the coordinates of the vector between two dots in the dotted line.

```
4582 \dim_set:Nn \l_tmpa_dim
4583 {
4584 ( l QQ x final dim - l QQ x initial dim ) *
4585 \dim_ratio:nn \l_@@_xdots_inter_dim \l_@@_l_dim
4586 }
4587 \dim_set:Nn \l_tmpb_dim
4588 {
```

```
4589 ( \l_@@_y_final_dim - \l_@@_y_initial_dim ) *
4590 \dim_ratio:nn \l_@@_xdots_inter_dim \l_@@_l_dim
4591 }
```
In the loop over the dots, the dimensions  $\lceil \log x \rceil$  initial\_dim and  $\lceil \log y \rceil$  initial\_dim will be used for the coordinates of the dots. But, before the loop, we must move until the first dot.

```
4592 \dim_gadd:Nn \l_@@_x_initial_dim
4593 \left\{ \begin{array}{ccc} 4593 & & & \end{array} \right\}4594 ( l_Q\alpha_r final_dim - l_Q\alpha_r initial_dim ) *
4595 \dim_ratio:nn
4596 \left\{ \right.4597 \l_@@_l_dim - \l_@@_xdots_inter_dim * \l_tmpa_int
4598 + \l_@@_xdots_shorten_start_dim - \l_@@_xdots_shorten_end_dim
4599 }
4600 { 2 \1_00_1_dim }
4601 }
4602 \dim_gadd:Nn \l_@@_y_initial_dim
4603 \uparrow4604 ( \l_@@_y_final_dim - \l_@@_y_initial_dim ) *
4605 \dim_ratio:nn
4606 \left\{ \begin{array}{c} 4606 & 0 \\ 0 & 0 \\ 0 & 0 \\ 0 & 0 \\ 0 & 0 \\ 0 & 0 \\ 0 & 0 \\ 0 & 0 \\ 0 & 0 \\ 0 & 0 & 0 \\ 0 & 0 & 0 \\ 0 & 0 & 0 \\ 0 & 0 & 0 \\ 0 & 0 & 0 \\ 0 & 0 & 0 & 0 \\ 0 & 0 & 0 & 0 \\ 0 & 0 & 0 & 0 \\ 0 & 0 & 0 & 0 & 0 \\ 0 & 0 & 0 & 0 & 0 \\ 0 & 0 & 0 & 0 & 0 \\ 0 & 0 & 0 & 0 & 0 \\ 0 & 4607 \lceil \frac{00}{1} \cdot \lceil \frac{1}{100} \rceil \lceil \frac{100}{1} \cdot \lceil \frac{100}{100} \rceil \lceil \frac{1}{100} \rceil \lceil \frac{1}{100} \rceil4608 + \l_@@_xdots_shorten_start_dim - \l_@@_xdots_shorten_end_dim
4609 }
4610 { 2 \1_@@_1_dim }
4611 }
4612 \pgf@relevantforpicturesizefalse
4613 \int_step_inline:nnn 0 \l_tmpa_int
4614 {
4615 \pgfpathcircle
4616 { \pgfpoint \l_@@_x_initial_dim \l_@@_y_initial_dim }
4617 				{ \1_00_xdots_radius_dim }
_{4618} \dim\_add:Nn \ l\_@Q_x_initial\_dim \ l\_tmp\_dim4619 \dim_add:Nn \l_@@_y_initial_dim \l_tmpb_dim
4620 }
4621 \pgfusepathqfill
4622 }
```
### **User commands available in the new environments**

The commands \@@\_Ldots, \@@\_Cdots, \@@\_Vdots, \@@\_Ddots and \@@\_Iddots will be linked to \Ldots, \Cdots, \Vdots, \Ddots and \Iddots in the environments {NiceArray} (the other environments of nicematrix rely upon {NiceArray}).

The syntax of these commands uses the character \_ as embellishment and thats' why we have to insert a character \_ in the *arg spec* of these commands. However, we don't know the future catcode of \_ in the main document (maybe the user will use underscore, and, in that case, the catcode is 13 because underscore activates \_). That's why these commands will be defined in a \hook\_gput\_code:nnn { begindocument } { . } and the *arg spec* will be rescanned.

```
4623 \hook_gput_code:nnn { begindocument } { . }
4624 {
4625 \tl_set:Nn \l_@@_argspec_tl { O { } E { _ ^ } { { } { } } }
4626 \tl_set_rescan:Nno \l_@@_argspec_tl { } \l_@@_argspec_tl
4627 \exp_args:NNV \NewDocumentCommand \@@_Ldots \l_@@_argspec_tl
4628 f
4629 \int_{\text{compare: nNnTF }c@jCol = 04630 \{ \@{}error:nn { in~first~col } \Ldots }
4631 \left\{ \begin{array}{c} 4631 \end{array} \right.4632 \int_compare:nNnTF \c@jCol = \l_@@_last_col_int
```
 $\{ \@Q\text{error:nn} \{ in\text{-last}\text{ } \ldots \} \Ldots \}$   $\left\{ \begin{array}{c} 4634 & 2 \end{array} \right\}$  \@@\_instruction\_of\_type:nnn \c\_false\_bool { Ldots }  $\{ #1 , down = #2 , up = #3 \}$ **}** 4638 } \bool\_if:NF \l\_@@\_nullify\_dots\_bool { \phantom { \ensuremath { \@@\_old\_ldots } } } \bool\_gset\_true:N \g\_@@\_empty\_cell\_bool }

```
4643 \exp_args:NNV \NewDocumentCommand \@@_Cdots \l_@@_argspec_tl
4644 {
4645 \int \int \text{compare: nNnTF } c@jCol = 04646 { \@@_error:nn { in~first~col } \Cdots }
4647 \left\{ \begin{array}{c} 4647 & 1 \end{array} \right\}4648 \int \int \text{compare: nNnTF } c@jCo1 = \lL@Q_last\_col\_int4649 \{ \@error:nn \int in\text{-last-col} \Cdots \}4650 \left\{4651 \@@_instruction_of_type:nnn \c_false_bool { Cdots }
4652 \{ #1 , down = #2 , up = #3 \}4653 }
4654 }
4655 \bool_if:NF \l_@@_nullify_dots_bool
4656 { \phantom { \ensuremath { \@@_old_cdots } } }
4657 \bool_gset_true:N \g_@@_empty_cell_bool
4658 }
```

```
4659 \exp_args:NNV \NewDocumentCommand \@@_Vdots \l_@@_argspec_tl
4660 \qquad \qquad4661 \int_{\text{compare: nNnTF }} c@iRow = 04662 \{ \@Q\text{error:nn} \{ in-first\text{-row} \} \Wdots \}4663 {
4664 \int_compare:nNnTF \c@iRow = \l_@@_last_row_int
4665 { \@@_error:nn { in~last~row } \Vdots }
4666 \qquad \qquad \qquad \qquad \qquad \qquad \qquad \qquad \qquad \qquad \qquad \qquad \qquad \qquad \qquad \qquad \qquad \qquad \qquad \qquad \qquad \qquad \qquad \qquad \qquad \qquad \qquad \qquad \qquad \qquad \qquad \qquad \qquad \qquad \qquad \qquad \qquad4667 \@@_instruction_of_type:nnn \c_false_bool { Vdots }
4668 \{ #1 , down = #2 , up = #3 \}4669 }
4670 }
4671 \bool_if:NF \l_@@_nullify_dots_bool
4672 { \phantom { \ensuremath { \@@_old_vdots } } }
4673 \bool_gset_true:N \g_@@_empty_cell_bool
4674 }
```

```
4675 \exp_args:NNV \NewDocumentCommand \@@_Ddots \l_@@_argspec_tl
4676 {
4677 \int_case:nnF \c@iRow
4678 {
4679 0 0 \{ \@q\text{error:nn} \{ in-first-row } \Ddots \}4680 \l_@@_last_row_int { \@@_error:nn { in~last~row } \Ddots }
4681 }
4682 {
4683 \int_case:nnF \c@jCol
4684 \left\{ \begin{array}{c} 1 \end{array} \right.\frac{4685}{100} 0 \frac{1}{100} \frac{1}{10} \frac{1}{10} \frac{1}{10} \frac{1}{10} \frac{1}{10} \frac{1}{10} \frac{1}{10}\lceil \frac{4686}{100} \rceil \leq \ldots { in~last~col } \Ddots }
4687 }
4688 \qquad \qquad \qquad \qquad \qquad \qquad4689 \keys_set_known:nn { NiceMatrix / Ddots } { #1 }
4690 \@@_instruction_of_type:nnn \l_@@_draw_first_bool { Ddots }
```

```
4691 \{ #1 , down = #2 , up = #3 \}4692 }
4693
4694 }
4695 \bool_if:NF \l_@@_nullify_dots_bool
4696 { \phantom { \ensuremath { \@@_old_ddots } } }
4697 \bool_gset_true:N \g_@@_empty_cell_bool
4698 }
4699 \exp_args:NNV \NewDocumentCommand \@@_Iddots \l_@@_argspec_tl
4700 \uparrow\texttt{4701} \qquad \texttt{case:nnF} \begin{subarray}{c} \end{subarray}4702 {
4703 0 \{ \@genmath>cm} \{ \@centering \line{ \arglim_{j \to \infty} \ifmmode \text{if } j \in \mathbb{Z} \fi } \] \ldots4704 \l_@@_last_row_int { \@@_error:nn { in~last~row } \Iddots }
4705 }
4706 \left\{ \begin{array}{c} 4706 & 4706 \\ 4706 & 4706 \end{array} \right.4707 \int_case:nnF \c@jCol
4708 \left\{ \begin{array}{c} 1 \end{array} \right.4709 0 0 \{ \@gencor:nn \xrightarrow{ in-first-col \} \Iddots \}\llap{\qquad \qquad } \llap{\qquad \qquad } 
4711 }
4712 \left\{ \begin{array}{c} 1 \end{array} \right.4713 \keys_set_known:nn { NiceMatrix / Ddots } { #1 }
4714 \@@_instruction_of_type:nnn \l_@@_draw_first_bool { Iddots }
4715 \{ #1 , down = #2 , up = #3 \}4716 }
4717 }
4718 \bool_if:NF \l_@@_nullify_dots_bool
4719 { \phantom { \ensuremath { \@@_old_iddots } } }
4720 \bool_gset_true:N \g_@@_empty_cell_bool
4721 }
4722 }
```
End of the \AddToHook.

Despite its name, the following set of keys will be used for \Ddots but also for \Iddots. \keys\_define:nn { NiceMatrix / Ddots }

```
4724 {
4725 draw-first .bool_set:N = \l_@@_draw_first_bool ,
4726 draw-first .default:n = true ,
4727 draw-first .value_forbidden:n = true
4728 }
```
The command \@@\_Hspace: will be linked to \hspace in {NiceArray}.

```
4729 \cs_new_protected:Npn \@@_Hspace:
4730 \sim 5
4731 \bool_gset_true:N \g_@@_empty_cell_bool
4732 \hspace
4733 }
```
In the environments of nicematrix, the command \multicolumn is redefined. We will patch the environment {tabular} to go back to the previous value of \multicolumn.

```
4734 \cs_set_eq:NN \@@_old_multicolumn \multicolumn
```
The command \@@\_Hdotsfor will be linked to \Hdotsfor in {NiceArrayWithDelims}. Tikz nodes are created also in the implicit cells of the \Hdotsfor (maybe we should modify that point).

This command must *not* be protected since it begins with \multicolumn.

 \cs\_new:Npn \@@\_Hdotsfor: {

```
4737 \bool_lazy_and:nnTF
4738 { \int_compare_p:nNn \c@jCol = 0 }
4739 { \int_compare_p:nNn \l_@@_first_col_int = 0 }
4740 \qquad \qquad \qquad \qquad \qquad4741 \bool_if:NTF \g_@@_after_col_zero_bool
4742 \left\{ \begin{array}{c} 4742 & 2 \end{array} \right\}4743 \text{lution} { 1 } { c } { }4744 \\GQ_Hdotsfor_i
4745 }
4746 { \@@_fatal:n { Hdotsfor~in~col~0 } }
4747 }
4748 {
4749 \mathcal{I} \left\{ 1 \} { c } { }
4750 \@@_Hdotsfor_i
4751 }
4752 }
```
The command \@@\_Hdotsfor\_i is defined with \NewDocumentCommand because it has an optional argument. Note that such a command defined by \NewDocumentCommand is protected and that's why we have put the  $\mathcal{L}$  multicolumn before (in the definition of  $\@$  Hdotsfor:).

```
4753 \hook gput code:nnn { begindocument } { . }
4754 {
4755 \tl_set:Nn \1_@@_argspec_tl { O { } m O { } E { _ ^ } { { } { } } }
4756 \tl_set_rescan:Nno \l_@@_argspec_tl { } \l_@@_argspec_tl
```
We don't put ! before the last optionnal argument for homogeneity with  $\text{Cdots}$ , etc. which have only one optional argument.

```
4757 \exp_args:NNV \NewDocumentCommand \@@_Hdotsfor_i \l_@@_argspec_tl
4758 {
4759 \tl_gput_right:Nx \g_@@_HVdotsfor_lines_tl
4760 \qquad \qquad \qquad \qquad \qquad \qquad \qquad \qquad \qquad \qquad \qquad \qquad \qquad \qquad \qquad \qquad \qquad \qquad \qquad \qquad \qquad \qquad \qquad \qquad \qquad \qquad \qquad \qquad \qquad \qquad \qquad \qquad \qquad \qquad \qquad \qquad \qquad4761 \@@ Hdotsfor:nnnn
4762 { \int_use:N \c@iRow }
4763 { \int_use:N \c@jCol }
4764 \left\{ 12\right\}4765 \left\{ \begin{array}{c} \end{array} \right.4766 \textbf{\#1}, \textbf{\#3},
4767 down = \exp_not:n { #4 },
4768 up = \exp_not:n { #5 }
 4769 }
4770 }
4771 \prg_replicate:nn { #2 - 1 } { & \multicolumn { 1 } { c } { } }
4772 }
4773 }
4774 \text{ } \cs_new_protected:Npn \@@_Hdotsfor:nnnn #1 #2 #3 #4
4775 {
4776 \bool_set_false:N \l_@@_initial_open_bool
4777 \bool_set_false:N \1_@@_final_open_bool
For the row, it's easy.
4778 \int_set:Nn \1_00_initial_i_int { #1 }
4779 \int_set_eq:NN \l_@@_final_i_int \l_@@_initial_i_int
For the column, it's a bit more complicated.
4780 \int_compare:nNnTF { #2 } = 1
4781 {
\texttt{4782} \qquad \texttt{\$int\_set:} \hbox{M $\mathsf{Q}_\mathsf{initial}_j_\mathsf{int} $}4783 \bool_set_true:N \l_@@_initial_open_bool
4784 }
4785 {
4786 \cs_if_exist:cTF
4787 \qquad \qquad4788 pgf @ sh @ ns @ \@@_env:
4789 - \int_use:N \l_@@_initial_i_int
```

```
4790 - \int_eval:n { #2 - 1 }
4791 }
4792 { \int_set:Nn \l_@@_initial_j_int { #2 - 1 } }
4793 \left\{ \begin{array}{c} 1 \end{array} \right\}4794 \int_{\text{set:}Nn} \lceil \cdot \cdot \cdot \rceil and \int_{\text{set:}Nn} \lceil \cdot \cdot \cdot \rceil and \int_{\text{set:}Nn} \lceil \cdot \cdot \cdot \rceil and \int_{\text{set:}Nn} \lceil \cdot \cdot \cdot \rceil and \int_{\text{set:}Nn} \lceil \cdot \cdot \cdot \rceil and \int_{\text{set:}Nn} \lceil \cdot \cdot \cdot \rceil and \int_{\text{set:}Nn} \lceil \cdot \cdot \cdot \rceil a
4795 \bool_set_true:N \l_@@_initial_open_bool
4796 }
4797 }
4798 \int_compare:nNnTF { #2 + #3 -1 } = \c@jCol
4799 \sim4800 \int_set:Nn \l_@@_final_j_int { #2 + #3 - 1 }
4801 \bool_set_true:N \l_@@_final_open_bool
4802 }
4803 {
4804 \csc_if\_exist:cTF4805 \left\{ \begin{array}{ccc} 4 & 4 & 4 \end{array} \right\}4806 pgf @ sh @ ns @ \@@_env:
4807 - \int_use:N \1_00_final_i_int
4808 - \int eval:n { #2 + #3 }
4809 }
4810 { \int_set:Nn \l_@@_final_j_int { #2 + #3 } }
4811 \left\{ \begin{array}{c} 4811 & 1 \end{array} \right\}4812 \int_set:Nn \l_@@_final_j_int { #2 + #3 - 1 }
4813 \bool_set_true:N \l_@@_final_open_bool
4814 }
4815 \frac{1}{2}4816 \group_begin:
4817 \int compare:nNnTF { #1 } = 0
4818 { \color { nicematrix-first-row } }
4819 {
4820 \int_compare:nNnT { #1 } = \g_@@_row_total_int
4821 { \color { nicematrix-last-row } }
4822 }
4823 \keys set:nn { NiceMatrix / xdots } { #4 }
4824 \tl_if_empty:VF \l_@@_xdots_color_tl { \color { \l_@@_xdots_color_tl } }
4825 \@@_actually_draw_Ldots:
4826 \group_end:
```
We declare all the cells concerned by the **\Hdotsfor** as "dotted" (for the dotted lines created by \Cdots, \Ldots, etc., this job is done by \@@\_find\_extremities\_of\_line:nnnn). This declaration is done by defining a special control sequence (to nil).

```
4827 \int_step_inline:nnn { #2 } { #2 + #3 - 1 }
4828 { \cs_set:cpn { @@ _ dotted _ #1 - ##1 } { } }
4829 }
```

```
4830 \hook_gput_code:nnn { begindocument } { . }
4831 {
4832 \tl_set:Nn \l_@@_argspec_tl { O { } m O { } E { _ ^ } { { } { } } }
4833 \tl_set_rescan:Nno \l_@@_argspec_tl { } \l_@@_argspec_tl
4834 \exp_args:NNV \NewDocumentCommand \@@_Vdotsfor: \l_@@_argspec_tl
4835 \overline{4}4836 \bool_gset_true:N \g_@@_empty_cell_bool % added
4837 \tl_gput_right:Nx \g_@@_HVdotsfor_lines_tl
4838 {
4839 \@@_Vdotsfor:nnnn
4840 \{ \int_{} \{ \int_{} \} \{ \int_{} \{ \int_{} \} \{ \int_{} \{ \int_{} \{ \int_{} \{ \int_{} \{ \int_{} \{ \int_{} \{ \int_{} \{ \int_{} \{ \int_{} \{ \int_{} \{ \int_{} \{ \int_{} \{ \int_{} \{ \int_{} \{ \int_{} \{ \int_{}^{} \{ \int_{}^{} \{ \int_{}^{} 
4841 { \int_use:N \c@jCol }
4842 { #2 }
4843 \qquad \qquad \textbf{1}4844 #1, #3,
4845 down = \exp_not:n { #4 }, up = \exp_not:n { #5 }
4846 }
```
4847 } 4848 } 4849 }

Enf of \AddToHook.

```
4850 \cs_new_protected:Npn \@@_Vdotsfor:nnnn #1 #2 #3 #4
4851 {
4852 \bool set false:N \l @@ initial open bool
4853 \bool_set_false:N \l_@@_final_open_bool
```
For the column, it's easy.

```
4854 \int_set:Nn \l_@@_initial_j_int { #2 }
4855 \int_set_eq:NN \l_@@_final_j_int \l_@@_initial_j_int
```
For the row, it's a bit more complicated.

```
4856 \int compare:nNnTF { #1 } = 1
4857 {
4858 \int_set:Nn \l_@@_initial_i_int 1
4859 \bool set true:N \l @@ initial open bool
4860 }
4861 {
4862 \cs_if_exist:cTF
4863 {
4864 pgf @ sh @ ns @ \@@_env:
4865 - \int_eval:n { #1 - 1 }
4866 - \int_use:N \l_@@_initial_j_int
4867 }
4868 { \int_set:Nn \l_@@_initial_i_int { #1 - 1 } }
4869 {
4870 \int set:Nn \l @@ initial i int { #1 }
4871 \bool_set_true:N \l_@@_initial_open_bool
4872 }
4873 }
4874 \int_compare:nNnTF { #1 + #3 -1 } = \c@iRow
4875 {
4876 \int set:Nn \l @@ final i int { #1 + #3 - 1 }
4877 \bool set true:N \l @@ final open bool
4878 }
4879 {
4880 \cs if exist:cTF
4881 {
4882 pgf @ sh @ ns @ \@@_env:
4883 - \int_eval:n { #1 + #3 }
4884 - \int_use:N \l_@@_final_j_int
4885 }
4886 { \int_set:Nn \l_@@_final_i_int { #1 + #3 } }
4887 {
4888 \int_set:Nn \l_@@_final_i_int { #1 + #3 - 1 }
4889 \bool_set_true:N \l_@@_final_open_bool
4890 }
4891 }
4892 \group_begin:
4893 \int_compare:nNnTF { #2 } = 0
4894 { \color { nicematrix-first-col } }
4895 \overline{f}4896 \int_{4896} \int_{compare: nNnT { #2 } = \g_@@_col_total_int
4897 { \color { nicematrix-last-col } }
4898 }
4899 \keys_set:nn { NiceMatrix / xdots } { #4 }
4900 \tl_if_empty:VF \l_@@_xdots_color_tl { \color { \l_@@_xdots_color_tl } }
4901 \@@_actually_draw_Vdots:
4902 \group_end:
```
We declare all the cells concerned by the **\Vdotsfor** as "dotted" (for the dotted lines created by \Cdots, \Ldots, etc., this job is done by \@@\_find\_extremities\_of\_line:nnnn). This declaration is done by defining a special control sequence (to nil).

```
4903 \int_step_inline:nnn { #1 } { #1 + #3 - 1 }
4904 { \cs_set:cpn { @@ _ dotted _ ##1 - #2 } { } }
4905 }
```
The command \@@\_rotate: will be linked to \rotate in {NiceArrayWithDelims}.

```
4906 \NewDocumentCommand \@@_rotate: { O { } }
4907 {
4908 \bool_gset_true:N \g_@@_rotate_bool
4909 \keys_set:nn { NiceMatrix / rotate } { #1 }
4910 }
4911 \keys_define:nn { NiceMatrix / rotate }
4912 \bigcup4913 c .code:n = \bool_gset_true:N \g_@@_rotate_c_bool ,
4914 c .value_forbidden:n = true ,
4915 unknown .code:n = \@@_error:n { Unknown~key~for~rotate }
4916 }
```
## **19 The command \line accessible in code-after**

In the  $\text{CodeAfter, the command } @$ line:nn will be linked to  $\line{line}$ . This command takes two arguments which are the specifications of two cells in the array (in the format *i*-*j*) and draws a dotted line between these cells. In fact, if also works with names of blocks.

First, we write a command with the following behaviour:

- If the argument is of the format *i*-*j*, our command applies the command  $\int$  int eval:n to *i* and *j* ;
- If not (that is to say, when it's a name of a \Block), the argument is left unchanged.

This must *not* be protected (and is, of course fully expandable).<sup>13</sup>

```
4917 \cs_new:Npn \@@_double_int_eval:n #1-#2 \q_stop
4918 \bigcup4919 \tl_if_empty:nTF { #2 }
4920 { #1 }
4921 { \@@_double_int_eval_i:n #1-#2 \q_stop }
4922 }
4923 \cs_new:Npn \@@_double_int_eval_i:n #1-#2- \q_stop
4924 { \int_eval:n { #1 } - \int_eval:n { #2 } }
```
With the following construction, the command  $\text{Q@double-int-eval}:n$  is applied to both arguments before the application of  $\@{0}$ line\_i:nn (the construction uses the fact the  $\@{0}$ line\_i:nn is protected and that **\@@\_double\_int\_eval:n** is fully expandable).

```
4925 \hook_gput_code:nnn { begindocument } { . }
4926 {
4927 \tl_set:Nn \l_@@_argspec_tl { O { } m m ! O { } E { _ ^ } { { } { } } }
4928 \tl_set_rescan:Nno \l_@@_argspec_tl { } \l_@@_argspec_tl
4929 \exp_args:NNV \NewDocumentCommand \@@_line \l_@@_argspec_tl
```
 $13$ Indeed, we want that the user may use the command \line in \CodeAfter with LaTeX counters in the arguments — with the command \value.

```
4930 {
4931 \group_begin:
4932 \keys_set:nn { NiceMatrix / xdots } { #1 , #4 , down = #5 , up = #6 }
4933 \tl_if_empty:VF \l_@@_xdots_color_tl { \color { \l_@@_xdots_color_tl } }
4934 \sqrt{115e:e}4935 \left\{ \begin{array}{c} 1 \end{array} \right.4936 \@@_line_i:nn
4937 \{ \begin{array}{c} \downarrow \emptyset @ \text{double} \text{ int\_eval:n #2 - \q\_stop } \} \end{array}4938 \{ \begin{array}{c} \downarrow \emptyset @ \text{double} \text{ int\_eval:n #3 - \q\_stop } \} \end{array}4939 }
4940 \group_end:
4941 }
4942 }
4943 \cs_new_protected:Npn \@@_line_i:nn #1 #2
4944 {
4945 \bool_set_false:N \l_@@_initial_open_bool
4946 \bool_set_false:N \l_@@_final_open_bool
4947 \bool if:nTF
4948 {
4949 \cs_if_free_p:c { pgf @ sh @ ns @ \@@_env: - #1 }
4950 ||
4951 \cs_if_free_p:c { pgf @ sh @ ns @ \@@_env: - #2 }
4952 }
4953 {
^{4954} \@@ error:nnn { unknown~cell~for~line~in~CodeAfter } { #1 } { #2 }
4955 }
The test of measuring@ is a security (cf. question 686649 on TeX StackExchange).
```

```
4956 { \legacy_if:nF { measuring@ } { \@@_draw_line_ii:nn { #1 } { #2 } } }
4957 }
4958 \hook_gput_code:nnn { begindocument } { . }
4959 {
4960 \cs_new_protected:Npx \@@_draw_line_ii:nn #1 #2
4961 {
```
We recall that, when externalization is used, \tikzpicture and \endtikzpicture (or \pgfpicture and \endpgfpicture) must be directly "visible" and that why we do this static construction of the command \@@\_draw\_line\_ii:.

```
4962 \c @@ pgfortikzpicture tl
4963 \@@_draw_line_iii:nn { #1 } { #2 }
4964 \c_@@_endpgfortikzpicture_tl
4965 }
4966 }
```
The following command *must* be protected (it's used in the construction of  $\mathcal{Q}$  draw line ii:nn).

```
4967 \cs_new_protected:Npn \@@_draw_line_iii:nn #1 #2
4968 {
4969 \pgfrememberpicturepositiononpagetrue
4970 \pgfpointshapeborder { \@@_env: - #1 } { \@@_qpoint:n { #2 } }
4971 \dim_set_eq:NN \l_@@_x_initial_dim \pgf@x
4972 \dim_set_eq:NN \l_@@_y_initial_dim \pgf@y
4973 \pgfpointshapeborder { \@@_env: - #2 } { \@@_qpoint:n { #1 } }
4974 \dim_set_eq:NN \l_@@_x_final_dim \pgf@x
4975 \dim_set_eq:NN \l_@@_y_final_dim \pgf@y
4976 \@@ draw line:
4977 }
```
The commands \Ldots, \Cdots, \Vdots, \Ddots, and \Iddots don't use this command because they have to do other settings (for example, the diagonal lines must be parallelized).

# **The command \RowStyle**

```
4978 \keys_define:nn { NiceMatrix / RowStyle }
4979 {
4980 cell-space-top-limit .dim_set:N = \l_tmpa_dim ,
4981 cell-space-top-limit .initial:n = \c_zero_dim ,
4982 cell-space-top-limit .value_required:n = true ,
4983 cell-space-bottom-limit .dim_set:N = \l_tmpb_dim ,
4984 cell-space-bottom-limit .initial:n = \c{c zero_dim ,
4985 cell-space-bottom-limit .value_required:n = true ,
4986 cell-space-limits .meta:n =
4987 {
4988 cell-space-top-limit = #1,
4989 cell-space-bottom-limit = #1,
4990 },
4991 color .tl_set:N = \l_@@_color_tl ,
4992 color .value_required:n = true ,
4993 bold .bool_set:N = \l_tmpa_bool ,
4994 bold .default:n = true ,
4995 bold .initial:n = false ,
4996 nb-rows .code:n =
4997 \str if eq:nnTF { #1 } { * }
4998 { \int_set:Nn \l_@@_key_nb_rows_int { 500 } }
4999 { \int_set:Nn \l_@@_key_nb_rows_int { #1 } },
5000 nb-rows .value_required:n = true ,
5001 rowcolor .tl_set:N = \l_tmpa_tl
5002 rowcolor .value_required:n = true ,
5003 rowcolor .initial:n = ,
5004 unknown .code:n = \@@_error:n { Unknown~key~for~RowStyle }
5005 }
5006 \NewDocumentCommand \@@_RowStyle:n { O { } m }
5007 {
5008 \group_begin:
5009 \tl_clear:N \l_tmpa_tl % value of \rowcolor
5010 \tl_clear:N \l_@@_color_tl
5011 \int_set:Nn \l_@@_key_nb_rows_int 1
5012 \keys_set:nn { NiceMatrix / RowStyle } { #1 }
If the key rowcolor has been used.
5013 \tl_if_empty:NF \l_tmpa_tl
5014 \uparrowFirst, the end of the current row (we remind that \RowStyle applies to the end of the current row).
5015 \tl_gput_right:Nx \g_@@_pre_code_before_tl
5016 \qquad \qquad \qquad \qquad \qquad \qquad \qquad \qquad \qquad \qquad \qquad \qquad \qquad \qquad \qquad \qquad \qquad \qquad \qquad \qquad \qquad \qquad \qquad \qquad \qquad \qquad \qquad \qquad \qquad \qquad \qquad \qquad \qquad \qquad \qquad \qquad The command \@@ exp_color_arg:NV is fully expandable.
5017 \@@@exp_color_arg:NV \@@_rectanglecolor \l_tmpa_tl
5018 \{ \int use:N \c0iRow - \int_use:N \c0jCol \}5019 { \int_{} The section of \int_{} \cosh \arctan \arctan \arctan \arctan \arctan \arctan \arctan \arctan \arctan \arctan \arctan \arctan \arctan \arctan \arctan \arctan \arctan \arctan \arctan \arctan \arctan \arctan \arctan \arctan \arctan \arctan5020 }
Then, the other rows (if there is several rows).
5021 \int_compare:nNnT \l_@@_key_nb_rows_int > 1
5022 {
5023 \tl_gput_right:Nx \g_@@_pre_code_before_tl
 5024 \left\{ \begin{array}{c} \end{array} \right.5025 \@@_exp_color_arg:NV \@@_rowcolor \l_tmpa_tl
 5026 \qquad \qquad \qquad \qquad \qquad \qquad \qquad \qquad \qquad \qquad \qquad \qquad \qquad \qquad \qquad \qquad \qquad \qquad \qquad \qquad \qquad \qquad \qquad \qquad \qquad \qquad \qquad \qquad \qquad \qquad \qquad \qquad \qquad \qquad \qquad \qquad \qquad5027 \int_C \text{eval:n } {\cC}5028 - \int_eval:n { \c@iRow + \l_@@_key_nb_rows_int - 1 }
 5029 }5030 }
```

```
5031 }
5032 }
5033 \tl_gput_right:Nn \g_@@_row_style_tl { \ifnum \c@iRow < }
5034 \tl_gput_right:Nx \g_@@_row_style_tl
5035 { \int_eval:n { \c@iRow + \l_@@_key_nb_rows_int } }
5036 \tl_gput_right:Nn \g_@@_row_style_tl { #2 }
\l_tmpa_dim is the value of the key cell-space-top-limit of \RowStyle.
5037 \dim_compare:nNnT \l_tmpa_dim > \c_zero_dim
5038 {
5039 \tl_gput_right:Nx \g_@@_row_style_tl
5040 \uparrow5041 \tl_gput_right:Nn \exp_not:N \g_@@_cell_after_hook_tl
5042 \left\{ \begin{array}{c} 5042 \end{array} \right.5043 \dim_set:Nn \l_@@_cell_space_top_limit_dim
5044 { \dim_use:N \l_tmpa_dim }
5045 }
5046 }
5047 }
\l_tmpb_dim is the value of the key cell-space-bottom-limit of \RowStyle.
5048 \dim_compare:nNnT \l_tmpb_dim > \c_zero_dim
5049 {
5050 \tl_gput_right:Nx \g_@@_row_style_tl
5051 \qquad \qquad \qquad \qquad \qquad \qquad \qquad \qquad \qquad \qquad \qquad \qquad \qquad \qquad \qquad \qquad \qquad \qquad \qquad \qquad \qquad \qquad \qquad \qquad \qquad \qquad \qquad \qquad \qquad \qquad \qquad \qquad \qquad \qquad \qquad \qquad 5052 \tl_gput_right:Nn \exp_not:N \g_@@_cell_after_hook_tl
5053 \{5054 \dim_set:Nn \l_@@_cell_space_bottom_limit_dim
5055 <br>{ \dim_use:N \l_tmpb_dim }
5056 }
5057 }
5058 }
\l_@@_color_tl is the value of the key color of \RowStyle.
5059 \tl_if_empty:NF \l_@@_color_tl
5060 {
5061 \tl_gput_right:Nx \g_@@_row_style_tl
5062 {
5063 \mode_leave_vertical:
5064 \@@_color:n { \l_@@_color_tl }
5065 }
5066 }
\l_tmpa_bool is the value of the key bold.
5067 \bool_if:NT \l_tmpa_bool
5068 {
5069 \tl_gput_right:Nn \g_@@_row_style_tl
5070 \qquad \qquad \qquad \qquad \qquad \qquad \qquad \qquad \qquad \qquad \qquad \qquad \qquad \qquad \qquad \qquad \qquad \qquad \qquad \qquad \qquad \qquad \qquad \qquad \qquad \qquad \qquad \qquad \qquad \qquad \qquad \qquad \qquad \qquad \qquad \qquad 5071 \text{if mode math:}5072 \c_math_toggle_token
5073 \bfseries \boldmath
5074 \c math toggle token
5075 \else:
5076 \bfseries \boldmath
5077 \fi:
5078 }
5079 }
5080 \tl_gput_right:Nn \g_@@_row_style_tl { \fi }
5081 \group_end:
5082 \g_@@_row_style_tl
5083 \ignorespaces
5084 }
```
## **21 Colors of cells, rows and columns**

We want to avoid the thin white lines that are shown in some PDF viewers (eg: with the engine MuPDF used by SumatraPDF). That's why we try to draw rectangles of the same color in the same instruction  $\pgfusepath \{ fill \}$  (and they will be in the same instruction fill—coded f—in the resulting PDF).

The commands \@@\_rowcolor, \@@\_columncolor, \@@\_rectanglecolor and \@@\_rowlistcolors don't directly draw the corresponding rectangles. Instead, they store their instructions color by color:

- A sequence  $\gtrsim$  @ colors seq will be built containing all the colors used by at least one of these instructions. Each *color* may be prefixed by its color model (eg: [gray]{0.5}).
- For the color whose index in  $\gtrsim$  **@\_colors\_seq** is equal to *i*, a list of instructions which use that color will be constructed in the token list  $\gtrsim$   $@Q_{color_i_t_t}$ . In that token list, the instructions will be written using \@@\_cartesian\_color:nn and \@@\_rectanglecolor:nn.

#1 is the color and #2 is an instruction using that color. Despite its name, the command \@@\_add\_to\_colors\_seq:nn doesn't only add a color to \g\_@@\_colors\_seq: it also updates the corresponding token list  $\gtrsim \mathcal{Q} \cdot \text{color}_i$ -tl. We add in a global way because the final user may use the instructions such as \cellcolor in a loop of pgffor in the \CodeBefore (and we recall that a loop of pgffor is encapsulated in a group).

```
5085 \cs_new_protected:Npn \@@_add_to_colors_seq:nn #1 #2
5086 {
```
Firt, we look for the number of the color and, if it's found, we store it in  $\lceil \cdot \rceil$  the color is not present in  $\lceil \log\c{colors\_seq}, \lceil \log\c{int} \rceil$  will remain equal to 0.

<sup>5087</sup> \int\_zero:N \l\_tmpa\_int

We don't take into account the colors like myserie!! + because those colors are special color from a \definecolorseries of xcolor.

```
5088 \str_if_in:nnF { #1 } { !! }
5089 {
5090 \seq_map_indexed_inline:Nn \g_@@_colors_seq
5091 { \tl_if_eq:nnT { #1 } { ##2 } { \int_set:Nn \l_tmpa_int { ##1 } } }
5092 }
5093 \int_compare:nNnTF \l_tmpa_int = \c_zero_int
```
First, the case where the color is a *new* color (not in the sequence).

```
5094 {
5095 \seq_gput_right:Nn \g_@@_colors_seq { #1 }
5096 \tl_gset:cx { g_@@_color _ \seq_count:N \g_@@_colors_seq _ tl } { #2 }
5097 }
```
Now, the case where the color is *not* a new color (the color is in the sequence at the position \l\_tmpa\_int).

```
5098 \{ \tlambda \tlambda \lt1\_gput\_right:cx \tβ \_0@\_color \_\init \ut_use:N \llambda\_tmpa\_int\_tl \t#2 \}5099 }
```

```
5100 \cs_generate_variant:Nn \@@_add_to_colors_seq:nn { x n }
5101 \cs_generate_variant:Nn \@@_add_to_colors_seq:nn { x x }
```
The macro \@@\_actually\_color: will actually fill all the rectangles, color by color (using the sequence \1\_@@\_colors\_seq and all the token lists of the form \1\_@@\_color\_*i\_*tl).

```
5102 \cs_new_protected:Npn \@@_actually_color:
5103 {
5104 \pgfpicture
5105 \pgf@relevantforpicturesizefalse
```
If the final user has used the key rounded-corners for the environment {NiceTabular}, we will clip to a rectangle with rounded corners before filling the rectangles.

```
5106 \dim_compare:nNnT \l_@@_tab_rounded_corners_dim > \c_zero_dim
5107 {
5108 \pgfsetcornersarced
5109 {
5110 \pgfpoint
5111 \{ \lq \ulcorner \mathbb{00\_tab\_rounded\_corners\_dim} \}5112 \{ \lceil \text{OQ\_tab\_rounded\_corners\_dim} \rceil \}5113 }
5114 % \end{macrococde}
5115 % Because we want \pkg{nicematrix} compatible with arrays constructed by
5116 % \pkg{array}, the nodes for the rows and columns (that is to say the nodes
_{5117} % |row-|\textsl{i} and |col-|\textsl{j}) have not always the expected position,
5118 % that is to say, there is sometimes a slight shifting of something such as
5119 % |\arrayrulewidth|. Now, for the clipping, we have to change slightly the
5120 % position of that clipping whether a rounded rectangle around the array is
5121 % required. That's the point which is tested in the following line.
5122 % \begin{macrocode}
5123 \bool_if:NTF \l_@@_hvlines_bool
5124 \uparrow5125 \pgfpathrectanglecorners
5126 \left\{ \begin{array}{c} 5126 \end{array} \right.5127 \pgfpointadd
5128 \{ \ \text{QQ} \text{qpoint:n} \ \{ \ row-1 \ \} \ \}5129 \{ \p{ \of point { 0.5 \array rulewidth} \} {\c_zero\_dim } \}5130 }
5131 \{5132 \pgfpointadd
5133 \{5134 \@@_qpoint:n
5135 \{ \int_{eval:n} {\int_{max:nn} \c@iRow \c@jCol + 1 } \}5136 }
5137 { \pgfpoint \c_zero_dim { 0.5 \arrayrulewidth } }
5138 }
5139 }
5140 \left\{ \begin{array}{ccc} 5140 & & & \end{array} \right\}5141 \pgfpathrectanglecorners
5142 \{ \ \{ \@q \text{point}: n \ \{ row-1 \ \} \ \}5143 \{5144 \pgfpointadd
5145 \{5146 \@@_qpoint:n
5147 \{ \int_{eval:n} {\int_{max:nn} \c@iRow \c@jCol + 1 } }5148 }
5149 { \pgfpoint \c_zero_dim \arrayrulewidth }
5150 }
5151 }
5152 \pgfusepath { clip }
5153 }
5154 \seq_map_indexed_inline:Nn \g_@@_colors_seq
5155 \{5156 \begin { pgfscope }
5157 \@@_color_opacity ##2
5158 \use:c { g_@@_color _ ##1 _tl }
5159 \tl_gclear:c { g_@@_color _ ##1 _tl }
5160 \pgfusepath { fill }
5161 \end { pgfscope }
5162 }
5163 \endpgfpicture
5164 }
```
The following command will extract the potential key opacity in its optional argument (between

square brackets) and (of course) then apply the command **\color**.

```
5165 \cs_new_protected:Npn \@@_color_opacity
5166 {
5167 \peek_meaning:NTF [
5168 { \@@_color_opacity:w }
5169 { \@@_color_opacity:w [ ] }
5170 }
```
The command  $\Diamond \otimes \Diamond$  color opacity: w takes in as argument only the optional argument. One may consider that the second argument (the actual definition of the color) is provided by curryfication.

```
5171 \cs_new_protected:Npn \@@_color_opacity:w [ #1 ]
5172 {
5173 \tl_clear:N \l_tmpa_tl
5174 \keys_set_known:nnN { nicematrix / color-opacity } { #1 } \l_tmpb_tl
\l_tmpa_tl (if not empty) is now the opacity and \l_tmpb_tl (if not empty) is now the colorimetric
space.
5175 \tl_if_empty:NF \l_tmpa_tl { \exp_args:NV \pgfsetfillopacity \l_tmpa_tl }
5176 \tl_if_empty:NTF \l_tmpb_tl
5177 { \@declaredcolor }
5178 { \use:x { \exp_not:N \@undeclaredcolor [ \l_tmpb_tl ] } }
```
The following set of keys is used by the command \@@\_color\_opacity:wn.

```
5180 \keys_define:nn { nicematrix / color-opacity }
5181 {
5182 opacity .tl_set:N = \l_tmpa_tl ,
5183 opacity .value_required:n = true
5184 }
```
}

```
5185 \cs_new_protected:Npn \@@_cartesian_color:nn #1 #2
5186 {
5187 \tl_set:Nn \l_@@_rows_tl { #1 }
5188 \tl_set:Nn \l_@@_cols_tl { #2 }
5189 \@@_cartesian_path:
5190 }
```

```
Here is an example : \0 rowcolor {red!15} \{1,3,5-7,10-\}
```

```
5191 \NewDocumentCommand \@@_rowcolor { O { } m m }
5192 {
5193 \tl_if_blank:nF { #2 }
5194 {
5195 \@@_add_to_colors_seq:xn
5196 { \tl_if_blank:nF { #1 } { [ #1 ] } { #2 } }
5197 { \ QCartesian\_color: nn \ { \#3 \ } {- \ } }5198 }
5199 }
```

```
Here an example : \@@_columncolor:nn {red!15} {1,3,5-7,10-}
5200 \NewDocumentCommand \@@_columncolor { O { } m m }
5201 {
5202 \tl_if_blank:nF { #2 }
5203 {
5204 \@@_add_to_colors_seq:xn
5205 { \tl_if_blank:nF { #1 } { [ #1 ] } { #2 } }
5206 { \@@_cartesian_color:nn { - } { #3 } }
5207 }
5208 }
```

```
Here is an example : \@@_rectanglecolor{red!15}{2-3}{5-6}
5209 \NewDocumentCommand \@@_rectanglecolor { O { } m m m }
5210 {
5211 \tl_if_blank:nF { #2 }
5212 \sqrt{2}5213 \@@_add_to_colors_seq:xn
5214 \{ \tilde{\tilde{t}}_j = \{ \tilde{t}_j = \tilde{t}_j \}5215 { \@@_rectanglecolor:nnn { #3 } { #4 } { 0 pt } }
5216 }
5217 }
```
The last argument is the radius of the corners of the rectangle.

```
5218 \NewDocumentCommand \@@_roundedrectanglecolor { O { } m m m m }
5219 {
5220 \tl_if_blank:nF { #2 }
5221 \left\{ \begin{array}{ccc} 5 & 221 & \frac{1}{2} & \frac{1}{2} & \frac5222 \@@_add_to_colors_seq:xn
5223 { \tl_if_blank:nF { #1 } { [ #1 ] } { #2 } }
5224 { \@@_rectanglecolor:nnn { #3 } { #4 } { #5 } }
5225 }
5226 }
```
The last argument is the radius of the corners of the rectangle.

```
5227 \cs_new_protected:Npn \@@_rectanglecolor:nnn #1 #2 #3
5228 {
5229 \@@_cut_on_hyphen:w #1 \q_stop
5230 \tl_clear_new:N \l_@@_tmpc_tl
5231 \tl_clear_new:N \l_@@_tmpd_tl
5232 \tl_set_eq:NN \l_@@_tmpc_tl \l_tmpa_tl
5233 \tl_set_eq:NN \l_@@_tmpd_tl \l_tmpb_tl
5234 \@@_cut_on_hyphen:w #2 \q_stop
5235 \tl_set:Nx \l_@@_rows_tl { \l_@@_tmpc_tl - \l_tmpa_tl }
5236 \tl_set:Nx \l_@@_cols_tl { \l_@@_tmpd_tl - \l_tmpb_tl }
The command \@ cartesian_path:n takes in two implicit arguments: \lceil \csc(1) \rceil \rceil\l_@@_rows_tl.
5237 \@@ cartesian path:n { #3 }
5238 }
Here is an example : \@@_cellcolor[rgb]{0.5,0.5,0}{2-3,3-4,4-5,5-6}
5239 \NewDocumentCommand \@@_cellcolor { O { } m m }
5240 {
5241 \clist_map_inline:nn { #3 }
5242 { \@@_rectanglecolor [ #1 ] { #2 } { ##1 } { ##1 } }
5243 }
5244 \NewDocumentCommand \@@ chessboardcolors { O { } m m }
5245 {
5246 \int_step_inline:nn { \int_use:N \c@iRow }
5247 {
5248 \int_step_inline:nn { \int_use:N \c@jCol }
5249 \left\{ \begin{array}{c} 5249 \end{array} \right.5250 \int_if_even:nTF { ####1 + ##1 }
5251 { \@@_cellcolor [ #1 ] { #2 } }
5252 { \@@_cellcolor [ #1 ] { #3 } }
5253 { ##1 - ####1 }
5254 }
5255 }
5256 }
```
The command **\@@\_arraycolor** (linked to **\arraycolor** at the beginning of the **\CodeBefore**) will color the whole tabular (excepted the potential exterior rows and columns) and the cells in the "corners".

```
5257 \NewDocumentCommand \@@_arraycolor { O { } m }
5258 {
5259 \@@_rectanglecolor [ #1 ] { #2 }
5260 \{1 - 1\}5261 { \int_use:N \c@iRow - \int_use:N \c@jCol }
5262 }
5263 \keys_define:nn { NiceMatrix / rowcolors }
5264 {
5265 respect-blocks .bool_set:N = \l_@@_respect_blocks_bool ,
5266 respect-blocks .default:n = true ,
5267 cols .tl_set:N = \l_@@_cols_tl ,
5268 restart .bool_set:N = \l_@@_rowcolors_restart_bool ,
5269 restart .default:n = true ,
5270 unknown .code:n = \@@_error:n { Unknown~key~for~rowcolors }
5271 }
```
The command \rowcolors (accessible in the code-before) is inspired by the command \rowcolors of the package xcolor (with the option table). However, the command \rowcolors of nicematrix has *not* the optional argument of the command \rowcolors of xcolor. Here is an example: \rowcolors{1}{blue!10}{}[respect-blocks].

In nicematrix, the commmand \@@\_rowcolors apperas as a special case of \@@\_rowlistcolors. #1 (optional) is the color space ; #2 is a list of intervals of rows ; #3 is the list of colors ; #4 is for the optional list of pairs *key=value*.

```
5272 \NewDocumentCommand \@@_rowlistcolors { O { } m m O { } }
5273 {
```
The group is for the options.  $\lceil \cdot \rceil$   $\lll \cdot \rceil$  colors seq will be the list of colors.

```
5274 \group_begin:
5275 \seq_clear_new:N \l_@@_colors_seq
5276 \seq_set_split:Nnn \l_@@_colors_seq {, } { #3 }
5277 \tl_clear_new:N \l_@@_cols_tl
5278 \tl_set:Nn \l_@@_cols_tl { - }
5279 \keys_set:nn { NiceMatrix / rowcolors } { #4 }
```
The counter  $\lceil \cdot \rceil$   $\mathbb{Q}^{\mathbb{Q}}$  color in the rank of the current color in the list of colors (modulo the length of the list).

```
5280 \int zero new:N \l @@ color int
5281 \int set:Nn \l @@ color int 1
5282 \bool_if:NT \l_@@_respect_blocks_bool
5283 {
```
We don't want to take into account a block which is completely in the "first column" of (number 0) or in the "last column" and that's why we filter the sequence of the blocks (in a the sequence \l\_tmpa\_seq).

```
5284 \seq_set_eq:NN \l_tmpb_seq \g_@@_pos_of_blocks_seq
5285 \seq_set_filter:NNn \l_tmpa_seq \l_tmpb_seq
5286 { \@@_not_in_exterior_p:nnnnn ##1 }
5287 }
5288 \pgfpicture
5289 \pgf@relevantforpicturesizefalse
```
#2 is the list of intervals of rows.

```
5290 \clist_map_inline:nn { #2 }
5291 \{5292 \tl_set:Nn \l_tmpa_tl { ##1 }
5293 \tl_if_in:NnTF \l_tmpa_tl { - }
5294 {Q\text{cut\_on\_hyphen}:w ##1 \q_stop }5295 { \tl_set:Nx \l_tmpb_tl { \int_use:N \c@iRow } }
```

```
Now, l_tmpa_tl and l_tmpb_tl are the first row and the last row of the interval of rows that we
have to treat. The counter \lceil \frac{t}{n} \rceil the will be the index of the loop over the rows.
5296 \int_set:Nn \l_tmpa_int \l_tmpa_tl
5297 \int_set:Nn \l_@@_color_int
5298 { \bool_if:NTF \l_@@_rowcolors_restart_bool 1 \l_tmpa_tl }
5299 \int_zero_new:N \l_@@_tmpc_int
5300 \int_set:Nn \l_@@_tmpc_int \l_tmpb_tl
_{5301} \int_do_until:nNnn \l_tmpa_int > \l_@@_tmpc_int
5302 \uparrowWe will compute in \lvert \mathbf{1} \rvert tmpb int the last row of the "block".
5303 \int_set_eq:NN \l_tmpb_int \l_tmpa_int
If the key respect-blocks is in force, we have to adjust that value (of course).
5304 \bool_if:NT \l_@@_respect_blocks_bool
5305 \{5306 \seq_set_filter:NNn \l_tmpb_seq \l_tmpa_seq
5307 \{ \ \text{@} \intersect_our_row_p:nnnnn ####1 }
5308 \seq_map_inline:Nn \l_tmpb_seq { \@@_rowcolors_i:nnnnn ####1 }
Now, the last row of the block is computed in \lceil \cdot \rceil tmpb int.
5309 }
5310 \tl_set:Nx \l_@@_rows_tl
5311 { \int_use:N \l_tmpa_int - \int_use:N \l_tmpb_int }
\l_@@_tmpc_tl will be the color that we will use.
5312 \tl_clear_new:N \l_@@_color_tl
5313 \tl_set:Nx \l_@@_color_tl
5314 \{5315 \@@_color_index:n
5316 \{5317 \int_mod:nn
5318 \{ \lceil \text{QQ}_\text{color\_int} - 1 \rceil \}5319 \{ \text{Seq\_count}: N \l\}.@colors_seq }
5320 + 1
\left\{\right\} \left\{\right\}5322 }
5323 \tl_if_empty:NF \l_@@_color_tl
5324 \left\{ \begin{array}{c} \end{array} \right.5325 \@@_add_to_colors_seq:xx
5326 {\tilde{\t{1}}_if\_blank:nF {\#1 } {\t{ #1 }} {\l{100_color_t1 } }5327 \{ \@Ceartesian\_color: m \{ \l}_@curs_t1 \} \{ \l}_@cols_t1 \}5328 }5329 \int_incr:N \l_@@_color_int
5330 \int_set:Nn \l_tmpa_int { \l_tmpb_int + 1 }
5331 }
5332 }
5333 \endpgfpicture
5334 \group end:
5335 }
```
The command  $\@C{0}$  color\_index:n peeks in  $\lceil \dfrac{0}{\ll} \rceil$  colors\_seq the color at the index #1. However, if that color is the symbol =, the previous one is poken. This macro is recursive.

```
5336 \cs_new:Npn \@@_color_index:n #1
5337 {
5338 \str_if_eq:eeTF { \seq_item:Nn \l_@@_colors_seq { #1 } } { = }
5339 { \@@_color_index:n { #1 - 1 } }
5340 { \seq_item:Nn \l_@@_colors_seq { #1 } }
5341 }
```
The command \rowcolors (available in the \CodeBefore) is a specialisation of the most general command \rowlistcolors. The last argument, which is a optional argument between square brackets is provided by curryfication.

 \NewDocumentCommand \@@\_rowcolors { O { } m m m } { \@@\_rowlistcolors [ #1 ] { #2 } { { #3 } , { #4 } } }

```
5344 \cs_new_protected:Npn \@@_rowcolors_i:nnnnn #1 #2 #3 #4 #5
5345 {
5346 \int_compare:nNnT { #3 } > \l_tmpb_int
_{5347} { \int_set:Nn \l_tmpb_int { #3 } }
5348 }
5349 \prg_new_conditional:Nnn \@@_not_in_exterior:nnnnn p
5350 {
5351 \bool_lazy_or:nnTF
5352 { \int_compare_p:nNn { #4 } = \c_zero_int }
5353 \{ \int_{\text{compare}} p: nNn {\#2 } = {\int_{\text{eval}: n {\c@jCol + 1 } }}5354 \prg_return_false:
5355 \prg_return_true:
5356 }
```
The following command return true when the block intersects the row  $\lceil \frac{t}{\text{imp}} \rceil$ 

```
5357 \prg_new_conditional:Nnn \@@_intersect_our_row:nnnnn p
5358 {
5359 \bool_if:nTF
5360 \qquad \qquad \qquad \qquad \qquad_{5361} \int_compare_p:n { #1 <= \l_tmpa_int }
5362 &&
5363 \int_compare_p:n { \l_tmpa_int <= #3 }
5364 }
5365 \prg_return_true:
5366 \prg_return_false:
5367 }
```
The following command uses two implicit arguments:  $\lceil \log_{\text{rows}} t \rceil$  and  $\lceil \log_{\text{cols}} t \rceil$  which are specifications for a set of rows and a set of columns. It creates a path but does *not* fill it. It must be filled by another command after. The argument is the radius of the corners. We define below a command \@@\_cartesian\_path: which corresponds to a value 0 pt for the radius of the corners. This command is in particular used in  $\text{@C rectanglecolor: min}$  (used in  $\text{@C rectanglecolor: min}$ itself used in \@@\_cellcolor).

```
5368 \cs_new_protected:Npn \@@_cartesian_path:n #1
5369 {
5370 \bool_lazy_and:nnT
5371 { ! \seq_if_empty_p:N \l_@@_corners_cells_seq }
5372 { \dim_{compare\_p:nNn} { \#1 } = \c_zero_dim }
5373 {
5374 \@@_expand_clist:NN \l_@@_cols_tl \c@jCol
5375 \@@_expand_clist:NN \l_@@_rows_tl \c@iRow
5376 }
```
We begin the loop over the columns.

```
5377 \clist_map_inline:Nn \l_@@_cols_tl
5378 {
5379 \tl_set:Nn \l_tmpa_tl { ##1 }
5380 \tl_if_in:NnTF \l_tmpa_tl { - }
5381 \{ \@C{cut\_on\_hyphen:w ##1} \q_stop \}5382 { \@@_cut_on_hyphen:w ##1 - ##1 \q_stop }
5383 \bool_lazy_or:nnT
5384 { \tl_if_blank_p:V \l_tmpa_tl }
5385 { \str_if_eq_p:Vn \l_tmpa_tl { * } }
5386 { \tl_set:Nn \l_tmpa_tl { 1 } }
5387 \bool_lazy_or:nnT
5388 { \tl_if_blank_p:V \l_tmpb_tl }
5389 { \str_if_eq_p:Vn \l_tmpb_tl { * } }
5390 { \tl_set:Nx \l_tmpb_tl { \int_use:N \c@jCol } }
5391 \int_compare:nNnT \l_tmpb_tl > \c@jCol
5392 { \tl_set:Nx \l_tmpb_tl { \int_use:N \c@jCol } }
```
\l\_@@\_tmpc\_tl will contain the number of column.

\tl\_set\_eq:NN \l\_@@\_tmpc\_tl \l\_tmpa\_tl

If we decide to provide the commands \cellcolor, \rectanglecolor, \rowcolor, \columncolor, \rowcolors and \chessboardcolors in the code-before of a \SubMatrix, we will have to modify the following line, by adding a kind of offset. We will have also some other lines to modify.

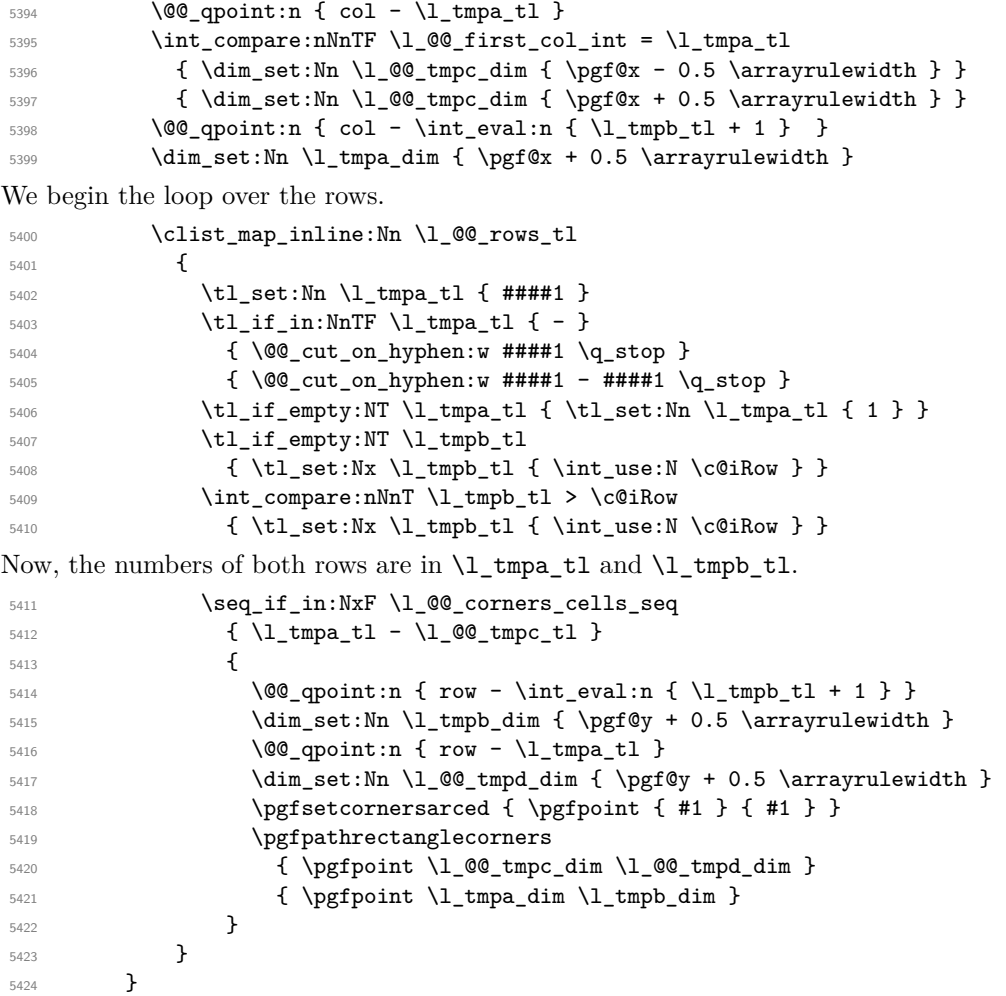

The following command corresponds to a radius of the corners equal to 0 pt. This command is used by the commands \@@\_rowcolors, \@@\_columncolor and \@@\_rowcolor:n (used in \@@\_rowcolor). 5426 \cs\_new\_protected:Npn \@@\_cartesian\_path: { \@@\_cartesian\_path:n { 0 pt } }

The following command will be used only with \l\_@@\_cols\_tl and \c@jCol (first case) or with \l\_@@\_rows\_tl and \c@iRow (second case). For instance, with \l\_@@\_cols\_tl equal to 2,4-6,8-\* and  $\c{q}$ ; colsage of the clist  $\l{q}$  cols\_tl will be replaced by 2,4,5,6,8,9,10.

```
5427 \cs_new_protected:Npn \@@_expand_clist:NN #1 #2
5428 {
5429 \clist_set_eq:NN \l_tmpa_clist #1
5430 \clist_clear:N #1
5431 \clist_map_inline:Nn \l_tmpa_clist
5432 {
5433 \tl_set:Nn \l_tmpa_tl { ##1 }
5434 \tl_if_in:NnTF \l_tmpa_tl { - }
5435 { \@@_cut_on_hyphen:w ##1 \q_stop }
5436 { \qquad \qquad} { \qquad \qquad { \qquad \qquad { \qquad \qquad { \qquad \qquad { \qquad \qquad { \qquad \qquad { \qquad \qquad { \qquad \qquad { \qquad \qquad { \qquad \qquad { \qquad \qquad { \qquad \qquad { \qquad \qquad { \qquad \qquad { \qquad \qquad { \qquad \qquad { \qquad \qquad { \qquad \qquad { \qquad \q5437 \bool_lazy_or:nnT
5438 { \tl_if_blank_p:V \l_tmpa_tl }
5439 { \strut\atop\text{5439} }
```
}

```
5440 { \tilde{\tilde{}} \5441 \bool_lazy_or:nnT
5442 { \tl_if_blank_p:V \l_tmpb_tl }
\label{eq:3} $$\strut\leftarrow \left\{ \strut\left\{ -eq\_p: \ln \l\_{tmp\_tl} \ast }\right\}5444 { \tl_set:Nx \l_tmpb_tl { \int_use:N #2 } }
5445 \int_C \text{compare:} nNnT \lL_tmpb_t1 > #25446 { \tl_set:Nx \l_tmpb_tl { \int_use:N #2 } }
5447 \int_step_inline:nnn \l_tmpa_tl \l_tmpb_tl
5448 { \clist_put_right:Nn #1 { ####1 } }
5449 }
5450 }
```
When the user uses the key color-inside, the following command will be linked to \cellcolor in the tabular.

```
_{5451} \NewDocumentCommand \@@ cellcolor tabular { O { } m }
5452 {
5453 \tl_gput_right:Nx \g_@@_pre_code_before_tl
5454 {
```
We must not expand the color  $(42)$  because the color may contain the token ! which may be activated by some packages (ex.: babel with the option french on latex and pdflatex).

```
5455 \@@_cellcolor [ #1 ] { \exp_not:n { #2 } }
5456 { \int_use:N \c@iRow - \int_use:N \c@jCol }
5457 }
5458 \ignorespaces
5459 }
```
When the user uses the key color-inside, the following command will be linked to \rowcolor in the tabular.

```
5460 \NewDocumentCommand \@@_rowcolor_tabular { O { } m }
5461 {
5462 \tl_gput_right:Nx \g_@@_pre_code_before_tl
5463 \uparrow5464 \@@_rectanglecolor [ #1 ] { \exp_not:n { #2 } }
5465 { \int_use:N \c0iRow - \int_use:N \c0jCol }5466 { \int_use:N \c@iRow - \exp_not:n { \int_use:N \c@jCol } }
5467 }
5468 \ignorespaces
5469 }
```
When the user uses the key color-inside, the following command will be linked to \rowcolors in the tabular. The last argument (an optional argument between square brackets is taken by curryfication).

 $_{5470}$  \NewDocumentCommand { \@@\_rowcolors\_tabular } { O { } m m }  $_{5471}$  { \@@\_rowlistcolors\_tabular [#1 ] { #2 , #3 } }

When the user uses the key color-inside, the following command will be linked to \rowlistcolors in the tabular.

```
_{5472} \NewDocumentCommand { \@@_rowlistcolors_tabular } { O { } m O { } }
5473 {
5474 \peek_remove_spaces:n
5475 {
5476 \tl_gput_right:Nx \g__nicematrix_pre_code_before_tl
5477 {
5478 \@@_rowlistcolors
5479 [ #1 ] { \int use:N \c0iRow } { #2 } [ restart, #3 ]]5480 }
5481 }
5482 }
5483 \NewDocumentCommand \@@_columncolor_preamble { O { } m }
5484 {
```
With the following line, we test whether the cell is the first one we encounter in its column (don't forget that some rows may be incomplete).

```
5485 \int_compare:nNnT \c@jCol > \g_@@_col_total_int
5486 {
```
You use gput\_left because we want the specification of colors for the columns drawn before the specifications of color for the rows (and the cells). Be careful: maybe this is not effective since we have an analyze of the instructions in the **\CodeBefore** in order to fill color by color (to avoid the thin white lines).

```
5487 \tl_gput_left:Nx \g_@@_pre_code_before_tl
5488 {
5489 \exp_not:N \columncolor [ #1 ]
                \{ \exp\_not:n \{ #2 } \} \{ \int\_use:N \cap\C0jCo1 \}\overline{\phantom{a}}5492 }
5493 }
```
## **22 The vertical and horizontal rules**

### **OnlyMainNiceMatrix**

We give to the user the possibility to define new types of columns (with  $\newcommand{\mbox}{\mbox{N}}$   $\newcommand{\mbox}{\mbox{N}}$  with  $\newcommand{\mbox}{\mbox{N}}$   $\newcommand{\mbox}{\mbox{N}}$  with  $\newcommand{\mbox}{\mbox{N}}$  array) for special vertical rules (*e.g.* rules thicker than the standard ones) which will not extend in the potential exterior rows of the array.

We provide the command \OnlyMainNiceMatrix in that goal. However, that command must be no-op outside the environments of nicematrix (and so the user will be allowed to use the same new type of column in the environments of nicematrix and in the standard environments of array). That's why we provide first a global definition of **\OnlyMainNiceMatrix**.

<sup>5494</sup> \cs\_set\_eq:NN \OnlyMainNiceMatrix \use:n

Another definition of \OnlyMainNiceMatrix will be linked to the command in the environments of nicematrix. Here is that definition, called \@@\_OnlyMainNiceMatrix:n.

```
5495 \cs_new_protected:Npn \@@_OnlyMainNiceMatrix:n #1
5496 {
5497 \int_compare:nNnTF \1_00_first_col_int = 0
5498 { \@@_OnlyMainNiceMatrix_i:n { #1 } }
5499 \uparrow5500 \int \int \text{compare: nNnTF } c@jCol = 05501 \{5502 \int \int \text{compare: } nNnF \ C0iRow = \{-1\}5503 { \int compare:nNnF \c@iRow = { \l @@ last row int - 1 } { #1 } }
5504 }
5505 { \@@_OnlyMainNiceMatrix_i:n { #1 } }
5506 }
5507 }
```
This definition may seem complicated but we must remind that the number of row  $\c{ceilRow}$  is incremented in the first cell of the row, *after* a potential vertical rule on the left side of the first cell. The command **\@@\_OnlyMainNiceMatrix\_i:n** is only a short-cut which is used twice in the above command. This command must *not* be protected.

```
5508 \cs_new_protected:Npn \@@_OnlyMainNiceMatrix_i:n #1
5509 {
5510 \int_compare:nNnF \c@iRow = 0
5511 \left\{ \begin{array}{ccc} 5511 & 5511 & 5511 \\ 5511 & 5511 & 5511 \\ 5511 & 5511 & 5511 \\ 5511 & 5511 & 5511 \\ 5511 & 5511 & 5511 \\ 5511 & 5511 & 5511 \\ 5511 & 5511 & 5511 \\ 5511 & 5511 & 5511 \\ 5511 & 5511 & 5511 \\ 5511 & 5511 & 5511 \\ 5511 & 5511 & 5511 \\ 5515512 \int \int \text{compare: nNnF } c@iRow = \l_@last_row_int5513 {
5514 \int \int \text{compare: nNnT } c@jCol > \c_{zero\_int}
```

```
5515 { \bool_if:NF \l_@@_in_last_col_bool { #1 } }
5516 }
5517 }
5518 }
```
Remember that \c@iRow is not always inferior to \1\_@@\_last\_row\_int because \1\_@@\_last\_row\_int may be equal to *−*2 or *−*1 (we can't write \int\_compare:nNnT \c@iRow < \l\_@@\_last\_row\_int).

#### **General system for drawing rules**

When a command, environment or "subsystem" of nicematrix wants to draw a rule, it will write in the internal **\CodeAfter** a command **\@@\_vline:n** or **\@@\_hline:n**. Both commands take in as argument a list of *key=value* pairs. That list will first be analyzed with the following set of keys. However, unknown keys will be analyzed further with another set of keys.

```
5519 \keys_define:nn { NiceMatrix / Rules }
5520 {
5521 position .int_set:N = \1_@@_position_int ,
5522 position .value_required:n = true ,
5523 start .int_set:N = \l_@@_start_int ,
5524 start .initial:n = 1,
5525 end .code:n =
5526 \bool_lazy_or:nnTF
5527 { \tl_if_empty_p:n { #1 } }
5528 { \str_if_eq_p:nn { #1 } { last } }
5529 { \int set eq:NN \l @@ end int \c@jCol }
5530 { \int_set:Nn \l_@@_end_int { #1 } }
5531 }
```
It's possible that the rule won't be drawn continuously from start ot end because of the blocks (created with the command \Block), the virtual blocks (created by \Cdots, etc.), etc. That's why an analyse is done and the rule is cut in small rules which will actually be drawn. The small continuous rules will be drawn by  $\@{0}$  vline\_ii: and  $\@{0}$ hline\_ii:. Those commands use the following set of keys.

```
5532 \keys_define:nn { NiceMatrix / RulesBis }
5533 {
5534 multiplicity .int_set:N = \l_@@_multiplicity_int ,
5535 multiplicity .initial:n = 1,
5536 dotted .bool_set:N = \l_@@_dotted_bool ,
5537 dotted .initial:n = false
5538 dotted .default:n = true ,
5539 color .code:n = \@@_set_CT@arc@:n { #1 },
5540 color .value_required:n = true ,
5541 sep-color .code:n = \@@_set_CT@drsc@:n { #1 } ,
5542 sep-color .value_required:n = true ,
```
If the user uses the key tikz, the rule (or more precisely: the different sub-rules since a rule may be broken by blocks or others) will be drawn with Tikz.

```
5543 tikz .tl_set:N = \l_@@_tikz_rule_tl ,
5544 tikz .value_required:n = true ,
5545 tikz .initial:n = ,
5546 total-width .dim_set:N = \l_@@_rule_width_dim ,
5547 total-width .value_required:n = true ,
5548 width .meta:n = { total-width = #1 },
5549 unknown .code:n = \text{QQ-error:} { Unknow~key~for~RulesBis }
5550 }
```
### **The vertical rules**

The following command will be executed in the internal \CodeAfter. The argument #1 is a list of *key=value* pairs.

```
5551 \cs_new_protected:Npn \@@_vline:n #1
5552 {
```
The group is for the options.

```
5553 \group_begin:
5554 \int_zero_new:N \l_@@_end_int
5555 \int_set_eq:NN \l_@@_end_int \c@iRow
5556 \keys_set_known:nnN { NiceMatrix / Rules } { #1 } \l_@@_other_keys_tl
```
The following test is for the case where the user does not use all the columns specified in the preamble of the environment (for instance, a preamble of  $|c|c|c|$  but only two columns used).

```
5557 \int_compare:nNnT \l_@@_position_int < { \c@jCol + 2 }
5558 \@@_vline_i:
5559 \group_end:
5560 }
5561 \cs_new_protected:Npn \@@_vline_i:
5562 {
5563 \int_zero_new:N \l_@@_local_start_int
5564 \int_zero_new:N \l_@@_local_end_int
```
\l\_tmpa\_tl is the number of row and \l\_tmpb\_tl the number of column. When we have found a row corresponding to a rule to draw, we note its number in  $\lvert \cdot \rvert$  co tmpc tl.

```
5565 \tl_set:Nx \l_tmpb_tl { \int_eval:n \l_@@_position_int }
5566 \int_step_variable:nnNn \l_@@_start_int \l_@@_end_int
5567 \l_tmpa_tl
5568 {
```
The boolean \g\_tmpa\_bool indicates whether the small vertical rule will be drawn. If we find that it is in a block (a real block, created by \Block or a virtual block corresponding to a dotted line, created by \Cdots, \Vdots, etc.), we will set \g\_tmpa\_bool to false and the small vertical rule won't be drawn.

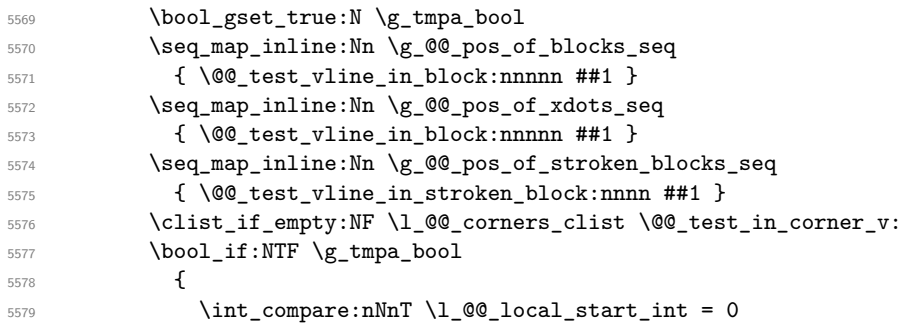

We keep in memory that we have a rule to draw.  $\lceil \log \cdot \cosh \cdot \rceil \leq \lceil \log \cdot \cosh \cdot \rceil \leq \rceil$  will be the starting row of the rule that we will have to draw.

5580  ${\int\int_Sset:Nn \l QQ_{local\_start\_int \l Lmpa_t}\}$  } { \int\_compare:nNnT \l\_@@\_local\_start\_int > 0  $\left\{ \begin{array}{c} \end{array} \right.$  \int\_set:Nn \l\_@@\_local\_end\_int { \l\_tmpa\_tl - 1 } 5586 \@@ vline ii: 5587 \int\_zero:N \1\_@@\_local\_start\_int } } } \int\_compare:nNnT \l\_@@\_local\_start\_int > 0 { \int\_set\_eq:NN \l\_@@\_local\_end\_int \l\_@@\_end\_int \@@\_vline\_ii: } } \cs\_new\_protected:Npn \@@\_test\_in\_corner\_v: { \int\_compare:nNnTF \l\_tmpb\_tl = { \int\_eval:n { \c@jCol + 1 } }

```
5600 {
5601 \seq_if_in:NxT
5602 \l_@@_corners_cells_seq
5603 { \l_tmpa_tl - \int_eval:n { \l_tmpb_tl - 1 } }
5604 { \bool_set_false:N \g_tmpa_bool }
5605 }
5606 {
5607 \text{seq} \text{if} \text{in}: NxT
5608 \l_@@_corners_cells_seq
5609 { \lceil \ln p tl - \lceil \ln p tl }
5610 {
5611 \int \int \text{compare: nNnTF } l_{tmp}l = 15612 { \bool_set_false:N \g_tmpa_bool }
5613 \{5614 \text{Seq}_if\_in:NxT5615 \l_@@_corners_cells_seq
5616 \{ \l_{tmpa_t1 - \int_{eval: n} {\l_{tmpb_t1 - 1}} } \}5617 { \boldsymbol{\delta}: \boldsymbol{\delta} \subset \boldsymbol{\delta} \mathbb{Z} \text{ is a finite number of elements of } \boldsymbol{\delta} \text{ and } \boldsymbol{\delta} \text{ is a finite number of elements of } \boldsymbol{\delta} \text{ and } \boldsymbol{\delta} \text{ is a finite number of elements of } \boldsymbol{\delta} \text{ and } \boldsymbol{\delta} \text{ is a finite number of elements of } \boldsymbol{\delta} \text{ and } \boldsymbol{\delta} \text{ is a finite number of elements of } \boldsymbol{\delta} \text{ and } \boldsymbol{\delta} \text{ is a finite number of elements of } \boldsymbol{\delta} \text{ and } \boldsymbol{\delta} \text{ is a finite number of elements of } \boldsymbol{\delta} \text{ and5618 }
5619 }
5620 }
5621 }
```

```
5622 \cs_new_protected:Npn \@@_vline_ii:
5623 {
5624 \keys_set:nV { NiceMatrix / RulesBis } \l_@@_other_keys_tl
5625 \bool_if:NTF \l_@@_dotted_bool
5626 \@@_vline_iv:
5627 {
5628 \tl_if_empty:NTF \l_@@_tikz_rule_tl
5629 \\GQ_vline_iii:
5630 \@@_vline_v:
5631 }
5632 }
```
First the case of a standard rule: the user has not used the key dotted nor the key tikz.

```
5633 \cs_new_protected:Npn \@@_vline_iii:
5634 {
5635 \pgfpicture
5636 \pgfrememberpicturepositiononpagetrue
5637 \pgf@relevantforpicturesizefalse
5638 \@@_qpoint:n { row - \int_use:N \l_@@_local_start_int }
5639 \dim_set_eq:NN \l_tmpa_dim \pgf@y
5640 \@@_qpoint:n { col - \int_use:N \l_@@_position_int }
5641 \dim_set:Nn \l_tmpb_dim
5642 {
5643 \pgf@x
5644 - 0.5 \l_@@_rule_width_dim
5645 +
5646 ( \arrayrulewidth * \l_@@_multiplicity_int
5647 + \doublerulesep * ( \l_@@_multiplicity_int - 1 ) ) / 2
5648 }
5649 \@@_qpoint:n { row - \int_eval:n { \l_@@_local_end_int + 1 } }
5650 \dim_set_eq:NN \l_@@_tmpc_dim \pgf@y
5651 \bool_lazy_all:nT
5652 {
5653 { \int_compare_p:nNn \l_@@_multiplicity_int > 1 }
5654 { \cs_if_exist_p:N \CT@drsc@ }
5655 { ! \tl_if_blank_p:V \CT@drsc@ }
5656 }
5657 {
5658 \group_begin:
```

```
5659 \CT@drsc@
5660 \dim_add:Nn \l_tmpa_dim { 0.5 \arrayrulewidth }
5661 \dim_sub:Nn \l_@@_tmpc_dim { 0.5 \arrayrulewidth }
5662 \dim_set:Nn \l_@@_tmpd_dim
5663 \qquad \qquad \qquad \qquad$5664 \lceil \cdot \cdot \cdot \rceil <br> \lceil \cdot \cdot \rceil <br> \ldots \lceil \cdot \cdot \rceil <br> \lceil \cdot \cdot \rceil <br> \lceil \cdot \cdot \rceil <br> \lceil \cdot \cdot \rceil <br> \lceil \cdot \cdot \rceil <br> \lceil \cdot \cdot \rceil <br> \lceil \cdot \rceil <br> \lceil \cdot \rceil <br> \lceil \cdot \rceil <br> \lceil \cdot \rceil <br> \lceil \cdot \rceil <br> \lceil \cdot \rceil <br> \lceil \cdot \5665 * (\l_@@_multiplicity_int - 1)
5666 }
5667 \pgfpathrectanglecorners
5668 { \pgfpoint \l_tmpb_dim \l_tmpa_dim }
5669 { \pgfpoint \l_@@_tmpd_dim \l_@@_tmpc_dim }
5670 \pgfusepath { fill }
5671 \group_end:
5672 }
5673 \pgfpathmoveto { \pgfpoint \l_tmpb_dim \l_tmpa_dim }
5674 \pgfpathlineto { \pgfpoint \l_tmpb_dim \l_@@_tmpc_dim }
5675 \prg_replicate:nn { \l_@@_multiplicity_int - 1 }
5676 {
5677 \dim_sub:Nn \l_tmpb_dim \arrayrulewidth
5678 \dim_sub:Nn \l_tmpb_dim \doublerulesep
5679 \pgfpathmoveto { \pgfpoint \l_tmpb_dim \l_tmpa_dim }
5680 \pgfpathlineto { \pgfpoint \l_tmpb_dim \l_@@_tmpc_dim }
5681 }
5682 \CT@arc@
5683 \pgfsetlinewidth { 1.1 \arrayrulewidth }
5684 \pgfsetrectcap
5685 \pgfusepathqstroke
5686 \endpgfpicture
5687 }
```
The following code is for the case of a dotted rule (with our system of rounded dots).

```
5688 \cs_new_protected:Npn \@@_vline_iv:
5689 {
5690 \pgfpicture
5691 \pgfrememberpicturepositiononpagetrue
5692 \pgf@relevantforpicturesizefalse
5693 \@@_qpoint:n { col - \int_use:N \l_@@_position_int }
_{5694} \dim_set:Nn \l_@@_x_initial_dim { \pgf@x - 0.5 \l_@@_rule_width_dim }
5695 \dim_set_eq:NN \l_@@_x_final_dim \l_@@_x_initial_dim
5696 \@@_qpoint:n { row - \int_use:N \l_@@_local_start_int }
5697 \dim_set_eq:NN \l_@@_y_initial_dim \pgf@y
5698 \@@_qpoint:n { row - \int_eval:n { \l_@@_local_end_int + 1 } }
5699 \dim_set_eq:NN \l_@@_y_final_dim \pgf@y
5700 \CT@arc@
5701 \@@_draw_line:
5702 \endpgfpicture
5703 }
```
The following code is for the case when the user uses the key tikz (in the definition of a customized rule by using the key custom-line).

```
5704 \cs_new_protected:Npn \@@_vline_v:
5705 {
5706 \begin {tikzpicture }
5707 \pgfrememberpicturepositiononpagetrue
5708 \pgf@relevantforpicturesizefalse
5709 \@@_qpoint:n { row - \int_use:N \l_@@_local_start_int }
5710 \dim_set_eq:NN \l_tmpa_dim \pgf@y
5711 \@@_qpoint:n { col - \int_use:N \l_@@_position_int }
5712 \dim_set:Nn \l_tmpb_dim { \pgf@x - 0.5 \l_@@_rule_width_dim }
5713 \@@_qpoint:n { row - \int_eval:n { \l_@@_local_end_int + 1 } }
5714 \dim_set_eq:NN \l_@@_tmpc_dim \pgf@y
5715 \exp_args:NV \tikzset \l_@@_tikz_rule_tl
```

```
5716 \use:x { \exp_not:N \draw [ \l_@@_tikz_rule_tl ] }
5717 (\l_tmpb_dim , \l_tmpa_dim ) --
5718 ( l_{tmpb_dim}, l_{@tmpc_dim} ;
5719 \end { tikzpicture }
5720 }
```
The command \@@\_draw\_vlines: draws all the vertical rules excepted in the blocks, in the virtual blocks (determined by a command such as \Cdots) and in the corners (if the key corners is used).

```
5721 \cs_new_protected:Npn \@@_draw_vlines:
5722 {
5723 \int_step_inline:nnn
5724 \uparrow5725 \bool_if:nTF { ! \g_@@_delims_bool && ! \l_@@_except_borders_bool }
5726 1 2
5727 }
5728 \frac{1}{2}5729 \bool_if:nTF { ! \g_@@_delims_bool && ! \l_@@_except_borders_bool }
5730 { \int_eval:n { \c@jCol + 1 } }
5731 \c@jCol
5732 }
5733 {
5734 \tl_if_eq:NnF \l_@@_vlines_clist { all }
5735 { \clist_if_in:NnT \l_@@_vlines_clist { ##1 } }
5736 { \@@_vline:n { position = ##1 , total-width = \arrayrulewidth } }
5737 }
5738 }
```
#### **The horizontal rules**

The following command will be executed in the internal \CodeAfter. The argument #1 is a list of *key=value* pairs of the form {NiceMatrix/Rules}.

```
5739 \cs_new_protected:Npn \@@_hline:n #1
5740 {
```
The group is for the options.

```
5741 \group_begin:
5742 \int_zero_new:N \l_@@_end_int
5743 \int_set_eq:NN \l_@@_end_int \c@jCol
5744 \keys_set_known:nnN { NiceMatrix / Rules } { #1 } \l_@@_other_keys_tl
5745 \@@_hline_i:
5746 \group_end:
5747 }
5748 \cs_new_protected:Npn \@@_hline_i:
5749 {
5750 \int_zero_new:N \l_@@_local_start_int
5751 \int_zero_new:N \l_@@_local_end_int
```
\l\_tmpa\_tl is the number of row and \l\_tmpb\_tl the number of column. When we have found a column corresponding to a rule to draw, we note its number in  $\lceil \cdot \rceil$   $\lll 0$  tmpc tl.

```
5752 \tl_set:Nx \l_tmpa_tl { \int_use:N \l_@@_position_int }
5753 \int_step_variable:nnNn \l_@@_start_int \l_@@_end_int
5754 \l_tmpb_tl
5755 {
```
The boolean  $\gtrsim$  tmpa bool indicates whether the small horizontal rule will be drawn. If we find that it is in a block (a real block, created by \Block or a virtual block corresponding to a dotted line, created by \Cdots, \Vdots, etc.), we will set \g\_tmpa\_bool to false and the small horizontal rule won't be drawn.

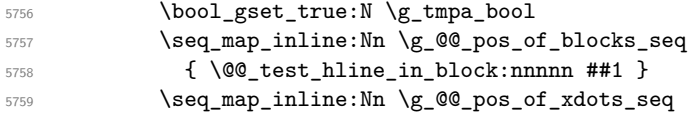

```
5760 { \ QC\_test\_hline\_block: nnnnn ##1 }5761 \seq_map_inline:Nn \g_@@_pos_of_stroken_blocks_seq
5762 { \@@_test_hline_in_stroken_block:nnnn ##1 }
\verb|5763| \label{cor:156} \verb|Clist_if_empty:NF \ln_@corners_clist \l0@_test_in_corner_h:5764 \bool_if:NTF \g_tmpa_bool
5765 \left\{ \begin{array}{c} \end{array} \right.5766 \int \int \text{compare: nNnT } l_@Q_local_start_int = 0
```
We keep in memory that we have a rule to draw. \1\_@@\_local\_start\_int will be the starting row of the rule that we will have to draw.

```
5767 { \int_set:Nn \l_@@_local_start_int \l_tmpb_tl }
5768 }
5769 \left\{ \begin{array}{c} \end{array} \right.5770 \int \int \text{compare: nNnT } l_@Q_local_start_int > 05771 \left\{ \begin{array}{c} \end{array} \right.5772 \int_5772 \int_5772 \int_57725773 \@@_hline_ii:
5774 \int_zero:N \1_00_local_start_int
5775 }
5776 }
5777 }
5778 \int_compare:nNnT \l_@@_local_start_int > 0
5779 \qquad \qquad5780 \int_set_eq:NN \l_@@_local_end_int \l_@@_end_int
5781 \@@_hline_ii:
5782 }
5783 }
```

```
5784 \cs_new_protected:Npn \@@_test_in_corner_h:
5785 {
5786 \int compare:nNnTF \l tmpa tl = { \int eval:n { \c@iRow + 1 } }
5787 {
5788 \text{seq} \text{if} \text{in}: NxT
5789 \l_@@_corners_cells_seq
5790 { \int_eval:n { \l_tmpa_tl - 1 } - \l_tmpb_tl }
5791 { \bool_set_false:N \g_tmpa_bool }
5792 }
5793 {
5794 \text{Seq} if in:NxT
5795 \lvert\lvert \text{00\_corners\_cells\_seq}\rvert5796 \{ \lceil \log_t 1 - \lceil \frac{t}{t} \rceil \}57975798 \int compare:nNnTF \l tmpa tl = 1
5799 { \boldsymbol{\delta}: \boldsymbol{\delta} \subset \boldsymbol{\delta} \mathbb{Z} \text{ is a non-odd } }5800 \qquad \qquad \qquad \qquad \qquad \qquad \qquad \qquad \qquad \qquad \qquad \qquad \qquad \qquad \qquad \qquad \qquad \qquad \qquad \qquad \qquad \qquad \qquad \qquad \qquad \qquad \qquad \qquad \qquad \qquad \qquad \qquad \qquad \qquad \qquad \qquad \qquad5801 \text{seq} \text{seq} \text{in}:NxT5802 \l_@@_corners_cells_seq
5803 { \int_eval:n { \l_tmpa_tl - 1 } - \l_tmpb_tl }
5804 \{ \bold{boolean\_set\_false: N \setminus g\_tmpa\_bool}5805 }
5806 }
5807 }
5808 }
```

```
5809 \cs_new_protected:Npn \@@_hline_ii:
5810 {
5811 % \bool_set_false:N \l_@@_dotted_bool
5812 \keys_set:nV { NiceMatrix / RulesBis } \l_@@_other_keys_tl
5813 \bool_if:NTF \l_@@_dotted_bool
5814 \@@ hline iv:
5815 {
5816 \tl_if_empty:NTF \l_@@_tikz_rule_tl
```

```
5817 \@@_hline_iii:
5818 \@@_hline_v:
5819 }
5820 }
```
First the case of a standard rule (without the keys dotted and tikz). \cs\_new\_protected:Npn \@@\_hline\_iii:

```
5822 {
5823 \pgfpicture
5824 \pgfrememberpicturepositiononpagetrue
5825 \pgf@relevantforpicturesizefalse
5826 \@@_qpoint:n { col - \int_use:N \l_@@_local_start_int }
5827 \dim_set_eq:NN \l_tmpa_dim \pgf@x
5828 \@@_qpoint:n { row - \int_use:N \l_@@_position_int }
5829 \dim_set:Nn \l_tmpb_dim
5830 {
5831 \pgf @y
5832 - 0.5 \l_@@_rule_width_dim
5833 +
5834 ( \arrayrulewidth * \l_@@_multiplicity_int
5835 + \doublerulesep * ( \l_@@_multiplicity_int - 1 ) ) / 2
5836 }
5837 \@@_qpoint:n { col - \int_eval:n { \l_@@_local_end_int + 1 } }
5838 \dim_set_eq:NN \l_@@_tmpc_dim \pgf@x
5839 \bool_lazy_all:nT
5840 {
5841 { \int_compare_p:nNn \l_@@_multiplicity_int > 1 }
5842 { \cs_if_exist_p:N \CT@drsc@ }
5843 { ! \tl_if_blank_p:V \CT@drsc@ }
5844 }
5845 {
5846 \group_begin:
5847 \CT@drsc@
5848 \dim_set:Nn \l_@@_tmpd_dim
5849 \left\{ \begin{array}{c} \end{array} \right.5850 \l_tmpb_dim - ( \doublerulesep + \arrayrulewidth )
5851 * ( \l_@@_multiplicity_int - 1 )
5852 }
5853 \pgfpathrectanglecorners
5854 { \pgfpoint \l_tmpa_dim \l_tmpb_dim }
5855 { \pgfpoint \l_@@_tmpc_dim \l_@@_tmpd_dim }
5856 \pgfusepathqfill
5857 \group_end:
5858 }
5859 \pgfpathmoveto { \pgfpoint \l_tmpa_dim \l_tmpb_dim }
5860 \pgfpathlineto { \pgfpoint \l_@@_tmpc_dim \l_tmpb_dim }
5861 \prg_replicate:nn { \l_@@_multiplicity_int - 1 }
5862 {
5863 \dim_sub:Nn \l_tmpb_dim \arrayrulewidth
5864 \dim_sub:Nn \l_tmpb_dim \doublerulesep
5865 \pgfpathmoveto { \pgfpoint \l_tmpa_dim \l_tmpb_dim }
5866 \pgfpathlineto { \pgfpoint \l_@@_tmpc_dim \l_tmpb_dim }
5867 }
5868 \CT@arc@
5869 \pgfsetlinewidth { 1.1 \arrayrulewidth }
5870 \pgfsetrectcap
5871 \pgfusepathqstroke
5872 \endpgfpicture
5873 }
```
The following code is for the case of a dotted rule (with our system of rounded dots). The aim is that, by standard the dotted line fits between square brackets (\hline doesn't).

\begin{bNiceMatrix} 1 & 2 & 3 & 4 \\ \hline 1 & 2 & 3 & 4 \\ \hdottedline 1 & 2 & 3 & 4 \end{bNiceMatrix}  $\sqrt{ }$  $\overline{1}$ 1 2 3 4 1 2 3 4 1 2 3 4 1  $\cdot$ But, if the user uses margin, the dotted line extends to have the same width as a \hline. \begin{bNiceMatrix}[margin] 1 & 2 & 3 & 4 \\ \hline 1 & 2 & 3 & 4 \\ \hdottedline 1 & 2 & 3 & 4 \end{bNiceMatrix}  $\sqrt{ }$  $\overline{1}$ 1 2 3 4 1 2 3 4 1 2 3 4 1  $\cdot$ <sup>5874</sup> \cs\_new\_protected:Npn \@@\_hline\_iv: <sup>5875</sup> { 5876 \pgfpicture 5877 \pgfrememberpicturepositiononpagetrue 5878 \pgf@relevantforpicturesizefalse 5879 \@@\_qpoint:n { row - \int\_use:N \l\_@@\_position\_int } 5880 \dim\_set:Nn \l\_@@\_y\_initial\_dim { \pgf@y - 0.5 \l\_@@\_rule\_width\_dim } <sup>5881</sup> \dim\_set\_eq:NN \l\_@@\_y\_final\_dim \l\_@@\_y\_initial\_dim 5882 \@@\_qpoint:n { col - \int\_use:N \l\_@@\_local\_start\_int } <sup>5883</sup> \dim\_set\_eq:NN \l\_@@\_x\_initial\_dim \pgf@x  $5884$  \int\_compare:nNnT \l\_@@\_local\_start\_int = 1 <sup>5885</sup> { <sup>5886</sup> \dim\_sub:Nn \l\_@@\_x\_initial\_dim \l\_@@\_left\_margin\_dim <sup>5887</sup> \bool\_if:NF \g\_@@\_delims\_bool  $5888$  { \dim\_sub:Nn \l\_@@\_x\_initial\_dim \arraycolsep } For reasons purely aesthetic, we do an adjustment in the case of a rounded bracket. The correction

by 0.5 \l\_@@\_xdots\_inter\_dim is *ad hoc* for a better result.

```
5889 \tl_if_eq:NnF \g_@@_left_delim_tl (
5890 { \dim_add:Nn \l_@@_x_initial_dim { 0.5 \l_@@_xdots_inter_dim } }
5891 }
5892 \@@_qpoint:n { col - \int_eval:n { \l_@@_local_end_int + 1 } }
5893 \dim_set_eq:NN \l_@@_x_final_dim \pgf@x
5894 \int_compare:nNnT \l_@@_local_end_int = \c@jCol
5895 {
5896 \dim_add:Nn \l_@@_x_final_dim \l_@@_right_margin_dim
5897 \bool_if:NF \g_@@_delims_bool
\verb|5898| { \dim\_add: Nn \l_@Q_x_final\_dim \arraycoles} |5899 \tl_if_eq:NnF \g_@@_right_delim_tl )
_{5900} { \dim_gsub:Nn \l_@@_x_final_dim { 0.5 \l_@@_xdots_inter_dim } }
5901 }
5902 \CT@arc@
5903 \@@_draw_line:
5904 \endpgfpicture
5905 }
```
The following code is for the case when the user uses the key tikz (in the definition of a customized rule by using the key custom-line).

```
5906 \cs_new_protected:Npn \@@_hline_v:
5907 {
5908 \begin { tikzpicture }
5909 \pgfrememberpicturepositiononpagetrue
5910 \pgf@relevantforpicturesizefalse
5911 \@@_qpoint:n { col - \int_use:N \l_@@_local_start_int }
5912 \dim_set_eq:NN \l_tmpa_dim \pgf@x
5913 \@@_qpoint:n { row - \int_use:N \l_@@_position_int }
5914 \dim_set:Nn \l_tmpb_dim { \pgf@y - 0.5 \l_@@_rule_width_dim }
```

```
5915 \@@_qpoint:n { col - \int_eval:n { \l_@@_local_end_int + 1 } }
5916 \dim_set_eq:NN \l_@@_tmpc_dim \pgf@x
5917 \exp_args:NV \tikzset \l_@@_tikz_rule_tl
5918 \use:x { \exp_not:N \draw [ \l_@@_tikz_rule_tl ] }
5919 (\l_tmpa_dim , \l_tmpb_dim ) --
5920 (\l_@@_tmpc_dim ,\l_tmpb_dim ) ;
5921 \end { tikzpicture }
5922 }
```
The command **\@@\_draw\_hlines**: draws all the horizontal rules excepted in the blocks (even the virtual blocks determined by commands such as \Cdots and in the corners (if the key corners is  $used()$ 

```
5923 \cs_new_protected:Npn \@@_draw_hlines:
5924 {
5925 \int_step_inline:nnn
5926 \frac{1}{2}5927 \bool_if:nTF { ! \g_@@_delims_bool && ! \l_@@_except_borders_bool }
5928 1 2
5929 }
5930 {
5931 \bool_if:nTF { ! \g_@@_delims_bool && ! \l_@@_except_borders_bool }
5932 { \int_eval:n { \c@iRow + 1 } }
5933 \c@iRow
5934 }
5935 {
5936 \tl_if_eq:NnF \l_@@_hlines_clist { all }
5937 { \clist_if_in:NnT \l_@@_hlines_clist { ##1 } }
5938 { \@@_hline:n { position = ##1 , total-width = \arrayrulewidth } }
5939 }
5940 }
```
The command \@@\_Hline: will be linked to \Hline in the environments of nicematrix. \cs\_set:Npn \@@\_Hline: { \noalign \bgroup \@@\_Hline\_i:n { 1 } }

The argument of the command  $\@$  Hline i:n is the number of successive  $\H$ line found.

```
5942 \cs_set:Npn \@@_Hline_i:n #1
5943 {
5944 \peek_remove_spaces:n
5945 {
5946 \peek_meaning:NTF \Hline
5947 { \@@_Hline_ii:nn { #1 + 1 } }
5948 { \@@_Hline_iii:n { #1 } }
5949 }
5950 }
5951 \cs_set:Npn \@@_Hline_ii:nn #1 #2 { \@@_Hline_i:n { #1 } }
5952 \cs_set:Npn \@@_Hline_iii:n #1
5953 {
5954 \peek_meaning:NTF [
5955 { \@@_Hline_iv:nw { #1 } }
5956 { \@@_Hline_iv:nw { #1 } [ ] }
5957 }
5958 \cs_set:Npn \@@_Hline_iv:nw #1 [ #2 ]
5959 {
5960 \@@_compute_rule_width:n { multiplicity = #1 , #2 }
5961 \skip_vertical:n { \l_@@_rule_width_dim }
5962 \tl_gput_right:Nx \g_@@_pre_code_after_tl
5963 {
5964 \\GQ_hline:n
5965 {
5966 multiplicity = #1,
5967 position = \int_eval:n { \c@iRow + 1 },
```

```
5968 total-width = \dim_use:N \l_@@_rule_width_dim ,
\frac{5969}{42}5970 }
5971 }
5972 \egroup
5973 }
```
### **Customized rules defined by the final user**

The final user can define a customized rule by using the key custom-line in \NiceMatrixOptions. That key takes in as value a list of *key=value* pairs.

Among the keys avalaible in that list, there is the key letter to specify a letter that the final user will use in the preamble of the array. All the letters defined by this way by the final user for such customized rules are added in the set of keys {NiceMatrix / ColumnTypes}. That set of keys is used to store the characteristics of those types of rules for convenience: the keys of that set of keys won't never be used as keys by the final user (he will use, instead, letters in the preamble of its array).

```
5974 \keys_define:nn { NiceMatrix / ColumnTypes } { }
```
The following command will create the customized rule (it is executed when the final user uses the key custom-line, for example in \NiceMatrixOptions).

```
5975 \cs_new_protected:Npn \@@_custom_line:n #1
5976 {
5977 \str_clear_new:N \l_@@_command_str
5978 \str_clear_new:N \l_@@_ccommand_str
5979 \str_clear_new:N \l_@@_letter_str
5980 \keys_set_known:nnN { NiceMatrix / custom-line } { #1 } \l_@@_other_keys_tl
```
If the final user only wants to draw horizontal rules, he does not need to specify a letter (for the vertical rules in the preamble of the array). On the other hand, if he only wants to draw vertical rules, he does not need to define a command (which is the tool to draw horizontal rules in the array). Of course, a definition of custom lines with no letter and no command would be point-less.

```
5981 \bool_lazy_all:nTF
5982 {
5983 { \str_if_empty_p:N \l_@@_letter_str }
5984 { \str_if_empty_p:N \l_@@_command_str }
5985 { \str_if_empty_p:N \l_@@_ccommand_str }
5986 }
5987 { \@@_error:n { No~letter~and~no~command } }
5988 { \exp_args:NV \@@_custom_line_i:n \l_@@_other_keys_tl }
5989 }
5990 \keys_define:nn { NiceMatrix / custom-line }
5991 {
5992 letter .str_set:N = \1_00_letter_str,
5993 letter .value_required:n = true ,
5994 command .str_set:N = \l_@@_command_str ,
5995 command .value_required:n = true ,
5996 ccommand .str_set:N = \lceil Q \rceil (Command_str ,
5997 ccommand .value_required:n = true ,
5998 }
```

```
5999 \cs_new_protected:Npn \@@_custom_line_i:n #1
6000 {
```
The following flags will be raised when the keys tikz, dotted and color are used (in the custom-line).

```
6001 \bool_set_false:N \l_@@_tikz_rule_bool
6002 \bool_set_false:N \l_@@_dotted_rule_bool
6003 \bool_set_false:N \l_@@_color_bool
```

```
6004 \keys_set:nn { NiceMatrix / custom-line-bis } { #1 }
6005 \bool_if:NT \l_@@_tikz_rule_bool
6006 \qquad \qquad \qquad \qquad \qquad \qquad \qquad \qquad \qquad \qquad \qquad \qquad \qquad \qquad \qquad \qquad \qquad \qquad \qquad \qquad \qquad \qquad \qquad \qquad \qquad \qquad \qquad \qquad \qquad \qquad \qquad \qquad \qquad \qquad \qquad \qquad 6007 \IfPackageLoadedTF { tikz }
6008 { }
6009 { \@@_error:n { tikz~in~custom-line~without~tikz }}
6010 \bool_if:NT \l_@@_color_bool
6011 \{ \begin{array}{c} \text{\textdegree} \ \text{of} \ \text{of} \ \text{error:} \ \text{of} \ \text{color}= \text{in} \text{-custom-line} \ \text{with} \ \text{risk} \ \} \end{array} \}6012 }
6013 \bool_if:nT
6014 \qquad \qquad \qquad \qquad \qquad \qquad \qquad \qquad \qquad \qquad \qquad \qquad \qquad \qquad \qquad \qquad \qquad \qquad \qquad \qquad \qquad \qquad \qquad \qquad \qquad \qquad \qquad \qquad \qquad \qquad \qquad \qquad \qquad \qquad \qquad \qquad 6015 \int_compare_p:nNn \l_@@_multiplicity_int > 1
6016 && \l_@@_dotted_rule_bool
6017 }
6018 { \@@_error:n { key~multiplicity~with~dotted } }
6019 \str_if_empty:NF \l_@@_letter_str
6020 \left\{ \begin{array}{ccc} 6020 & 1 \end{array} \right\}\frac{6021}{100} \int compare:nTF { \str count:N \l @@ letter str != 1 }
6022 { \@@ error:n { Several~letters } }
6023 \{6024 \exp_args:NnV \tl_if_in:NnTF
6025 \c_@@_forbidden_letters_str \l_@@_letter_str
6026 \{ \ \mathcal{O} \text{ error:n} \ \{ \ \text{Forbidden-letter} \ \} \ \}6027 \left\{ \begin{array}{c} \end{array} \right.
```
The final user can, locally, redefine a letter of column type. That's compatible with the use of \keys\_define:nn: the definition is local and may overwrite a previous definition.

```
6028 \keys_define:nx { NiceMatrix / ColumnTypes }
\overline{\mathcal{E}} 6029
\lceil \frac{030}{1} \rceil .code:n =
6031 \{ \@y\_\text{custom} \{ \text{exp}_\text{not}: n \{ #1 } \} \}\sim 6032 \sim \sim \sim \sim \sim \sim \sim6033 }
6034 }
6035 }
6036 \str_if_empty:NF \l_@@_command_str { \@@_h_custom_line:n {#1 } }
6037 \str_if_empty:NF \l_@@_ccommand_str { \@@_c_custom_line:n { #1 } }
6038 }
```
\str\_const:Nn \c\_@@\_forbidden\_letters\_str { lcrpmbVX|()[]!@<> }

The previous command  $\@C{$ custom\_line\_i:n uses the following set of keys. However, the whole definition of the customized lines (as provided by the final user as argument of custom-line) will also be used further with other sets of keys (for instance {NiceMatrix/Rules}). That's why the following set of keys has some keys which are no-op.

```
6040 \keys_define:nn { NiceMatrix / custom-line-bis }
6041 {
6042 multiplicity .int_set:N = \l_@@_multiplicity_int ,
6043 multiplicity .initial:n = 1,
6044 multiplicity .value_required:n = true ,
6045 color .code:n = \bool_set_true:N \1_@@_color_bool ,
6046 color .value_required:n = true ,
6047 tikz .code:n = \bool_set_true:N \l_@@_tikz_rule_bool ,
6048 tikz .value_required:n = true ,
6049 dotted .code:n = \bool_set_true:N \l_@@_dotted_rule_bool ,
6050 dotted .value_forbidden:n = true ,
6051 total-width .code:n = { },
6052 total-width .value_required:n = true ,
6053 width .code:n = { },
6054 width .value_required:n = true ,
6055 sep-color .code:n = { }
6056 sep-color .value_required:n = true ,
6057 unknown .code:n = \@@_error:n { Unknown~key~for~custom-line }
6058 }
```
The following keys will indicate whether the keys dotted, tikz and color are used in the use of a custom-line.

```
6059 \bool_new:N \l_@@_dotted_rule_bool
6060 \bool_new:N \l_@@_tikz_rule_bool
6061 \bool_new:N \l_@@_color_bool
```
The following keys are used to determine the total width of the line (including the spaces on both sides of the line). The key width is deprecated and has been replaced by the key total-width.

```
6062 \keys_define:nn { NiceMatrix / custom-line-width }
6063 {
6064 multiplicity .int_set:N = \l_@@_multiplicity_int ,
6065 multiplicity .initial:n = 1,
      multiplicity .value_required:n = true6067 tikz .code:n = \bool_set_true:N \l_@@_tikz_rule_bool
       total-width .code:n = \dim_set:Nn \l_@@_rule_width_dim { #1 }
6069 \bool_set_true:N \l_@@_total_width_bool ,
6070 total-width .value_required:n = true
6071 width .meta:n = { total-width = #1 }
6072 dotted .code:n = \bool_set_true:N \l_@@_dotted_rule_bool ,
6073 }
```
The following command will create the command that the final user will use in its array to draw an horizontal rule (hence the 'h' in the name) with the full width of the array. #1 is the whole set of keys to pass to the command  $\@C$ hline:n (which is in the internal  $\text{CodeAfter}$ ).

 \cs\_new\_protected:Npn \@@\_h\_custom\_line:n #1 {

We use  $\cos$  set:cpn and not  $\cos$  new:cpn because we want a local definition. Moreover, the command must *not* be protected since it begins with **\noalign**.

```
6076 \cs_set:cpn { nicematrix - \l_@@_command_str }
6077 {
6078 \noalign
6079 {
6080 \@@_compute_rule_width:n { #1 }
6081 \skip_vertical:n { \l_@@_rule_width_dim }
6082 \tl_gput_right:Nx \g_@@_pre_code_after_tl
6083 \qquad \qquad \qquad \qquad \qquad \qquad \qquad \qquad \qquad \qquad \qquad \qquad \qquad \qquad \qquad \qquad \qquad \qquad \qquad \qquad \qquad \qquad \qquad \qquad \qquad \qquad \qquad \qquad \qquad \qquad \qquad \qquad \qquad \qquad \qquad \qquad \qquad6084 \@@_hline:n
\overline{\mathbf{f}} 6085
\frac{6086}{ } #1,
6087 position = \int_eval:n { \c@iRow + 1 },
6088 total-width = \dim_use:N \lceil \frac{1}{00} \rceilrule_width_dim
6089 }
6090 }
6091 }
6092 }
6093 \seq_put_left:NV \l_@@_custom_line_commands_seq \l_@@_command_str
6094 }
6095 \cs_generate_variant:Nn \@@_h_custom_line:nn { n V }
```
The following command will create the command that the final user will use in its array to draw an horizontal rule on only some of the columns of the array (hence the letter c as in \cline). #1 is the whole set of keys to pass to the command  $\@$ \_hline:n (which is in the internal  $\text{CodeAfter}$ ).

```
6096 \cs_new_protected:Npn \@@_c_custom_line:n #1
6097 {
```
Here, we need an expandable command since it begins with an \noalign.

 \exp\_args:Nc \NewExpandableDocumentCommand { nicematrix - \l\_@@\_ccommand\_str } { O { } m }

```
6101 \qquad \qquad \qquad \qquad \qquad \qquad \qquad \qquad \qquad \qquad \qquad \qquad \qquad \qquad \qquad \qquad \qquad \qquad \qquad \qquad \qquad \qquad \qquad \qquad \qquad \qquad \qquad \qquad \qquad \qquad \qquad \qquad \qquad \qquad \qquad \qquad 6102 \noalign
6103 \{6104 \@@_compute_rule_width:n { #1 , ##1 }
6105 \skip_vertical:n { \l_@@_rule_width_dim }
6106 \clist_map_inline:nn
6107 { ##2 }
6108 { \@@_c_custom_line_i:nn { #1 , ##1 } { ####1 } }
6109 }
6110 }
6111 \seq_put_left:NV \l_@@_custom_line_commands_seq \l_@@_ccommand_str
6112 }
```
The first argument is the list of key-value pairs characteristic of the line. The second argument is the specification of columns for the \cline with the syntax *a*-*b*.

```
6113 \cs_new_protected:Npn \@@_c_custom_line_i:nn #1 #2
6114 {
6115 \str if in:nnTF { #2 } { - }
6116 { \@@_cut_on_hyphen:w #2 \q_stop }
6117 { \@@_cut_on_hyphen:w #2 - #2 \q_stop }
6118 \tl_gput_right:Nx \g_@@_pre_code_after_tl
6119 {
6120 \@@ hline:n
6121 \left\{ \begin{array}{ccc} 6 & 6 & 6 \end{array} \right\}6122 #1,
6123 start = \lceil \frac{1}{\text{tmpa_t1}} \rceil6124 end = \lceil \frac{1 \text{tmpb_t1}}{1 \rceil} \rceil6125 position = \int_eval:n { \c@iRow + 1 } ,
6126 total-width = \dim_use:N \l_@@_rule_width_dim
6127 }
6128 }
6129 }
6130 \cs_generate_variant:Nn \@@_c_custom_line:nn { n V }
6131 \cs_new_protected:Npn \@@_compute_rule_width:n #1
6132 {
6133 \bool_set_false:N \l_@@_tikz_rule_bool
_{6134} \bool_set_false:N \l_@@_total_width_bool
6135 \bool_set_false:N \l_@@_dotted_rule_bool
6136 \keys_set_known:nn { NiceMatrix / custom-line-width } { #1 }
6137 \bool_if:NF \l_@@_total_width_bool
6138 \{6139 \bool_if:NTF \l_@@_dotted_rule_bool
6140 { \dim_set:Nn \l_@@_rule_width_dim { 2 \l_@@_xdots_radius_dim } }
6141 \left\{ \begin{array}{ccc} 6141 & & & \end{array} \right\}6142 \bool_if:NF \l_@@_tikz_rule_bool
6143 \left\{ \begin{array}{ccc} 6 & 6 & 6 \end{array} \right\}6144 \dim_set:Nn \ l_@Q_rule\_width\_dim6145 \{6146 \arrayrulewidth * \l_@@_multiplicity_int
6147 + \doublerulesep * ( \l_@@_multiplicity_int - 1 )
6148 }
6149 }
6150 }
6151 }
6152 }
6153 \cs_new_protected:Npn \@@_v_custom_line:n #1
6154 {
6155 \@@_compute_rule_width:n { #1 }
In the following line, the \dim_use:N is mandatory since we do an expansion.
```

```
6156 \tl_gput_right:Nx \g_@@_preamble_tl
6157 { \exp_not:N ! { \skip_horizontal:n { \dim_use:N \1_@@_rule_width_dim } } }
6158 \tl_gput_right:Nx \g_@@_pre_code_after_tl
```

```
6159 {
6160 \@@_vline:n
6161 \big\{6162 \#16163 position = \int_eval:n { \c@jCol + 1 } ,
6164 total-width = \dim_k: N \lQ_rule_width_dim
6165 }
6166 }
6167 }
6168 \@@_custom_line:n
6169 { letter = : , command = hdottedline , ccommand = cdottedline, dotted }
```
### **The key hvlines**

The following command tests whether the current position in the array (given by  $\lceil \frac{t}{\text{tmpa_t}} \rceil$  for the row and  $\ell_1$ -tmpb\_tl for the column) would provide an horizontal rule towards the right in the block delimited by the four arguments #1, #2, #3 and #4. If this rule would be in the block (it must not be drawn), the boolean \1\_tmpa\_bool is set to false.

```
6170 \cs_new_protected:Npn \@@_test_hline_in_block:nnnnn #1 #2 #3 #4 #5
```

```
6171 {
6172 \bool_lazy_all:nT
6173 \uparrow6174 { \int_compare_p:nNn \l_tmpa_tl > { #1 } }
6175 { \int_compare_p:nNn \l_tmpa_tl < { #3 + 1 } }
6176 { \int_compare_p:nNn \l_tmpb_tl > { #2 - 1 } }
6177 { \int_compare_p:nNn \l_tmpb_tl < { #4 + 1 } }
6178 }
6179 { \bool_gset_false:N \g_tmpa_bool }
6180 }
```
The same for vertical rules.

```
6181 \cs_new_protected:Npn \@@_test_vline_in_block:nnnnn #1 #2 #3 #4 #5
6182 \bigcup6183 \bool_lazy_all:nT
6184 \big\{6185 { \int_compare_p:nNn \l_tmpa_tl > { #1 - 1 } }
6186 { \int_compare_p:nNn \l_tmpa_tl < { #3 + 1 } }
\texttt{6187} \qquad \{ \ \int \phi_0 \text{min} \ l_tmpb_tl > { #2 } \}6188 { \int_compare_p:nNn \l_tmpb_tl < { #4 + 1 } }
6189 }
6190 { \bool_gset_false:N \g_tmpa_bool }
6191 }
6192 \cs_new_protected:Npn \@@_test_hline_in_stroken_block:nnnn #1 #2 #3 #4
6193 {
6194 \bool_lazy_all:nT
6195 {
6196 \left\{ \begin{array}{ccc} 6196 & 1 \end{array} \right\}6197 ( \int_compare_p:nNn \l_tmpa_tl = { #1 } )
6198 || ( \int_compare_p:nNn \l_tmpa_tl = { #3 + 1 } )
6199 }
6200 { \int_compare_p:nNn \l_tmpb_tl > { #2 - 1 } }
\verb|6201| \{ \int\_compare\_p: nNn \lvert \lvert \mathit{tmpb\_tl} \lvert \mathit{t+1} \rvert \}6202 }
6203 { \bool_gset_false:N \g_tmpa_bool }
6204 }
6205 \cs_new_protected:Npn \@@_test_vline_in_stroken_block:nnnn #1 #2 #3 #4
6206 {
6207 \bool_lazy_all:nT
6208 \uparrow6209 { \int_compare_p:nNn \l_tmpa_tl > { #1 - 1 } }
6210 { \int_compare_p:nNn \l_tmpa_tl < { #3 + 1 } }
6211 \qquad \qquad \qquad \qquad \qquad \qquad \qquad \qquad \qquad \qquad \qquad \qquad \qquad \qquad \qquad \qquad \qquad \qquad \qquad \qquad \qquad \qquad \qquad \qquad \qquad \qquad \qquad \qquad \qquad \qquad \qquad \qquad \qquad \qquad \qquad \qquad
```
```
6212 ( \int_compare_p:nNn \l_tmpb_tl = { #2 } )
6213 || ( \int_compare_p:nNn \l_tmpb_tl = { #4 + 1 } )
6214 }
6215 }
6216 { \bool_gset_false:N \g_tmpa_bool }
6217 }
```
### **The key corners**

When the key corners is raised, the rules are not drawn in the corners. Of course, we have to compute the corners before we begin to draw the rules.

```
6218 \cs_new_protected:Npn \@@_compute_corners:
6219 {
```
The sequence \l\_@@\_corners\_cells\_seq will be the sequence of all the empty cells (and not in a block) considered in the corners of the array.

```
6220 \seq_clear_new:N \l_@@_corners_cells_seq
6221 \clist_map_inline:Nn \l_@@_corners_clist
6222 \uparrow6223 \str_case:nnF { ##1 }
6224 \left\{ \begin{array}{ccc} 6224 & 224 \end{array} \right\}6225 { NW }
6226 { \@@_compute_a_corner:nnnnnn 1 1 1 1 \c@iRow \c@jCol }
6227 { NE }
6228 \{ \@Q\text{-corner:nnnnnnn 1 \c@jCol 1 { -1 } \c@iRow 1 \}6229 { SW }
6230 { \@@_compute_a_corner:nnnnnn \c@iRow 1 { -1 } 1 1 \c@jCol }
6231 { SE }
6232 \{ \@ compute_a_corner:nnnnnn \c@iRow \c@jCol { -1 } { -1 } 1 1 }
6233 }
6234 { \@@_error:nn { bad~corner } { ##1 } }
6235 }
```
Even if the user has used the key corners the list of cells in the corners may be empty.

```
6236 \seq_if_empty:NF \l_@@_corners_cells_seq
6237 {
```
You write on the aux file the list of the cells which are in the (empty) corners because you need that information in the \CodeBefore since the commands which color the rows, columns and cells must not color the cells in the corners.

```
6238 \tl_gput_right:Nx \g_@@_aux_tl
6239 \left\{ \begin{array}{c} 6 & 2 \end{array} \right\}6240 \seq_set_from_clist:Nn \exp_not:N \l_@@_corners_cells_seq
6241 { \seq_use:Nnnn \l_@@_corners_cells_seq , , , }
6242 }
6243 }
6244 }
```
"Computing a corner" is determining all the empty cells (which are not in a block) that belong to that corner. These cells will be added to the sequence  $\lambda$  **QQ** corners cells seq.

The six arguments of **\@@\_compute\_a\_corner:nnnnnn** are as follow:

- #1 and #2 are the number of row and column of the cell which is actually in the corner;
- #3 and #4 are the steps in rows and the step in columns when moving from the corner;
- #5 is the number of the final row when scanning the rows from the corner;
- #6 is the number of the final column when scanning the columns from the corner.

```
6245 \cs_new_protected:Npn \@@_compute_a_corner:nnnnnn #1 #2 #3 #4 #5 #6
6246 {
```
For the explanations and the name of the variables, we consider that we are computing the left-upper corner.

First, we try to determine which is the last empty cell (and not in a block: we won't add that precision any longer) in the column of number 1. The flag  $\lceil \frac{t}{m} \rceil$  bool will be raised when a non-empty cell is found.

```
6247 \bool_set_false:N \l_tmpa_bool
6248 \int_zero_new:N \l_@@_last_empty_row_int
6249 \int_set:Nn \l_@@_last_empty_row_int { #1 }
6250 \int_step_inline:nnnn { #1 } { #3 } { #5 }
6251 \uparrow\frac{6252}{00} \@@_test_if_cell_in_a_block:nn { ##1 } { \int_eval:n { #2 } }
6253 \bool_lazy_or:nnTF
6254 \left\{ \begin{array}{ccc} 6 & 254 & \cdots & 6 \end{array} \right\}6255 \cs_if_exist_p:c
6256 { pgf @ sh @ ns @ \@@_env: - ##1 - \int_eval:n { #2 } }
6257 }
6258 \l_tmpb_bool
6259 { \bool_set_true:N \l_tmpa_bool }
6260 \qquad \qquad \qquad \qquad \qquad \qquad \qquad \qquad \qquad \qquad \qquad \qquad \qquad \qquad \qquad \qquad \qquad \qquad \qquad \qquad \qquad \qquad \qquad \qquad \qquad \qquad \qquad \qquad \qquad \qquad \qquad \qquad \qquad \qquad \qquad \qquad 6261 \boldsymbol{\delta} \boldsymbol{\delta} \boldsymbol{\delta}6262 { \int_set:Nn \l_@@_last_empty_row_int { ##1 } }
6263 }
6264 }
```
Now, you determine the last empty cell in the row of number 1.

```
6265 \bool_set_false:N \l_tmpa_bool
6266 \int_zero_new:N \l_@@_last_empty_column_int
6267 \int_set:Nn \l_@@_last_empty_column_int { #2 }
6268 \int_step_inline:nnnn { #2 } { #4 } { #6 }
6269 {
\frac{6270}{100} \@_test_if_cell_in_a_block:nn { \int_eval:n { #1 } } { ##1 }
6271 \bool_lazy_or:nnTF
6272 \l_tmpb_bool
6273 \left\{ \begin{array}{ccc} 6273 & & & \end{array} \right\}6274 \csc\text{if\_exist\_p:c}6275 \{ pgf \otimes sh \otimes ns \otimes \otimes env: - \intert f \neq 1 \} - \# \neq 1 \}6276 }
6277 { \bool_set_true:N \l_tmpa_bool }
6278 \left\{ \begin{array}{ccc} 6 & 6 & 6 \\ 6 & 6 & 6 \end{array} \right\}6279 \bool_if:NF \l_tmpa_bool
6280 { \int_set:Nn \l_@@_last_empty_column_int { ##1 } }
6281 }
6282 }
```
Now, we loop over the rows.

```
6283 \int_step_inline:nnnn { #1 } { #3 } \l_@@_last_empty_row_int
6284 \{
```
We treat the row number  $\#11$  with another loop.

```
6285 \bool_set_false:N \l_tmpa_bool
6286 \int_step_inline:nnnn { #2 } { #4 } \l_@@_last_empty_column_int
6287 \left\{ \begin{array}{ccc} 6287 & & & \end{array} \right.\verb|000_test_if-cell_in_a-block:nn { ##1 } { ####1 } \}6289 \bool_lazy_or:nnTF
6290 \l_tmpb_bool
6291 \left\{ \begin{array}{c} 6291 \end{array} \right.6292 \csc \csc \csc6293 { pgf @ sh @ ns @ \@@_env: - ##1 - ####1 }
6294 }
6295 \{ \bool_set\_true:N \ l\_tmpa\_bool \}6296 \qquad \qquad \qquad \qquad \qquad \qquad \qquad \qquad \qquad \qquad \qquad \qquad \qquad \qquad \qquad \qquad \qquad \qquad \qquad \qquad \qquad \qquad \qquad \qquad \qquad \qquad \qquad \qquad \qquad \qquad \qquad \qquad \qquad \qquad \qquad \qquad \qquad6297 \bool_if:NF \l_tmpa_bool
```

```
\overline{\mathcal{E}} 6298
6299 \int_set:Nn \1_@@_last_empty_column_int { ####1 }
6300 \seq_put_right:Nn
6301 \l_@@_corners_cells_seq
6302 \{ \# \# \{ \# \# \# \} \}6303 }
6304 }
6305 }
6306 }
6307 }
```
The following macro tests whether a cell is in (at least) one of the blocks of the array (or in a cell with a \diagbox).

The flag  $\lceil \log \cdot \rceil$  tmpb bool will be raised if the cell #1-#2 is in a block (or in a cell with a  $\diag$ diagbox). \cs\_new\_protected:Npn \@@\_test\_if\_cell\_in\_a\_block:nn #1 #2

```
6309 \uparrow6310 \int_set:Nn \l_tmpa_int { #1 }
6311 \int_set:Nn \l_tmpb_int { #2 }
6312 \bool_set_false:N \l_tmpb_bool
6313 \seq_map_inline:Nn \g_@@_pos_of_blocks_seq
\frac{6314}{100} { \@@_test_if_cell_in_block:nnnnnnn \l_tmpa_int \l_tmpb_int ##1 }
6315 }
6316 \cs_new_protected:Npn \@@_test_if_cell_in_block:nnnnnnn #1 #2 #3 #4 #5 #6 #7
6317 {
6318 \int_compare:nNnT { #3 } < { \int_eval:n { #1 + 1 } }
6319 {
6320 \int_compare:nNnT { #1 } < { \int_eval:n { #5 + 1 } }
6321 \left\{ \begin{array}{ccc} 6321 & & & \end{array} \right\}6322 \int_compare:nNnT { #4 } < { \int_eval:n { #2 + 1 } }
6323 \left\{ \begin{array}{c} 6323 \end{array} \right.6324 \int_compare:nNnT { #2 } < { \int_eval:n { #6 + 1 } }
6325 \{ \boldsymbol{\delta} \}6326 }
6327 }
6328 }
6329 }
```
# **The environment {NiceMatrixBlock}**

The following flag will be raised when all the columns of the environments of the block must have the same width in "auto" mode.

```
6330 \bool_new:N \l_@@_block_auto_columns_width_bool
```
Up to now, there is only one option available for the environment {NiceMatrixBlock}.

```
6331 \keys_define:nn { NiceMatrix / NiceMatrixBlock }
6332 \uparrow6333 auto-columns-width .code:n =
6334 {
6335 \bool_set_true:N \l_@@_block_auto_columns_width_bool
6336 \dim_gzero_new:N \g_@@_max_cell_width_dim
6337 \bool_set_true:N \l_@@_auto_columns_width_bool
6338 }
6339 }
```

```
6340 \NewDocumentEnvironment { NiceMatrixBlock } { ! O { } }
6341 {
6342 \int_gincr:N \g_@@_NiceMatrixBlock_int
6343 \dim_zero:N \l_@@_columns_width_dim
6344 \keys_set:nn { NiceMatrix / NiceMatrixBlock } { #1 }
6345 \bool_if:NT \l_@@_block_auto_columns_width_bool
6346 \left\{ \begin{array}{ccc} 6346 & 1 \end{array} \right\}6347 \cs_if_exist:cT { @_max_cell_width_ \int_use:N \g_@@_NiceMatrixBlock_int }
6348 \qquad \qquad \qquad \qquad \qquad \qquad \qquad \qquad \qquad \qquad \qquad \qquad \qquad \qquad \qquad \qquad \qquad \qquad \qquad \qquad \qquad \qquad \qquad \qquad \qquad \qquad \qquad \qquad \qquad \qquad \qquad \qquad \qquad \qquad \qquad \qquad 6349 \exp_args:NNc \dim_set:Nn \l_@@_columns_width_dim
6350 \{ @Qmax_{cell\_width} _ \int. \gtrsim @QNiceMatrixBlock\_int \}6351 }
6352 }
6353 }
```
At the end of the environment {NiceMatrixBlock}, we write in the main aux file instructions for the column width of all the environments of the block (that's why we have stored the number of the first environment of the block in the counter  $\lceil$  00 first env block int).

```
6354 {
6355 \bool_if:NT \l_@@_block_auto_columns_width_bool
6356 \left\{ \begin{array}{ccc} 6356 & & \end{array} \right\}6357 \iow shipout:Nn \@mainaux \ExplSyntaxOn
6358 \iow_shipout:Nx \@mainaux
6359 \qquad \qquad \frac{1}{2}6360 \cs_gset:cpn
6361 { @@ _ max _ cell _ width _ \int_use:N \g_@@_NiceMatrixBlock_int }
For technical reasons, we have to include the width of a potential rule on the right side of the cells.
```

```
6362 { \dim_eval:n { \g_@@_max_cell_width_dim + \arrayrulewidth } }
6363 }
6364 \iow_shipout:Nn \@mainaux \ExplSyntaxOff
6365 }
6366 }
```
### **The extra nodes**

First, two variants of the functions \dim\_min:nn and \dim\_max:nn.

```
6367 \cs_generate_variant:Nn \dim_min:nn { v n }
6368 \cs_generate_variant:Nn \dim_max:nn { v n }
```
The following command is called in  $\text{Q@_use_arraybox_with\_notes_c:}$  just before the construction of the blocks (if the creation of medium nodes is required, medium nodes are also created for the blocks and that construction uses the standard medium nodes).

```
6369 \cs_new_protected:Npn \@@_create_extra_nodes:
6370 {
6371 \bool_if:nTF \l_@@_medium_nodes_bool
6372 \frac{1}{2}6373 \bool_if:NTF \l_@@_large_nodes_bool
6374 \@@_create_medium_and_large_nodes:
6375 \@@_create_medium_nodes:
6376
6377 { \bool_if:NT \l_@@_large_nodes_bool \@@_create_large_nodes: }
6378 }
```
We have three macros of creation of nodes:  $@$  create medium nodes:  $@$  create large nodes: and \@@\_create\_medium\_and\_large\_nodes:.

We have to compute the mathematical coordinates of the "medium nodes". These mathematical coordinates are also used to compute the mathematical coordinates of the "large nodes". That's why we write a command \@@\_computations\_for\_medium\_nodes: to do these computations.

The command \@@\_computations\_for\_medium\_nodes: must be used in a {pgfpicture}.

For each row *i*, we compute two dimensions l\_@@\_row\_*i*\_min\_dim and l\_@@\_row\_*i*\_max\_dim. The dimension l\_@@\_row\_*i*\_min\_dim is the minimal *y*-value of all the cells of the row *i*. The dimension l\_@@\_row\_*i*\_max\_dim is the maximal *y*-value of all the cells of the row *i*.

Similarly, for each column *j*, we compute two dimensions 1  $@$  column *j* min dim and 1  $@$  column\_*j*\_max\_dim. The dimension l\_@@\_column\_*j*\_min\_dim is the minimal *x*-value of all the cells of the column *j*. The dimension 1  $@$  column *j* max dim is the maximal *x*-value of all the cells of the column *j*.

Since these dimensions will be computed as maximum or minimum, we initialize them to  $\zeta$  max dim or  $-\c_{\text{max\_dim}}$ .

```
6379 \cs_new_protected:Npn \@@_computations_for_medium_nodes:
6380 {
\frac{6381}{100} \int_step_variable:nnNn \l_@@_first_row_int \g_@@_row_total_int \@@_i:
6382 \{6383 \dim_zero_new:c { l_@@_row_\@@_i: _min_dim }
6384 \dim_set_eq:cN { l_@@_row_\@@_i: _min_dim } \c_max_dim
6385 \dim_zero_new:c { l_@@_row_\@@_i: _max_dim }
          \dim_set:cn { 1_@@_row_\@@_i: _max_dim } { - \c_max_dim }
6387 }
6388 \int_step_variable:nnNn \l_@@_first_col_int \g_@@_col_total_int \@@_j:
6389 \uparrow6390 \dim_zero_new:c { l_@@_column_\@@_j: _min_dim }
6391 \dim_set_eq:cN { l_@@_column_\@@_j: _min_dim } \c_max_dim
6392 \dim_zero_new:c { l_@@_column_\@@_j: _max_dim }
\dim set:cn { 1 @@ column \@@_j: _max_dim } { - \c_max_dim }
6394 }
```
We begin the two nested loops over the rows and the columns of the array.

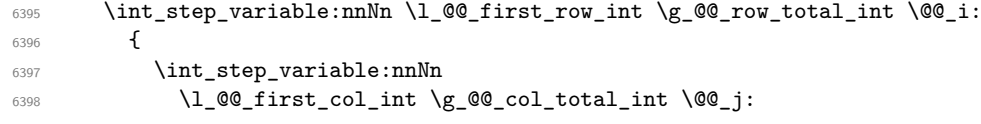

If the cell  $(i-j)$  is empty or an implicit cell (that is to say a cell after implicit ampersands  $\&$ ) we don't update the dimensions we want to compute.

 $6399$   $\qquad \qquad$   $\qquad$   $6400 \qquad \qquad \csc\text{f} \text{exist:}\text{c}$  $6401$  { pgf @ sh @ ns @ \@@\_env: - \@@\_i: - \@@\_j: }

We retrieve the coordinates of the anchor **south west** of the (normal) node of the cell  $(i-j)$ . They will be stored in  $\pgf@x$  and  $\pgf@y$ .

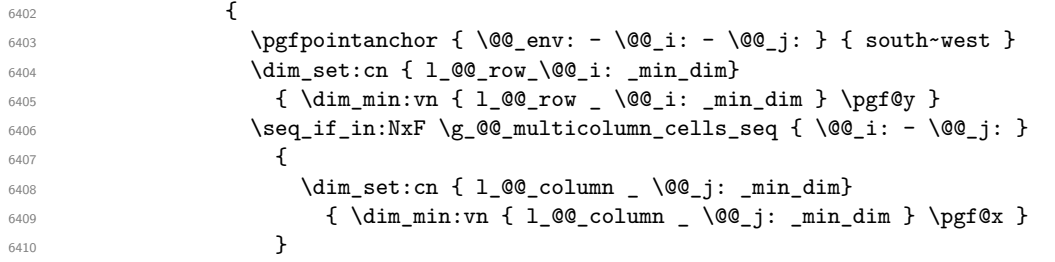

We retrieve the coordinates of the anchor **north** east of the (normal) node of the cell  $(i-i)$ . They will be stored in \pgf@x and \pgf@y.

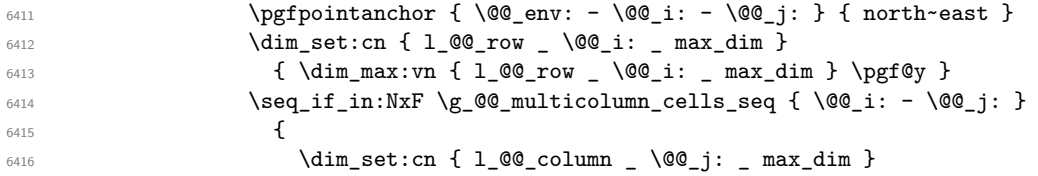

```
6417 \{ \dim\_max:vn \{ 1_@@\_column \_ @@_j: \max_dim \} \p{ @g \}6418 }
6419 }
6420 }
6421 }
```
Now, we have to deal with empty rows or empty columns since we don't have created nodes in such rows and columns.

```
6422 \int_step_variable:nnNn \l_@@_first_row_int \g_@@_row_total_int \@@_i:
6423 \{6424 \dim_compare:nNnT
6425 { \dim_use:c { l_Q@\_row Q@\_i: \min_1 dim } } = \c{max\_dim}6426 \left\{ \begin{array}{c} 6426 & 226 \\ 226 & 226 \end{array} \right\}6427 \@@_qpoint:n { row - \@@_i: - base }
6428 \dim_set:cn { l_@@_row _ \@@_i: _ max _ dim } \pgf@y
                \dim_set:cn { l_@@_row _ \@@_i: _ min _ dim } \pgf@y
6430 }
6431 }
6432 \int_step_variable:nnNn \l_@@_first_col_int \g_@@_col_total_int \@@_j:
6433 {
6434 \dim_compare:nNnT
6435 \{\ \dim_use:c \ \{ \ \ 1\_@Q\ \text{column } \ \ \ \ \ \ @j: \ \ \ \min \ \ \ \ \dim \ \ \} \ \} = \ \c_{max\_dim}6436 \left\{ \begin{array}{c} 6436 \end{array} \right.6437 \@@_qpoint:n { col - \@@_j: }
6438 \dim_set:cn { l_@@_column _ \@@_j: _ max _ dim } \pgf@y
6439 \dim_set:cn { l_@@_column _ \@@_j: _ min _ dim } \pgf@y
6440 }
6441         }
6442 }
```
Here is the command  $\@C{c}$  reate\_medium\_nodes:. When this command is used, the "medium nodes" are created.

```
6443 \cs_new_protected:Npn \@@_create_medium_nodes:
6444 {
6445 \pgfpicture
6446 \pgfrememberpicturepositiononpagetrue
6447 \pgf@relevantforpicturesizefalse
6448 \@@_computations_for_medium_nodes:
```
Now, we can create the "medium nodes". We use a command  $\text{Q@\_create\_nodes:}$  because this command will also be used for the creation of the "large nodes".

```
6449 \tl_set:Nn \l_@@_suffix_tl { -medium }
6450 \@@_create_nodes:
6451 \endpgfpicture
6452 }
```
The command **\@@\_create\_large\_nodes**: must be used when we want to create only the "large nodes" and not the medium ones<sup>14</sup>. However, the computation of the mathematical coordinates of the "large nodes" needs the computation of the mathematical coordinates of the "medium nodes". Hence, we use first \@@\_computations\_for\_medium\_nodes: and then the command \@@\_computations\_for\_large\_nodes:.

```
6453 \cs_new_protected:Npn \@@_create_large_nodes:
6454 {
6455 \pgfpicture
6456 \pgfrememberpicturepositiononpagetrue
6457 \pgf@relevantforpicturesizefalse
6458 \@@_computations_for_medium_nodes:
6459 \@@_computations_for_large_nodes:
6460 \tl_set:Nn \l_@@_suffix_tl { - large }
6461 \@@_create_nodes:
```
<span id="page-149-0"></span> $14$ If we want to create both, we have to use  $\@$  create\_medium\_and\_large\_nodes:

```
6462 \endpgfpicture
6463 }
^{6464} \cs_new_protected:Npn \@@_create_medium_and_large_nodes:
6465 {
6466 \pgfpicture
6467 \pgfrememberpicturepositiononpagetrue
6468 \pgf@relevantforpicturesizefalse
6469 \@@_computations_for_medium_nodes:
```
Now, we can create the "medium nodes". We use a command \@@\_create\_nodes: because this command will also be used for the creation of the "large nodes".

```
6470 \tl_set:Nn \l_@@_suffix_tl { - medium }
6471 \qquad \qquad \qquad \qquad \qquad \qquad \qquad \qquad \qquad \qquad \qquad \qquad \qquad \qquad \qquad \qquad \qquad \qquad \qquad \qquad \qquad \qquad \qquad \qquad \qquad \qquad \qquad \qquad \qquad \qquad \qquad \qquad \qquad \qquad \qquad \qquad6472 \@@_computations_for_large_nodes:
6473 \tl_set:Nn \l_@@_suffix_tl { - large }
6474 \@@_create_nodes:
6475 \endpgfpicture
6476 }
```
For "large nodes", the exterior rows and columns don't interfer. That's why the loop over the columns will start at 1 and stop at  $\ceq$ c $\odot$ iCol (and not  $\gtrsim$   $@$   $\odot$ ol\_total\_int). Idem for the rows.

```
6477 \cs_new_protected:Npn \@@_computations_for_large_nodes:
6478 {
6479 \int_set:Nn \l_@@_first_row_int 1
6480 \int_set:Nn \l_@@_first_col_int 1
We have to change the values of all the dimensions 1 @ row i_min_dim, 1 @ row i_max_dim,
l_@@_column_j_min_dim and l_@@_column_j_max_dim.
6481 \int_step_variable:nNn { \c@iRow - 1 } \@@_i:
6482 {
```

```
\frac{6483}{\dim_{set:cn} \{ 1_0@row \ \} @i: min dim6484 \left\{ \begin{array}{ccc} 6484 & 2484 & 2484 & 2484 & 2484 & 2484 & 2484 & 2484 & 2484 & 2484 & 2484 & 2484 & 2484 & 2484 & 2484 & 2484 & 2484 & 2484 & 2484 & 2484 & 2484 & 2484 & 2484 & 2484 & 2484 & 2484 & 2484 & 2484 & 2484 & 2484 & 2484 & 2484 & 2484 & 2486485 (
6486 \dim_use:c { l_@Q_{row} \@j: \min_ dim } +
\dim_use:c { l_@q_row \int_eval:n { \@j: + 1 } _ max _ dim }
6488 (a)
6489 / 2
6490 }
\ddot{\text{dim}_{set\_eq:cc} \{ 1@Qrow \int \int_{eval: n} {\@Q_i: + 1 } \max \dim \}6492 { l_@@_row_\@@_i: _min_dim }
6493 }
6494 \int_step_variable:nNn { \c@jCol - 1 } \@@_j:
6495 {
6496 \dim_set:cn { 1_@@_column _ \@@_j: _ max _ dim }
6497 \uparrow6498 (
6499 \dim_us: c \{ 1_@@column \ \@j: \_ max \ dim \} +6500 \dim use: c
6501 { l_@@_column _ \int_eval:n { \@@_j: + 1 } _ min _ dim }
6502 )
6503 / 2
6504 }
\begin{array}{ccc}\n\end{array} \dim_set_eq:cc { 1_@@_column _ \int_eval:n { \@@_j: + 1 } _ min _ dim }
6506 { l_@@_column _ \@@_j: _ max _ dim }
6507 }
```
Here, we have to use **\dim\_sub:cn** because of the number 1 in the name.

```
6508 \dim_sub:cn
6509 { l_@@_column _ 1 _ min _ dim }
6510 \l_@@_left_margin_dim
6511 \dim add:cn
6512 { l_@@_column _ \int_use:N \c@jCol _ max _ dim }
6513 \l_@@_right_margin_dim
6514 }
```
The command  $\Diamond$ © create\_nodes: is used twice: for the construction of the "medium nodes" and for the construction of the "large nodes". The nodes are constructed with the value of all the dimensions l\_@@\_row\_*i*\_min\_dim, l\_@@\_row\_*i*\_max\_dim, l\_@@\_column\_*j*\_min\_dim and l\_@@\_column\_*j*\_max\_ dim. Between the construction of the "medium nodes" and the "large nodes", the values of these dimensions are changed.

```
The function also uses \lceil 00 suffix tl (-medium or -large).
6515 \cs_new_protected:Npn \@@_create_nodes:
6516 {
6517 \int_step_variable:nnNn \l_@@_first_row_int \g_@@_row_total_int \@@_i:
6518 {
6519 \int_step_variable:nnNn \l_@@_first_col_int \g_@@_col_total_int \@@_j:
6520
```
We draw the rectangular node for the cell  $(\text{Q@}_i-\text{Q@}_j)$ .

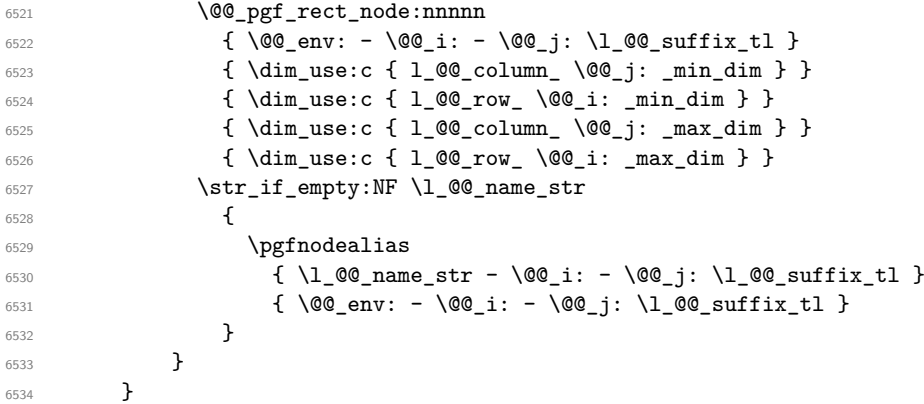

Now, we create the nodes for the cells of the \multicolumn. We recall that we have stored in \g\_@@\_multicolumn\_cells\_seq the list of the cells where a \multicolumn{*n*}{...}{...} with *n*>1 was issued and in \g\_@@\_multicolumn\_sizes\_seq the correspondant values of *n*.

```
6535 \cs_if_exist_use:NF
6536 \seq_map_pairwise_function:NNN
6537 \seq_mapthread_function:NNN
6538 \g_@@_multicolumn_cells_seq
6539 \g_@@_multicolumn_sizes_seq
6540 \@@_node_for_multicolumn:nn
6541 }
```

```
6542 \cs_new_protected:Npn \@@_extract_coords_values: #1 - #2 \q_stop
6543 \{6544 \cs_set_nopar:Npn \@@_i: { #1 }
6545 \cs_set_nopar:Npn \@@_j: { #2 }
6546 }
```
The command  $\text{Q@ node for multicolumn:nn takes two arguments.}$  The first is the position of the cell where the command  $\mathrm{multicolumn{f}{i},\ldots}$  and in the format *i*-*j* and the second is the value of *n* (the length of the "multi-cell").

```
6547 \cs_new_protected:Npn \@@_node_for_multicolumn:nn #1 #2
6548 {
6549 \@@_extract_coords_values: #1 \q_stop
6550 \@@_pgf_rect_node:nnnnn
6551 { \@@_env: - \@@_i: - \@@_j: \l_@@_suffix_tl }
6552 { \dim_use:c { l_@@_column _ \@@_j: _ min _ dim } }
6553 { \dim_use:c { l_@@_row _ \@@_i: _ min _ dim } }
6554 { \dim_use:c { l_@ column _ \int_eval:n { @g_j: +#2-1 } _ max _ dim } }
6555 { \dim_use:c { l_@@_row _ \@@_i: _ max _ dim } }
6556 \str_if_empty:NF \l_@@_name_str
6557 \uparrow6558 \pgfnodealias
6559 { \l_@@_name_str - \@@_i: - \@@_j: \l_@@_suffix_tl }
6560 { \int_use:N \g_@@_env_int - \@@_i: - \@@_j: \l_@@_suffix_tl}
```
6561 } }

### **The blocks**

The code deals with the command \Block. This command has no direct link with the environment {NiceMatrixBlock}.

The options of the command \Block will be analyzed first in the cell of the array (and once again when the block will be put in the array). Here is the set of keys for the first pass.

```
6563 \keys_define:nn { NiceMatrix / Block / FirstPass }
6564 {
6565 l .code:n = \str_set:Nn \l_@@_hpos_block_str l ,
6566 l .value_forbidden:n = true ,
6567 r .code:n = \str_set:Nn \l_@@_hpos_block_str r ,
6568 r .value_forbidden:n = true ,
6569 c .code:n = \str_set:Nn \l_@@_hpos_block_str c ,
6570 c .value_forbidden:n = true ,
6571 L .code:n = \str_set:Nn \l_@@_hpos_block_str l ,
6572 L .value_forbidden:n = true ,
6573 R .code:n = \str_set:Nn \l_@@_hpos_block_str r ,
6574 R .value_forbidden:n = true ,
6575 C .code:n = \str_set:Nn \l_@@_hpos_block_str c ,
6576 C .value_forbidden:n = true ,
6577 t .code:n = \str_set:Nn \l_@@_vpos_of_block_str t ,
6578 t .value forbidden:n = true .
6579 b .code:n = \str_set:Nn \l_@@_vpos_of_block_str b,
6580 b .value_forbidden:n = true ,
6581 color .tl_set:N = \l_@@_color_tl ,
6582 color .value_required:n = true ,
6583 respect-arraystretch .bool_set:N = \l_@@_respect_arraystretch_bool ,
6584 respect-arraystretch .default:n = true ,
6585 }
```
The following command \@@\_Block: will be linked to \Block in the environments of nicematrix. We define it with \NewExpandableDocumentCommand because it has an optional argument between < and >. It's mandatory to use an expandable command.

```
6586 \cs_new_protected:Npn \@@_block:n #1
6587 {
6588 \peek_meaning:NTF [
6589 { \@@_block_i:n { #1 } }
6590 { \@@_Block_i:[#1] }
6591 }
6592
6593 \cs_new_protected:Npn \@@_block_i:n #1[#2] { \@@_block:n {#1,#2} }
6594
6595 \cs_new_protected:Npn \@@_Block: { \@@_block:n { } }
```

```
6596 \NewExpandableDocumentCommand \@@_Block_i: { O { } m D < > { } +m }
6597 {
```
If the first mandatory argument of the command (which is the size of the block with the syntax  $i-j$ ) has not be provided by the user, you use  $1-1$  (that is to say a block of only one cell).

```
6598 \peek remove spaces:n
6599 \uparrow6600 \tl_if_blank:nTF { #2 }
6601 				{ \@@_Block_i 1-1 \q_stop }
6602 {
```

```
6603 \int_{\text{compare: nNnTF } {\char'1}\n} = \{ 45 \} = \{ 13 \}6604 \@@_Block_i_czech \@@_Block_i
6605 #2 \q_stop
6606 }
6607 { #1 } { #3 } { #4 }
6608 }
6609 }
```
With the following construction, we extract the values of *i* and *j* in the first mandatory argument of the command.

\cs\_new:Npn \@@\_Block\_i #1-#2 \q\_stop { \@@\_Block\_ii:nnnnn { #1 } { #2 } }

With babel with the key czech, the character - (hyphen) is active. That's why we need a special version. Remark that we could not use a preprocessor in the command \@@\_Block: to do the job because the command \@@\_Block: is defined with the command \NewExpandableDocumentCommand. {

```
6612 \char_set_catcode_active:N -
6613 \cs_new:Npn \@@_Block_i_czech #1-#2 \q_stop { \@@_Block_ii:nnnnn { #1 } { #2 } }
6614 }
```
Now, the arguments have been extracted: #1 is *i* (the number of rows of the block), #2 is *j* (the number of columns of the block), #3 is the list of *key=values* pairs, #4 are the tokens to put before the math mode and the beginning of the small array of the block and #5 is the label of the block.

```
6615 \cs_new_protected:Npn \@@_Block_ii:nnnnn #1 #2 #3 #4 #5
6616 {
```
We recall that #1 and #2 have been extracted from the first mandatory argument of \Block (which is of the syntax  $i-j$ ). However, the user is allowed to omit *i* or *j* (or both). We detect that situation by replacing a missing value by 100 (it's a convention: when the block will actually be drawn these values will be detected and interpreted as *maximal possible value* according to the actual size of the array).

```
6617 \bool_lazy_or:nnTF
6618 { \tl_if_blank_p:n { #1 } }
6619 { \str_if_eq_p:nn { #1 } { * } }
6620 { \int_set:Nn \l_tmpa_int { 100 } }
6621 { \int_set:Nn \l_tmpa_int { #1 } }
6622 \bool_lazy_or:nnTF
6623 { \tl_if_blank_p:n { #2 } }
6624 { \str_if_eq_p:nn { #2 } { * } }
6625 { \int_set:Nn \l_tmpb_int { 100 } }
6626 { \int_set:Nn \l_tmpb_int { #2 } }
```
If the block is mono-column.

```
6627 \int_compare:nNnTF \l_tmpb_int = 1
6628 \frac{1}{2}6629 \str_if_empty:NTF \l_@@_hpos_cell_str
6630 { \str_set:Nn \l_@@_hpos_block_str c }
6631 { \str_set_eq:NN \l_@@_hpos_block_str \l_@@_hpos_cell_str }
6632 }
6633 { \str_set:Nn \l_@@_hpos_block_str c }
```
The value of  $\lambda$  C  $\&$  hpos block str may be modified by the keys of the command  $\Bbbk$  block that we will analyze now.

```
6634 \keys_set_known:nn { NiceMatrix / Block / FirstPass } { #3 }
6635 \tl_set:Nx \l_tmpa_tl
6636 {
6637 { \int_use:N \c@iRow }
6638 { \int_use:N \c@jCol }
6639 { \int_eval:n { \c@iRow + \l_tmpa_int - 1 } }
6640 { \int_eval:n { \c@jCol + \l_tmpb_int - 1 } }
6641 }
```
Now,  $\lceil \frac{t}{n} \rceil$  contains an "object" corresponding to the position of the block with four components, each of them surrounded by curly brackets: {*imin*}{*jmin*}{*imax*}{*jmax*}.

If the block is mono-column or mono-row, we have a special treatment. That's why we have two macros: \@@\_Block\_iv:nnnnn and \@@\_Block\_v:nnnnn (the five arguments of those macros are provided by curryfication).

```
6642 \bool if:nTF
6643 {
6644 (
6645 \int \int \text{compare}_p: nNn { l_{tmp\_int} } = 1
66466647 \int_{\text{complex}} p: nNn { l_{tmp}int } = 1
6648 )
6649 && ! \tl_if_empty_p:n { #5 }
```
For the blocks mono-column, we will compose right now in a box in order to compute its width and take that width into account for the width of the column. However, if the column is a X column, we should not do that since the width is determined by another way. This should be the same for the p, m and b columns and we should modify that point. However, for the X column, it's imperative. Otherwise, the process for the determination of the widths of the columns will be wrong.

```
6650 && ! \l_@@_X_column_bool
6651 }
6652 { \exp_args:Nxx \@@_Block_iv:nnnnn }
6653 { \exp_args:Nxx \@@_Block_v:nnnnn }
6654 { \l_tmpa_int } { \l_tmpb_int } { #3 } { #4 } { #5 }
6655 }
```
The following macro is for the case of a \Block which is mono-row or mono-column (or both). In that case, the content of the block is composed right now in a box (because we have to take into account the dimensions of that box for the width of the current column or the height and the depth of the current row). However, that box will be put in the array *after the construction of the array* (by using PGF).

```
6656 \cs_new_protected:Npn \@@_Block_iv:nnnnn #1 #2 #3 #4 #5
6657 {
6658 \int_gincr:N \g_@@_block_box_int
6659 \cs_set_protected_nopar:Npn \diagbox ##1 ##2
6660 {
6661 \tl_gput_right:Nx \g_@@_pre_code_after_tl
6662 \qquad \qquad6663 \@@_actually_diagbox:nnnnnn
6664 { \int_use:N \c@iRow }
6665 { \int_use:N \c@jCol }
6666 \{ \int_{eval:n} {\cC} + #1 - 1 } }
6667 { \int_eval:n { \c@jCol + #2 - 1 } }
6668 { \exp_not:n { ##1 } } { \exp_not:n { ##2 } }
6669 }
6670 }
6671 \box_gclear_new:c
6672 { g_@@_ block _ box _ \int_use:N \g_@@_block_box_int _ box }
6673 \hbox_gset:cn
6674 { g_@@_ block _ box _ \int_use:N \g_@@_block_box_int _ box }
6675 {
```
For a mono-column block, if the user has specified a color for the column in the preamble of the array, we want to fix that color in the box we construct. We do that with \set@color and not \color\_ensure\_current: (in order to use \color\_ensure\_current: safely, you should load l3backend before the \documentclass with \RequirePackage{expl3}).

```
6676 \tl_if_empty:NTF \l_@@_color_tl
6677 { \int_compare:nNnT { #2 } = 1 \set@color }
6678 { \@@_color:V \l_@@_color_tl }
```
If the block is mono-row, we use  $\gtrsim$  @@\_row\_style\_tl even if it has yet been used in the beginning of the cell where the command \Block has been issued because we want to be able to take into account a potential instruction of color of the font in  $\gtrsim @\_row\_style\_tl.$ 

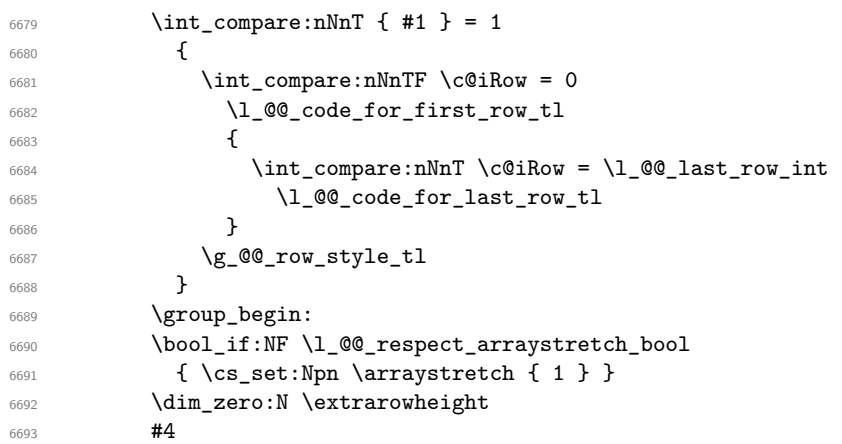

If the box is rotated (the key \rotate may be in the previous #4), the tabular used for the content of the cell will be constructed with a format c. In the other cases, the tabular will be constructed with a format equal to the key of position of the box. In other words: the alignment internal to the tabular is the same as the external alignment of the tabular (that is to say the position of the block in its zone of merged cells).

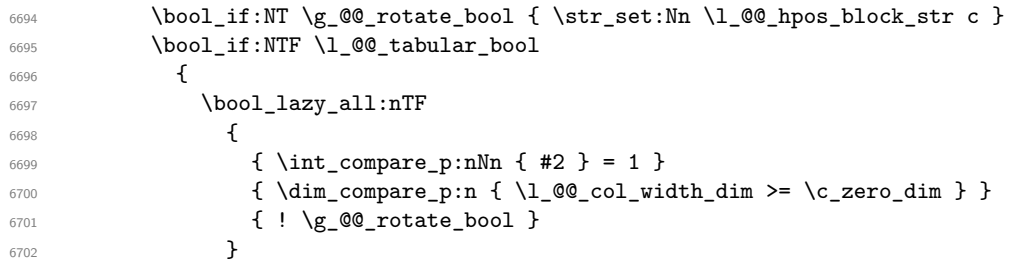

When the block is mono-column in a column with a fixed width (eg p{3cm}).

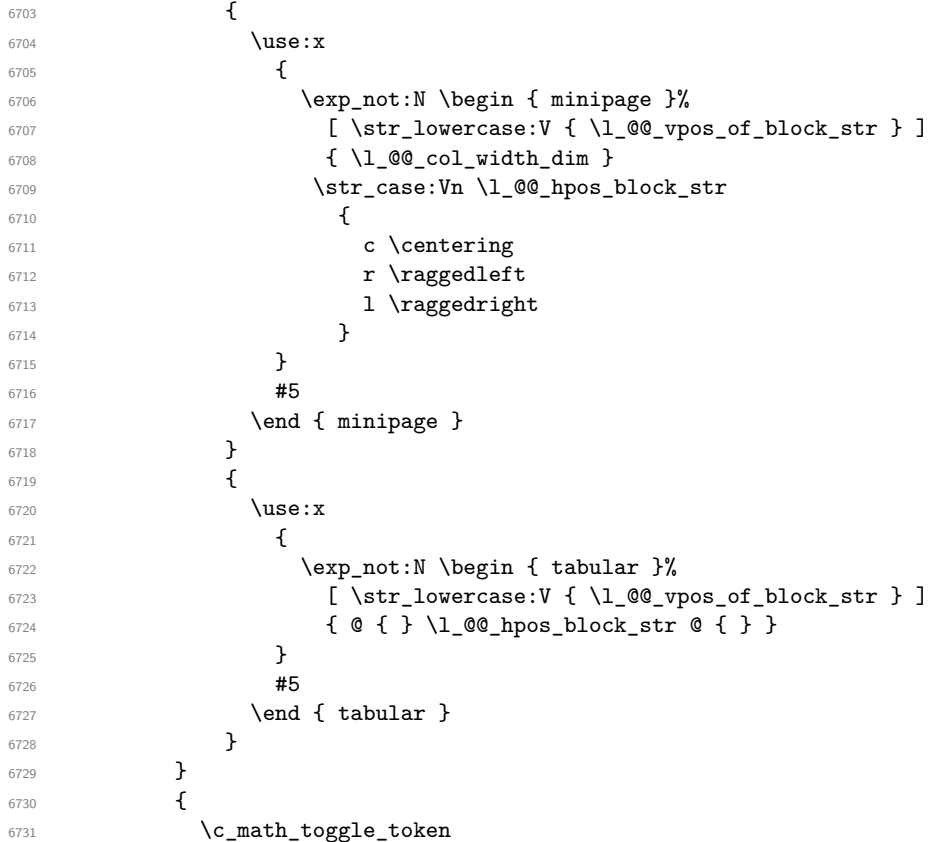

```
6732 \use:x
67336734 \text{exp\_not:N} \begin{cases} \text{array} \end{cases}[ \ \strut \verb|\strut| {\emph{ll@cypo_cof-block\_str } }6736 { @ { } \l_@@_hpos_block_str @ { } }
6737 }
6738 #5
6739 \end { array }
6740 \c_math_toggle_token
6741 }
6742 \group_end:
6743 }
6744 \bool_if:NT \g_@@_rotate_bool
6745 \left\{ \begin{array}{c} 6745 & 2006 \\ 2006 & 2006 \\ 2006 & 2006 \\ 2006 & 2006 \\ 2006 & 2006 \\ 2006 & 2006 \\ 2006 & 2006 \\ 2006 & 2006 \\ 2006 & 2006 \\ 2006 & 2006 \\ 2006 & 2006 \\ 2006 & 2006 \\ 2006 & 2006 \\ 2006 & 2006 \\ 2006 & 2006 \\ 2006 & 2006 \\ 2006 & 2006746 \box_grotate:cn
6747 { g_@@_ block _ box _ \int_use:N \g_@@_block_box_int _ box }
6748 { 90 }
6749 \bool_if:NT \g_@@_rotate_c_bool
6750 \left\{ \begin{array}{ccc} 6750 & 1 \end{array} \right\}6751 \hbox_gset:cn
6752 \{g_@Q_block_box_x\} \{g_@Q_block_box_xint_b box\}6753 \left\{ \begin{array}{c} \end{array} \right.6754 \c_math_toggle_token
6755 \vee vcenter
6756 \left\{6757 \box_use: c
6758 \{g_@Q_ block \boxtimes \int \g_@Q_ block_box_int \end{cases}\sim 6759 \sim 3
6760 \c_math_toggle_token
6761 }
6762 }
6763 \bool_gset_false:N \g_@@_rotate_bool
6764 }
```
If we are in a mono-column block, we take into account the width of that block for the width of the column.

```
6765 \int_compare:nNnT { #2 } = 1
6766 \{6767 \dim_gset:Nn \g_@@_blocks_wd_dim
6768 \qquad \qquad \qquad \qquad \qquad \qquad \qquad \qquad \qquad \qquad \qquad \qquad \qquad \qquad \qquad \qquad \qquad \qquad \qquad \qquad \qquad \qquad \qquad \qquad \qquad \qquad \qquad \qquad \qquad \qquad \qquad \qquad \qquad \qquad \qquad \qquad 6769 \dim max:nn
6770 \g_00_blocks_wd_dim
6771 \left\{ \begin{array}{ccc} 6771 & 6771 & 6771 \end{array} \right\}6772 \box_wd:c
6773 \{g_@Q_ block \boxtimes \int \g_@Q_ block-box int \end{math}6774 }
6775 }
6776 }
```
If we are in a mono-row block, we take into account the height and the depth of that block for the height and the depth of the row.

```
6777 \int_compare:nNnT { #1 } = 1
6778 {
6779 \dim_gset:Nn \g_@@_blocks_ht_dim
6780 \uparrow6781 \dim_max:nn
6782 \g_@@_blocks_ht_dim
\sim 6783
6784 \text{box} \text{ht:}\text{c}6785 \{g_@@blockbock\_box_\\ \int g_@@bcdx\int\chi\6786 }
6787 }
6788 \dim_gset:Nn \g_@@_blocks_dp_dim
6789 \left\{ \begin{array}{ccc} 6789 & & & \end{array} \right.
```

```
6790 \dim_max:nn
6791 \g_@@_blocks_dp_dim
6792 \left\{ \begin{array}{c} \end{array} \right.\boxtimes_d p: c
6794 90\frac{g_0q_0}{g_dq_0} 100k_ box_1 100k_0 100k_0 100k_0 100k_0 100k_0 100k_06795 }
6796 }
6797 }
6798 \seq_gput_right:Nx \g_@@_blocks_seq
6799 \sim6800 \l_tmpa_tl
```
In the list of options  $#3$ , maybe there is a key for the horizontal alignment  $(1, r \text{ or } c)$ . In that case, that key has been read and stored in \l\_@@\_hpos\_block\_str. However, maybe there were no key of the horizontal alignment and that's why we put a key corresponding to the value of \l\_@@\_hpos\_block\_str, which is fixed by the type of current column.

```
6801 {
6802 \exp_not:n { #3 },
6803 \l_@@_hpos_block_str
6804 \bool_if:NT \g_@@_rotate_c_bool { v-center }
6805 }
\overline{\mathcal{L}}6807 \box_use_drop:c
6808 { g\_@Q_block _ box } \int_use:N \g_@@_block_box_int _ box }
6809 }
6810 }
6811 \bool_set_false:N \g_@@_rotate_c_bool
6812 }
```
The following macro is for the standard case, where the block is not mono-row and not mono-column. In that case, the content of the block is *not* composed right now in a box. The composition in a box will be done further, just after the construction of the array.

```
6813 \cs_new_protected:Npn \@@_Block_v:nnnnn #1 #2 #3 #4 #5
6814 {
6815 \seq_gput_right:Nx \g_@@_blocks_seq
6816 {
6817 \l_tmpa_tl
6818 { \exp_not:n { #3 } }
6819 \sqrt{ }6820 \bool_if:NTF \l_@@_tabular_bool
6821 \left\{ \begin{array}{c} 6821 \end{array} \right.6822 \group_begin:
6823 \bool_if:NF \l_@@_respect_arraystretch_bool
6824 { \cs_set:Npn \exp_not:N \arraystretch { 1 } }
6825 \exp_not:n
6826 \left\{ \begin{array}{c} 6826 \end{array} \right.6827 \dim_zero:N \extrarowheight
\frac{6828}{44}
```
If the box is rotated (the key \rotate may be in the previous #4), the tabular used for the content of the cell will be constructed with a format c. In the other cases, the tabular will be constructed with a format equal to the key of position of the box. In other words: the alignment internal to the tabular is the same as the external alignment of the tabular (that is to say the position of the block in its zone of merged cells).

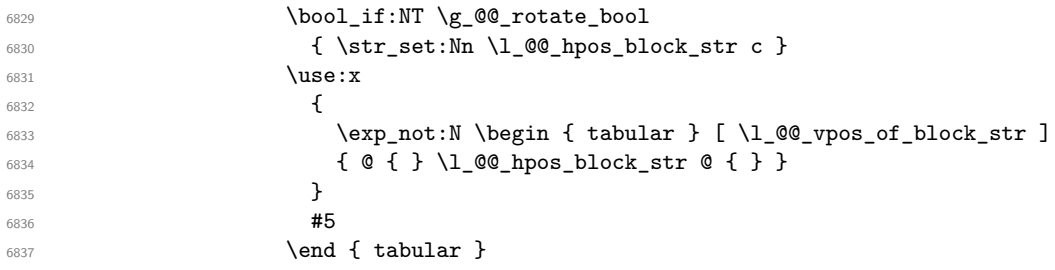

```
\sim 6838 \sim 3
6839 \group_end:
6840 }
6841 \left\{ \begin{array}{c} 6841 \end{array} \right.6842 \group_begin:
6843 \bool_if:NF \l_@@_respect_arraystretch_bool
6844 \{ \csc\Phi \ { \cs_set:Npn \exp_not:N \arraystretch { 1 } }
6845 \exp_not:n
6846 \left\{ \begin{array}{c} 6846 \end{array} \right.6847 \dim_zero:N \extrarowheight
\frac{6848}{44}6849 \bool_if:NT \g_@@_rotate_bool
6850 { \str_set:Nn \l_@@_hpos_block_str c }
6851 \c_math_toggle_token
6852 \use: x
\overline{\mathbf{f}} 6853
\label{lem:main} $$\exp_{\infty}:N \begin{array}{rcl} [ \l\lhd\psi_{\infty} f \ll \ell_\omega_{\text{\strut} f} \ll \ell_\omega_{\text{\strut} f} \ll \ell_\omega_{\text{\strut} f} \ll \ell_\omega_{\text{\strut} f} \ll \ell_\omega_{\text{\strut} f} \ll \ell_\omega_{\text{\strut} f} \ll \ell_\omega_{\text{\strut} f} \ll \ell_\omega_{\text{\strut} f} \ll \ell_\omega_{\text{\strut} f} \ll \ell_\omega_{\text{\strut} f} \ll \ell_\omega_{\text{\strut} f} \ll \ell_\omega_{\text{\strut} f} \ll6855 { @ { } \l_@@_hpos_block_str @ { } }
\sim 6856 \sim 3
\frac{6857}{1000} \frac{45}{5}6858 \end { array }
6859 \c_math_toggle_token
6860 }
6861 \group_end:
6862 }
6863 }
6864 }
6865 }
```
We recall that the options of the command \Block are analyzed twice: first in the cell of the array and once again when the block will be put in the array *after the construction of the array* (by using  $PGF$ ).

```
6866 \keys_define:nn { NiceMatrix / Block / SecondPass }
6867 {
6868 tikz .code:n =
6869 \IfPackageLoadedTF { tikz }
6870 { \seq_put_right:Nn \l_@@_tikz_seq { { #1 } } }
6871 { \@@_error:n { tikz~key~without~tikz } } ,
6872 tikz .value_required:n = true,
6873 fill .code:n =
6874 \tl_set_rescan:Nnn
6875 \l_@@_fill_tl
6876 { \char_set_catcode_other:N ! }
6877 { #1 } ,
6878 fill .value_required:n = true,
6879 draw .code:n =
6880 \tl_set_rescan:Nnn
6881 \l_@@_draw_tl
6882 { \char_set_catcode_other:N ! }
6883 { #1 } ,
6884 draw .default:n = default ,
6885 rounded-corners .dim_set:N = \l_@@_rounded_corners_dim ,
6886 rounded-corners .default:n = 4 pt ,
6887 color .code:n =
6888 \@@_color:n { #1 }
6889 \tl_set_rescan:Nnn
6890 \l_@@_draw_tl
6891 { \char_set_catcode_other:N ! }
6892 { #1 } ,
6893 color .value_required:n = true ,
6894 borders .clist_set:N = \l_@@_borders_clist ,
6895 borders .value_required:n = true ,
```

```
6896 hvlines .meta:n = { vlines , hlines }
6897 vlines .bool_set:N = \l_@@_vlines_block_bool,
       vlines .default:n = true
       hlines .bool_set:N = \lceil \frac{00}{\text{hlines}} \cdot \text{block\_bool},
6900 hlines .default:n = true ,
6901 line-width .dim_set:N = \l_@@_line_width_dim ,
6902 line-width .value_required:n = true ,
6903 l .code:n = \str_set:Nn \l_@@_hpos_block_str l ,
6904 l .value forbidden:n = true
6905 r .code:n = \str_set:Nn \l_@@_hpos_block_str r ,
6906 r .value_forbidden:n = true ,
6907 c .code:n = \str_set:Nn \l_@@_hpos_block_str c ,
6908 c .value_forbidden:n = true ,
6909 L .code:n = \str_set:Nn \l_@@_hpos_block_str l
6910 \bool_set_true:N \l_@@_hpos_of_block_cap_bool ,
6911 L .value_forbidden:n = true ,
6912 R .code:n = \str_set:Nn \l_@@_hpos_block_str r
6913 \bool_set_true:N \l_@@_hpos_of_block_cap_bool ,
6914 R .value forbidden:n = true
6915 C .code:n = \str_set:Nn \l_@@_hpos_block_str c
6916 \bool_set_true:N \l_@@_hpos_of_block_cap_bool ,
6917 C .value_forbidden:n = true ,
6918 t .code:n = \str_set:Nn \l_@@_vpos_of_block_str t,
6919 t .value_forbidden:n = true ,
6920 T .code:n = \str_set:Nn \l_@@_vpos_of_block_str T ,
6921 T .value_forbidden:n = true ,
6922 b .code:n = \str_set:Nn \l_@@_vpos_of_block_str b,
6923 b .value_forbidden:n = true ,
6924 B .code:n = \str_set:Nn \l_@@_vpos_of_block_str B,
6925 B .value_forbidden:n = true ,
6926 v-center .code:n = \str_set:Nn \l_@@_vpos_of_block_str { c },
6927 v-center .value_forbidden:n = true ,
6928 name .tl_set:N = \l_@@_block_name_str ,
6929 name .value_required:n = true ,
6930 name .initial:n = ,
\texttt{6931} \qquad \texttt{respect-array} \texttt{stretch} \ \texttt{.bool\_set:N} \ = \ \lvert \texttt{1\_@@\_respect\_array} \texttt{stretch\_bool} \ \texttt{,}6932 respect-arraystretch .default:n = true ,
6933 transparent .bool_set:N = \l_@@_transparent_bool ,
6934 transparent .default:n = true ,
6935 transparent .initial:n = false
6936 unknown .code:n = \@@_error:n { Unknown~key~for~Block }
6937 }
```
The command  $\angle$  de draw blocks: will draw all the blocks. This command is used after the construction of the array. We have to revert to a clean version of \ialign because there may be tabulars in the \Block instructions that will be composed now.

```
6938 \cs_new_protected:Npn \@@_draw_blocks:
6939 {
6940 \cs_set_eq:NN \ialign \@@_old_ialign:
\frac{6941}{9941} \seq_map_inline:Nn \g_@@_blocks_seq { \@@_Block_iv:nnnnnn ##1 }
6942 }
6943 \cs_new_protected:Npn \@@_Block_iv:nnnnnn #1 #2 #3 #4 #5 #6
6944 {
```
The integer  $\lceil \cdot \cdot \rceil$  collast row\_int will be the last row of the block and  $\lceil \cdot \cdot \rceil$  collast collar its last column.

 \int\_zero\_new:N \l\_@@\_last\_row\_int \int\_zero\_new:N \l\_@@\_last\_col\_int

We remind that the first mandatory argument of the command **\Block** is the size of the block with the special format  $i-j$ . However, the user is allowed to omit i or j (or both). This will be interpreted as: the last row (resp. column) of the block will be the last row (resp. column) of the block (without the potential exterior row—resp. column—of the array). By convention, this is stored in

\g\_@@\_blocks\_seq as a number of rows (resp. columns) for the block equal to 100. That's what we detect now.

```
6947 \int_compare:nNnTF { #3 } > { 99 }
6948 { \int_set_eq:NN \l_@@_last_row_int \c@iRow }
6949 { \int_set:Nn \l_@@_last_row_int { #3 } }
6950 \int_compare:nNnTF { #4 } > { 99 }
6951 { \int_set_eq:NN \l_@@_last_col_int \c@jCol }
6952 { \int_set:Nn \l_@@_last_col_int { #4 } }
6953 \int_compare:nNnTF \l_@@_last_col_int > \g_@@_col_total_int
6954 {
6955 \int_compare:nTF
6956 { \l_@@_last_col_int <= \g_@@_static_num_of_col_int }
6957 \qquad \qquad \qquad6958 \msg_error:nnnn { nicematrix } { Block~too~large~2 } { #1 } { #2 }
6959 \@@_msg_redirect_name:nn { Block~too~large~2 } { none }
6960 \@@_msg_redirect_name:nn { columns~not~used } { none }
6961 }
6962 { \msg_error:nnnn { nicematrix } { Block~too~large~1 } { #1 } { #2 } }<br>6963 }
60636964 {
6965 \int_compare:nNnTF \l_@@_last_row_int > \g_@@_row_total_int
6966 { \msg_error:nnnn { nicematrix } { Block~too~large~1 } { #1 } { #2 } }
6967 { \@@_Block_v:nnnnnn { #1 } { #2 } { #3 } { #4 } { #5 } { #6 } }
6968 }
6969 }
```
The following command \@@\_Block\_v:nnnnnn will actually draw the block. #1 is the first row of the block; #2 is the first column of the block; #3 is the last row of the block; #4 is the last column of the block; #5 is a list of *key=value* options; #6 is the label

```
6970 \cs_new_protected:Npn \@@_Block_v:nnnnnn #1 #2 #3 #4 #5 #6
6971 {
```
The group is for the keys.

```
6972 \group_begin:
6973 \int_compare:nNnT { #1 } = { #3 }
_{6974} { \str_set:Nn \l_@@_vpos_of_block_str { t } }
\frac{1}{6975} \keys_set:nn { NiceMatrix / Block / SecondPass } { #5 }
6976 \bool_if:NT \l_@@_vlines_block_bool
6977 \uparrow6978 \tl_gput_right:Nx \g_nicematrix_code_after_tl
6979 \left\{ \right.6980 \@@_vlines_block:nnn
6981 \{ \exp\_not:n {\#5 } \}6982 \{ H1 - H2 \}6983 { \int_use:N \l_@@_last_row_int - \int_use:N \l_@@_last_col_int }
6984 }
6985 }
6986 \bool_if:NT \l_@@_hlines_block_bool
6987 \frac{1}{2}6988 \tl_gput_right:Nx \g_nicematrix_code_after_tl
6989 \qquad \qquad \qquad \qquad \qquad \qquad \qquad \qquad \qquad \qquad \qquad \qquad \qquad \qquad \qquad \qquad \qquad \qquad \qquad \qquad \qquad \qquad \qquad \qquad \qquad \qquad \qquad \qquad \qquad \qquad \qquad \qquad \qquad \qquad \qquad \qquad \qquad6990 \@@ hlines block:nnn
6991 \{ \exp\_not:n {\#5 } \}6992 \{ H1 - H2 \}6993 { \int_use:N \l_@@_last_row_int - \int_use:N \l_@@_last_col_int }
6994 }
6995 }
6996 \bool_if:nF
6997 {
6998 \l_@@_transparent_bool
6999 || ( \l_@@_vlines_block_bool && \l_@@_hlines_block_bool )
7000 }
7001 {
```
The sequence of the positions of the blocks (excepted the blocks with the key hvlines) will be used when drawing the rules (in fact, there is also the \multicolumn and the \diagbox in that sequence).

```
7002 \seq_gput_left:Nx \g_@@_pos_of_blocks_seq
7003 { { #1 } { #2 } { #3 } { #4 } { \l_@@_block_name_str } }
7004 }
7005 \bool_lazy_and:nnT
7006 { ! (\tl_if_empty_p:N \l_@@_draw_tl) }
7007 { \l_@@_hlines_block_bool || \l_@@_vlines_block_bool }
7008 { \@@_error:n { hlines~with~color } }
7009 \tl_if_empty:NF \l_@@_draw_tl
7010 {
7011 \tl_gput_right:Nx \g_nicematrix_code_after_tl
7012 {
7013 \@@_stroke_block:nnn
7014 \{ \exp\_not:n {\#5 } \}7015 { #1 - #2 }
7016 \{ \intuse:N \lQ@_last\_row\_int - \int_use:N \lA@_last\_col\_int \}7017 }
7018 \seq_gput_right:Nn \g_@@_pos_of_stroken_blocks_seq
7019 { { #1 } { #2 } { #3 } { #4 } }
7020 }
7021 \clist_if_empty:NF \l_@@_borders_clist
7022 \uparrow7023 \tl_gput_right:Nx \g_nicematrix_code_after_tl
7024 {
7025 \@@_stroke_borders_block:nnn
7026 { \exp_not:n { #5 } }
7027 \{ #1 - #2 \}7028 { \int_use:N \l_@@_last_row_int - \int_use:N \l_@@_last_col_int }
7029 }
7030 }
\verb|7031| \qquad \verb|\til_impty:NF \l\lvert \llbracket \verb|00_fill_t|7032 {
7033 \tl_gput_right:Nx \g_@@_pre_code_before_tl
7034 \{7035 \exp_not:N \roundedrectanglecolor
7036 \exp_args:NV \tl_if_head_eq_meaning:nNTF \l_@@_fill_tl [
7037 { \l_@@_fill_tl }
7038 { { \l_@@_fill_tl } }
7039 { #1 - #2 }
_{7040} { \int_use:N \l_@@_last_row_int - \int_use:N \l_@@_last_col_int }
_{7041} { \dim_use:N \l_@@_rounded_corners_dim }
7042 }
7043 }
7044 \seq_if_empty:NF \l_@@_tikz_seq
7045 {
7046 \tl_gput_right:Nx \g_nicematrix_code_before_tl
7047 \{7048 \@@_block_tikz:nnnnn
7049 { #1 }
7050 { #2 }
7051 { \int_use:N \l_@@_last_row_int }
7052 { \int_use:N \l_@@_last_col_int }
7053 { \seq_use:Nn \l_@@_tikz_seq {, } }
7054 }
7055 }
```

```
7057 {
7058 \tl_gput_right:Nx \g_@@_pre_code_after_tl
7059 {
            \@@_actually_diagbox:nnnnnn
7061 { #1 }
7062 { #2 }
7063 { \int_use:N \l_@@_last_row_int }
7064 { \int_use:N \l_@@_last_col_int }
7065 { \exp_not:n { ##1 } } { \exp_not:n { ##2 } }
7066 }
7067 }
7068 \hbox_set:Nn \l_@@_cell_box { \set@color #6 }
7069 \bool_if:NT \g_@@_rotate_bool \@@_rotate_cell_box:
```
Let's consider the following {NiceTabular}. Because of the instruction !{\hspace{1cm}} in the preamble which increases the space between the columns (by adding, in fact, that space to the previous column, that is to say the second column of the tabular), we will create *two* nodes relative to the block: the node 1-1-block and the node 1-1-block-short.

```
\begin{NiceTabular}{cc!{\hspace{1cm}}c}
\B{Block{2-2}{our block} & & one \\
                    \& \& \text{two} \&three \& four \& five \setminussix by the seven \& seven \& eight \&\end{NiceTabular}
```
We highlight the node  $1-1-b \text{lock}$  We highlight the node  $1-1-b \text{lock}$ -short

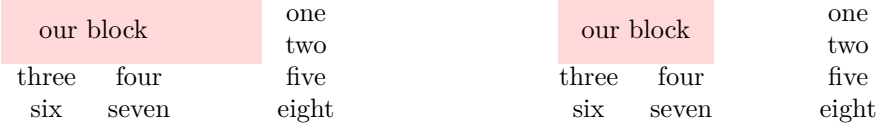

The construction of the node corresponding to the merged cells.

```
7070 \pgfpicture
7071 \pgfrememberpicturepositiononpagetrue
7072 \pgf@relevantforpicturesizefalse
7073 \@@_qpoint:n { row - #1 }
7074 \dim_set_eq:NN \l_tmpa_dim \pgf@y
7075 \@@_qpoint:n { col - #2 }
7076 \dim_set_eq:NN \l_tmpb_dim \pgf@x
7077 \@@_qpoint:n { row - \int_eval:n { \l_@@_last_row_int + 1 } }
7078 \dim_set_eq:NN \l_@@_tmpc_dim \pgf@y
7079 \@@_qpoint:n { col - \int_eval:n { \l_@@_last_col_int + 1 } }
7080 \dim_set_eq:NN \l_@@_tmpd_dim \pgf@x
```
We construct the node for the block with the name  $(\texttt{\#1-#2-block})$ . The function  $\text{QQ}_{pf}$  rect node:nnnnn takes in as arguments the name of the node and the four coordinates of two opposite corner points of the rectangle.

```
7081 \@@_pgf_rect_node:nnnnn
7082 { \@@_env: - #1 - #2 - block }
7083 \l_tmpb_dim \l_tmpa_dim \l_@@_tmpd_dim \l_@@_tmpc_dim
7084 \str_if_empty:NF \l_@@_block_name_str
7085 {
7086 \pgfnodealias
7087 \{ \qquad \qquad \7088 { \@@_env: - #1 - #2 - block }
7089 \str_if_empty:NF \l_@@_name_str
70907091 \pgfnodealias
7092 { \l_@@_name_str - \l_@@_block_name_str }
```
  $\{ \text{Q@\_env: - #1 - #2 - block } \}$  } }

Now, we create the "short node" which, in general, will be used to put the label (that is to say the content of the node). However, if one the keys L, C or R is used (that information is provided by the boolean \l\_@@\_hpos\_of\_block\_cap\_bool), we don't need to create that node since the normal node is used to put the label.

```
7096 \bool_if:NF \l_@@_hpos_of_block_cap_bool
7097 {
7098 \dim_set_eq:NN \l_tmpb_dim \c_max_dim
```
The short node is constructed by taking into account the *contents* of the columns involved in at least one cell of the block. That's why we have to do a loop over the rows of the array.

```
7099 \int_step_inline:nnn \l_@@_first_row_int \g_@@_row_total_int
7100
```
We recall that, when a cell is empty, no (normal) node is created in that cell. That's why we test the existence of the node before using it.

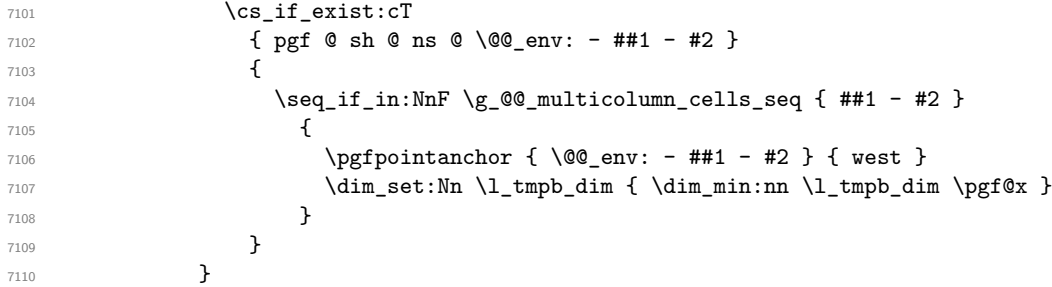

If all the cells of the column were empty, \l\_tmpb\_dim has still the same value \c\_max\_dim. In that case, you use for  $\lceil \ln \frac{\dim h}{h} \rceil$  the value of the position of the vertical rule.

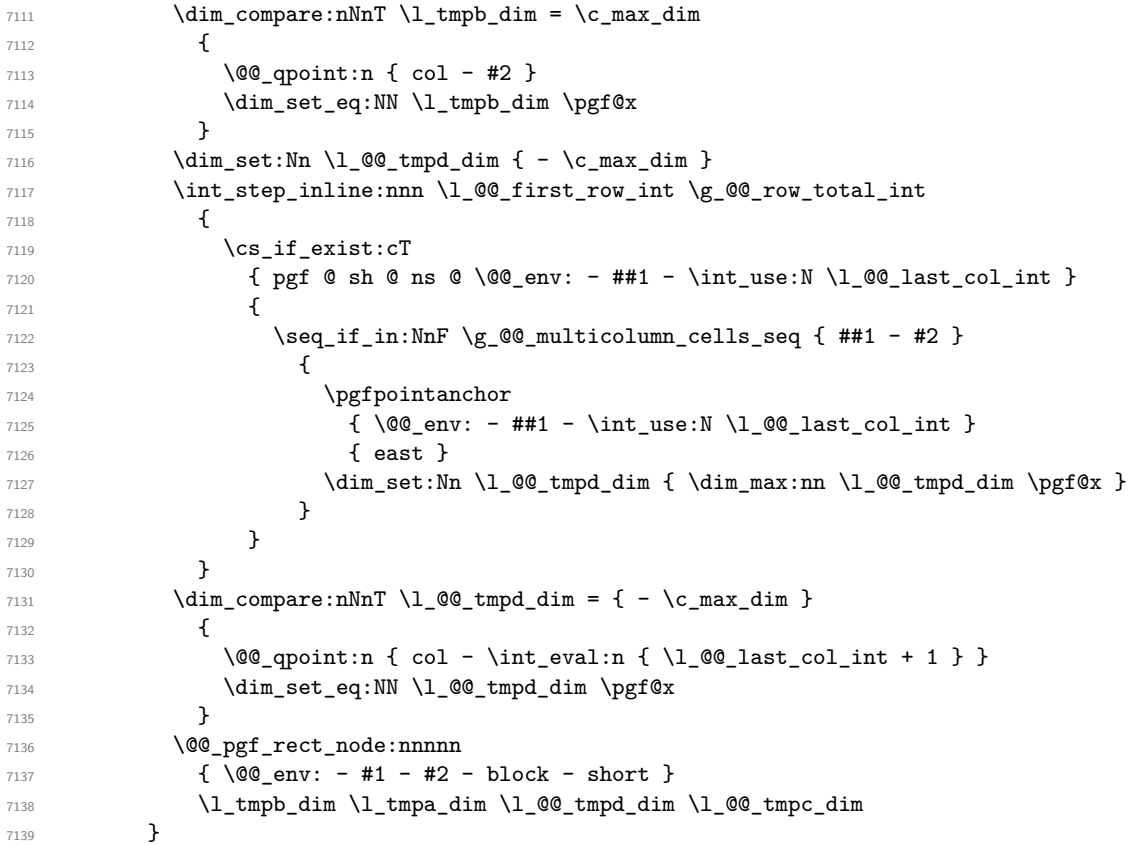

If the creation of the "medium nodes" is required, we create a "medium node" for the block. The function \@@\_pgf\_rect\_node:nnn takes in as arguments the name of the node and two PGF points.

```
7140 \bool_if:NT \l_@@_medium_nodes_bool
7141 {
7142 \@@_pgf_rect_node:nnn
7143 { \qquad \qquad { \qquad \qquad { \qquad \qquad \qquad \qquad \qquad \qquad \qquad \qquad \qquad \qquad \qquad \qquad \qquad \qquad \qquad \qquad \qquad \qquad \qquad \qquad \qquad \qquad \qquad \qquad \qquad \qquad \qquad \qquad \qquad \qquad \qquad \qquad _{7144} { \pgfpointanchor { \@@_env: - #1 - #2 - medium } { north~west } }
7145 \left\{ \begin{array}{c} \end{array} \right.7146 \pgfpointanchor
7147 \{ \ \{ \ \} env:
7148 - \int_use:N \l_@@_last_row_int
7149 - \int_use:N \1_@@_last_col_int - medium
7150 }
7151 { south~east }
7152 }
7153 }
```
Now, we will put the label of the block.

```
7154 \bool_lazy_any:nTF
7155 {
7156 { \str_if_eq_p:Vn \l_@@_vpos_of_block_str { c } }
7157 { \str_if_eq_p:Vn \l_@@_vpos_of_block_str { T } }
7158 { \str_if_eq_p:Vn \l_@@_vpos_of_block_str { B } }
7159 }
```
{

If we are in the first column, we must put the block as if it was with the key r.

```
7161 \int_0^{7161} \int_0^{7161} \int_0^{7161} \int_0^{7161} \int_0^{7161} \int_0^{7161} \int_0^{7161} \int_0^{7161} \int_0^{7161} \int_0^{7161} \int_0^{7161} \int_0^{7161} \int_0^{7161} \int_0^{7161} \int_0^{7161} \int_0^{7161} \int_0^{_{7162} { \str_set:Nn \l_@@_hpos_block_str r }
7163 \bool_if:nT \g_@@_last_col_found_bool
7164 \left\{ \begin{array}{ccc} 7164 & & & \end{array} \right\}7165 \int_compare:nNnT { #2 } = \g_@@_col_total_int
7166 { \str_set:Nn \l_@@_hpos_block_str l }
7167 }
7168 \tl_set:Nx \l_tmpa_tl
7169 \qquad \qquad7170 \str_case:Vn \l_@@_vpos_of_block_str
7171 \left\{ \begin{array}{c} \end{array} \right.7172 c {
7173 \str_case:Vn \l_@@_hpos_block_str
7174 \left\{7175 c { center }
7176 l { west }
7177 r { east }
7178 }
7179
7180 }
7181 T {
\verb|\strcase:Vn \l1_@@hpos-block_str7183 \left\{7184 c { north }
7185 1 { north~west }
7186 r { north~east }
7187 }
7188
7189 }
7190 B {
7191 \str_case:Vn \l_@@_hpos_block_str
71927193 c { south}
7194 l { south~west }
7195 r { south~east }
7196 }7197
```

```
7198 }
7199<br>
7200 }
7200 }
7201 \pgftransformshift
7202 {
7203 \pgfpointanchor
7204 \left\{ \begin{array}{c} \end{array} \right.7205 \@@_env: - #1 - #2 - block
7206 \bool_if:NF \l_@@_hpos_of_block_cap_bool { - short }
7207 }
7208 \{ \lceil \log_2 t \rceil \}7209 }
7210 \pgfset
\overline{7211} \overline{5}7212 inner~xsep = \c_zero_dim ,
7213 inner~ysep = \l_@@_block_ysep_dim
7214 }
7215 \pgfnode
7216 { rectangle }
7217 { \1_tmpa_tl }
7218 { \box_use_drop:N \l_@@_cell_box } { } { }
7219 }
7220 \uparrow7221 \pgfextracty \l_tmpa_dim
7222 {
7223 \\GQ_qpoint:n
7224 \left\{ \begin{array}{c} 7224 & 7224 \\ 7224 & 7224 \end{array} \right\}7225 row - \str_if_eq:VnTF \l_@@_vpos_of_block_str { b } { #3 } { #1 }
7226 - base
7227 }
7228 }
7229 \dim_sub:Nn \l_tmpa_dim { 0.5 \arrayrulewidth } % added 2023-02-21
We retrieve (in \pgf(x) the x-value of the center of the block.
7230 \pgfpointanchor
7231 \qquad \qquad \qquad \qquad \qquad \qquad \qquad \qquad \qquad \qquad \qquad \qquad \qquad \qquad \qquad \qquad \qquad \qquad \qquad \qquad \qquad \qquad \qquad \qquad \qquad \qquad \qquad \qquad \qquad \qquad \qquad \qquad \qquad \qquad \qquad \qquad 7232 \@@_env: - #1 - #2 - block
7233 \bool_if:NF \l_@@_hpos_of_block_cap_bool { - short }
7234 }
7235 {
7236 \str_case:Vn \l_@@_hpos_block_str
7237 \qquad \qquad \qquad \qquad7238 c { center }
7239 l { west }
7240 r { east }
7241 }
7242 }
We put the label of the block which has been composed in \lceil \cdot \rceil @ cell box.
7243 \pgftransformshift { \pgfpoint \pgf@x \l_tmpa_dim }
7244 \pgfset { inner~sep = \c_zero_dim }
7245 \pgfnode
7246 { rectangle }
7247 \qquad \qquad7248 \str_case:Vn \l_@@_hpos_block_str
7249 \left\{ \begin{array}{c} \end{array} \right.7250 c { base }
7251 l { base~west }
7252 r { base~east }<br>7253 }
7253 }
7254 }
7255 { \box_use_drop:N \l_@@_cell_box } { } { }
7256 }
```

```
7257 \endpgfpicture
7258 \group_end:
7259 }
```
The first argument of  $\Diamond$  stroke block:nnn is a list of options for the rectangle that you will stroke. The second argument is the upper-left cell of the block (with, as usual, the syntax  $i-j$ ) and the third is the last cell of the block (with the same syntax).

```
7260 \cs_new_protected:Npn \@@_stroke_block:nnn #1 #2 #3
7261 {
7262 \group_begin:
7263 \tl_clear:N \l_@@_draw_tl
7264 \dim_set_eq:NN \l_@@_line_width_dim \arrayrulewidth
7265 \keys_set_known:nn { NiceMatrix / BlockStroke } { #1 }
7266 \pgfpicture
7267 \pgfrememberpicturepositiononpagetrue
7268 \pgf@relevantforpicturesizefalse
7269 \tl_if_empty:NF \l_@@_draw_tl
7270 \uparrow
```
If the user has used the key color of the command \Block without value, the color fixed by \arrayrulecolor is used.

```
7271 \str_if_eq:VnTF \l_@@_draw_tl { default }
7272 { \CT@arc@ }
7273 { \@@_color:V \l_@@_draw_tl }
7274 }
7275 \pgfsetcornersarced
7276 {
7277 \pgfpoint
\verb|7278| \label{dim_us} $$\dim_use:N \l_@Q\_rounded\_corners\_dim \}7279 { \dim_use:N \l_@@_rounded_corners_dim }
7280 }
7281 \@@_cut_on_hyphen:w #2 \q_stop
7282 \bool_lazy_and:nnT
7283 { \int_compare_p:n { \l_tmpa_tl <= \c@iRow } }
7284 { \int_compare_p:n { \l_tmpb_tl <= \c@jCol } }
7285 {
7286 \@@_qpoint:n { row - \l_tmpa_tl }
7287 \dim_set:Nn \l_tmpb_dim { \pgf@y }
7288 \@@_qpoint:n { col - \l_tmpb_tl }
7289 \dim_set:Nn \l_@@_tmpc_dim { \pgf@x }
7290 \@@_cut_on_hyphen:w #3 \q_stop
7291 \int_compare:nNnT \l_tmpa_tl > \c@iRow
_{7292} { \tl_set:Nx \l_tmpa_tl { \int_use:N \c@iRow } }
7293 \int_compare:nNnT \l_tmpb_tl > \c@jCol
7294 { \tl_set:Nx \l_tmpb_tl { \int_use:N \c@jCol } }
7295 \@@_qpoint:n { row - \int_eval:n { \l_tmpa_tl + 1 } }
7296 \dim_set:Nn \l_tmpa_dim { \pgf@y }
7297 \@@_qpoint:n { col - \int_eval:n { \l_tmpb_tl + 1 } }
7298 \dim_set:Nn \l_@@_tmpd_dim { \pgf@x }
7299 \pgfpathrectanglecorners
7300 { \pgfpoint \l_@@_tmpc_dim \l_tmpb_dim }
7301 { \pgfpoint \l_@@_tmpd_dim \l_tmpa_dim }
7302 \pgfsetlinewidth { 1.1 \l_@@_line_width_dim }
7303 \dim_compare:nNnTF \l_@@_rounded_corners_dim = \c_zero_dim
7304 { \pgfusepathqstroke }
7305 { \pgfusepath { stroke } }
7306 }
7307 \endpgfpicture
7308 \group_end:
7309 }
```
Here is the set of keys for the command \@@\_stroke\_block:nnn. \keys\_define:nn { NiceMatrix / BlockStroke }

```
7311 \quad \textsf{f}7312 color .tl_set:N = \1_00_draw_tl ,
7313 draw .code:n =
7314 \exp_args:Nx \tl_if_empty:nF { #1 } { \tl_set:Nn \l_@@_draw_tl { #1 } },
7315 draw .default:n = default
7316 line-width .dim_set:N = \l_@@_line_width_dim ,
7317 rounded-corners .dim_set:N = \l_@@_rounded_corners_dim ,
7318 rounded-corners .default:n = 4 pt
7319 }
```
The first argument of  $\@Q_V1$ ines\_block:nnn is a list of options for the rules that we will draw. The second argument is the upper-left cell of the block (with, as usual, the syntax  $i-j$ ) and the third is the last cell of the block (with the same syntax).

```
7320 \cs_new_protected:Npn \@@_vlines_block:nnn #1 #2 #3
7321 {
7322 \dim_set_eq:NN \l_@@_line_width_dim \arrayrulewidth
7323 \keys set known:nn { NiceMatrix / BlockBorders } { #1 }
7324 \@@_cut_on_hyphen:w #2 \q_stop
7325 \tl_set_eq:NN \l_@@_tmpc_tl \l_tmpa_tl
7326 \tl_set_eq:NN \l_@@_tmpd_tl \l_tmpb_tl
7327 \@@_cut_on_hyphen:w #3 \q_stop
\verb|7328| + \ltl1_set:Nx \lld\tmp1_t1 {\int \int \lld_4 \lld_4 \lld_4 + 1 } }7329 \tl_set:Nx \l_tmpb_tl { \int_eval:n { \l_tmpb_tl + 1 } }
7330 \int_step_inline:nnn \l_@@_tmpd_tl \l_tmpb_tl
7331 \qquad \qquad \qquad7332 \use:x
73337334 \@@_vline:n
73357336 position = ##1
7337 start = \lceil \frac{00}{\text{tmpc_t1}} \rceil7338 end = \int_eval:n { \l_tmpa_tl - 1 },
7339 total-width = \dim_use:N \l_@@_line_width_dim % added 2022-08-06
7340 }
7341 }
7342 }
7343 }
7344 \cs_new_protected:Npn \@@_hlines_block:nnn #1 #2 #3
7345 {
7346 \dim_set_eq:NN \l_@@_line_width_dim \arrayrulewidth
7347 \keys_set_known:nn { NiceMatrix / BlockBorders } { #1 }
7348 \@@_cut_on_hyphen:w #2 \q_stop
7349 \tl_set_eq:NN \l_@@_tmpc_tl \l_tmpa_tl
7350 \tl_set_eq:NN \l_@@_tmpd_tl \l_tmpb_tl
7351 \@@_cut_on_hyphen:w #3 \q_stop
7352 \tl_set:Nx \l_tmpa_tl { \int_eval:n { \l_tmpa_tl + 1 } }
7353 \tl_set:Nx \l_tmpb_tl { \int_eval:n { \l_tmpb_tl + 1 } }
7354 \int_step_inline:nnn \l_@@_tmpc_tl \l_tmpa_tl
7355 {
7356 \use:x
7357 {
7358 \\CQ_hline:n
7359 \qquad \qquad \qquad \qquad \qquad \qquad \qquad \qquad \qquad \qquad \qquad \qquad \qquad \qquad \qquad \qquad \qquad \qquad \qquad \qquad \qquad \qquad \qquad \qquad \qquad \qquad \qquad \qquad \qquad \qquad \qquad \qquad \qquad \qquad \qquad \qquad \qquad7360 position = ##1,
\texttt{start} = \lceil \text{1}\ \texttt{00\_tmpd\_tl}\ \rceil,7362 end = \int_eval:n { \l_tmpb_tl - 1 },
7363 total-width = \dim_use:N \l_@@_line_width_dim % added 2022-08-06
7364 }
7365 }
7366 }
7367 }
```
The first argument of  $\Diamond \otimes$  stroke borders block:nnn is a list of options for the borders that you

will stroke. The second argument is the upper-left cell of the block (with, as usual, the syntax  $i-j$ ) and the third is the last cell of the block (with the same syntax).

```
7368 \cs_new_protected:Npn \@@_stroke_borders_block:nnn #1 #2 #3
7369 {
7370 \dim_set_eq:NN \l_@@_line_width_dim \arrayrulewidth
7371 \keys_set_known:nn { NiceMatrix / BlockBorders } { #1 }
7372 \dim_compare:nNnTF \l_@@_rounded_corners_dim > \c_zero_dim
\verb|7373| \qquad \qquad \{ \ \verb|\@@error:n {\color{black} \{ borders{\color{red}~forbidden~}\} \ \}7374 {
7375 \tl_clear_new:N \l_@@_borders_tikz_tl
7376 \keys set:nV
7377 { NiceMatrix / OnlyForTikzInBorders }
7378 \l_@@_borders_clist
7379 \@@_cut_on_hyphen:w #2 \q_stop
7380 \tl_set_eq:NN \l_@@_tmpc_tl \l_tmpa_tl
7381 \tl_set_eq:NN \l_@@_tmpd_tl \l_tmpb_tl
7382 \@@_cut_on_hyphen:w #3 \q_stop
7383 \tl_set:Nx \l_tmpa_tl { \int_eval:n { \l_tmpa_tl + 1 } }
7384 \tl_set:Nx \l_tmpb_tl { \int_eval:n { \l_tmpb_tl + 1 } }
7385 \@@_stroke_borders_block_i:
7386 }
7387 }
7388 \hook_gput_code:nnn { begindocument } { . }
7280 {
7390 \cs_new_protected:Npx \@@_stroke_borders_block_i:
7391 \uparrow7392 \c_@@_pgfortikzpicture_tl
7393 \@@_stroke_borders_block_ii:
7394 \c_@@_endpgfortikzpicture_tl
7395 }
7396 }
7397 \cs_new_protected:Npn \@@_stroke_borders_block_ii:
7398 {
7399 \pgfrememberpicturepositiononpagetrue
7400 \pgf@relevantforpicturesizefalse
7401 \CT@arc@
7402 \pgfsetlinewidth { 1.1 \l_@@_line_width_dim }
7403 \clist_if_in:NnT \l_@@_borders_clist { right }
7404 { \@@_stroke_vertical:n \l_tmpb_tl }
7405 \clist_if_in:NnT \l_@@_borders_clist { left }
7406 { \@@_stroke_vertical:n \l_@@_tmpd_tl }
7407 \clist_if_in:NnT \l_@@_borders_clist { bottom }
7408 { \@@_stroke_horizontal:n \l_tmpa_tl }
7409 \clist_if_in:NnT \l_@@_borders_clist { top }
7410 { \@@_stroke_horizontal:n \l_@@_tmpc_tl }
7411 }
7412 \keys_define:nn { NiceMatrix / OnlyForTikzInBorders }
7413 {
7414 tikz .code:n =
7415 \cs_if_exist:NTF \tikzpicture
7416 { \tl_set:Nn \l_@@_borders_tikz_tl { #1 } }
7417 { \@@_error:n { tikz~in~borders~without~tikz } } ,
7418 tikz .value_required:n = true ,
7419 top .code:n = ,
7420 bottom .code:n =
7421 left .code:n = ,
7422 right .code:n =
7423 unknown .code:n = \@@_error:n { bad~border }
7424 }
```
The following command is used to stroke the left border and the right border. The argument #1 is the number of column (in the sense of the col node).

```
7425 \cs_new_protected:Npn \@@_stroke_vertical:n #1
7426 {
7427 \@@_qpoint:n \l_@@_tmpc_tl
7428 \dim_set:Nn \l_tmpb_dim { \pgf@y + 0.5 \l_@@_line_width_dim }
7429 \@@_qpoint:n \l_tmpa_tl
7430 \dim_set:Nn \l_@@_tmpc_dim { \pgf@y + 0.5 \l_@@_line_width_dim }
7431 \@@_qpoint:n { #1 }
7432 \tl_if_empty:NTF \l_@@_borders_tikz_tl
7433 {
7434 \pgfpathmoveto { \pgfpoint \pgf@x \l_tmpb_dim }
7435 \pgfpathlineto { \pgfpoint \pgf@x \l_@@_tmpc_dim }
7436 \pgfusepathqstroke
7437 }
7438 {
7439 \use:x { \exp_not:N \draw [ \l_@@_borders_tikz_tl ] }
7440 ( \pgf@x, \lceil \mp b \rfloor \dim ) -- ( \pgf@x, \lceil \top b \rfloor \dim ) ;
7441 }
7442 }
```
The following command is used to stroke the top border and the bottom border. The argument #1 is the number of row (in the sense of the row node).

```
7443 \cs_new_protected:Npn \@@_stroke_horizontal:n #1
7444 {
7445 \@@_qpoint:n \l_@@_tmpd_tl
7446 \clist_if_in:NnTF \l_@@_borders_clist { left }
7447 { \dim_set:Nn \l_tmpa_dim { \pgf@x - 0.5 \l_@@_line_width_dim } }
_{7448} { \dim_set:Nn \l_tmpa_dim { \pgf@x + 0.5 \l_@@_line_width_dim } }
7449 \@@_qpoint:n \l_tmpb_tl
\frac{7450}{\dim}\set: Nn \l \tmtext{t} \pgf@x + 0.5 \l.\leq\dim\sim\dim B7451 \@@_qpoint:n { #1 }
7452 \tl_if_empty:NTF \l_@@_borders_tikz_tl
7453 {
7454 \pgfpathmoveto { \pgfpoint \l_tmpa_dim \pgf@y }
7455 \pgfpathlineto { \pgfpoint \l_tmpb_dim \pgf@y }
7456 \pgfusepathqstroke
7457 }
7458 {
7459 \use:x { \exp_not:N \draw [ \l_@@_borders_tikz_tl ] }
7460 ( \l_tmpa_dim , \pgf@y ) -- ( \l_tmpb_dim , \pgf@y ) ;
7461 }
7462 }
```
Here is the set of keys for the command \@@\_stroke\_borders\_block:nnn.

```
7463 \keys_define:nn { NiceMatrix / BlockBorders }
7464 {
7465 borders .clist_set:N = \l_@@_borders_clist ,
7466 rounded-corners .dim_set:N = \l_@@_rounded_corners_dim ,
7467 rounded-corners .default:n = 4 pt ,
7468 line-width .dim_set:N = \l_@@_line_width_dim ,
7469 }
```
The following command will be used if the key tikz has been used for the command \Block. The arguments #1 and #2 are the coordinates of the first cell and #3 and #4 the coordinates of the last cell of the block. #5 is a comma-separated list of the Tikz keys used with the path.

```
7470 \cs_new_protected:Npn \@@_block_tikz:nnnnn #1 #2 #3 #4 #5
7471 {
7472 \begin { tikzpicture }
7473 \clist_map_inline:nn { #5 }
7474 {
7475 \path [ ##1 ]
7476 (#1 - | #2 )
7477 rectangle
```

```
7478 ( \int_eval:n { #3 + 1 } -| \int_eval:n { #4 + 1 } ) ;
7479 }
7480 \end { tikzpicture }
7481 }
```
## **How to draw the dotted lines transparently**

```
7482 \cs_set_protected:Npn \@@_renew_matrix:
7483 {
7484 \RenewDocumentEnvironment { pmatrix } { }
7485 { \pNiceMatrix }
7486 { \endpNiceMatrix }
7487 \RenewDocumentEnvironment { vmatrix } { }
_{7488} { \text{VWi}\text{c}\text{a}Matrix }
7489 { \endvNiceMatrix }
7490 \RenewDocumentEnvironment { Vmatrix } { }
7491 { \VNiceMatrix }
7492 { \endVNiceMatrix }
7493 \RenewDocumentEnvironment { bmatrix } { }
7494 { \bNiceMatrix }
7495 { \endbNiceMatrix }
7496 \RenewDocumentEnvironment { Bmatrix } { }
7497 { \BNiceMatrix }
7498 { \endBNiceMatrix }
7499 }
```
### **Automatic arrays**

We will extract some keys and pass the other keys to the environment {NiceArrayWithDelims}. \keys\_define:nn { NiceMatrix / Auto }

```
7501 {
7502 columns-type .code:n = \@@_set_preamble:Nn \l_@@_columns_type_tl { #1 },
7503 columns-type .value_required:n = true ,
7504 1 .meta:n = \{ columns - type = 1 \},
7505 r .meta:n = { columns-type = r } ,
7506 c .meta:n = { columns-type = c }
7507 delimiters / color .tl_set:N = \l_@@_delimiters_color_tl ,
7508 delimiters / color .value_required:n = true ,
7509 delimiters / max-width .bool set:N = \l @@ delimiters max width bool ,
7510 delimiters / max-width .default:n = true ,
7511 delimiters .code:n = \keys_set:nn { NiceMatrix / delimiters } { #1 },
7512 delimiters .value_required:n = true ,
7513 rounded-corners .dim_set:N = \1_@@_tab_rounded_corners_dim ,
7514 rounded-corners .default:n = 4 pt
7515 }
7516 \NewDocumentCommand \AutoNiceMatrixWithDelims
_{7517} { m m 0 { } > { \SplitArgument { 1 } { - } } m 0 { } m ! 0 { } }
7518 { \@@_auto_nice_matrix:nnnnnn { #1 } { #2 } #4 { #6 } { #3 , #5 , #7 } }
7519 \cs_new_protected:Npn \@@_auto_nice_matrix:nnnnnn #1 #2 #3 #4 #5 #6
7520 {
The group is for the protection of the keys.
7521 \group_begin:
7522 \keys_set_known:nnN { NiceMatrix / Auto } { #6 } \l_tmpa_tl
We nullify the command \mathcal{Q} transform preamble i: because we will provide a preamble which is
yet transformed (by using \l_@@_columns_type_tl which is yet nicematrix-ready).
7523 \bool_set_false:N \l_@@_preamble_bool
```

```
7524 \use:x
7525 {
7526 \exp_not:N \begin { NiceArrayWithDelims } { #1 } { #2 }
7527 { * { #4 } { \exp_not:V \l_@@_columns_type_tl } }
7528 [ \exp_not:V \l_tmpa_tl ]
7529 }
7530 \int_compare:nNnT \l_@@_first_row_int = 0
7531 {
7532 \int \int \text{constant} \, d\theta_{\text{first}_\text{coll}_\text{int}} = 0 \, {\&}7533   \prg_{replicate:nn} { #4 - 1 } { & }
7534 \int_compare:nNnT \l_@@_last_col_int > { -1 } { & } \\
7535 }
7536 \prg_replicate:nn { #3 }
7537 {
7538 \int_compare:nNnT \l_@@_first_col_int = 0 { & }
```
We put  $\{ \}$  before #6 to avoid a hasty expansion of a potential  $\arabic\{iRow\}$  at the beginning of the row which would result in an incorrect value of that iRow (since iRow is incremented in the first cell of the row of the \halign).

```
7539 \prg_replicate:nn { #4 - 1 } { { } #5 & } #5
7540 \int_compare:nNnT \1_00_last_col_int > { -1 } { & } \\
7541 }
7542 \int_compare:nNnT \l_@@_last_row_int > { -2 }
7543 {
7544 \int \int \text{compare: nNnT }l_@Q_first_col_int = 0 { & }7545 \prg_replicate:nn { #4 - 1 } { & }
7546 \int_compare:nNnT \l_@@_last_col_int > { -1 } { & } \\
7547 }
7548 \end { NiceArrayWithDelims }
7549 \group_end:
7550 }
7551 \cs_set_protected:Npn \@@_define_com:nnn #1 #2 #3
7552 {
7553 \cs_set_protected:cpn { #1 AutoNiceMatrix }
7554 {
7555 \bool_gset_true:N \g_@@_delims_bool
7556 \str_gset:Nx \g_@@_name_env_str { #1 AutoNiceMatrix }
7557 \AutoNiceMatrixWithDelims { #2 } { #3 }
7558 }
7559 }
7560 \@@_define_com:nnn p ( )
7561 \@@_define_com:nnn b [ ]
7562 \@@_define_com:nnn v | |
7563 \@@_define_com:nnn V \| \|
7564 \@@_define_com:nnn B \{ \}
```
We define also a command *\AutoNiceMatrix similar to the environment {NiceMatrix}*. \NewDocumentCommand \AutoNiceMatrix { O { } m O { } m ! O { } } { \group\_begin: \bool\_gset\_false:N \g\_@@\_delims\_bool \AutoNiceMatrixWithDelims . . { #2 } { #4 } [ #1 , #3 , #5 ]

#### \group\_end: }

## **The redefinition of the command \dotfill**

```
7572 \cs_set_eq:NN \@@_old_dotfill \dotfill
```

```
7573 \cs_new_protected:Npn \@@_dotfill:
7574 {
First, we insert \@@_dotfill (which is the saved version of \dotfill) in case of use of \dotfill
"internally" in the cell (e.g. \hbar \alpha to 1cm {\d{diff11}}).
7575 \@@_old_dotfill
7576 \tl_gput_right:Nn \g_@@_cell_after_hook_tl \@@_dotfill_i:
7577 }
```
Now, if the box if not empty (unfornately, we can't actually test whether the box is empty and that's why we only consider it's width), we insert  $\@$  dotfill (which is the saved version of  $\dot{\mathrm{d}otfill}$ ) in the cell of the array, and it will extend, since it is no longer in  $\lceil \cdot \cdot \rceil$   $\lll \cdot$   $\lll \cdot$   $\lll \cdot$ 

```
7578 \cs_new_protected:Npn \@@_dotfill_i:
```

```
7579 { \dim_compare:nNnT { \box_wd:N \l_@@_cell_box } = \c_zero_dim \@@_old_dotfill }
```
# **The command \diagbox**

The command \diagbox will be linked to \diagbox:nn in the environments of nicematrix. However, there are also redefinitions of \diagbox in other circonstancies.

```
7580 \cs_new_protected:Npn \@@_diagbox:nn #1 #2
7581 {
7582 \tl_gput_right:Nx \g_@@_pre_code_after_tl
7583 {
7584 \@@_actually_diagbox:nnnnnn
7585 { \int_use:N \c@iRow }
7586 { \int_use:N \c@jCol }
7587 { \int_use:N \c@iRow }
7588 { \int_use:N \c@jCol }
7589 { \exp_not:n { #1 } }
7590 { \exp_not:n { #2 } }
7591 }
```
We put the cell with \diagbox in the sequence \g\_@@\_pos\_of\_blocks\_seq because a cell with \diagbox must be considered as non empty by the key corners.

```
7592 \seq_gput_right:Nx \g_@@_pos_of_blocks_seq
7593 {
7594 { \int_use:N \c@iRow }
7595 { \int_use:N \c@jCol }
7596 { \int_use:N \c@iRow }
7597 { \int_use:N \c@jCol }
```
The last argument is for the name of the block.

```
7598 { }
7599 }
7600 }
```
The command \diagbox is also redefined locally when we draw a block.

The first four arguments of  $\deg$  actually diagbox:nnnnnn correspond to the rectangle (=block) to slash (we recall that it's possible to use \diagbox in a \Block). The other two are the elements to draw below and above the diagonal line.

```
7601 \cs_new_protected:Npn \@@_actually_diagbox:nnnnnn #1 #2 #3 #4 #5 #6
7602 {
7603 \pgfpicture
7604 \pgf@relevantforpicturesizefalse
7605 \pgfrememberpicturepositiononpagetrue
7606 \@@_qpoint:n { row - #1 }
7607 \dim_set_eq:NN \l_tmpa_dim \pgf@y
7608 \@@_qpoint:n { col - #2 }
7609 \dim_set_eq:NN \l_tmpb_dim \pgf@x
7610 \pgfpathmoveto { \pgfpoint \l_tmpb_dim \l_tmpa_dim }
7611 \@@_qpoint:n { row - \int_eval:n { #3 + 1 } }
7612 \dim_set_eq:NN \l_@@_tmpc_dim \pgf@y
```

```
7613 \@@_qpoint:n { col - \int_eval:n { #4 + 1 } }
7614 \dim_set_eq:NN \l_@@_tmpd_dim \pgf@x
7615 \pgfpathlineto { \pgfpoint \l_@@_tmpd_dim \l_@@_tmpc_dim }
7616 {
```
The command \CT@arc@ is a command of colortbl which sets the color of the rules in the array. The package nicematrix uses it even if colortbl is not loaded.

```
7617 \CT@arc@
7618 \pgfsetroundcap
7619 \pgfusepathqstroke
7620 }
7621 \pgfset { inner~sep = 1 pt }
7622 \pgfscope
7623 \pgftransformshift { \pgfpoint \l_tmpb_dim \l_@@_tmpc_dim }
7624 \pgfnode { rectangle } { south~west }
7625 {
7626 \begin { minipage } { 20 cm }
7627 \@@_math_toggle_token: #5 \@@_math_toggle_token:
7628 \end { minipage }
7629 }
7630 { }
7631 { }
7632 \endpgfscope
7633 \pgftransformshift { \pgfpoint \l_@@_tmpd_dim \l_tmpa_dim }
7634 \pgfnode { rectangle } { north~east }
7635 {
7636 \begin { minipage } { 20 cm }
7637 \raggedleft
7638 \@@_math_toggle_token: #6 \@@_math_toggle_token:
7639 \end { minipage }
7640 }
7641 { }
7642 { }
7643 \endpgfpicture
7644 }
```
# **The keyword \CodeAfter**

The \CodeAfter (inserted with the key code-after or after the keyword \CodeAfter) may always begin with a list of pairs *key=value* between square brackets. Here is the corresponding set of keys.

```
7645 \keys_define:nn { NiceMatrix }
7646 {
7647 CodeAfter / rules .inherit:n = NiceMatrix / rules ,
7648 CodeAfter / sub-matrix .inherit:n = NiceMatrix / sub-matrix
7649 }
7650 \keys_define:nn { NiceMatrix / CodeAfter }
7651 {
7652 sub-matrix .code:n = \keys_set:nn { NiceMatrix / sub-matrix } { #1 },
7653 sub-matrix .value_required:n = true,
7654 delimiters / color .tl_set:N = \l_@@_delimiters_color_tl ,
7655 delimiters / color .value_required:n = true ,
7656 rules .code:n = \keys_set:nn { NiceMatrix / rules } { #1 } ,
7657 rules .value_required:n = true ,
7658 unknown .code:n = \@@_error:n { Unknown~key~for~CodeAfter }
7659 }
```
In fact, in this subsection, we define the user command **\CodeAfter** for the case of the "normal" syntax". For the case of "light-syntax", see the definition of the environment {@@-light-syntax} on p. 78.

In the environments of nicematrix, \CodeAfter will be linked to \@@\_CodeAfter:. That macro must *not* be protected since it begins with \omit.

<sup>7660</sup> \cs\_new:Npn \@@\_CodeAfter: { \omit \@@\_CodeAfter\_ii:n }

However, in each cell of the environment, the command \CodeAfter will be linked to the following command  $\0$ @\_CodeAfter\_ii:n which begins with  $\\$ 

<sup>7661</sup> \cs\_new\_protected:Npn \@@\_CodeAfter\_i: { \\ \omit \@@\_CodeAfter\_ii:n }

We have to catch everything until the end of the current environment (of nicematrix). First, we go until the next command \end.

```
7662 \cs_new_protected:Npn \@@_CodeAfter_ii:n #1 \end
7663 {
7664 \tl_gput_right:Nn \g_nicematrix_code_after_tl { #1 }
7665 \@@_CodeAfter_iv:n
7666 }
```
We catch the argument of the command **\end** (in #1).

```
7667 \cs_new_protected:Npn \@@_CodeAfter_iv:n #1
7668 {
```
If this is really the end of the current environment (of nicematrix), we put back the command \end and its argument in the TeX flow.

```
7669 \str_if_eq:eeTF \@currenvir { #1 }
7670 { \end { #1 } }
```
If this is not the \end we are looking for, we put those tokens in  $\gtrsim$  nicematrix code after tl and we go on searching for the next command \end with a recursive call to the command \@@\_CodeAfter:n.

```
7671 {
7672 \tl_gput_right:Nn \g_nicematrix_code_after_tl { \end { #1 } }
7673 \@@_CodeAfter_ii:n
7674 }
7675 }
```
### **32 The delimiters in the preamble**

The command  $\text{Q@}_\text{delimiter:nnn}$  will be used to draw delimiters inside the matrix when delimiters are specified in the preamble of the array. It does *not* concern the exterior delimiters added by {NiceArrayWithDelims} (and {pNiceArray}, {pNiceMatrix}, etc.).

A delimiter in the preamble of the array will write an instruction  $\Diamond \otimes$  delimiter:nnn in the \g\_@@\_pre\_code\_after\_tl (and also potentially add instructions in the preamble provided to \array in order to add space between columns).

The first argument is the type of delimiter  $((, \lceil, \setminus \{, \cdot \}, \rceil)$  or  $\})$ . The second argument is the number of colummn. The third argument is a boolean equal to  $\c$  true bool (resp.  $\c$  false true) when the delimiter must be put on the left (resp. right) side.

```
7676 \cs_new_protected:Npn \@@_delimiter:nnn #1 #2 #3
```
<sup>7677</sup> { 7678 \pgfpicture <sup>7679</sup> \pgfrememberpicturepositiononpagetrue <sup>7680</sup> \pgf@relevantforpicturesizefalse

\l\_@@\_y\_initial\_dim and \l\_@@\_y\_final\_dim will be the *y*-values of the extremities of the delimiter we will have to construct.

 \@@\_qpoint:n { row - 1 } \dim\_set\_eq:NN \l\_@@\_y\_initial\_dim \pgf@y \@@\_qpoint:n { row - \int\_eval:n { \c@iRow + 1 } } \dim\_set\_eq:NN \l\_@@\_y\_final\_dim \pgf@y

We will compute in  $\lceil \frac{t}{m}\rceil$  the *x*-value where we will have to put our delimiter (on the left side or on the right side).

```
7685 \bool_if:nTF { #3 }
7686 { \dim_set_eq:NN \l_tmpa_dim \c_max_dim }
7687 { \dim_set:Nn \lvert \lnp a_dim \rvert - \cmax_dim \rvert } }
7688 \int_step_inline:nnn \l_@@_first_row_int \g_@@_row_total_int
7689 {
7690 \c{s_if\_exist:cT}7691 { pgf @ sh @ ns @ \@@_env: - ##1 - #2 }
7692 {
7693 \pgfpointanchor
7694 { \@@_env: - ##1 - #2 }
7695 { \bool_if:nTF { #3 } { west } { east } }
7696 \dim_set:Nn \l_tmpa_dim
\{ \boldsymbol{\#3} \ \dim_{\min} \dim_{\max:nn} \lim_{\text{log} \pf@x } \}7698 }
7699 }
```
Now we can put the delimiter with a node of PGF.

```
7700 \pgfset { inner~sep = \c_zero_dim }
7701 \dim_zero:N \nulldelimiterspace
7702 \pgftransformshift
7703 {
7704 \pgfpoint
7705 { \l_tmpa_dim }
7706 { ( \lceil Q_y_initial_dim + \lceil Q(y_{y_{final_dim} + \arayrulewidth}) / 27707 }
7708 \pgfnode
7709 { rectangle }
7710 { \bool_if:nTF { #3 } { east } { west } }
7711 {
```
Here is the content of the pgf node, that is to say the delimiter, constructed with its right size.

```
7712 \nullfont
7713 \c_math_toggle_token
7714 \@@_color:V \l_@@_delimiters_color_tl
7715 \bool_if:nTF { #3 } { \left #1 } { \left . }
7716 \vcenter
7717 \{7718 \nullfont
7719 \hrule \@height
7720 \dim_eval:n { \l_@@_y_initial_dim - \l_@@_y_final_dim }
7721 \@depth \c_zero_dim
7722 \@width \c_zero_dim
7723 }
7724 \bool_if:nTF { #3 } { \right . } { \right #1 }
7725 \c_math_toggle_token
7726 }
7727 { }
7728 { }
7729 \endpgfpicture
7730 }
```
## **The command \SubMatrix**

```
7731 \keys_define:nn { NiceMatrix / sub-matrix }
7732 {
7733 extra-height .dim_set:N = \1_@@_submatrix_extra_height_dim ,
7734 extra-height .value_required:n = true ,
7735 left-xshift .dim_set:N = \l_@@_submatrix_left_xshift_dim ,
7736 left-xshift .value_required:n = true ,
```

```
7737 right-xshift .dim_set:N = \l_@@_submatrix_right_xshift_dim ,
7738 right-xshift .value_required:n = true ,
7739 xshift .meta:n = { left-xshift = #1, right-xshift = #1 } ,
7740 xshift .value_required:n = true ,
7741 delimiters / color .tl_set:N = \l_@@_delimiters_color_tl ,
7742 delimiters / color .value_required:n = true ,
7743 slim .bool_set:N = \l_@@_submatrix_slim_bool ,
7744 slim .default:n = true ,
7745 hlines .clist_set:N = \l_@@_submatrix_hlines_clist ,
7746 hlines .default:n = all ,
7747 vlines .clist_set:N = \l_@@_submatrix_vlines_clist ,
7748 vlines .default:n = all ,
7749 hvlines .meta:n = { hlines, vlines } ,
7750 hvlines .value_forbidden:n = true,
7751 }
7752 \keys_define:nn { NiceMatrix }
7753 {
7754 SubMatrix .inherit:n = NiceMatrix / sub-matrix ,
7755 CodeAfter / sub-matrix .inherit:n = NiceMatrix / sub-matrix ,
7756 NiceMatrix / sub-matrix .inherit:n = NiceMatrix / sub-matrix ,
7757 NiceArray / sub-matrix .inherit:n = NiceMatrix / sub-matrix ,
7758 pNiceArray / sub-matrix .inherit:n = NiceMatrix / sub-matrix ,
7759 NiceMatrixOptions / sub-matrix .inherit:n = NiceMatrix / sub-matrix ,
7760 }
```
The following keys set is for the command \SubMatrix itself (not the tuning of \SubMatrix that can be done elsewhere).

```
7761 \keys_define:nn { NiceMatrix / SubMatrix }
7762 {
7763 delimiters / color .tl_set:N = \l_@@_delimiters_color_tl ,
7764 delimiters / color .value_required:n = true ,
7765 hlines .clist_set:N = \l_@@_submatrix_hlines_clist ,
7766 hlines .default:n = all ,
7767 vlines .clist_set:N = \l_@@_submatrix_vlines_clist ,
7768 vlines .default:n = all ,
7769 hvlines .meta:n = { hlines, vlines } ,
7770 hvlines .value_forbidden:n = true,
7771 name .code:n =
7772 \tl_if_empty:nTF { #1 }
7773 { \@@_error:n { Invalid~name } }
7774 {
7775 \regex_match:nnTF { \A[A-Za-z][A-Za-z0-9]*\Z } { #1 }
7776\gamma777 \seq_if_in:NnTF \g_@@_submatrix_names_seq { #1 }
7778 \{ \ \{ @\text{error:nn} \ \{ \ Duplicate~-name~for~-SubMatrix } \ \{ \ \#1 \ \} \ \}77797780 \strut \strut \strut \strut \strut \strut \strut \strut \strut \strut \strut \strut \strut \strut \strut \strut \strut \strut \strut \strut \strut \strut \strut \strut \strut \strut \strut \strut \strut \strut \strut \strut \strut \strut \strut \strut7781 \text{Seq\_gput\_right:Nn } g_@g_~submatrix\_names\_seq { #1 }
7782 }
7783 }
7784 { \@@_error:n { Invalid~name } }
7785 } ,
7786 name .value_required:n = true
7787 rules .code:n = \keys_set:nn { NiceMatrix / rules } { #1 } ,
7788 rules .value_required:n = true ,
7789 code .tl_set:N = \lceil \text{00\_code\_tl} \rceil,
7790 code .value_required:n = true ,
7791 unknown .code:n = \@@_error:n { Unknown~key~for~SubMatrix }
7792 }
7793 \NewDocumentCommand \@@ SubMatrix in code before { m m m m ! O { } }
7794 {
7795 \peek remove spaces:n
```

```
7796 {
7797 \tl_gput_right:Nx \g_@@_pre_code_after_tl
77987799 \SubMatrix { #1 } { #2 } { #3 } { #4 }
7800 [
7801 delimiters / color = \l_@@_delimiters_color_tl ,
7802 hlines = \lceil \frac{00}{\text{submatrix}_h}\rceil hlines = \lceil \frac{100}{\text{submatrix}_h}\rceil hlines = \lceil \frac{1}{100}\rceil and \lceil \frac{1}{100}\rceil and \lceil \frac{1}{100}\rceil and \lceil \frac{1}{100}\rceil and \lceil \frac{1}{100}\rceil and \lceil \frac{1}{100}\rceil and \lceil \frac{1}{100}\rceil7803 vlines = \lceil \frac{100 \text{ submatrix}_v \cdot 1 - 1}{100 \cdot 1000} \rceil \rceil7804 extra-height = \dim use:N \l @@ submatrix extra height dim ,
7805 left-xshift = \dim_use:N \l_@@_submatrix_left_xshift_dim ,
7806 right-xshift = \dim_use:N \l_@@_submatrix_right_xshift_dim ,
7807 slim = \bool_to_str:N \l_@@_submatrix_slim_bool ,
#5 #6
7809 ]
7810 }
7811 \@@_SubMatrix_in_code_before_i { #2 } { #3 }
7812 }
7813 }
7814 \NewDocumentCommand \@@_SubMatrix_in_code_before_i
7815 { > { \SplitArgument { 1 } { - } } m > { \SplitArgument { 1 } { - } } m }
7816 { \@@_SubMatrix_in_code_before_i:nnnn #1 #2 }
7817 \cs_new_protected:Npn \@@_SubMatrix_in_code_before_i:nnnn #1 #2 #3 #4
7818 {
7819 \seq_gput_right:Nx \g_@@_submatrix_seq
7820We use \strut \text{str}_i eq:nnTF because it is fully expandable.
7821 { \str_if_eq:nnTF { #1 } { last } { \int_use:N \c@iRow } { #1 } }
7822 { \str_if_eq:nnTF { #2 } { last } { \int_use:N \c@jCol } { #2 } }
7823 { \str_if_eq:nnTF { #3 } { last } { \int_use:N \c@iRow } { #3 } }
7824 { \str_if_eq:nnTF { #4 } { last } { \int_use:N \c@jCol } { #4 } }
7825 }
7826 }
```
In the pre-code-after and in the **\CodeAfter** the following command **\@@\_SubMatrix** will be linked to \SubMatrix.

- #1 is the left delimiter;
- #2 is the upper-left cell of the matrix with the format  $i-j$ ;
- $#3$  is the lower-right cell of the matrix with the format  $i-j$ ;
- #4 is the right delimiter;
- #5 is the list of options of the command;
- #6 is the potential subscript;
- #7 is the potential superscript.

For explanations about the construction with rescanning of the preamble, see the documentation for the user command \Cdots.

```
7827 \hook_gput_code:nnn { begindocument } { . }
7828 {
7829 \tl_set:Nn \1_@@_argspec_tl { m m m 0 { } E { _ ^ } { { } { } } }
7830 \tl_set_rescan:Nno \l_@@_argspec_tl { } \l_@@_argspec_tl
7831 \exp_args:NNV \NewDocumentCommand \@@_SubMatrix \l_@@_argspec_tl
7832 {
7833 \peek_remove_spaces:n
7834 {
7835 \@@ sub matrix:nnnnnnn
7836 { #1 } { #2 } { #3 } { #4 } { #5 } { #6 } { #7 }
7837 }
7838 }
7839 }
```

```
The following macro will compute \l_@@_first_i_tl, \l_@@_first_j_tl, \l_@@_last_i_tl and
\l_@@_last_j_tl from the arguments of the command as provided by the user (for example 2-3 and
5-last).
7840 \NewDocumentCommand \@@_compute_i_j:nn
_{7841} { > { \SplitArgument { 1 } { - } } m > { \SplitArgument { 1 } { - } } m }
7842 { \@@_compute_i_j:nnnn #1 #2 }
7843 \cs_new_protected:Npn \@@_compute_i_j:nnnn #1 #2 #3 #4
7844 {
7845 \tl_set:Nn \l_@@_first_i_tl { #1 }
7846 \tl_set:Nn \l_@@_first_j_tl { #2 }
7847 \tl_set:Nn \l_@@_last_i_tl { #3 }
7848 \tl_set:Nn \l_@@_last_j_tl { #4 }
7849 \tl_if_eq:NnT \l_@@_first_i_tl { last }
7850 { \tl_set:NV \l_@@_first_i_tl \c@iRow }
7851 \tl_if_eq:NnT \l_@@_first_j_tl { last }
7852 { \tl_set:NV \l_@@_first_j_tl \c@jCol }
7853 \tl_if_eq:NnT \l_@@_last_i_tl { last }
7854 { \tl_set:NV \l_@@_last_i_tl \c@iRow }
7855 \tl_if_eq:NnT \l_@@_last_j_tl { last }
7856 { \tl_set:NV \l_@@_last_j_tl \c@jCol }
7857 }
7858 \cs_new_protected:Npn \@@_sub_matrix:nnnnnnn #1 #2 #3 #4 #5 #6 #7
7859 {
```

```
7860 \group_begin:
```
The four following token lists correspond to the position of the **\SubMatrix.** 

```
7861 \@@_compute_i_j:nn { #2 } { #3 }
7862 % added 6.19b
7863 \int_compare:nNnT \l_@@_first_i_tl = \l_@@_last_i_tl
7864 { \cs_set:Npn \arraystretch { 1 } }
7865 \bool_lazy_or:nnTF
7866 { \int_compare_p:nNn \l_@@_last_i_tl > \g_@@_row_total_int }
7867 { \int_compare_p:nNn \l_@@_last_j_tl > \g_@@_col_total_int }
7868 { \@@_error:nn { Construct~too~large } { \SubMatrix } }
7869 {
7870 \str_clear_new:N \l_@@_submatrix_name_str
7871 \keys_set:nn { NiceMatrix / SubMatrix } { #5 }
7872 \pgfpicture
7873 \pgfrememberpicturepositiononpagetrue
7874 \pgf@relevantforpicturesizefalse
7875 \pgfset { inner~sep = \c_zero_dim }
7876 \dim_set_eq:NN \1_@@_x_initial_dim \c_max_dim
7877 \dim_set:Nn \l_@@_x_final_dim { - \c_max_dim }
```
The last value of **\int\_step\_inline:nnn** is provided by currifycation.

 \bool\_if:NTF \l\_@@\_submatrix\_slim\_bool 7879  $\{ \int step_inline: nnn \lq@first_id_tl \lq@last_id_tl \}$ 7880  $\{ \int\int_S \text{supmin} \ I \subseteq \mathbb{Q} \text{ first row-int } \gsubseteq \text{row\_total\_int } \}$   $\left\{ \begin{array}{c} \end{array} \right.$ 7882 \cs\_if\_exist:cT { pgf @ sh @ ns @ \@@\_env: - ##1 - \l\_@@\_first\_j\_tl }  $\left\{ \begin{array}{c} \end{array} \right.$  \pgfpointanchor { \@@\_env: - ##1 - \l\_@@\_first\_j\_tl } { west } \dim\_set:Nn \l\_@@\_x\_initial\_dim  $\{\ \dim_{\min:nn} \ l\_\text{QC}_x\_initial\_dim \ \ppf@x \}$  } 7889 \cs\_if\_exist:cT  ${1}_{7890}$   ${1}_{990}$   ${1}_{991}$   ${0}_{91}$   ${0}_{18}$   ${0}_{91}$   ${0}_{18}$   ${0}_{18}$   ${0}_{18}$   ${0}_{18}$   ${0}_{18}$   ${0}_{18}$   ${0}_{18}$   ${0}_{18}$   ${0}_{18}$   ${0}_{18}$   ${0}_{18}$   ${0}_{18}$   ${0}_{18}$   ${0}_{18}$   ${0}_{18}$   ${0}_{18}$   ${0}_{18}$   ${0}_{18}$   $\left\{$  $\pg$   $\pg$ fpointanchor {  $\@{e}$ nv: - ##1 -  $\lceil Q^{0} \rceil$ ast\_j\_tl } { east } \dim\_set:Nn \l\_@@\_x\_final\_dim  $_{7894}$  { \dim\_max:nn \l\_@@\_x\_final\_dim \pgf@x } }

```
7896 }
7897 \dim_compare:nNnTF \1_@@_x_initial_dim = \c_max_dim
7898 { \@@_error:nn { Impossible~delimiter } { left } }
7899 \qquad \qquad \qquad \qquad \qquad \qquad \qquad \qquad \qquad \qquad \qquad \qquad \qquad \qquad \qquad \qquad \qquad \qquad \qquad \qquad \qquad \qquad \qquad \qquad \qquad \qquad \qquad \qquad \qquad \qquad \qquad \qquad \qquad \qquad \qquad \qquad 7900 \dim_compare:nNnTF \l_@@_x_final_dim = { - \c_max_dim }
7901 { \@@_error:nn { Impossible~delimiter } { right } }
7902 { \@@_sub_matrix_i:nnnn { #1 } { #4 } { #6 } { #7 } }
7903 }
7904 \endpgfpicture
7905 }
7906 \group_end:
7907 }
```
#1 is the left delimiter, #2 is the right one, #3 is the subscript and #4 is the superscript.

```
7908 \cs_new_protected:Npn \@@_sub_matrix_i:nnnn #1 #2 #3 #4
7909 {
7910 \@@ qpoint:n { row - \l @@ first i tl - base }
7911 \dim set:Nn \l @@ y initial dim
7912 {
7913 \fp_to_dim:n
7914 {
7915 \pgf @y
7916 + ( \box_ht:N \strutbox + \extrarowheight ) * \arraystretch
7917 }
7918 } % modified 6.13c
7919 \@@_qpoint:n { row - \l_@@_last_i_tl - base }
\verb|7920| \label{thm:100} \verb|W1_00_y-final_dim\texttt{}\ \{ \tp\_to\_dim:n \ \{ \bgf@y - (\ \boxtimes\_dp:N \ \strut\} \ \arraystrech \ }7922 % modified 6.13c
7923 \int_step_inline:nnn \l_@@_first_col_int \g_@@_col_total_int
7924 {
7925 \cs_if_exist:cT
7926 { pgf @ sh @ ns @ \@@_env: - \l_@@_first_i_tl - ##1 }
7927 {
\text{Topfpoint} \equal \equal \equal \equal \equal \equal \equal \equal \equal \equal \equal \equal \equal \equal \equal \equal \equal \equal \equal \equal \equal \equal \equal \equal \equal \equal \equal \equal \equal \equal \
\label{eq:3.1} $$\dim_set: Nn \l_@Q_y_initial\_dim7930 { \dim_max:nn \l_@@_y_initial_dim \pgf@y }
7931 }
7932 \cs if exist:cT
7933 { pgf @ sh @ ns @ \@@_env: - \l_@@_last_i_tl - ##1 }
7934 {
\gamma_{935} \pgfpointanchor { \@@_env: - \l_@@_last_i_tl - ##1 } { south }
7936 \dim_set:Nn \l_@@_y_final_dim
7937 { \dim_min:nn \l_@@_y_final_dim \pgf@y }
7938 }
7939 }
7940 \dim_set:Nn \l_tmpa_dim
7941 {
7942 \l_@@_y_initial_dim - \l_@@_y_final_dim +
7943 \l_@@_submatrix_extra_height_dim - \arrayrulewidth
7944 }
7945 \dim_zero:N \nulldelimiterspace
```
We will draw the rules in the **\SubMatrix.** 

 \group begin: \pgfsetlinewidth { 1.1 \arrayrulewidth } \@@\_set\_CT@arc@:V \l\_@@\_rules\_color\_tl \CT@arc@

Now, we draw the potential vertical rules specified in the preamble of the environments with the letter fixed with the key vlines-in-sub-matrix. The list of the columns where there is such rule to draw is in \g\_@@\_cols\_vlism\_seq.
```
7950 \seq_map_inline:Nn \g_@@_cols_vlism_seq
7951 {
7952 \int_compare:nNnT \l_@@_first_j_tl < { ##1 }
7953 {
7954 \int_compare:nNnT
7955 { ##1 } < { \int_eval:n { \l_@@_last_j_tl + 1 } }
7956 \qquad \qquad \qquad \qquad \qquad \qquad \qquad \qquad \qquad \qquad \qquad \qquad \qquad \qquad \qquad \qquad \qquad \qquad \qquad \qquad \qquad \qquad \qquad \qquad \qquad \qquad \qquad \qquad \qquad \qquad \qquad \qquad \qquad \qquad \qquad \qquad \qquad
```
First, we extract the value of the abscissa of the rule we have to draw.

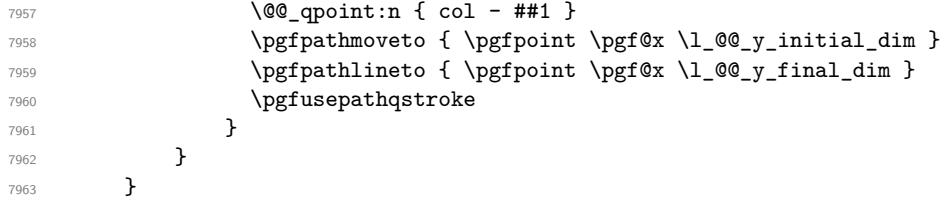

Now, we draw the vertical rules specified in the key vlines of \SubMatrix. The last argument of \int\_step\_inline:nn or \clist\_map\_inline:Nn is given by curryfication.

```
7964 \tl_if_eq:NnTF \l_@@_submatrix_vlines_clist { all }
_{7965} { \int_step_inline:nn { \l_@@_last_j_tl - \l_@@_first_j_tl } }
7966 { \clist_map_inline:Nn \l_@@_submatrix_vlines_clist }
7967 {
7968 \bool_lazy_and:nnTF
7969 { \int_compare_p:nNn { ##1 } > 0 }
79707971 \int_compare_p:nNn
7972 \{ #41 \} < \{ \lceil \text{Q@}_\text{last}_\text{j\_tl} - \lceil \text{Q@}_\text{first}_\text{j\_tl} + 1 \rceil \}7973 {
7974 \@@_qpoint:n { col - \int_eval:n { ##1 + \l_@@_first_j_tl } }
7975 \pgfpathmoveto { \pgfpoint \pgf@x \l_@@_y_initial_dim }
7976 \pgfpathlineto { \pgfpoint \pgf@x \l_@@_y_final_dim }
7977 \pgfusepathqstroke
7978 }
7979 { \text{Q@error:nnn} { Wrong~line~in~SubMatrix } { vertical } { ##1 } }
7980 }
```
Now, we draw the horizontal rules specified in the key hlines of \SubMatrix. The last argument of \int\_step\_inline:nn or \clist\_map\_inline:Nn is given by curryfication.

```
7981 \tl_if_eq:NnTF \l_@@_submatrix_hlines_clist { all }
7982 { \int_step_inline:nn { \l_@@_last_i_tl - \l_@@_first_i_tl } }
7983 { \clist_map_inline:Nn \l_@@_submatrix_hlines_clist }
7094 \sqrt{ }7985 \bool_lazy_and:nnTF
7986 { \int_compare_p:nNn { ##1 } > 0 }
7987 {
7988 \int_compare_p:nNn
7989 { ##1 } < { \l_@@_last_i_tl - \l_@@_first_i_tl + 1 } }
7990 {
7991 \@@_qpoint:n { row - \int_eval:n { ##1 + \l_@@_first_i_tl } }
We use a group to protect \lceil \lambda \rceil tmpa_dim and \lceil \lambda \rceil tmpb_dim.
7992 \group_begin:
We compute in \lceil \ln \sqrt{1 - \frac{1}{n}} \rceil the x-value of the left end of the rule.
7993 \dim_set:Nn \l_tmpa_dim
7994 \{\ \{ \ \}\ @ x initial dim - \{\ \} @ submatrix left xshift dim }
7995 \str case:nn { #1 }
7996 \qquad \qquad \qquad \qquad \qquad \qquad \qquad \qquad \qquad \qquad \qquad \qquad \qquad \qquad \qquad \qquad \qquad \qquad \qquad \qquad \qquad \qquad \qquad \qquad \qquad \qquad \qquad \qquad \qquad \qquad \qquad \qquad \qquad \qquad \qquad \qquad \qquad_{7997} ( { \dim sub:Nn \l tmpa dim { 0.9 mm } }
7998 [ \{\dim sub: Nn \1 tmpa dim \{ 0.2 mm \} }
7999<br>
\{ {\ \dim\_sub: Nn \ l\_tmp\_dim} \ { 0.9 mm } }8000 }
8001 \pgfpathmoveto { \pgfpoint \l_tmpa_dim \pgf@y }
```
We compute in  $\lvert \mathcal{L}_{\perp}$  the  $\mathcal{L}_{\perp}$  the *x*-value of the right end of the rule.

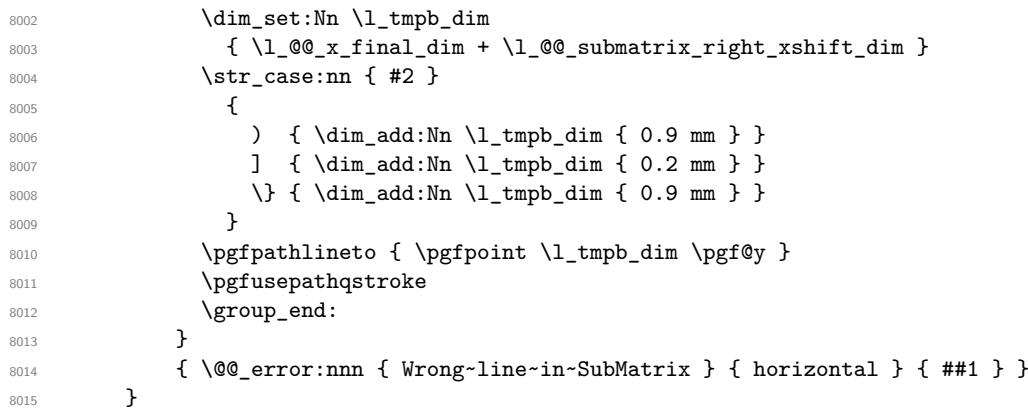

If the key name has been used for the command \SubMatrix, we create a PGF node with that name for the submatrix (this node does not encompass the delimiters that we will put after).

```
8016 \str_if_empty:NF \l_@@_submatrix_name_str
8017 \{8018 \@@_pgf_rect_node:nnnnn \l_@@_submatrix_name_str
8019 \lceil 8019 \lceil 80 x initial dim \l 00 y initial dim
8020 \l_@@_x_final_dim \l_@@_y_final_dim
8021 }
8022 \group_end:
```
The group was for **\CT@arc@** (the color of the rules).

Now, we deal with the left delimiter. Of course, the environment {pgfscope} is for the \pgftransformshift.

```
8023 \begin { pgfscope }
8024 \pgftransformshift
\overline{\mathcal{S}}8026 \pgfpoint
\verb|8027| | for a 1.60px_initial_dim - \l1_00\_submatrix_leff\_xshift_dim | }8028 { ( \l_@@_y_initial_dim + \l_@@_y_final_dim ) / 2 }
8029 }
8030 \str_if_empty:NTF \l_@@_submatrix_name_str
8031 { \@@_node_left:nn #1 { } }
8032 { \@@_node_left:nn #1 { \@@_env: - \l_@@_submatrix_name_str - left } }
8033 \end { pgfscope }
```
Now, we deal with the right delimiter.

```
8034 \pgftransformshift
8035 {
8036 \pgfpoint
\label{eq:3.1} \begin{array}{lll} \text{\bf{0.37}} & \text{\bf{0.1}} & \text{\bf{0.2}} & \text{\bf{1.00}} & \text{\bf{1.00}} & \text{\bf{1.00}} & \text{\bf{1.00}} & \text{\bf{1.00}} & \text{\bf{1.00}} & \text{\bf{1.00}} & \text{\bf{1.00}} & \text{\bf{1.00}} & \text{\bf{1.00}} & \text{\bf{1.00}} & \text{\bf{1.00}} & \text{\bf{1.00}} & \text{\bf{1.00}} & \text{\bf{1.00}} & \text{\bf{1.8038 { ( \1_@@_y_initial_dim + \1_@@_y_final_dim ) / 2 }
8039 }
8040 \str_if_empty:NTF \l_@@_submatrix_name_str
8041 { \@@_node_right:nnnn #2 { } { #3 } { #4 } }
8042 {
8043 \@@_node_right:nnnn #2
8044 { \@@_env: - \l_@@_submatrix_name_str - right } { #3 } { #4 }
8045 }
8046 \cs_set_eq:NN \pgfpointanchor \@@_pgfpointanchor:n
8047 \flag_clear_new:n { nicematrix }
8048 \l_@@_code_tl
8049 }
```
In the key code of the command \SubMatrix there may be Tikz instructions. We want that, in these instructions, the *i* and *j* in specifications of nodes of the forms  $i-j$ , row-*i*, col-*j* and  $i-|j$  refer to the number of row and columm *relative* of the current **\SubMatrix**. That's why we will patch (locally in the \SubMatrix) the command \pgfpointanchor.

8050 \cs\_set\_eq:NN \@@\_old\_pgfpointanchor \pgfpointanchor

The following command will be linked to \pgfpointanchor just before the execution of the option code of the command \SubMatrix. In this command, we catch the argument #1 of \pgfpointanchor and we apply to it the command  $\mathcal{Q}$  pgfpointanchor<sub>i</sub>:nn before passing it to the original \pgfpointanchor. We have to act in an expandable way because the command \pgfpointanchor is used in names of Tikz nodes which are computed in an expandable way.

```
8051 \cs_new_protected:Npn \@@_pgfpointanchor:n #1
8052 {
8053 \use:e
8054 { \exp_not:N \@@_old_pgfpointanchor { \@@_pgfpointanchor_i:nn #1 } }
8055 }
```
In fact, the argument of  $\pgfpointanchor$  is always of the form  $\a_{command} \{ name_of-node \}$ where "name\_of\_node" is the name of the Tikz node without the potential prefix and suffix. That's why we catch two arguments and work only on the second by trying (first) to extract an hyphen -.

```
8056 \cs_new:Npn \@@_pgfpointanchor_i:nn #1 #2
8057 { #1 { \@@_pgfpointanchor_ii:w #2 - \q_stop } }
```
Since \seq\_if\_in:NnTF and \clist\_if\_in:NnTF are not expandable, we will use the following token list and \str\_case:nVTF to test whether we have an integer or not.

```
8058 \tl_const:Nn \c_@@_integers_alist_tl
8059 {
8060 { 1 } { } { 2 } { } { 3 } { } { 4 } { } { 5 } { }
8061 { 6 } { } { 7 } { } { 8 } { } { 9 } { } { 10 } { }
       8062 { 11 } { } { 12 } { } { 13 } { } { 14 } { } { 15 } { }
8063 { 16 } { } { 17 } { } { 18 } { } { 19 } { } { 20 } { }
8064 }
```
8065 \cs\_new:Npn \@@\_pgfpointanchor\_ii:w #1-#2\q\_stop <sup>8066</sup> {

If there is no hyphen, that means that the node is of the form of a single number (ex.: 5 or 11). In that case, we are in an analysis which result from a specification of node of the form *i*-|*j*. In that case, the *i* of the number of row arrives first (and alone) in a \pgfpointanchor and, the, the *j* arrives (alone) in the following \pgfpointanchor. In order to know whether we have a number of row or a number of column, we keep track of the number of such treatments by the expandable flag called nicematrix.

```
8067 \tl_if_empty:nTF { #2 }
8068 {
8069 \str_case:nVTF { #1 } \c_@@_integers_alist_tl
8070 \qquad \qquad \textbf{8070}8071 \flag_raise:n { nicematrix }
8072 \int_if_even:nTF { \flag_height:n { nicematrix } }
8073 { \int_eval:n { #1 + \l_@@_first_i_tl - 1 } }
8074 { \int_eval:n { #1 + \l_@@_first_j_tl - 1 } }
8075 }
8076 { #1 }
8077 }
```
If there is an hyphen, we have to see whether we have a node of the form  $i-j$ , row-i or col-j.

8078 { \@@\_pgfpointanchor\_iii:w { #1 } #2 } <sup>8079</sup> }

There was an hyphen in the name of the node and that's why we have to retrieve the extra hyphen we have put (cf.  $\@$  pgfpointanchor\_i:nn).

8080 \cs\_new:Npn \@@\_pgfpointanchor\_iii:w #1 #2 -

```
8081 {
8082 \str_case:nnF { #1 }
8083 {
8084 { row } { row - \int_eval:n { #2 + \l_@@_first_i_tl - 1 } }
8085 { col } { col - \int_eval:n { #2 + \l_@@_first_j_tl - 1 } }
8086 }
```
Now the case of a node of the form *i*-*j*.

```
8087 {
8088 \int_eval:n { #1 + \l_@@_first_i_tl - 1 }
8089 - \int_eval:n { #2 + \l_@@_first_j_tl - 1 }
\overline{ }8091 }
```
The command  $\@0$  node\_left:nn puts the left delimiter with the correct size. The argument #1 is the delimiter to put. The argument #2 is the name we will give to this PGF node (if the key name has been used in \SubMatrix).

```
8092 \cs_new_protected:Npn \@@_node_left:nn #1 #2
8093 {
8094 \pgfnode
8095 { rectangle }
8096 { east }
8097 {
8098 \nullfont
8099 \c_math_toggle_token
8100 \@@_color:V \l_@@_delimiters_color_tl
8101 \left #1
8102 \vcenter
8103 {
8104 \nullfont
8105 \hrule \@height \l_tmpa_dim
8106 3106 3106 3106
8107 3107 3107
8108 }
8109 \right.
8110 \c_math_toggle_token
8111 }
8112 { #2 }
8113 { }
8114 }
```
The command  $\text{QQ}$  node right:nn puts the right delimiter with the correct size. The argument #1 is the delimiter to put. The argument #2 is the name we will give to this PGF node (if the key name has been used in  $\text{SubMatrix}$ . The argument #3 is the subscript and #4 is the superscript.

```
8115 \cs_new_protected:Npn \@@_node_right:nnnn #1 #2 #3 #4
```

```
8116 {
8117 \pgfnode
8118 { rectangle }
8119 { west }
8120 \frac{1}{20}8121 \nullfont
8122 \c_math_toggle_token
8123 \@@_color:V \l_@@_delimiters_color_tl
8124 \left.
8125 \vcenter
8126 {
8127 \nullfont
8128 \hrule \@height \l_tmpa_dim
8129 \@depth \c_zero_dim
8130 3130 \@width \c_zero_dim
8131 }
8132 \right #1
8133 \tl_if_empty:nF { #3 } { _ { \smash { #3 } } }
```

```
8134 \uparrow { \smash { #4 } }
8135 \c_math_toggle_token
8136 }
8137 { #2 }
8138 { }
8139 }
```
## <span id="page-184-0"></span>**34 Les commandes \UnderBrace et \OverBrace**

The following commands will be linked to \UnderBrace and \OverBrace in the \CodeAfter.

```
8140 \NewDocumentCommand \@@_UnderBrace { 0 { } m m m 0 { } }
8141 {
8142 \peek_remove_spaces:n
8143 { \@@_brace:nnnnn { #2 } { #3 } { #4 } { #1 , #5 } { under } }
8144 }
8145 \NewDocumentCommand \@@_OverBrace { O { } m m m O { } }
8146 {
8147 \peek_remove_spaces:n
8148 { \@@_brace:nnnnn { #2 } { #3 } { #4 } { #1 , #5 } { over } }
8149 }
8150 \keys_define:nn { NiceMatrix / Brace }
\overline{\phantom{0}}8152 left-shorten .bool_set:N = \l_@@_brace_left_shorten_bool,
8153 left-shorten .default:n = true
8154 right-shorten .bool_set:N = \l_@@_brace_right_shorten_bool,
8155 shorten .meta:n = { left-shorten , right-shorten } ,
8156 right-shorten .default:n = true
8157 yshift .dim_set:N = \lceil \cdot \rceil 00_brace_yshift_dim ,
8158 yshift .value_required:n = true ,
8159 yshift .initial:n = \c_zero_dim
8160 color .tl_set:N = \l_tmpa_tl ,
8161 color .value_required:n = true
8162 unknown .code:n = \@@_error:n { Unknown~key~for~Brace }
8163 }
```
#1 is the first cell of the rectangle (with the syntax  $i-j$ ; #2 is the last cell of the rectangle; #3 is the label of the text; #4 is the optional argument (a list of *key*-*value* pairs); #5 is equal to under or over.

```
8164 \cs_new_protected:Npn \@@_brace:nnnnn #1 #2 #3 #4 #5
8165 {
```

```
8166 \group_begin:
```
The four following token lists correspond to the position of the sub-matrix to which a brace will be attached.

```
8167 \@@_compute_i_j:nn { #1 } { #2 }
8168 \bool_lazy_or:nnTF
8169 { \int_compare_p:nNn \l_@@_last_i_tl > \g_@@_row_total_int }
8170 { \int_compare_p:nNn \l_@@_last_j_tl > \g_@@_col_total_int }
8171 {
8172 \str_if_eq:nnTF { #5 } { under }
\verb|81173| \verb|{{\@}error:nn {\verb|Construct-too-large|} {\verb|\UnderBrace|} }\hfill \text{8174} \qquad \qquad \{ \text{Wex} \ \text{Comstruct\_too\_large } \} \ \{ \text{Wex} \ \text{Brace } \}8175 }
8176 {
8177 \tl_clear:N \l_tmpa_tl
8178 \keys_set:nn { NiceMatrix / Brace } { #4 }
8179 \tl_if_empty:NF \l_tmpa_tl { \color { \l_tmpa_tl } }
8180 \pgfpicture
```

```
8181 \pgfrememberpicturepositiononpagetrue
8182 \pgf@relevantforpicturesizefalse
8183 \bool_if:NT \l_@@_brace_left_shorten_bool
8184 {
8185 \dim_set_eq:NN \1_@@_x_initial_dim \c_max_dim
8186 \int_step_inline:nnn \l_@@_first_i_tl \l_@@_last_i_tl
8187 {
8188 \cs if exist:cT
8189 <br>8189 { pgf @ sh @ ns @ \@@_env: - ##1 - \l_@@_first_j_tl }
8190 \{8191 \pgfpointanchor { \@@_env: - ##1 - \l_@@_first_j_tl } { west }
8192 \dim_set:Nn \l_@@_x_initial_dim
8193 <br>and { \dim_min:nn \l_@@_x_initial_dim \pgf@x }
8194 }
8195 }
8196 }
8197 \bool_lazy_or:nnT
8198 \{ \bool\_not\_p:n \lphantom{\rule{1ex}{1ex}o} \text{block\_p: n \lphantom{\rule{1ex}{1ex}}\nolimits\}8199 { \dim_compare_p:nNn \l_@@_x_initial_dim = \c_max_dim }
8200 \qquad \qquad \qquad \qquad \qquad \qquad \qquad \qquad \qquad \qquad \qquad \qquad \qquad \qquad \qquad \qquad \qquad \qquad \qquad \qquad \qquad \qquad \qquad \qquad \qquad \qquad \qquad \qquad \qquad \qquad \qquad \qquad \qquad \qquad \qquad \qquad 8201 \@@_qpoint:n { col - \l_@@_first_j_tl }
8202 \dim_set_eq:NN \l_@@_x_initial_dim \pgf@x
8203 }
8204 \bool_if:NT \l_@@_brace_right_shorten_bool
8205 \{8206 \dim\_set: Nn \ l_@@x_final\_dim f - \c_max\_dim }
8207 \int_step_inline:nnn \l_@@_first_i_tl \l_@@_last_i_tl
8208 \qquad \qquad \qquad \qquad \qquad \qquad \qquad \qquad \qquad \qquad \qquad \qquad \qquad \qquad \qquad \qquad \qquad \qquad \qquad \qquad \qquad \qquad \qquad \qquad \qquad \qquad \qquad \qquad \qquad \qquad \qquad \qquad \qquad \qquad \qquad \qquad \qquad8209 \cs_if_exist:cT
8210 { pgf @ sh @ ns @ \@@_env: - ##1 - \l_@@_last_j_tl }
8211 \{\text{Spec} \pgfpointanchor { \@@_env: - ##1 - \l_@@_last_j_tl } { east }
8213 \dim_set:Nn \l_@@_x_final_dim
8214 \{ \dim\_max: nn \lceil QQ_x_final\_dim \pgfQx \}8215 }8216 }
8217 }
8218 \bool_lazy_or:nnT
8219 { \bool_not_p:n \l_@@_brace_right_shorten_bool }
8220 { \dim_{\text{compare}}p:nNn \lQ_xfnal_dim = { - \c_max_dim } }8221 \uparrow8222 \@@_qpoint:n { col - \int_eval:n { \l_@@_last_j_tl + 1 } }
8223 \dim_set_eq:NN \l_@@_x_final_dim \pgf@x
8224 }
8225 \pgfset { inner~sep = \c_zero_dim }
8226 \str_if_eq:nnTF { #5 } { under }
8227 \{ \ \{ @\_underbrace{\texttt{in} \{  #3 } } \}8228 { \@@_overbrace_i:n { #3 } }
8229 \endpgfpicture
8230 }
8231 \group_end:
8232 }
```
The argument is the text to put above the brace.

```
8233 \cs_new_protected:Npn \@@_overbrace_i:n #1
8234 {
8235 \@@_qpoint:n { row - \l_@@_first_i_tl }
8236 \pgftransformshift
8237 \epsilon8238 \pgfpoint
8239 \{ (\lceil \lceil \log x \rfloor \text{initial\_dim} + \lceil \log x \rfloor \text{final\_dim}) / 2 \}_{8240} { \pgf@y + \l_@@_brace_yshift_dim - 3 pt}
8241 }
8242 \pgfnode
```

```
8243 { rectangle }
8244 { south }
8245 {
8246 \vbox_top:n
8247 \left\{ \right.8248 \group_begin:
8249 \everycr { }
8250 \halign
8251 \{8252 \hfil ## \hfil \crcr
8253 \@@_math_toggle_token: #1 \@@_math_toggle_token: \cr
8254 \noalign { \skip_vertical:n { 3 pt } \nointerlineskip }
8255 \c_math_toggle_token
8256 \overbrace
8257 \qquad \qquad \text{\large{\textbf{6}}8258 \hbox_to_wd:nn
\label{eq:3.1} \begin{array}{l} \text{\rm Re}(X) = \text{\rm Re}(X) - \text{\rm Re}(X) \end{array}8260 { }
8261 }8262 \c_math_toggle_token
8263 \cr
8264 }
8265 \group_end:
8266 }
8267 }
8268 { }
8269 { }
8270 }
```
The argument is the text to put under the brace.

```
8271 \cs_new_protected:Npn \@@_underbrace_i:n #1
8272 {
8273 \@@_qpoint:n { row - \int_eval:n { \l_@@_last_i_tl + 1 } }
8274 \pgftransformshift
8275 {
8276 \pgfpoint
8277 { ( \1_@@_x_initial_dim + \1_@@_x_final_dim) / 2 }
8278 { \pgf@y - \l_@@_brace_yshift_dim + 3 pt }
8279 }
8280 \pgfnode
8281 { rectangle }
8282 { north }
8283 {
8284 \group_begin:
8285 \everycr { }
8286 \vbox:n
8287 {
8288 \halign
8289 \qquad \qquad \qquad \qquad \qquad \qquad \qquad \qquad \qquad \qquad \qquad \qquad \qquad \qquad \qquad \qquad \qquad \qquad \qquad \qquad \qquad \qquad \qquad \qquad \qquad \qquad \qquad \qquad \qquad \qquad \qquad \qquad \qquad \qquad \qquad \qquad \qquad8290 \h{fill \# \h{fill \c{rcr}}8291 \c_math_toggle_token
8292 \underbrace
8293 \qquad \qquad \{8294 \hbox_to_wd:nn
\label{eq:3.1} \begin{array}{rcl} \text{\bf{8.295}} & \text{\bf{8.295}}\\ \text{\bf{8.295}} & \text{\bf{8.295}}\\ \text{\bf{8.295}} & \text{\bf{8.295}}\\ \text{\bf{8.295}} & \text{\bf{8.295}}\\ \text{\bf{8.295}} & \text{\bf{8.295}}\\ \text{\bf{8.295}} & \text{\bf{8.295}}\\ \text{\bf{8.295}} & \text{\bf{8.295}}\\ \text{\bf{8.295}} & \text{\bf{8.295}}\\ \text{\bf{8.295}}8296 \left\{\right. \right\}8297 }
8298 \c_math_toggle_token
8299 \sqrt{cr}8300 \noalign { \skip_vertical:n { 3 pt } \nointerlineskip }
8301 \@@_math_toggle_token: #1 \@@_math_toggle_token: \cr
8302 }
8303 }
8304 \group_end:
```
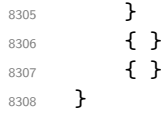

## <span id="page-187-0"></span>**35 The command \ShowCellNames**

```
8309 \NewDocumentCommand \@@ ShowCellNames CodeBefore { }
8310 {
8311 \dim_zero_new:N \g_@@_tmpc_dim
8312 \dim_zero_new:N \g_@@_tmpd_dim
8313 \dim_zero_new:N \g_@@_tmpe_dim
8314 \int_step_inline:nn \c@iRow
8315 {
8316 \begin { pgfpicture }
8317 \@@_qpoint:n { row - ##1 }
8318 \dim_set_eq:NN \l_tmpa_dim \pgf@y
8319 \@@_qpoint:n { row - \int_eval:n { ##1 + 1 } }
8320 \dim_gset:Nn \g_tmpa_dim { ( \l_tmpa_dim + \pgf@y ) / 2 }
8321 \dim_gset:Nn \g_tmpb_dim { \l_tmpa_dim - \pgf@y }
8322 \bool_if:NTF \l_@@_in_code_after_bool
8323 \end { pgfpicture }
8324 \int_step_inline:nn \c@jCol
8325 {
8326 \hbox_set:Nn \l_tmpa_box
8327 { \normalfont \Large \color { red ! 50 } ##1 - ####1 }
8328 \begin { pgfpicture }
8329 \@@_qpoint:n { col - ####1 }
8330 \dim_gset_eq:NN \g_@@_tmpc_dim \pgf@x
8331 \@@_qpoint:n { col - \int_eval:n { ####1 + 1 } }
8332 \dim_gset:Nn \g_@@_tmpd_dim { \pgf@x - \g_@@_tmpc_dim }
8333 \dim_gset_eq:NN \g_@@_tmpe_dim \pgf@x
8334 \endpgfpicture
8335 \end { pgfpicture }
8336 \fp_set:Nn \l_tmpa_fp
8337 \left\{ \begin{array}{ccc} 8337 & & & \end{array} \right\}8338 \{fp\_min:nn\}8339 \qquad \qquad \bullet8340 \quad \text{tp\_min:nn}\{ \dim_{ratio:nn} {\ge@_{tmpd.dim}} {\text{box_w:} N \lphantom{.} \} }\{ \dim_{ratio:nn} {\g_tmpb_dim} {\boxtimes_dp:N \l_tmpa_box } }8343 }
8344 { 1.0 }
8345 }
8346 \boxtimes: N \box_scale:Nnn \l_tmpa_box { \fp_use:N \l_tmpa_fp } { \fp_use:N \l_tmpa_fp }
8347 \pgfpicture
8348 \pgfrememberpicturepositiononpagetrue
8349 \pgf@relevantforpicturesizefalse
8350 \pgftransformshift
8351 \{8352 \pgfpoint
{6.5 * ( \qquad \text{6.5 * } \text{ (10.5 * } \text{)} \text{ from } + \text{ (10.5 * } \text{)} \text{)} }8354 \{ \dim use:N \gtrsim \dim \}8355 }
8356 \pgfnode
8357 { rectangle }
8358 { center }
8359 { \overline{\bigcup_{\text{obs\_use:N}} \l_{tmp\_box} } }8360 { }
```

```
8361 { }
8362 \endpgfpicture
8363 }
8364 }
8365 }
8366 \NewDocumentCommand \@@_ShowCellNames { }
8367 {
8368 \bool_if:NT \l_@@_in_code_after_bool
8369 {
8370 \pgfpicture
8371 \pgfrememberpicturepositiononpagetrue
8372 \pgf@relevantforpicturesizefalse
8373 \pgfpathrectanglecorners
8374 { \@@_qpoint:n { 1 } }
8375 {
8376 \\CQ_qpoint:n
8377 \{ \int_{\text{max:nn } c@iRow \c@jCol + 1 } \}8378 }
8379 \pgfsetfillopacity { 0.75 }
8380 \pgfsetfillcolor { white }
8381 \pgfusepathqfill
8382 \endpgfpicture
8383 }
8384 \dim_zero_new:N \g_@@_tmpc_dim
8385 \dim_zero_new:N \g_@@_tmpd_dim
8386 \dim_zero_new:N \g_@@_tmpe_dim
8387 \int_step_inline:nn \c@iRow
8388 {
8389 \bool if:NTF \l @@ in code after bool
8390 {
8391 \pgfpicture
8392 \pgfrememberpicturepositiononpagetrue
8393 \pgf@relevantforpicturesizefalse
8394 }
8395 { \begin { pgfpicture } }
8396 \@@_qpoint:n { row - ##1 }
8397 \dim_set_eq:NN \l_tmpa_dim \pgf@y
8398 \@@_qpoint:n { row - \int_eval:n { ##1 + 1 } }
8399 \dim_gset:Nn \gtrsim dim_i \ ( \lim_tmp_i\dim + \pgf@y ) / 28400 \dim_gset:Nn \g_tmpb_dim { \l_tmpa_dim - \pgf@y }
8401 \begin{bmatrix} 2 & 1 & -1 \\ 8401 & 60 & 1 \end{bmatrix} \begin{bmatrix} 2 & 1 & -1 \\ 0 & 2 & 1 \end{bmatrix} \begin{bmatrix} 2 & 1 & -1 \\ 0 & 2 & 1 \end{bmatrix}8402 { \endpgfpicture }
8403 { \end { pgfpicture } }
8404 \int_step_inline:nn \c@jCol
8405 \uparrow8406 \hbox_set:Nn \l_tmpa_box
8407 \left\{ \begin{array}{c} \end{array} \right.8408 \normalfont \Large \sffamily \bfseries
8409 \bool if:NTF \l @@ in code after bool
8410 \{ \color{red} \cdot \color{black} \{ \color{black} \cdot \color{black} \} \}8411 \{ \cdot \text{color} \} \8412 \text{#} \# \text{1} - \text{#} \# \text{#} \text{1}8413 }
8414 \bool_if:NTF \l_@@_in_code_after_bool
8415 \left\{ \begin{array}{c} \end{array} \right\}8416 \pgfpicture
8417 \pgfrememberpicturepositiononpagetrue
8418 \pgf@relevantforpicturesizefalse
8419 }
8420 \{ \begin{array}{c} \{ \begin{array}{c} \end{array} \} \}8421 \@@_qpoint:n { col - ####1 }
8422 \dim_gset_eq:NN \g_@@_tmpc_dim \pgf@x
8423 \@@_qpoint:n { col - \int_eval:n { ####1 + 1 } }
```

```
8424 \dim_g set: Nn \gtrsim \mathcal{O} \dim f \ \peff \gtrsim - \gtrsim \mathcal{O} \dim f8425 \dim_gset_eq:NN \g_@@_tmpe_dim \pgf@x
8426 \bool_if:NTF \l_@@_in_code_after_bool
8427 { \endpgfpicture }
8428 \{ \end{array} \}8429 \fp_set:Nn \l_tmpa_fp
8430 \left\{ \begin{array}{c} 1 \end{array} \right.8431 \{fp\_min:nn\}8432 \left\{ \begin{array}{c} \end{array} \right.8433 \{fp\_min:nn\{ \dim\_ratio:nn \{ \g\_@Q\_tmpd.dim \} \{ \boxtimes_N\l\_tmp\_box \} \}\{ \dim_r \in \{ \g_t \in \} \} { \dim_ratio:nn { \g_tmpb_dim } { \box_ht_plus_dp:N \l_tmpa_box } }
8436 }8437 { 1.0 }
8438 }
8439 \boxtimes \box_scale:Nnn \l_tmpa_box { \fp_use:N \l_tmpa_fp } { \fp_use:N \l_tmpa_fp }
8440 \pgfpicture
8441 \pgfrememberpicturepositiononpagetrue
8442 \pgf@relevantforpicturesizefalse
8443 \pgftransformshift
8444 \left\{ \begin{array}{c} 1 \end{array} \right.8445 \pgfpoint
8446 <br>8446 { 0.5 * ( \g_@@_tmpc_dim + \g_@@_tmpe_dim ) }
8447 \{ \dim\_use:N \g\_tmp\_dim} \}8448 }
8449 \pgfnode
8450 { rectangle }
8451 f center }
8452 { \box_use:N \l_tmpa_box }
8453 \{ \}8454 { }
8455 \endpgfpicture
8456 }
8457 }
8458 }
```
### <span id="page-189-0"></span>**36 We process the options at package loading**

We process the options when the package is loaded (with \usepackage) but we recommend to use \NiceMatrixOptions instead.

We must process these options after the definition of the environment {NiceMatrix} because the option renew-matrix executes the code \cs\_set\_eq:NN \env@matrix \NiceMatrix.

Of course, the command \NiceMatrix must be defined before such an instruction is executed.

The boolean \g\_@@\_footnotehyper\_bool will indicate if the option footnotehyper is used. 8459 \bool\_new:N \c\_@@\_footnotehyper\_bool

The boolean  $\csc \circ \circ \circ$  footnote\_bool will indicate if the option footnote is used, but quicky, it will also be set to true if the option footnotehyper is used.

```
8460 \bool_new:N \c_@@_footnote_bool
8461 \msg_new:nnnn { nicematrix } { Unknown~key~for~package }
8462 {
8463 The~key~'\l_keys_key_str'~is~unknown. \\
8464 That~key~will~be~ignored. \\
8465 For~a~list~of~the~available~keys,~type~H~<return>.
8466 }
8467 {
8468 The~available~keys~are~(in~alphabetic~order):
8469 footnote,
8470 footnotehyper,~
8471 messages-for-Overleaf,
```

```
8472 no-test-for-array,
8473 renew-dots, ~and
8474 renew-matrix.
8475 }
8476 \keys_define:nn { NiceMatrix / Package }
8477 {
8478 renew-dots .bool_set:N = \l_@@_renew_dots_bool ,
8479 renew-dots .value_forbidden:n = true ,
8480 renew-matrix .code:n = \@@_renew_matrix: ,
8481 renew-matrix .value_forbidden:n = true
{\tt 8482}\qquad\texttt{messages-for-Overleaf~.bool\_set:N = \c_@@{}\\ \texttt{messages_for_Overleaf\_bool}~,8483 footnote .bool_set:N = \c_@@_footnote_bool ,
8484 footnotehyper .bool_set:N = \c_@@_footnotehyper_bool ,
8485 no-test-for-array .bool_set:N = \c_@@_no_test_for_array_bool,
8486 no-test-for-array .default:n = true ,
8487 unknown .code:n = \@@_error:n { Unknown~key~for~package }
8488 }
8489 \ProcessKeysOptions { NiceMatrix / Package }
8490 \@@_msg_new:nn { footnote~with~footnotehyper~package }
8491 {
8492 You~can't~use~the~option~'footnote'~because~the~package~
8493 footnotehyper~has~already~been~loaded.~
8494 If~you~want,~you~can~use~the~option~'footnotehyper'~and~the~footnotes~
8495 within~the~environments~of~nicematrix~will~be~extracted~with~the~tools~
8496 of~the~package~footnotehyper.\\
8497 The~package~footnote~won't~be~loaded.
8498 }
8499 \@@_msg_new:nn { footnotehyper~with~footnote~package }
8500 {
8501 You~can't~use~the~option~'footnotehyper'~because~the~package~
8502 footnote~has~already~been~loaded.~
8503 If~you~want,~you~can~use~the~option~'footnote'~and~the~footnotes~
8504 within~the~environments~of~nicematrix~will~be~extracted~with~the~tools~
8505 of~the~package~footnote.\\
8506 The~package~footnotehyper~won't~be~loaded.
8507 }
```

```
8508 \bool_if:NT \c_@@_footnote_bool
8509 {
```
The class beamer has its own system to extract footnotes and that's why we have nothing to do if beamer is used.

```
8510 \IfClassLoadedTF { beamer }
8511 { \bool_set_false:N \c_@@_footnote_bool }
8512 \uparrow8513 \IfPackageLoadedTF { footnotehyper }
8514 { \@@_error:n { footnote~with~footnotehyper~package } }
8515 { \usepackage { footnote } }
8516 }
8517 }
8518 \bool_if:NT \c_@@_footnotehyper_bool
8519 {
```
The class beamer has its own system to extract footnotes and that's why we have nothing to do if beamer is used.

```
8520 \IfClassLoadedTF { beamer }
8521 {\bool_set_false:N\c_@@_footnote_bool }
8522 {
8523 \IfPackageLoadedTF { footnote }
8524 { \@@_error:n { footnotehyper~with~footnote~package } }
```

```
8525 { \usepackage { footnotehyper } }
8526 }
8527 \bool_set_true:N \c_@@_footnote_bool
8528 }
```
The flag  $\csc 0$  footnote\_bool is raised and so, we will only have to test  $\csc 0$  footnote\_bool in order to know if we have to insert an environment {savenotes}.

#### **37 About the package underscore**

If the user loads the package underscore, it must be loaded *before* the package nicematrix. If it is loaded after, we raise an error.

```
8529 \bool_new:N \l_@@_underscore_loaded_bool
8530 \IfPackageLoadedTF { underscore }
8531 { \bool_set_true:N \l_@@_underscore_loaded_bool }
8532 { }
8533 \hook_gput_code:nnn { begindocument } { . }
8534 \sim8535 \bool_if:NF \l_@@_underscore_loaded_bool
8536 {
8537 \IfPackageLoadedTF { underscore }
8538 { \@@_error:n { underscore~after~nicematrix } }
8539 { }
8540 }
8541 }
```
#### **38 Error messages of the package**

```
8542 \bool_if:NTF \c_@@_messages_for_Overleaf_bool
8543 { \str_const:Nn \c_@@_available_keys_str { } }
8544 {
8545 \str_const:Nn \c_@@_available_keys_str
8546 { For~a~list~of~the~available~keys,~type~H~<return>. }
8547 }
8548 \seq_new:N \g_@@_types_of_matrix_seq
8549 \seq_gset_from_clist:Nn \g_@@_types_of_matrix_seq
8550 {
8551 NiceMatrix,
8552 pNiceMatrix , bNiceMatrix , vNiceMatrix, BNiceMatrix, VNiceMatrix
8553 }
8554 \seq_gset_map_x:NNn \g_@@_types_of_matrix_seq \g_@@_types_of_matrix_seq
8555 { \tl_to_str:n { #1 } }
```
If the user uses too much columns, the command  $\text{Q@error}\text{ too much}$  cols: is triggered. This command raises an error but also tries to give the best information to the user in the error message. The command  $\seq_i f_in: NVTF$  is not expandable and that's why we can't put it in the error message itself. We have to do the test before the  $\Diamond$ @ fatal:n.

```
8556 \cs_new_protected:Npn \@@_error_too_much_cols:
8557 {
8558 \seq_if_in:NVTF \g_@@_types_of_matrix_seq \g_@@_name_env_str
8559 \overline{5}8560 \int \int \text{compare: nNnTF } l_@Q_last_col_int = \{-2\}_{8561} { \CQ fatal:n { too~much~cols~for~matrix } }
```

```
8562 f
8563 \int_compare:nNnTF \l_@@_last_col_int = { -1 }
8564 \{ \ \{ \ @\ fatal:n { too~much~cols~for~matrix } }
8565 \left\{ \begin{array}{c} \end{array} \right.8566 \bool_if:NF \l_@@_last_col_without_value_bool
8567 \{ \@[ \text{total:n} \{ too-much-cols{\text -}for{\text -}matrix{\text -}value1 } \} \}8568 }
8569 }
8570 }
8571 \left\{ \begin{array}{ccc} 8571 & & & \end{array} \right\}8572 \IfPackageLoadedTF { tabularx }
85738574 \str_if_eq:VnTF \g_@@_name_env_str { NiceTabularX }
8575 \left\{ \begin{array}{c} \end{array} \right.8576 \int \int \text{compare: nNnTF } c@iRow = \c_{zero\_int}8577 \{ \@[fatal:n \@{ X-colums~with~tabular \} \}8578 \qquad \qquad \text{ }8579 \@@qfatal:nn { too~much~cols~for~array }
8580 \qquad \qquad \textbf{1}8581 However, ~this~message~may~be~erroneous:
8582 maybe~you~have~used~X~columns~while~'tabularx'~is~loaded,~
8583 ~which~is~forbidden~(however,~it's~still~possible~to~use~
X \sim \text{columns} \sim \{ \text{NiceTabularX} \}.
8585 }
8586 }
8587 }
8588 { \@@_fatal:nn { too~much~cols~for~array } { } }
8589 \uparrow8590 { \@@_fatal:nn { too~much~cols~for~array } { } }
8591 }
8592 }
The following command must not be protected since it's used in an error message.
8593 \cs_new:Npn \@@_message_hdotsfor:
8594 {
8595 \tl_if_empty:VF \g_@@_HVdotsfor_lines_tl
8596 { ~Maybe~your~use~of~\token_to_str:N \Hdotsfor\ is~incorrect.}
8597 }
8598 \@@_msg_new:nn { negative~weight }
8599 {
8600 Negative~weight.\\
8601 The~weight~of~the~'X'~columns~must~be~positive~and~you~have~used~
8602 the~value~'\int use:N \l @@ weight int'.\\
8603 The~absolute~value~will~be~used.
8604 }
8605 \@@_msg_new:nn { last~col~not~used }
8606 {
8607 Column~not~used.\\
8608 The~key~'last-col'~is~in~force~but~you~have~not~used~that~last~column~
8609 in~your~\@@_full_name_env:.~However,~you~can~go~on.
8610 }
8611 \@@ msg_new:nn { too~much~cols~for~matrix~with~last~col }
8612 {
8613 Too~much~columns.\\
8614 In~the~row~\int_eval:n { \c@iRow },~
8615 you~try~to~use~more~columns~
8616 than~allowed~by~your~\@@_full_name_env:.\@@_message_hdotsfor:\
8617 The~maximal~number~of~columns~is~\int_eval:n { \l_@@_last_col_int - 1 }~
8618 (plus~the~exterior~columns).~This~error~is~fatal.
8619 }
8620 \@@_msg_new:nn { too~much~cols~for~matrix }
8621 {
8622 Too~much~columns.\\
```

```
8623 In~the~row~\int_eval:n { \c@iRow },~
8624 you~try~to~use~more~columns~than~allowed~by~your~
8625 \@@_full_name_env:.\@@_message_hdotsfor:\ Recall~that~the~maximal~
8626 number~of~columns~for~a~matrix~(excepted~the~potential~exterior~
8627 columns)~is~fixed~by~the~LaTeX~counter~'MaxMatrixCols'.~
8628 Its~current~value~is~\int_use:N\c@MaxMatrixCols\ (use~
8629 \token_to_str:N \setcounter\ to~change~that~value).~
8630 This~error~is~fatal.
8631 }
8632 \@@_msg_new:nn { too~much~cols~for~array }
8633 {
8634 Too~much~columns.\\
8635 In~the~row~\int_eval:n { \c@iRow },~
8636 ~you~try~to~use~more~columns~than~allowed~by~your
8637 \@@_full_name_env:.\@@_message_hdotsfor:\ The~maximal~number~of~columns~is~
8638 \int_use:N \g_@@_static_num_of_col_int\
8639 ~ (plus~the~potential~exterior~ones).~#1
8640 This~error~is~fatal.
8641 }
8642 \@@_msg_new:nn { X~columns~with~tabularx }
8643 {
8644 There~is~a~problem.\\
8645 You~have~probably~used~X~columns~in~your~environment~{\g_@@_name_env_str}.~
8646 That's~not~allowed~because~'tabularx'~is~loaded~(however,~you~can~use~X~columns~
8647 in~an~environment~{NiceTabularX}).\\
8648 This~error~is~fatal.
8649 }
8650 \@@ msg_new:nn { columns~not~used }
8651 {
8652 Columns~not~used.\\
8653 The~preamble~of~your~\@@_full_name_env:\ announces~\int_use:N
8654 \g_@@_static_num_of_col_int\ columns~but~you~use~only~\int_use:N \c@jCol.\\
8655 The~columns~you~did~not~used~won't~be~created.\\
8656 We~won't~have~similar~error~till~the~end~of~the~document.
8657 }
8658 \@@_msg_new:nn { in~first~col }
8659 {
8660 Erroneous~use
8661 You~can't~use~the~command~#1 in~the~first~column~(number~0)~of~the~array.\\
8662 That~command~will~be~ignored.
8663 }
8664 \@@_msg_new:nn { in~last~col }
8665 {
8666 Erroneous~use.\\
8667 You~can't~use~the~command~#1 in~the~last~column~(exterior)~of~the~array.\\
8668 That~command~will~be~ignored.
8669 }
8670 \@@_msg_new:nn { in~first~row }
8671 {
8672 Erroneous~use.\\
8673 You~can't~use~the~command~#1 in~the~first~row~(number~0)~of~the~array.\\
8674 That~command~will~be~ignored.
8675 }
8676 \@@_msg_new:nn { in~last~row }
8677 {
8678 You~can't~use~the~command~#1 in~the~last~row~(exterior)~of~the~array.\\
8679 That~command~will~be~ignored.
8680 }
8681 \@@_msg_new:nn { caption~outside~float }
```

```
8682 {
8683 Key~caption~forbidden.\\
8684 You~can't~use~the~key~'caption'~because~you~are~not~in~a~floating~
8685 environment.~This~key~will~be~ignored.
8686 }
8687 \@@_msg_new:nn { short-caption~without~caption }
8688 {
8689 You~should~not~use~the~key~'short-caption'~without~'caption'.~
8690 However,~your~'short-caption'~will~be~used~as~'caption'.
8691 }
8692 \@@_msg_new:nn { double~closing~delimiter }
8693 {
8694 Double~delimiter.\\
8695 You~can't~put~a~second~closing~delimiter~"#1"~just~after~a~first~closing~
8696 delimiter.~This~delimiter~will~be~ignored.
8697 }
8698 \@@_msg_new:nn { delimiter~after~opening }
8699 {
8700 Double~delimiter.\\
8701 You~can't~put~a~second~delimiter~"#1"~just~after~a~first~opening~
8702 delimiter.~That~delimiter~will~be~ignored.
8703 }
8704 \@@_msg_new:nn { bad~option~for~line-style }
8705 {
8706 Bad~line~style.\\
8707 Since~you~haven't~loaded~Tikz,~the~only~value~you~can~give~to~'line-style'~
8708 is~'standard'.~That~key~will~be~ignored.
8709 }
8710 \@@_msg_new:nn { Identical~notes~in~caption }
8711 {
8712 Identical~tabular~notes.\\
8713 You~can't~put~several~notes~with~the~same~content~in~
8714 \token_to_str:N \caption\ (but~you~can~in~the~main~tabular).\\
8715 If~you~go~on,~the~output~will~probably~be~erroneous.
8716 }
8717 \@@_msg_new:nn { tabularnote~below~the~tabular }
8718 {
8719 \token_to_str:N \tabularnote\ forbidden\\
8720 You~can't~use~\token_to_str:N \tabularnote\ in~the~caption~
8721 of~your~tabular~because~the~caption~will~be~composed~below~
8722 the~tabular.~If~you~want~the~caption~above~the~tabular~use~the~
8723 key~'caption-above'~in~\token_to_str:N \NiceMatrixOptions.\\
8724 Your~\token_to_str:N \tabularnote\ will~be~discarded~and~
8725 no~similar~error~will~raised~in~this~document.
8726 }
8727 \@@_msg_new:nn { Unknown~key~for~rules }
8728 {
8729 Unknown~key.
8730 There~is~only~two~keys~available~here:~width~and~color.\\
8731 Your~key~'\l_keys_key_str'~will~be~ignored.
8732 }
8733 \@@_msg_new:nn { Unknown~key~for~rotate }
8734 {
8735 Unknown~key.
8736 The~only~key~available~here~is~'c'.\\
8737 Your~key~'\l_keys_key_str'~will~be~ignored.
8738 }
8739 \@@_msg_new:nnn { Unknown~key~for~custom-line }
8740 \overline{\mathbf{f}}8741 Unknown~key.
```

```
8742 The~key~'\l_keys_key_str'~is~unknown~in~a~'custom-line'.~
8743 It~you~go~on,~you~will~probably~have~other~errors. \\
8744 \c_@@_available_keys_str
8745 }
8746 {
8747 The~available~keys~are~(in~alphabetic~order):~
8748 ccommand.
8749 color, ~
8750 command, ~
8751 dotted, ~
8752 letter, ~
8753 multiplicity,~
8754 sep-color,
8755 tikz, ~and~total-width.
8756 }
8757 \@@_msg_new:nnn { Unknown~key~for~xdots }
8758 {
8759 Unknown~key.
8760 The~key~'\l_keys_key_str'~is~unknown~for~a~command~for~drawing~dotted~rules.\\
8761 \c_@@_available_keys_str
8762 }
8763 {
8764 The~available~keys~are~(in~alphabetic~order):
8765 'color', ~
8766 'horizontal-labels',
8767 'inter', ~
8768 'line-style'.
8769 'radius', ~
8770 'shorten',
8771 'shorten-end'~and~'shorten-start'.
8772 }
8773 \@@_msg_new:nn { Unknown~key~for~rowcolors }
8774 {
8775 Unknown~key.
8776 As~for~now,~there~is~only~two~keys~available~here:~'cols'~and~'respect-blocks'~
8777 (and~you~try~to~use~'\l_keys_key_str')\\
8778 That~key~will~be~ignored.
8779 }
8780 \@@_msg_new:nn { label~without~caption }
8781 {
8782 You~can't~use~the~key~'label'~in~your~'{NiceTabular}'~because~
8783 you~have~not~used~the~key~'caption'.~The~key~'label'~will~be~ignored.
8784 }
8785 \@@_msg_new:nn { W~warning }
8786 {
8787 Line~\msg_line_number:.~The~cell~is~too~wide~for~your~column~'W'~
8788 (row~\int_use:N \c@iRow).
8780 }
8790 \@@_msg_new:nn { Construct~too~large }
8791 {
8792 Construct~too~large.\\
8793 Your~command~\token_to_str:N #1
8794 can't~be~drawn~because~your~matrix~is~too~small.\\
8795 That~command~will~be~ignored.
8706 }
8797 \@@_msg_new:nn { underscore~after~nicematrix }
8798 {
8799 Problem~with~'underscore'.\\
8800 The~package~'underscore'~should~be~loaded~before~'nicematrix'.~
8801 You~can~go~on~but~you~won't~be~able~to~write~something~such~as:\\
8802 '\token_to_str:N \Cdots\token_to_str:N _{n~\token_to_str:N \text{~times}}'.
```

```
8803 }
8804 \@@_msg_new:nn { ampersand~in~light-syntax }
8805 {
8806 Ampersand~forbidden.
8807 You~can't~use~an~ampersand~(\token_to_str:N &)~to~separate~columns~because~
8808 - the~key~'light-syntax'~is~in~force.~This~error~is~fatal.
8809 }
8810 \@@_msg_new:nn { double-backslash~in~light-syntax }
8811 {
8812 Double~backslash~forbidden.\\
8813 You~can't~use~\token_to_str:N
8814 \\~to~separate~rows~because~the~key~'light-syntax'~
8815 is~in~force.~You~must~use~the~character~'\l_@@_end_of_row_tl'~
8816 (set~by~the~key~'end-of-row').~This~error~is~fatal.
8817 }
8818 \@@_msg_new:nn { hlines~with~color }
8819 {
8820 Incompatible~keys.\\
8821 You~can't~use~the~keys~'hlines',~'vlines'~or~'hvlines'~for~a~
8822 '\token_to_str:N \Block'~when~the~key~'color'~or~'draw'~is~used.\\
8823 Maybe~it~will~possible~in~future~version.\\
8824 Your~key~will~be~discarded.
8825 }
8826 \@@_msg_new:nn { bad~value~for~baseline }
8827 {
8828 Bad~value~for~baseline.\\
8829 The~value~given~to~'baseline'~(\int_use:N\l_tmpa_int)~is~not~
8830 \hspace{15pt} \texttt{valid.-The~value-must~be~between~\int. l@C\_first\_row\_int\\ \texttt{and~} }8831 \int_use:N \g_@@_row_total_int\ or~equal~to~'t',~'c'~or~'b'~or~of~
8832 the~form~'line-i'.\\
8833 A~value~of~1~will~be~used.
8834 }
8835 \@@_msg_new:nn { ragged2e~not~loaded }
8836 {
8837 You~have~to~load~'ragged2e'~in~order~to~use~the~key~'\l_keys_key_str'~in~
8838 your~column~'\l_@@_vpos_col_str'~(or~'X').~The~key~'\str_lowercase:V
8839 \l_keys_key_str'~will~be~used~instead.
8840 }
8841 \@@_msg_new:nn { Invalid~name }
8842 {
8843 Invalid~name.\\
8844 You~can't~give~the~name~'\l_keys_value_tl'~to~a~\token_to_str:N
8845 \SubMatrix\ of~your~\@@_full_name_env:.\\
8846 A~name~must~be~accepted~by~the~regular~expression~[A-Za-z][A-Za-z0-9]*.\\
8847 This~key~will~be~ignored.
8848 }
8849 \@@_msg_new:nn { Wrong~line~in~SubMatrix }
8850 {
8851 Wrong~line.\\
8852 You~try~to~draw~a~#1~line~of~number~'#2'~in~a~
8853 \token_to_str:N \SubMatrix\ of~your~\@@_full_name_env:\ but~that~
8854 number~is~not~valid.~It~will~be~ignored.
8855 }
8856 \@@_msg_new:nn { Impossible~delimiter }
8857 {
8858 Impossible~delimiter.\\
8859 It's~impossible~to~draw~the~#1~delimiter~of~your~
8860 \token_to_str:N \SubMatrix\ because~all~the~cells~are~empty~
8861 in~that~column.
8862 \bool_if:NT \l_@@_submatrix_slim_bool
```

```
8863 { ~Maybe~you~should~try~without~the~key~'slim'. } \\
8864 This~\token_to_str:N \SubMatrix\ will~be~ignored.
8865 }
8866 \@@_msg_new:nn { width~without~X~columns }
8867 {
8868 You~have~used~the~key~'width'~but~you~have~put~no~'X'~column.~
8869 That~key~will~be~ignored.
8870 }
8871 \@@_msg_new:nn { key~multiplicity~with~dotted }
8872 {
8873 Incompatible~keys. \\
8874 You~have~used~the~key~'multiplicity'~with~the~key~'dotted'~
8875 in~a~'custom-line'.~They~are~incompatible.
8876 The~key~'multiplicity'~will~be~discarded.
8877 }
8878 \@@_msg_new:nn { empty~environment }
8879 {
8880 Empty~environment.\\
8881 Your~\@@_full_name_env:\ is~empty.~This~error~is~fatal.
8882 }
8883 \@@_msg_new:nn { No~letter~and~no~command }
8884 {
88885 Erroneous~use \lambda\lambda8886 Your~use~of~'custom-line'~is~no-op~since~you~don't~have~used~the~
8887 key~'letter'~(for~a~letter~for~vertical~rules)~nor~the~keys~'command'~or~
8888 ~'ccommand'~(to~draw~horizontal~rules).\\
8889 However, ~you~can~go~on.
8890 }
8891 \@@_msg_new:nn { Forbidden~letter }
8892 {
8893 Forbidden~letter.\\
8894 You~can't~use~the~letter~'\l_@@_letter_str'~for~a~customized~line.\\
8895 It~will~be~ignored.
8896 }
8897 \@@_msg_new:nn { Several~letters }
8898 {
8899 Wrong~name.
8900 You~must~use~only~one~letter~as~value~for~the~key~'letter'~(and~you~
8901 have~used~'\l_@@_letter_str').\\
8902 It~will~be~ignored.
8903 }
8904 \@@_msg_new:nn { Delimiter~with~small }
8905 {
8906 Delimiter~forbidden.\\
8907 You~can't~put~a~delimiter~in~the~preamble~of~your~\@@_full_name_env:\
8908 because~the~key~'small'~is~in~force.\\
8909 This~error~is~fatal.
8010 - \lambda8911 \@@ msg_new:nn { unknown~cell~for~line~in~CodeAfter }
8912 {
8913 Unknown~cell.\\
8914 Your~command~\token_to_str:N\line\{#1\}\{#2\}~in~
8915 the~\token_to_str:N \CodeAfter\ of~your~\@@_full_name_env:\
8916 can't~be~executed~because~a~cell~doesn't~exist.\\
8917 This~command~\token_to_str:N \line\ will~be~ignored.
8918 }
8919 \@@_msg_new:nnn { Duplicate~name~for~SubMatrix }
8920 {
8921 Duplicate~name.\\
8922 The~name~'#1'~is~already~used~for~a~\token_to_str:N \SubMatrix\
```

```
8923 in~this~\@@_full_name_env:.\\
8924 This~key~will~be~ignored.\\
8925 \bool_if:NF \c_@@_messages_for_Overleaf_bool
8926 { For~a~list~of~the~names~already~used,~type~H~<return>. }
8027 }
8928 {
8929 The~names~already~defined~in~this~\@@_full_name_env:\ are:~
8930 \seq_use:Nnnn \g_@@_submatrix_names_seq { ~and~ } { ,~ } { ~and~ }.
8931 }
8932 \@@_msg_new:nn { r~or~l~with~preamble }
8933 {
8934 Erroneous~use.\\
8935 You~can't~use~the~key~'\l_keys_key_str'~in~your~\@@_full_name_env:.~
8936 You~must~specify~the~alignment~of~your~columns~with~the~preamble~of~
8937 your~\@@_full_name_env:.\\
8938 This~key~will~be~ignored.
8939 }
8940 \@@_msg_new:nn { Hdotsfor~in~col~0 }
\mathcal{S}_{\text{9941}} \mathcal{S}_{\text{994}}8942 Erroneous~use \lambda8943 You~can't~use~\token_to_str:N \Hdotsfor\ in~an~exterior~column~of~
8944 the~array.~This~error~is~fatal.
8945 }
8946 \@@_msg_new:nn { bad~corner }
8047 {
8948 Bad~corner.\\
8949 #1~is~an~incorrect~specification~for~a~corner~(in~the~key~
8950 'corners').~The~available~values~are:~NW,~SW,~NE~and~SE.\\
8951 This~specification~of~corner~will~be~ignored.
8952 }
8953 \@@_msg_new:nn { bad~border }
8954 {
8955 Bad~border.\\
8956 \l_keys_key_str\space~is~an~incorrect~specification~for~a~border~
8957 (in~the~key~'borders'~of~the~command~\token_to_str:N \Block).
8958 The~available~values~are:~left,~right,~top~and~bottom~(and~you~can~
8959 also~use~the~key~'tikz'
8960 \IfPackageLoadedTF { tikz }
8961 { }
8962 \{~if~\texttt{you}~\texttt{load}~\texttt{the}~\texttt{LaTeX}~\texttt{package}~\texttt{tikz'}~\}.\\
8963 This~specification~of~border~will~be~ignored.
8964 }
8965 \@@_msg_new:nn { tikz~key~without~tikz }
8966 {
8967 Tikz~not~loaded.\\
8968 You~can't~use~the~key~'tikz'~for~the~command~'\token_to_str:N
8969 \Block'~because~you~have~not~loaded~tikz.~
8970 This~key~will~be~ignored.
8971 }
8972 \@@ msg_new:nn { last-col~non~empty~for~NiceArray }
8973 {
8974 Erroneous~use.\\
8975 In~the~\@@_full_name_env:,~you~must~use~the~key~
8976 'last-col'~without~value.\\
8977 However,~you~can~go~on~for~this~time~
8978 (the~value~'\l_keys_value_tl'~will~be~ignored).
8979 }
8980 \@@_msg_new:nn { last-col~non~empty~for~NiceMatrixOptions }
8981 {
8982 Erroneous~use.\\
8983 In~\NiceMatrixoptions,~you~must~use~the~key~
```

```
8984 'last-col'~without~value.\\
8985 However,~you~can~go~on~for~this~time~
8986 (the~value~'\l_keys_value_tl'~will~be~ignored).
8987 }
8988 \@@_msg_new:nn { Block~too~large~1 }
8989 {
8990 Block~too~large.\\
8991 You~try~to~draw~a~block~in~the~cell~#1-#2~of~your~matrix~but~the~matrix~is~
8992 too~small~for~that~block. \\
8993 }
8994 \@@ msg_new:nn { Block~too~large~2 }
8995 {
8996 Block~too~large.\\
8997 The~preamble~of~your~\@@_full_name_env:\ announces~\int_use:N
8998 \g_@@_static_num_of_col_int\
8999 columns~but~you~use~only~\int_use:N \c@jCol\ and~that's~why~a~block~
9000 specified~in~the~cell~#1-#2~can't~be~drawn.~You~should~add~some~ampersands~
9001 (&)~at~the~end~of~the~first~row~of~your~
9002 \@@_full_name_env:.\\
9003 This~block~and~maybe~others~will~be~ignored.
9004 }
9005 \@@_msg_new:nn { unknown~column~type }
9006 {
9007 Bad~column~type.\\
9008 The~column~type~'#1'~in~your~\@@_full_name_env:\
9009 is~unknown. \\
9010 This~error~is~fatal.
9011 }
9012 \@@_msg_new:nn { unknown~column~type~S }
9013 {
9014 Bad~column~type.\\
9015 The~column~type~'S'~in~your~\@@_full_name_env:\ is~unknown. \\
9016 If~you~want~to~use~the~column~type~'S'~of~siunitx,~you~should~
9017 load~that~package.
9018 This~error~is~fatal.
9019 }
9020 \@@_msg_new:nn { tabularnote~forbidden }
9021 {
9022 Forbidden~command \lambda9023 You~can't~use~the~command~\token_to_str:N\tabularnote\
9024 ~here.~This~command~is~available~only~in~
9025 \{NiceTabular\},~\{NiceTabular*\}~and~\{NiceTabularX\}~or~in~
9026 the~argument~of~a~command~\token_to_str:N \caption\ included~
9027 in~an~environment~{table}. \\
9028 This~command~will~be~ignored.
9029 }
9030 \@@_msg_new:nn { borders~forbidden }
\frac{9031}{5} {
9032 Forbidden~key
9033 You~can't~use~the~key~'borders'~of~the~command~\token_to_str:N \Block\
9034 because~the~option~'rounded-corners'~
9035 is~in~force~with~a~non-zero~value.\\
9036 This~key~will~be~ignored.
9037 }
9038 \@@_msg_new:nn { bottomrule~without~booktabs }
9039 \overline{5}9040 booktabs~not~loaded.\\
9041 You~can't~use~the~key~'tabular/bottomrule'~because~you~haven't~
9042 loaded~'booktabs'.\\
9043 This~key~will~be~ignored.
9044 \overline{ }
```

```
9045 \@@_msg_new:nn { enumitem~not~loaded }
9046 {
9047 enumitem~not~loaded.\\
9048 You~can't~use~the~command~\token_to_str:N\tabularnote\
9049 ~because~you~haven't~loaded~'enumitem'.\\
9050 All~the~commands~\token_to_str:N\tabularnote\ will~be~
9051 ignored~in~the~document.
9052 }
9053 \@@_msg_new:nn { tikz~in~custom-line~without~tikz }
9054 {
9055 Tikz~not~loaded.\\
9056 You~have~used~the~key~'tikz'~in~the~definition~of~a~
9057 customized~line~(with~'custom-line')~but~tikz~is~not~loaded.~
9058 You~can~go~on~but~you~will~have~another~error~if~you~actually~
9059 use~that~custom~line.
9060 }
9061 \@@_msg_new:nn { tikz~in~borders~without~tikz }
9062 \sim9063 Tikz~not~loaded.\\
9064 You~have~used~the~key~'tikz'~in~a~key~'borders'~(of~a~
9065 command~'\token_to_str:N\Block')~but~tikz~is~not~loaded.~
9066 That~key~will~be~ignored.
9067 }
9068 \@@_msg_new:nn { color~in~custom-line~with~tikz }
9069 {
9070 Erroneous~use.\\
9071 In~a~'custom-line',~you~have~used~both~'tikz'~and~'color',~
9072 which~is~forbidden~(you~should~use~'color'~inside~the~key~'tikz').~
9073 The~key~'color'~will~be~discarded.
9074 }
9075 \@@_msg_new:nn { Wrong~last~row }
9076 {
9077 Wrong~number.
9078 You~have~used~'last-row=\int_use:N \l_@@_last_row_int'~but~your~
9079 \@@_full_name_env:\ seems~to~have~\int_use:N \c@iRow \ rows.~
9080 If~you~go~on,~the~value~of~\int_use:N \c@iRow \ will~be~used~for~
9081 last~row.~You~can~avoid~this~problem~by~using~'last-row'~
9082 without~value~(more~compilations~might~be~necessary).
9083 }
9084 \@@_msg_new:nn { Yet~in~env }
9085 {
9086 Nested~environments.\\
9087 Environments~of~nicematrix~can't~be~nested.\\
9088 This~error~is~fatal.
9089 }
9090 \@@_msg_new:nn { Outside~math~mode }
9091 {
9092 Outside~math~mode.\\
9093 The~\@@_full_name_env:\ can~be~used~only~in~math~mode~
9094 (and~not~in~\token_to_str:N \vcenter).\\
9095 This~error~is~fatal.
9096 }
9097 \@@_msg_new:nn { One~letter~allowed }
9098 \uparrow9099 Bad~name.
9100 The~value~of~key~'\l_keys_key_str'~must~be~of~length~1.\\
9101 It~will~be~ignored.
9102 }
9103 \@@_msg_new:nn { TabularNote~in~CodeAfter }
9104 {
```

```
9105 Environment~{TabularNote}~forbidden.\\
9106 You~must~use~{TabularNote}~at~the~end~of~your~{NiceTabular}~
9107 but~*before*~the~\token_to_str:N \CodeAfter.\\
9108 This~environment~{TabularNote}~will~be~ignored.
0100 }
9110 \@@_msg_new:nn { varwidth~not~loaded }
9111 {
9112 varwidth~not~loaded.\\
9113 You~can't~use~the~column~type~'V'~because~'varwidth'~is~not~
9114 loaded.\\
9115 Your~column~will~behave~like~'p'.
9116 }
9117 \@@_msg_new:nnn { Unknow~key~for~RulesBis }
9118 \sim9119 Unkown~key.
9120 Your~key~'\l_keys_key_str'~is~unknown~for~a~rule.\\
9121 \c_@@_available_keys_str
9122 }
9123 {
9124 The~available~keys~are~(in~alphabetic~order):
9125 \text{color}.
9126 dotted.
9127 multiplicity,~
9128 sep-color.
9129 tikz, ~and~total-width.
9130 }
9131
9132 \@@_msg_new:nnn { Unknown~key~for~Block }
9133 {
9134 Unknown~key.
9135 The~key~'\l_keys_key_str'~is~unknown~for~the~command~\token_to_str:N
9136 \Block.\\ It~will~be~ignored. \\
9137 \c_@@_available_keys_str
9138 }
9139 {
9140 The~available~keys~are~(in~alphabetic~order):~b,~B,~borders,~c,~draw,~fill,~
9141 hlines,~hvlines,~l,~line-width,~name,~rounded-corners,~r,~respect-arraystretch,~
9142 t,~T,~tikz,~transparent~and~vlines.
9143 }
9144 \@@_msg_new:nn { Version~of~siunitx~too~old }
9145 {
9146 siunitx~too~old.\\
9147 You~can't~use~'S'~columns~because~your~version~of~'siunitx'~
9148 is~too~old.~You~need~at~least~v~3.0.38~and~your~log~file~says:~"siunitx,~
9149 \use:c { ver @ siunitx.sty }". \\
9150 This~error~is~fatal.
9151 }
9152 \@@_msg_new:nnn { Unknown~key~for~Brace }
9153 \sim9154 Unknown~key.
9155 The~key~'\l_keys_key_str'~is~unknown~for~the~commands~\token_to_str:N
9156 \UnderBrace\ and~\token_to_str:N \OverBrace.\\
9157 It~will~be~ignored. \\
9158 \c_@@_available_keys_str
9159 }
9160 {
9161 The~available~keys~are~(in~alphabetic~order):~color,~left-shorten,~
9162 right-shorten,~shorten~(which~fixes~both~left-shorten~and~
9163 right-shorten)~and~yshift.
9164 }
9165 \@@_msg_new:nnn { Unknown~key~for~CodeAfter }
```

```
202
```

```
9166 {
9167 Unknown~key.
9168 The~key~'\l_keys_key_str'~is~unknown.\\
9169 It~will~be~ignored. \\
9170 \c_@@_available_keys_str
9171 }
9172 {
9173 The~available~keys~are~(in~alphabetic~order):
9174 delimiters/color,~
9175 rules~(with~the~subkeys~'color'~and~'width'),~
9176 sub-matrix~(several~subkeys)~
9177 and~xdots~(several~subkeys).~
9178 The~latter~is~for~the~command~\token_to_str:N \line.
9179 }
9180 \@@_msg_new:nnn { Unknown~key~for~CodeBefore }
9181 {
9182 Unknown~key.
9183 The~key~'\l_keys_key_str'~is~unknown.\\
9184 It~will~be~ignored. \\
9185 \c_@@_available_keys_str
9186 }
9187 {
9188 The~available~keys~are~(in~alphabetic~order):
9189 create-cell-nodes, ~
9190 delimiters/color~and~
9191 sub-matrix~(several~subkeys).
9192 }
9193 \@@_msg_new:nnn { Unknown~key~for~SubMatrix }
9194 {
9195 Unknown~key.
9196 The~key~'\l_keys_key_str'~is~unknown.\\
9197 That~key~will~be~ignored. \\
9198 \c_@@_available_keys_str
9199 }
9200 \big\}9201 The~available~keys~are~(in~alphabetic~order):
9202 'delimiters/color', ~
9203 'extra-height', ~
9204 'hlines',~
9205 'hvlines',
9206 'left-xshift', ~
9207 'name', ~
9208 'right-xshift',~
9209 'rules'~(with~the~subkeys~'color'~and~'width'),~
9210 'slim', ~
9211 'vlines'~and~'xshift'~(which~sets~both~'left-xshift'~
9212 and~'right-xshift').
9213 }
9214 \@@_msg_new:nnn { Unknown~key~for~notes }
9215 {
9216 Unknown~key.
9217 The~key~'\l_keys_key_str'~is~unknown.\\
9218 That~key~will~be~ignored. \\
9219 \c_@@_available_keys_str
9220 }
9221 {
9222 The~available~keys~are~(in~alphabetic~order):
9223 bottomrule.
9224 code-after,~
9225 code-before,
9226 detect-duplicates, ~
9227 enumitem-keys,
9228 enumitem-keys-para, ~
```

```
9229 para,~
9230 label-in-list,~
9231 label-in-tabular~and~
9232 style.
9233 }
9234 \@@_msg_new:nnn { Unknown~key~for~RowStyle }
9235 {
9236 Unknown~key.
9237 The~key~'\l_keys_key_str'~is~unknown~for~the~command~
9238 \token_to_str:N \RowStyle. \\
9239 That~key~will~be~ignored. \\
9240 \c{C}@Q_available_keys_str
9241 }
9242 {
9243 The~available~keys~are~(in~alphabetic~order):
9244 'bold',~
9245 'cell-space-top-limit', ~
9246 'cell-space-bottom-limit', ~
9247 'cell-space-limits',
9248 'color',~
9249 'nb-rows'~and~
\frac{9250}{9251} 'rowcolor'.
9251 }
9252 \@@ msg_new:nnn { Unknown~key~for~NiceMatrixOptions }
9253 {
9254 Unknown~key.
9255 The~key~'\l_keys_key_str'~is~unknown~for~the~command~
9256 \token_to_str:N \NiceMatrixOptions. \\
9257 That~key~will~be~ignored. \\
9258 \c_@@_available_keys_str
9259 }
\mathcal{L}9261 The~available~keys~are~(in~alphabetic~order):
9262 allow-duplicate-names,
9263 caption-above, ~
9264 cell-space-bottom-limit,~
9265 cell-space-limits,
9266 cell-space-top-limit,
9267 code-for-first-col,
9268 code-for-first-row,
9269 code-for-last-col,~
9270 code-for-last-row,~
9271 corners, ~
9272 custom-key,~
9273 create-extra-nodes.
9274 create-medium-nodes,
9275 create-large-nodes, ~
9276 delimiters~(several~subkeys),~
9277 end-of-row,~
9278 first-col,~
9279 first-row,
9280 hlines,
9281 hvlines,
9282 hvlines-except-borders,~
9283 last-col.
9284 last-row, ~
9285 left-margin,~
9286 light-syntax,~
9287 matrix/columns-type,
9288 notes~(several~subkeys),~
9289 nullify-dots,
9290 pgf-node-code,~
9291 renew-dots.~
```

```
9292 renew-matrix,
9293 respect-arraystretch, ~
9294 rounded-corners, ~
9295 right-margin,~
9296 rules~(with~the~subkeys~'color'~and~'width'),~
9297 small, ~
9298 sub-matrix~(several~subkeys),~
9299 vlines, ~
9300 xdots~(several~subkeys).
9301 }
```
For '{NiceArray}', the set of keys is the same as for {NiceMatrix} excepted that there is no l and r.

```
9302 \@@_msg_new:nnn { Unknown~key~for~NiceArray }
9303 {
9304 Unknown~key.
9305 The~key~'\l_keys_key_str'~is~unknown~for~the~environment~
9306 \{NiceArray\}. \\
9307 That~key~will~be~ignored. \\
9308 \c_@@_available_keys_str
9309 }
9310 \sqrt{2}9311 The~available~keys~are~(in~alphabetic~order):
9312 b, \sim9313 baseline,~
9314 c, \sim9315 cell-space-bottom-limit,
9316 cell-space-limits, ~
9317 cell-space-top-limit,
9318 code-after, ~
9319 code-for-first-col,~
9320 code-for-first-row,~
9321 code-for-last-col,~
9322 code-for-last-row.
9323 color-inside,~
9324 columns-width, ~
9325 corners, ~
9326 create-extra-nodes, ~
9327 create-medium-nodes,
9328 create-large-nodes, ~
9329 extra-left-margin, ~
9330 extra-right-margin, ~
9331 first-col, ~
9332 first-row,~
9333 hlines,~
9334 hvlines,~
9335 hvlines-except-borders,~
9336 last-col, ~
9337 last-row,
9338 left-margin,~
9339 light-syntax,~
9340 name, ~
9341 nullify-dots, ~
9342 pgf-node-code,~
9343 renew-dots.
9344 respect-arraystretch.
9345 right-margin,~
9346 rounded-corners, ~
9347 rules~(with~the~subkeys~'color'~and~'width'),~
9348 small,
9349 t, ~9350 vlines, ~
9351 xdots/color,~
9352 xdots/shorten-start,~
```

```
9353 xdots/shorten-end,~
9354 xdots/shorten~and~
9355 xdots/line-style.
9356 }
```
This error message is used for the set of keys NiceMatrix/NiceMatrix and NiceMatrix/pNiceArray (but not by NiceMatrix/NiceArray because, for this set of keys, there is no l and r). 9357 \@@\_msg\_new:nnn { Unknown~key~for~NiceMatrix }

```
9358 {
9359 Unknown~key.
9360 The~key~'\l_keys_key_str'~is~unknown~for~the~
9361 \@@_full_name_env:. \\
9362 That~key~will~be~ignored. \\
9363 \c_@@_available_keys_str
9364 }
9365 {
9366 The~available~keys~are~(in~alphabetic~order):
9367 b,~
9368 baseline,
9369 c, \sim9370 cell-space-bottom-limit,
9371 cell-space-limits, ~
9372 cell-space-top-limit,
9373 code-after,~
9374 code-for-first-col,~
9375 code-for-first-row,~
9376 code-for-last-col,~
9377 code-for-last-row.
9378 color-inside,~
9379 columns-type,~
9380 columns-width,~
9381 corners, ~
9382 create-extra-nodes, ~
9383 create-medium-nodes,
9384 create-large-nodes, ~
9385 extra-left-margin, ~
9386 extra-right-margin, ~
9387 first-col,~
9388 first-row,-
9389 hlines, ~
9390 hvlines,~
9391 hvlines-except-borders,
9392 1, -9393 last-col,
9394 last-row,~
9395 left-margin,~
9396 light-syntax,~
9397 name.
9398 nullify-dots,~
9399 pgf-node-code,~
9400 r,~9401 renew-dots, ~
9402 respect-arraystretch,
9403 right-margin,~
9404 rounded-corners, ~
9405 rules~(with~the~subkeys~'color'~and~'width'),~
9406 small, ~
9407 t, \sim9408 vlines,~
9409 xdots/color.~
9410 xdots/shorten-start,
9411 xdots/shorten-end,
9412 xdots/shorten~and~
9413 xdots/line-style.
```

```
9414 }
9415 \@@_msg_new:nnn { Unknown~key~for~NiceTabular }
9416 {
9417 Unknown~key.
9418 The~key~'\l_keys_key_str'~is~unknown~for~the~environment~
9419 \{NiceTabular\}. \\
9420 That~key~will~be~ignored. \\
9421 \c_@@_available_keys_str
9422 }
9423 {
9424 The~available~keys~are~(in~alphabetic~order):~
9425 b, ~
9426 baseline,
9427 c, \sim9428 caption,~
9429 cell-space-bottom-limit,
9430 cell-space-limits, ~
9431 cell-space-top-limit,~
9432 code-after,~
9433 code-for-first-col,~
9434 code-for-first-row,~
9435 code-for-last-col,~
9436 code-for-last-row,~
9437 color-inside,~
9438 columns-width,
9439 corners, ~
9440 custom-line, ~
9441 create-extra-nodes,~
9442 create-medium-nodes,
9443 create-large-nodes,
9444 extra-left-margin,
9445 extra-right-margin,
9446 first-col, ~
9447 first-row,
9448 hlines, ~
9449 hvlines,~
9450 hvlines-except-borders,
9451 label, ~
9452 last-col,
9453 last-row, ~
9454 left-margin, ~
9455 light-syntax,~
9456 name, ~
9457 notes~(several~subkeys),~
9458 nullify-dots, ~
9459 pgf-node-code,~
9460 renew-dots,
9461 respect-arraystretch,
9462 right-margin,~
9463 rounded-corners,~
9464 rules~(with~the~subkeys~'color'~and~'width'),~
9465 short-caption,~
9466 t, \sim9467 tabularnote, ~
9468 vlines, ~
9469 xdots/color,~
9470 xdots/shorten-start,~
9471 xdots/shorten-end,~
9472 xdots/shorten~and~
9473 xdots/line-style.
9474 }
9475 \@@_msg_new:nnn { Duplicate~name }
9476 {
```

```
9477 Duplicate~name.\\
9478 The~name~'\l_keys_value_tl'~is~already~used~and~you~shouldn't~use~
9479 the~same~environment~name~twice.~You~can~go~on,~but,~
9480 maybe, ~you~will~have~incorrect~results~especially~
9481 if~you~use~'columns-width=auto'.~If~you~don't~want~to~see~this~
9482 message~again,~use~the~key~'allow-duplicate-names'~in~
9483 '\token_to_str:N \NiceMatrixOptions'.\\
9484 \bool_if:NF \c_@@_messages_for_Overleaf_bool
9485 { For~a~list~of~the~names~already~used,~type~H~<return>. }
9486 }
9487 {
9488 The~names~already~defined~in~this~document~are:~
9489 \seq_use:Nnnn \g_@@_names_seq { ~and~ } { ,~ } { ~and~ }.
9490 }
9491 \@@_msg_new:nn { Option~auto~for~columns-width }
9492 {
9493 Erroneous~use.\\
9494 You~can't~give~the~value~'auto'~to~the~key~'columns-width'~here.~
9495 That~key~will~be~ignored.
9496 }
```
# **Contents**

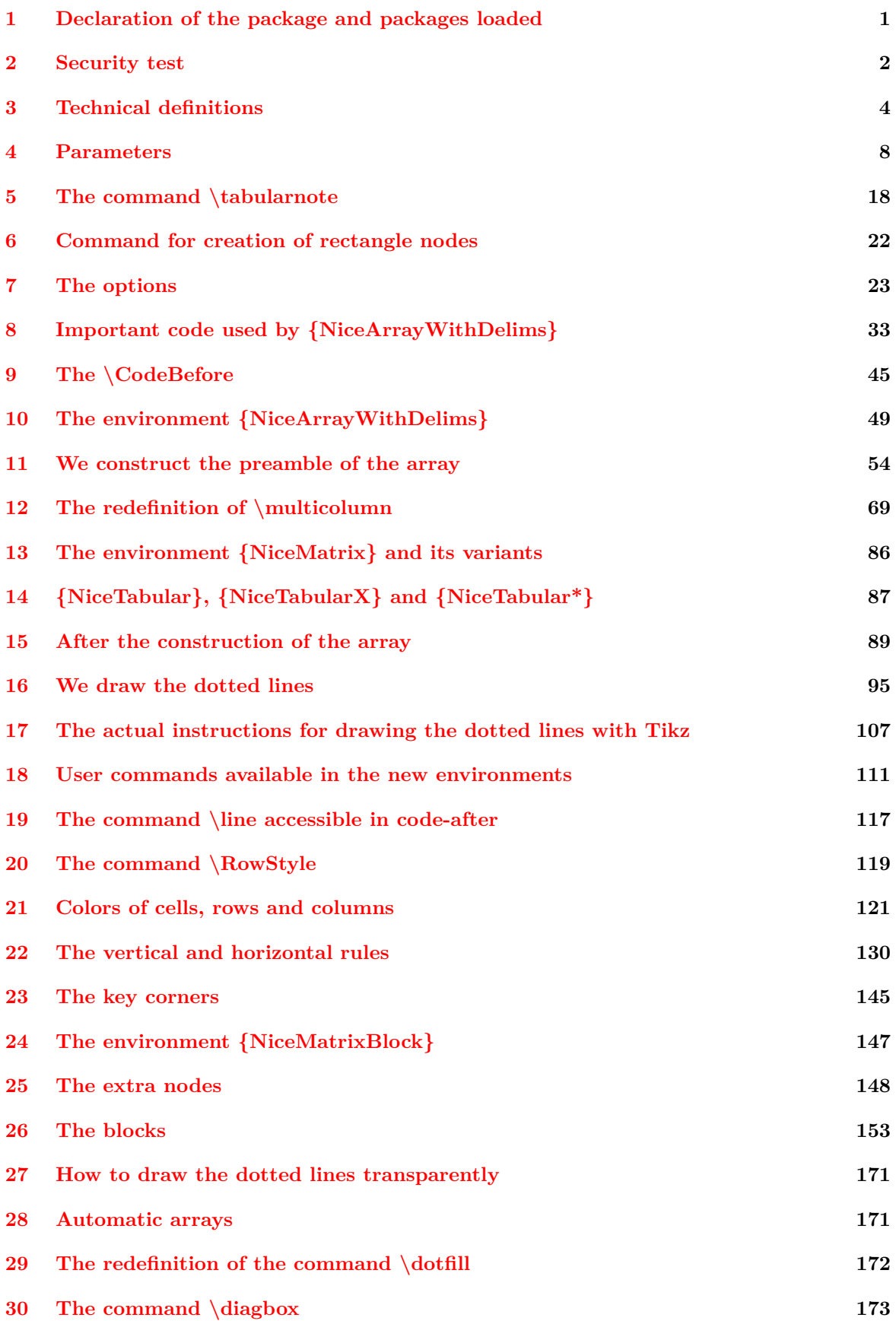

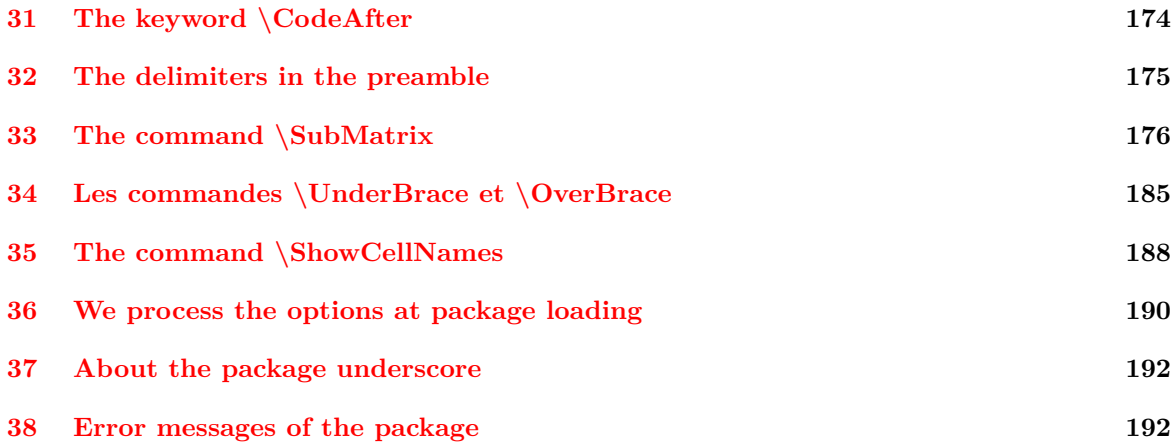